1. Responsáveis pelo formulário

# Índice

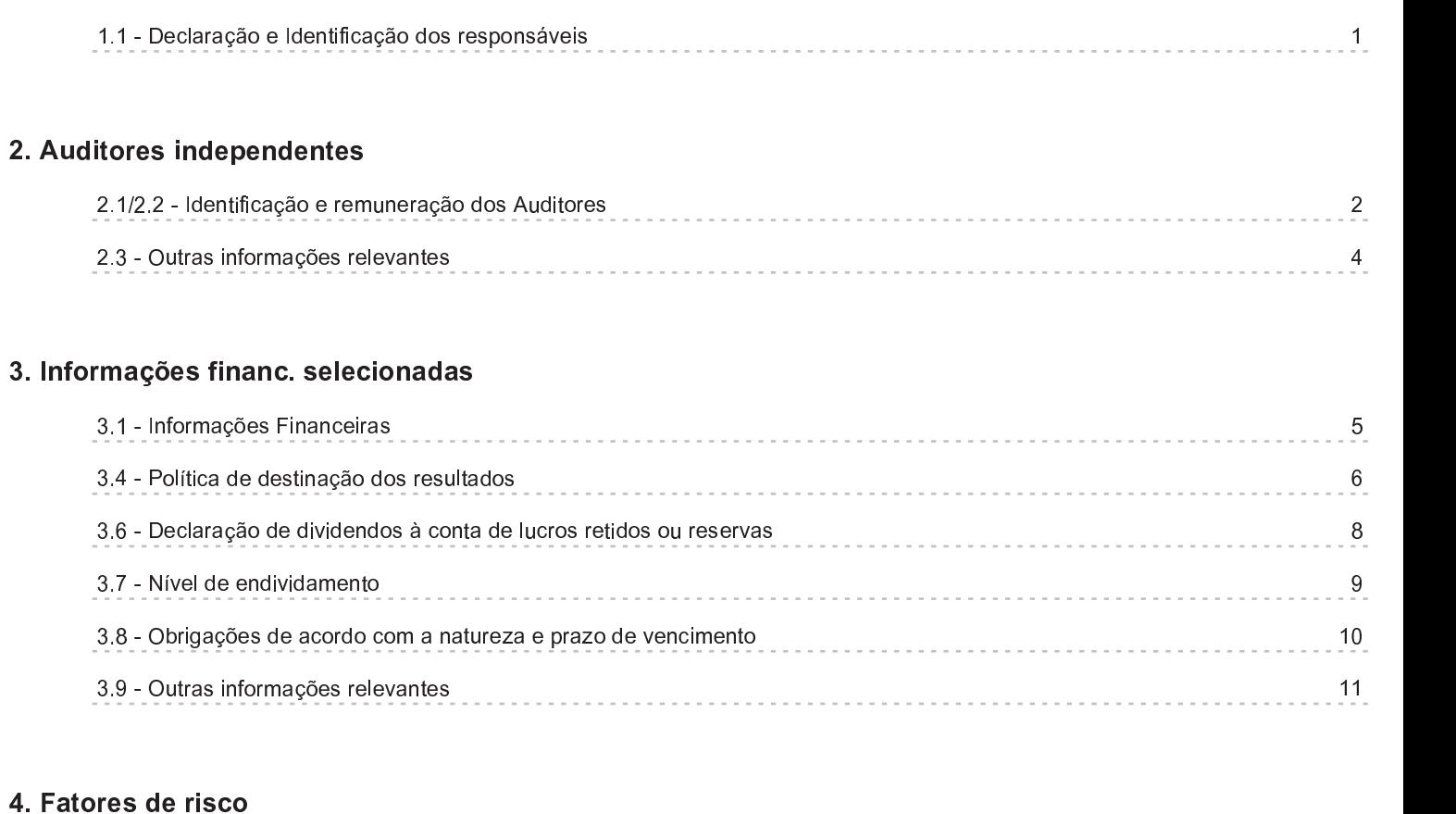

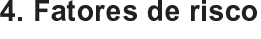

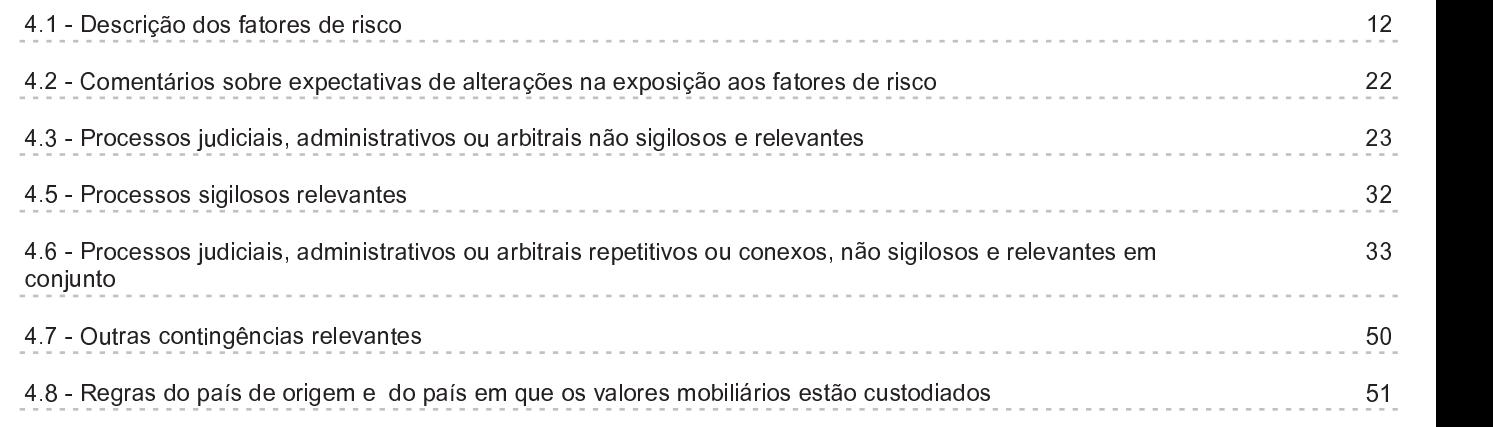

# 5. Risco de mercado

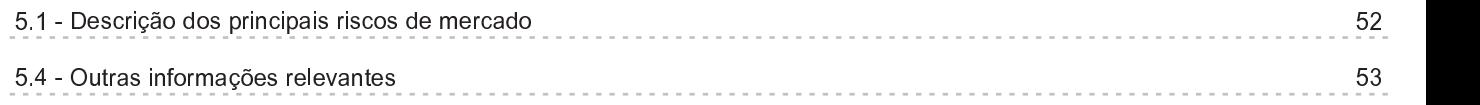

# 6. Histórico do emissor

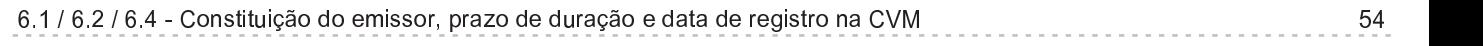

# Índice

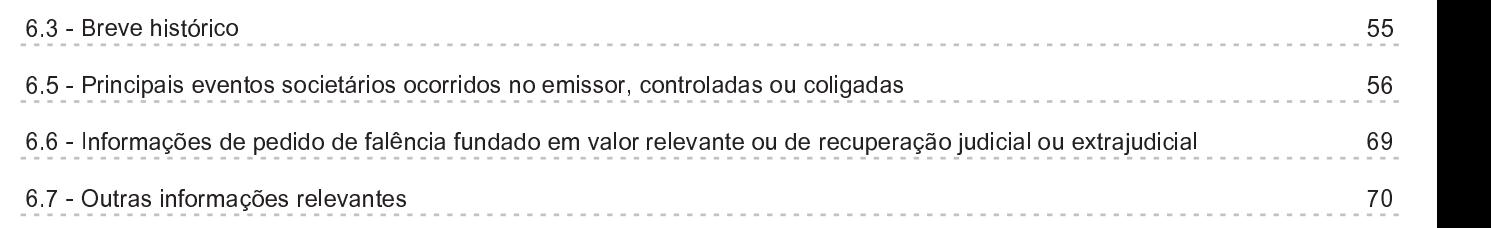

#### 7. Atividades do emissor

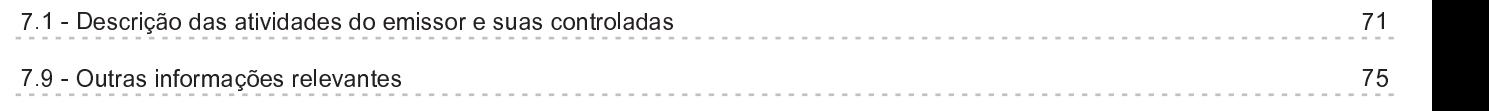

# 8. Grupo econômico

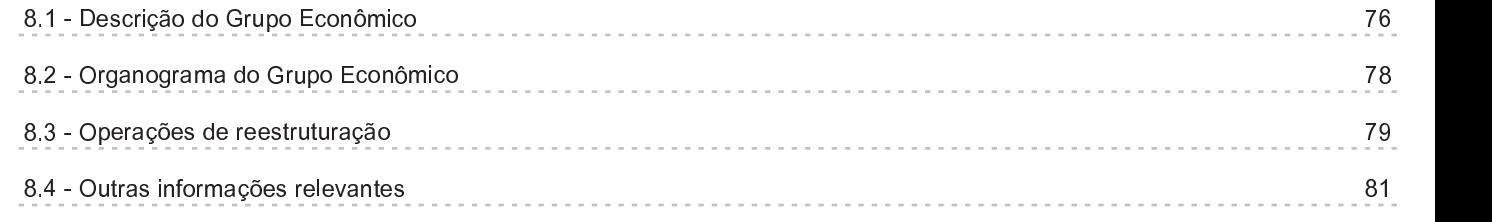

## 9. Ativos relevantes

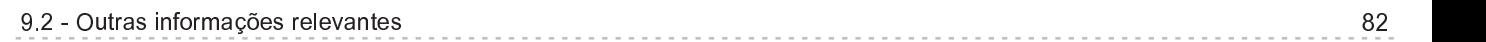

# 10. Comentários dos diretores

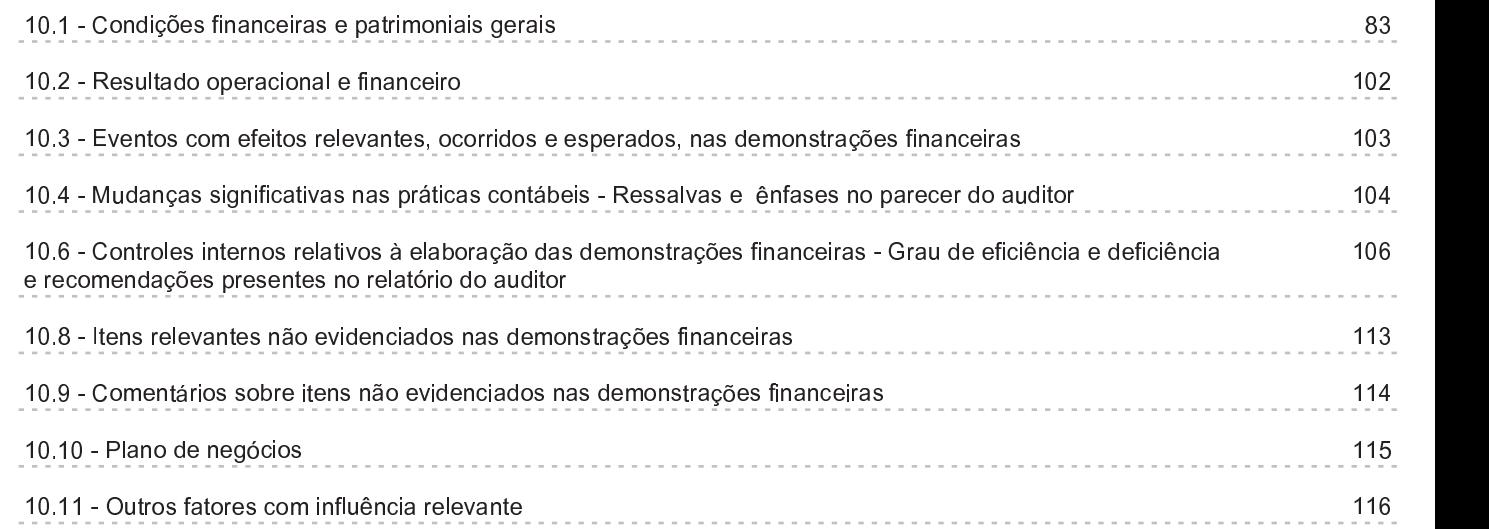

# 11. Projeções

# Índice

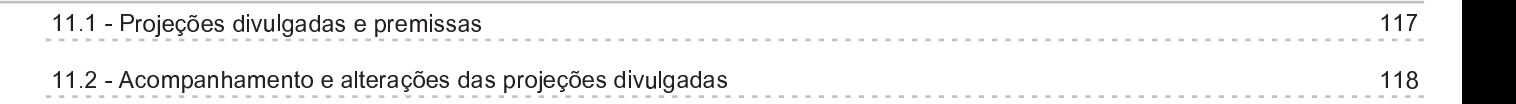

# 12. Assembleia e administração

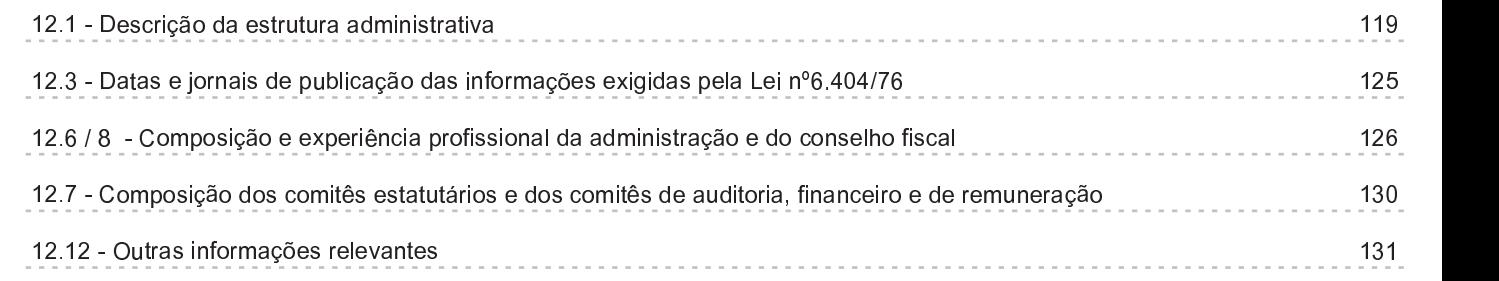

# 13. Remuneração dos administradores

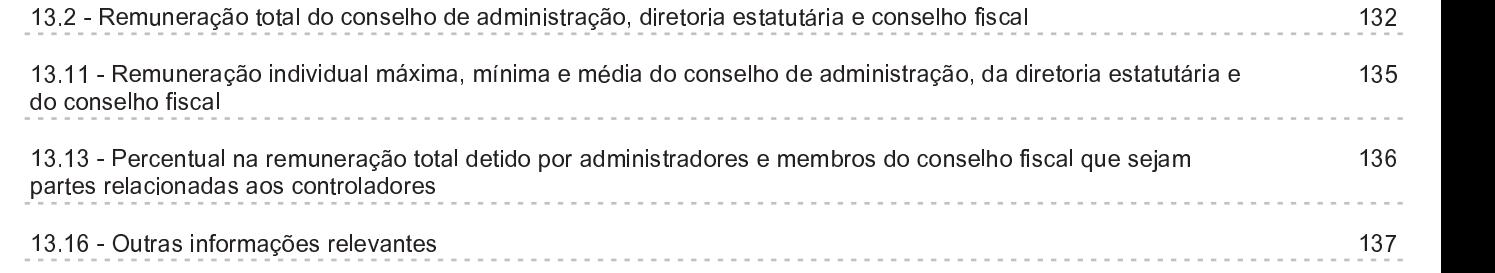

## 15. Controle

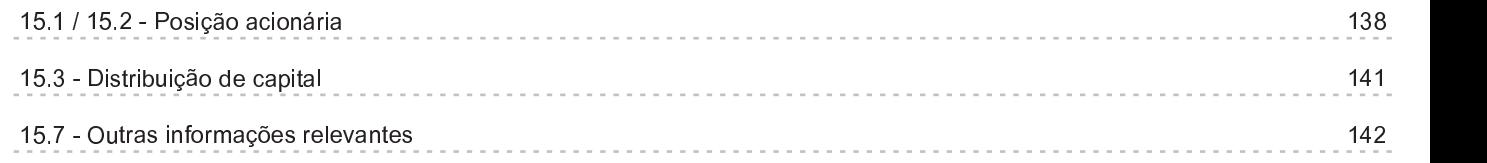

# 16. Transações partes relacionadas

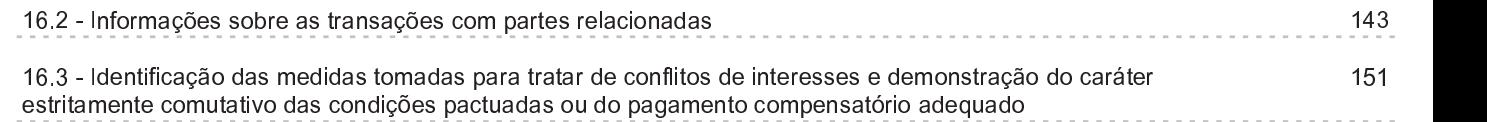

# 17. Capital social

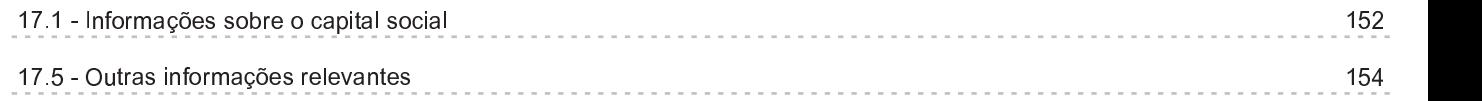

# Índice

#### 18 . Valores mobilitarias en la construcción de la construcción de la construcción de la construcción de la co

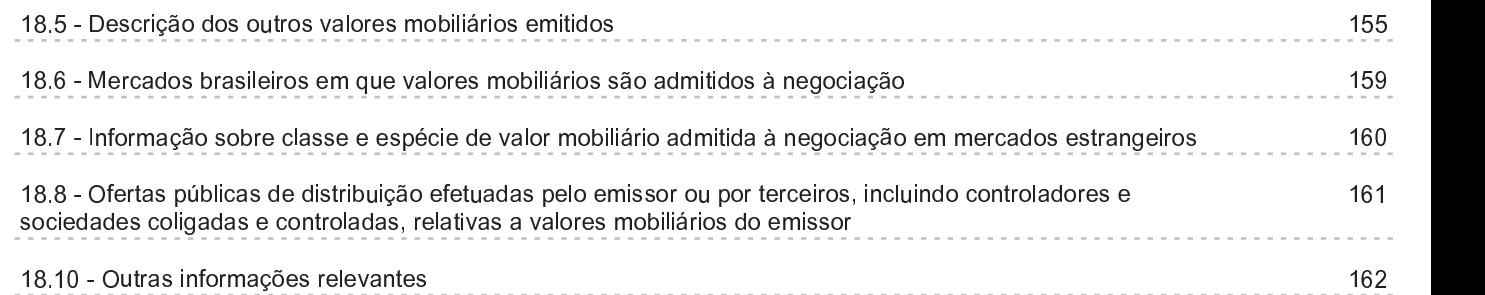

# 19. Planos de recompra/tesouraria

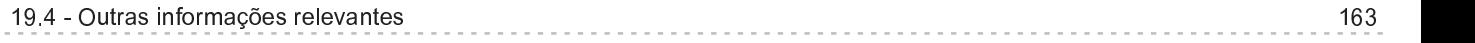

# 20. Política de negociação

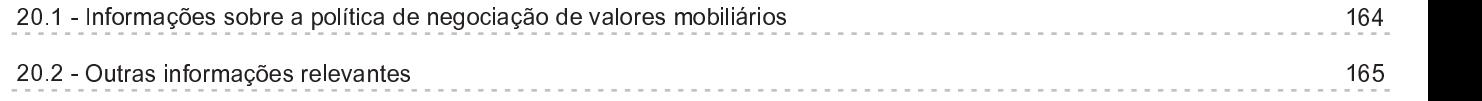

## 21. Política de divulgação

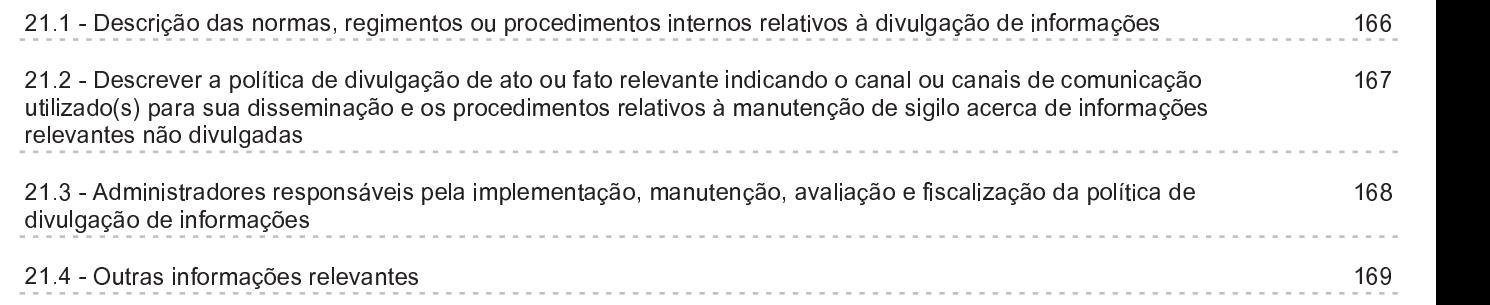

#### 22. Negócios extraordinários

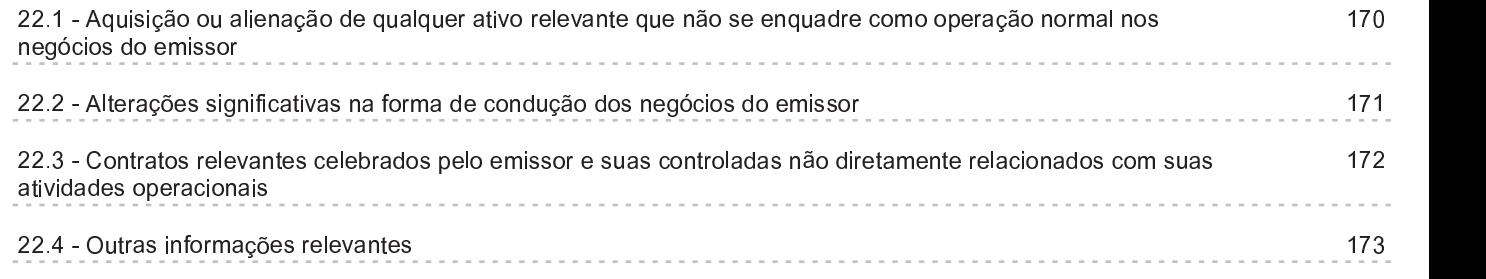

## 1.1 - Declaração e Identificação dos responsáveis

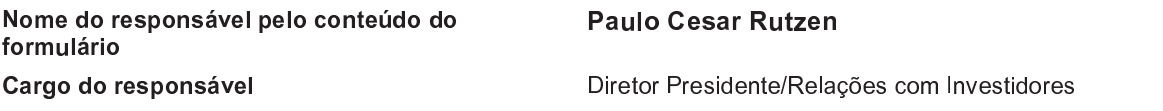

#### <u>Os diretores acima qualificados, declaram que:</u>

a . reviram <sup>o</sup> formulário de referência

b. todas as informações contidas no formulário atendem ao disposto na Instrução CVM nº 480 , em especial aos arts . <sup>14</sup> <sup>a</sup> 19

c. o conjunto de informações nele contido é um retrato verdadeiro, preciso e completo da situação econômico-financeira do emissor <sup>e</sup> dos riscos inerentes às suas atividades <sup>e</sup> dos valores mobi <sup>l</sup> iários por ele emitidos

# 2.1/2.2 - Identificação e remuneração dos Auditores

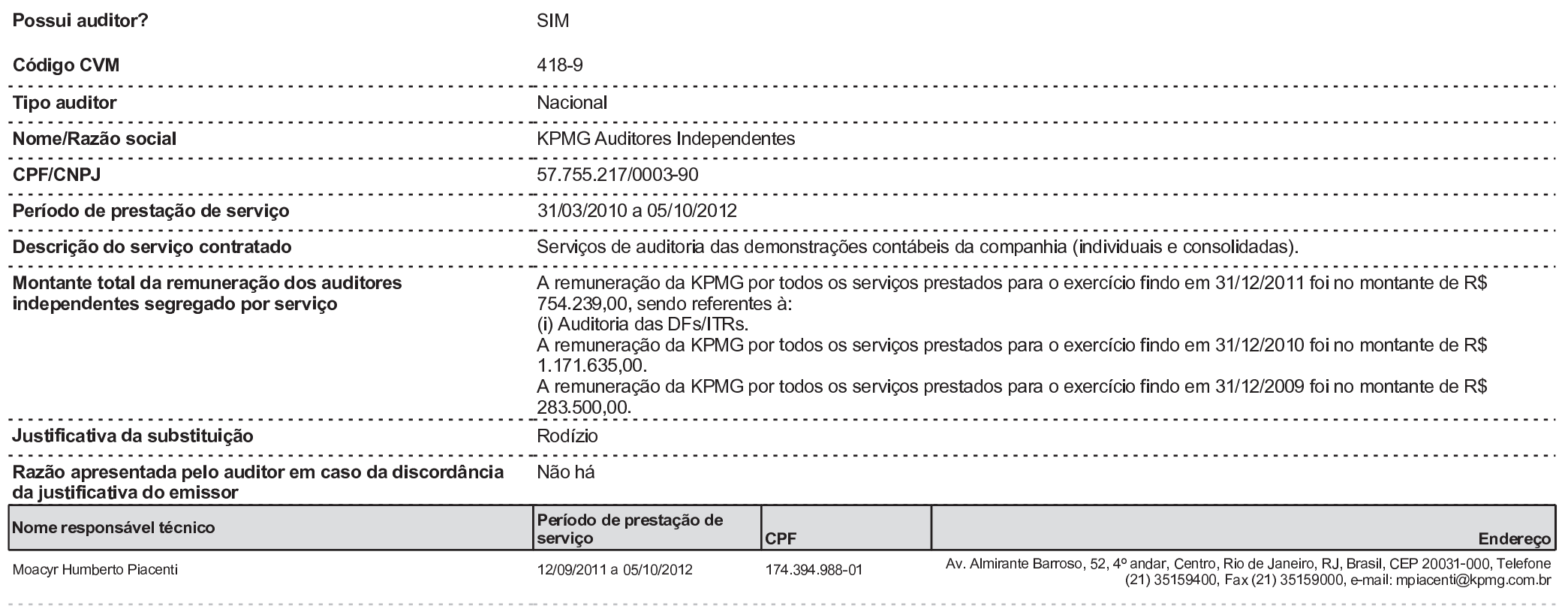

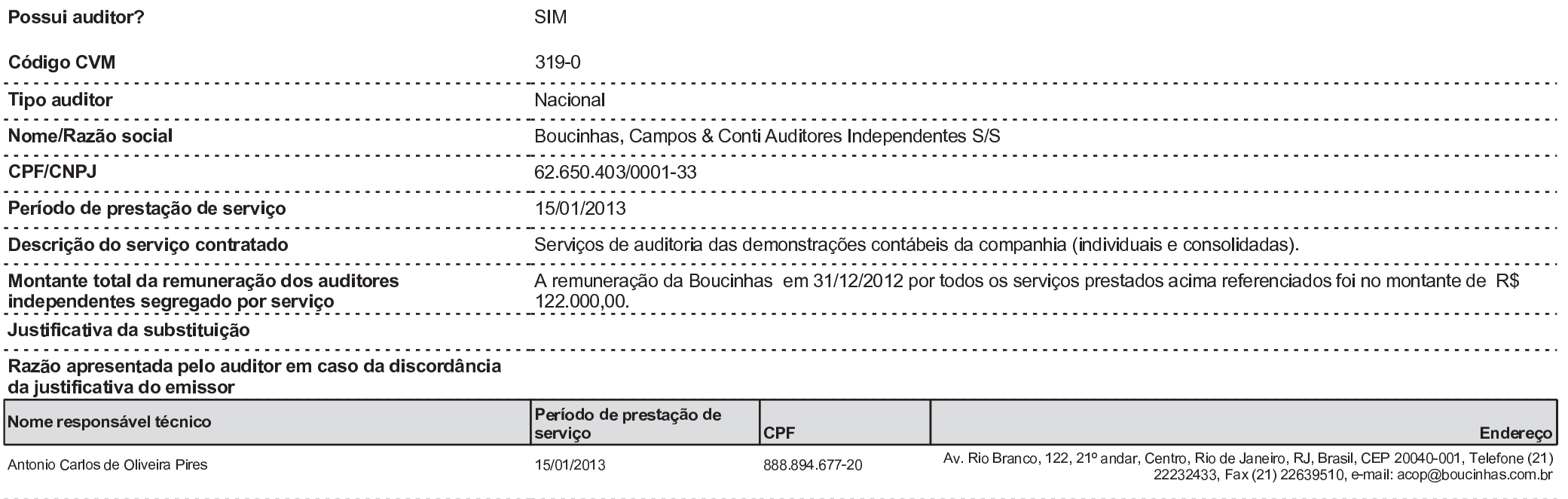

#### 2.3 - Outras informações relevantes

#### 2.3 Fornecer outras informações que o emissor julgue relevantes.

Conforme previsto no estatuto social da Companhia, compete ao Conselho de Administração escolher e destituir os auditores independentes, observando-se, nessa escolha, o disposto na legislação aplicável. A empresa de auditoria externa reporta-se-á ao Conselho de Administração. A Companhia adota a prática de não contratação dos auditores independentes para a prestação de serviços que não sejam relacionados à auditoria.

Conforme Comunicado ao Mercado em 21 de janeiro de 2013, a Companhia, aprovou na reunião do Conselho de Administração realizada em 20 de dezembro de 2012, a contratação da Boucinhas Campos & Conti Auditores Independentes para auditar as demonstrações financeiras de 2012. A Boucinhas Campos & Conti foi autorizada a iniciar suas atividades em 15 de janeiro de 2013, com a revisão das informações trimestrais (ITRs) individuais e consolidadas da Multiner S.A e das Demonstrações Financeiras de 31.12.2012. Adicionalmente, a Multiner informa que obteve a anuência da KPMG com relação a justificativa para a referida mudança.

A Companhia não contratou a Boucinhas Campos & Conti para a prestação de outros serviços que não sejam relacionados à auditoria.

A Administração da Companhia declarara que a prestação dos serviços foi feita em estrita observância das normas que tratam da independência dos auditores independentes em trabalhos de auditoria e não representaram situações que poderiam afetar a independência e a objetividade necessárias ao desempenho dos serviços de auditoria externa pela Boucinhas Campos & Conti.

# 3.1 - Informações Financeiras - Consolidado

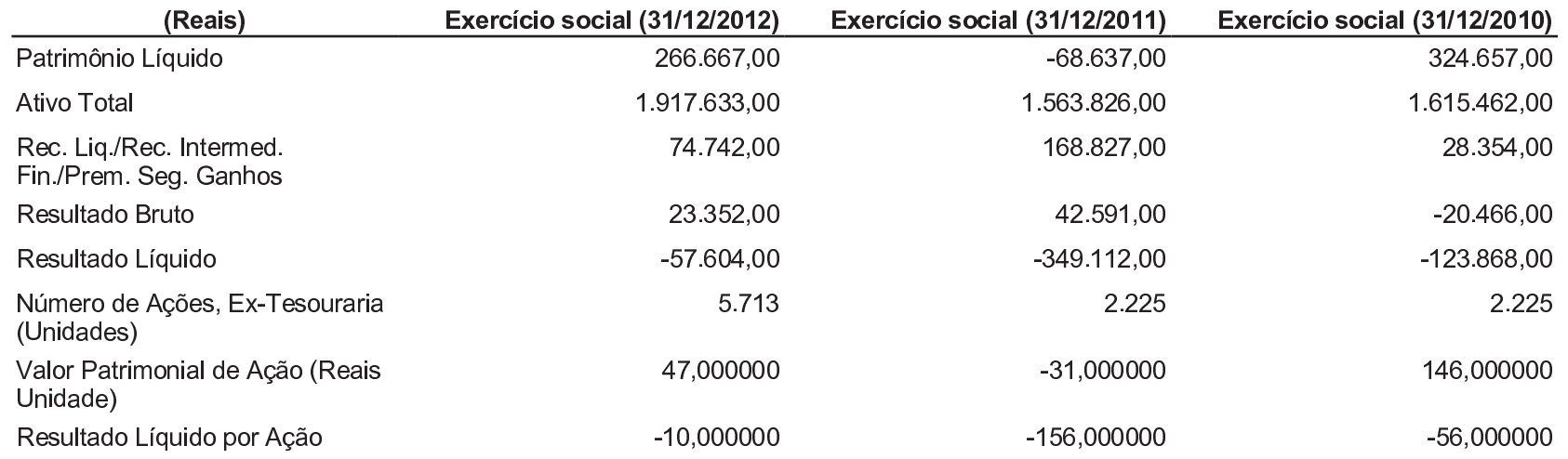

# 3.4 - Política de destinação dos resultados

#### 3.4 Política de destinação dos resultados dos 3 últimos exercícios sociais:

Exercício encerrado em 31/12/2012

O Estatuto Social da Companhia prevê que a retenção do lucro líquido remanescente, após as seguintes deduções, deverá obedecer a seguinte ordem: (a) 5%, no mínimo, para constituição de reserva legal, até atingir 20% do capital social. No exercício em que o saldo da reserva legal acrescido do montante das reservas de capital, de que trata o parágrafo 1º do artigo 182 da Lei das S.A., exceder 30% do capital social, não será obrigatória a destinação de parte do lucro líquido do exercício para a reserva legal; (b) de 5% a 50% para constituição da Reserva para Resgate de Ações Preferenciais e/ou Pagamento de Dividendos, tendo como limite o integral valor do resgate das ações preferenciais resgatáveis; (c) de 5% a 75% para constituição de uma Reserva de Investimentos e Capital de Giro, destinada ao financiamento das operações e investimentos da Companhia e de suas sociedades controladas ou coligadas, sendo que a reserva tem por finalidade assegurar investimentos em bens do ativo permanente ou acréscimos do capital de giro, inclusive através de amortização de dívidas, independentemente das retenções de lucro vinculadas ao orçamento de capital, e seu saldo poderá ser utilizado na absorção de prejuízos, sempre que necessário, na distribuição de dividendos, a qualquer momento, em operações de resgate, reembolso ou compra de ações, autorizadas por lei, ou em incorporação ao capital social, inclusive mediante bonificações em ações novas.

#### Exercício encerrado em 31/12/2011

O Estatuto Social da Companhia prevê que a retenção do lucro líquido remanescente, após as seguintes deduções, deverá obedecer a seguinte ordem: (a) 5%, no mínimo, para constituição de reserva legal, até atingir 20% do capital social. No exercício em que o saldo da reserva legal acrescido do montante das reservas de capital, de que trata o parágrafo 1º do artigo 182 da Lei das S.A., exceder 30% do capital social, não será obrigatória a destinação de parte do lucro líquido do exercício para a reserva legal; (b) de 5% a 50% para constituição da Reserva para Resgate de Ações Preferenciais e/ou Pagamento de Dividendos, tendo como limite o integral valor do resgate das ações preferenciais resgatáveis; (c) de 5% a 75% para constituição de uma Reserva de Investimentos e Capital de Giro, destinada ao financiamento das operações e investimentos da Companhia e de suas sociedades controladas ou coligadas, sendo que a reserva tem por finalidade assegurar investimentos em bens do ativo permanente ou acréscimos do capital de giro, inclusive através de amortização de dívidas, independentemente das retenções de lucro vinculadas ao orçamento de capital, e seu saldo poderá ser utilizado na absorção de prejuízos, sempre que necessário, na distribuição de dividendos, a qualquer momento, em operações de resgate, reembolso ou compra de ações, autorizadas por lei, ou em incorporação ao capital social, inclusive mediante bonificações em ações novas.

#### Exercício encerrado em 31/12/2010

O Estatuto Social da Companhia prevê que a retenção do lucro líquido remanescente, após as seguintes deduções, deverá obedecer a seguinte ordem: (a) 5%, no mínimo, para constituição

# 3.4 - Política de destinação dos resultados

de reserva legal, até atingir 20% do capital social. No exercício em que o saldo da reserva legal acrescido do montante das reservas de capital, de que trata o parágrafo 1º do artigo 182 da Lei das S.A., exceder 30% do capital social, não será obrigatória a destinação de parte do lucro líquido do exercício para a reserva legal; (b) de 5% a 50% para constituição da Reserva para Resgate de Ações Preferenciais e/ou Pagamento de Dividendos, tendo como limite o integral valor do resgate das ações preferenciais resgatáveis; (c) de 5% a 75% para constituição de uma Reserva de Investimentos e Capital de Giro, destinada ao financiamento das operações e investimentos da Companhia e de suas sociedades controladas ou coligadas, sendo que a reserva tem por finalidade assegurar investimentos em bens do ativo permanente ou acréscimos do capital de giro, inclusive através de amortização de dívidas, independentemente das retenções de lucro vinculadas ao orçamento de capital, e seu saldo poderá ser utilizado na absorção de prejuízos, sempre que necessário, na distribuição de dividendos, a qualquer momento, em operações de resgate, reembolso ou compra de ações, autorizadas por lei, ou em incorporação ao capital social, inclusive mediante bonificações em ações novas.

#### **3.6 Dividendos declarados à conta de lucros retidos ou reservas constituídas em exercícios sociais anteriores:**

Não houve no exercício social encerrado em 31.12.2012 distribuição de dividendos declarados à conta de lucros retidos ou reservas constituídas em exercícios sociais anteriores.

# 3.7 - Nível de endividamento

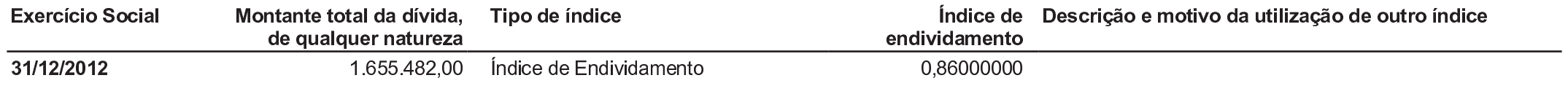

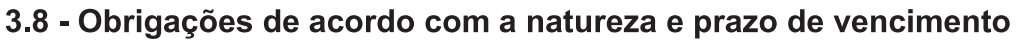

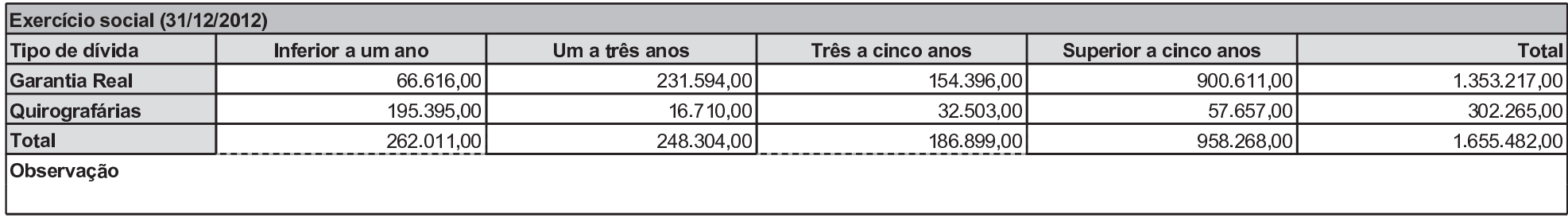

# 3.9 - Outras informações relevantes

## 3.9 Outras informações relevantes:

As informações relevantes e pertinentes a este tópico foram divulgadas nos itens acima.

4.1 Descrever fatores de risco que possam influenciar a decisão de investimento, em especial, aqueles relacionados:

 $a$  an emissor b. a seu controlador, direto ou indireto, ou grupo de controle c. a seus acionistas d. a suas controladas e coligadas e. a seus fornecedores f. a seus clientes a. aos setores da economia nos augis o emissor atue h. à regulação dos setores em que o emissor atue *i. aos países estrangeiros onde o emissor atue* 

 $-X-$ 

#### a) Com relação ao Emissor.

Poderemos não ser capazes de alcançar todos os resultados, estimativas e projeções contidas neste Formulário de referência, e nem mesmo conseguir programar integralmente nossos projetos ou estratégia de negócios.

A implementação de nossos projetos e das nossas estratégias de negócios e, consequentemente, o sucesso de nossas operações depende de diversos fatores tais como (i) o crescimento do setor elétrico brasileiro; (ii) regulação e fiscalização da Aneel; (iii) precisão de nossas projeções e estimativas com relação aos nossos projetos; (iv) implementação de nossos projetos, sem atrasos, a fim de não incorrermos em multas ou penalidades impostas pela Aneel; (v) capacidade de execução de nossos fornecedores; (vi) nossa capacidade de superar nossos competidores; (vii) obtenção de recursos financeiros necessários para a manutenção e o desenvolvimento de nossos projetos; (viii) contínuo investimento em infraestrutura para a manutenção e elevação da nossa eficiência operacional; (ix) expansão geográfica e orgânica; e (x) obtenção de licenças governamentais. Não podemos assegurar que seremos capazes de alcançar todos os resultados, estimativas e projeções contidas neste formulário de referência, como também se teremos sucesso na implementação total ou em parte, de nossos projetos e estratégias. Caso não tenhamos êxito, poderemos ser negativamente afetados, o que poderá causar um impacto adverso na nossa situação financeira e nos resultados operacionais.

#### Parte de nossa estratégia de negócios envolve a participação em processos licitatórios, onde não podemos assegurar que seremos os vencedores de tais leilões.

Como parte de nossa estratégia de negócios, apresentaremos nossos projetos de geração de energia elétrica para habilitação nos leilões de venda de energia que são realizados pela Agência Nacional de Energia Elétrica - ANEEL e Empresa de Pesquisa Energética - EPE, com periodicidade anual. Os leilões de energia têm como objetivo promover a construção de empreendimentos de geração de energia elétrica e a ampliação da capacidade de empreendimentos já existentes de forma a atender ao crescimento projetado de consumo dos consumidores, contratando energia proveniente de diversas fontes (como térmica, hidráulica e eólica) ao menor custo possível para estes consumidores. Nesses leilões, contratos de

suprimento de energia de longo prazo (entre 15 e 30 anos) são firmados com os vencedores. Não podemos assegurar que seremos capazes de ofertar os melhores preços nos leilões de energia de forma a vencê-los. Se o Governo Federal não realizar novos leilões ou se, por qualquer motivo, não formos vencedores destes ou ainda, as aquisições de novos projetos não corresponderem as nossas projeções e estimativas, nossa estratégia de crescimento poderá ser negativamente impactada.

Nossos instrumentos financeiros contêm obrigações em seus contratos, e qualquer caso de inadimplência no cumprimento dessas obrigações pode afetar adversamente nossa condição financeira e nossa capacidade de operar nossos negócios.

Como parte de nossa estratégia, para implementação e manutenção de nossos projetos, utilizamos instrumentos financeiros para captação de recursos. Todos contêm obrigações em seus contratos, dos quais muitos exigem manutenção de determinados níveis financeiros ou cumprimento de condições operacionais e outras obrigações. Na eventualidade de inadimplência com relação às obrigações contidas nos contratos desses instrumentos financeiros, os detentores da dívida poderão exigir o pagamento antecipado dos valores pendentes e do principal.

Dessa maneira, nossos ativos e fluxo de caixa podem não ser suficientes para quitar integralmente os valores, podendo ser necessário uma repactuação da dívida. Esse evento pode afetar de forma adversa nossa condição financeira e nossa capacidade de operar nossos negócios.

Podemos ser responsáveis por perdas e danos causados a terceiros, inclusive danos ambientais, sendo que os seguros contratados podem ser insuficientes para cobrir tais perdas e danos.

Poderemos ser responsabilizados por perdas e danos causados a terceiros. Não podemos garantir que nossas apólices de seguro serão suficientes em todas as circunstâncias ou contra todos os riscos. A ocorrência de um sinistro significativo não segurado ou indenizável, parcial ou integralmente, ou a não observância de nossos subcontratados em cumprir obrigações indenizatórias assumidas perante a Companhia ou em contratar seguros, pode ter um efeito adverso para nós. Além disso, não podemos assegurar que seremos capazes de manter apólices de seguro a taxas comerciais razoáveis ou em termos aceitáveis no futuro. Estes fatores podem gerar um efeito adverso sobre nossos negócios e nossa condição financeira.

Ademais, as atividades do setor de energia podem causar significativos impactos e danos ao meio ambiente. A legislação impõe responsabilidade objetiva àquele que direta ou indiretamente causar degradação ambiental e, portanto, o dever de reparar ou indenizar os danos causados ao meio ambiente e a terceiros afetados independe de dolo ou culpa. O pagamento de indenizações ambientais substanciais ou despesas relevantes incorridas para custear a recuperação do meio ambiente poderá impactar financeiramente sobre nossas receitas e resultados operacionais, assim como nossos planos de investimento em outras áreas.

Não somos proprietários das terras dos empreendimentos sob os quais estão sendo e/ou serão instaladas nossas centrais geradoras de energia elétrica, e nesses casos, firmamos contratos de arrendamento com os diversos detentores dessas terras. Eventuais discussões com detentores das áreas podem impactar nossos negócios.

Em especial nossos parques eólicos, localizados no Rio Grande do Norte, situam-se em área de histórico conflito fundiário, ora com superposição de titulação sobre uma mesma área, ora com posseiros, com relação aos quais estamos sujeitos a certos riscos.

Não somos proprietários das terras de todos os empreendimentos sob os quais serão instaladas nossas centrais geradoras de energia elétrica, dessa maneira, firmamos contratos de arrendamento com os diversos detentores dessas terras. Poderemos não ser capazes de cumprir na integralidade os cronogramas avençados por nossas outorgas em decorrência de eventuais discussões com os detentores de algumas das áreas de nossos empreendimentos, podendo impactar negativamente em nossa rentabilidade.

#### Poderão ocorrer falhas na instalação de nossa infraestrutura logística.

A infraestrutura logística por nós planejada é estratégica e essencial para a condução de nossos negócios durante as fases de construção e operação de nossos projetos. Na hipótese de ocorrerem interrupções, falhas ou atrasos na implementação da nossa infraestrutura logística, nossas usinas poderão ser menos eficientes, o que poderá ter um efeito relevante negativo para os nossos negócios, nossos resultados operacionais e nossa situação financeira.

#### Processos Judiciais ou Administrativos poderão ter um considerável efeito negativo sobre a Companhia.

A Companhia é parte em alguns processos judiciais e administrativos. Não podemos assegurar que no curso normal dos nossos negócios, não incorreremos, em outros processos, envolvendo, dentre outras questões: (i) tributárias, (ii) regulatórias, (iii) ambientais, (iv) cíveis e (v) trabalhistas. Adicionalmente, uma decisão desfavorável à empresa envolvendo valores monetários significativos em um ou mais desses processos poderá ter impacto negativo sobre os seus resultados e condição financeira.

#### b) Com relação ao seu controlador, direto ou indireto, ou grupo de controle.

## O interesse dos nossos acionistas controladores poderá conflitar com o interesse dos demais acionistas

Nossos acionistas controladores têm poderes para, dentre outros, eleger a maioria dos membros do Conselho de Administração e determinar o resultado de qualquer deliberação que exija a aprovação de acionistas, inclusive operações com partes relacionadas, reorganizações societárias, alienações e políticas de dividendos. Os interesses de nossos acionistas controladores poderão diferir ou conflitar com os interesses de nossos acionistas minoritários.

## c) Com relação aos seus acionistas.

Não aplicável.

#### d) Com relação às suas controladas e coligadas.

# A Companhia e suas subsidiárias podem ser responsabilizadas por dívidas trabalhistas das suas contratadas.

Caso as empresas terceirizadas que prestam serviços à Companhia e às suas subsidiárias não atendam às exigências da legislação trabalhista, a Companhia e suas subsidiárias podem ser consideradas solidárias ou subsidiariamente responsáveis pelas dívidas trabalhistas destas empresas, podendo, ainda, serem autuadas e/ou obrigadas a efetuarem o pagamento de multas impostas pelas autoridades competentes. Na hipótese de virmos a ser responsabilizados por estas demandas, poderemos sofrer um efeito adverso em nossas atividades

## A participação da Companhia em sociedades de propósito específico cria riscos adicionais, incluindo possíveis problemas no relacionamento financeiro e comercial com seus parceiros.

A Companhia investe em sociedades de propósito específico (SPE) em conjunto com outras sociedades. Os riscos inerentes às sociedades de propósito específico incluem a potencial falência dos parceiros de suas sociedades de propósito específico e a possibilidade de interesses econômicos ou comerciais divergentes ou incompatíveis entre a Companhia e seus parceiros. Caso um parceiro da sociedade de propósito específico não cumpra suas obrigações ou fique financeiramente impossibilitado de arcar com sua parcela dos aportes de capital necessários, a Companhia poderá ser obrigada a efetuar investimentos adicionais ou a prestar serviços adicionais para compensar a falta de aportes por seu parceiro. Ainda, os sócios de uma sociedade de propósito específico poderão ser responsabilizados por obrigações da SPE em determinadas áreas, incluindo questões fiscais, trabalhistas, proteção ao meio ambiente e consumidor. Tais eventos poderão impactar adversamente os negócios da Companhia.

#### e) Com relação aos seus fornecedores.

Compramos equipamentos nacionais e importados e contratamos serviços terceirizados para a construção, operação e manutenção de nossos empreendimentos. Caso os equipamentos não sejam entregues a contento ou os serviços não sejam executados de acordo com as especificações e padrões mínimos relativos a cada empreendimento, poderemos sofrer um impacto adverso em nossas receitas e resultados operacionais.

A construção de nossos empreendimentos, assim como sua operação e manutenção, é feita através da contratação de fornecedores com reputação e idoneidade dentro do cenário empresarial brasileiro. O fornecimento dos equipamentos principais e auxiliares é feito por

fornecedores de renome nacional e internacional. O fornecimento e a prestação de serviços com qualidade eventualmente abaixo da prevista poderá gerar o não cumprimento de condições declaradas ao Poder Concedente e provocar desgaste acelerado de ativos de geração elétrica, acarretando custos adicionais e a diminuição da receita projetada, podendo causar um impacto adverso na nossa situação financeira e nos nossos resultados operacionais. O mesmo poderá acontecer no caso de suspensão ou ruptura imprevista dos contratos de fornecimento de equipamentos ou de prestação de serviços.

#### Caso nossos fornecedores de produtos e serviços sofram impacto conjuntural, administrativo ou financeiro que afetem a entrega dos produtos ou serviços contratados, poderá haver um impacto adverso em nossas receitas e resultados operacionais.

Problemas conjunturais, administrativos ou financeiros ocorridos nas empresas contratadas, que afetem de forma definitiva a entrega dos produtos ou serviços contratados, podem levar a um impacto no resultado dos empreendimentos, tanto pela possibilidade de suspensão ou interrupção dos fornecimentos, como pela dificuldade em contratar novos fornecedores.

#### Caso os pagamentos devidos aos nossos fornecedores de produtos e serviços sejam interrompidos, poderá haver impactos negativos em nossas receitas e resultados operacionais.

O não cumprimento do calendário de pagamento às empresas contratadas, que afetem de forma definitiva a entrega dos produtos ou serviços contratados, pode levar ao descumprimento dos cronogramas descritos em nossos contratos, além de levar a um impacto importante no resultado dos empreendimentos, pela possibilidade de suspensão ou interrupção dos fornecimentos.

Faz parte de nossas operações a compra regular de combustível para utilização em nossas centrais termelétricas. Caso o fornecimento desse combustível não seja cumprido, ou seja, interrompido, poderá haver impactos negativos em nossas receitas e resultados operacionais.

O não cumprimento dos contratos de fornecimento de combustível firmados entre a Companhia, suas controladas e seus respectivos fornecedores, que esteiam correlacionadas diretamente com a operação de nossas unidades, pode impactar de forma adversa e relevante o resultado dos empreendimentos.

#### Caso não sejamos capazes de obter o combustível necessário para o funcionamento de nossas centrais termelétricas nossa situação financeira e nossos resultados operacionais poderão ser adversamente afetados.

Nossas centrais termelétricas dependem de combustível para seu funcionamento e produção de energia elétrica. Não podemos assegurar que seremos capazes de obter contratos de longo prazo que nos assegurem todo o combustível que precisaremos para o regular funcionamento de nossas usinas térmicas. Caso não sejamos capazes de obter o combustível para o funcionamento de nossas usinas térmicas na quantidade necessária, as atividades de nossas usinas térmicas poderão ser paralisadas temporariamente, prejudicando os nossos negócios e o cumprimento de nossos contratos.

# Caso nossos prestadores de serviço causem dano ambiental, podemos ser responsabilizados na esfera civil, solidariamente, por sua reparação.

A Política Nacional do Meio Ambiente determina que a responsabilidade civil pela degradação e pelos danos causados ao meio ambiente é objetiva e solidária, de modo que, independe da culpa, alcanca todos agueles direta e indiretamente relacionados com o dano. Diante disso, poderemos ser responsabilizados, independentemente de culpa ou dolo, por danos ao meio ambiente causados por um de nossos terceirizados no exercício de atividades relacionadas aos nossos empreendimentos e atividades - como, por exemplo, no caso de dano ambiental relacionado com a destinação final de nossos resíduos. Caso sejamos considerados responsáveis por reparação ao meio ambiente, e se as medidas necessárias para tal reparação envolverem valores substanciais, nossas operações e resultados poderão ser relevante e negativamente impactados.

## f) Com relação aos seus clientes.

Nossos empreendimentos têm contratos de compra e venda de energia (Power Purchase Agreements - PPAs) advindos das distribuidoras de energia elétrica e da Centrais Elétricas Brasileiras S.A. - Eletrobrás. O atraso ou não cumprimento da agenda de pagamentos dos serviços prestados, por parte das contratantes, poderá trazer redução das receitas dos empreendimentos, causando impacto adverso na nossa situação financeira e resultados operacionais.

O atraso ou o não cumprimento das obrigações dos contratos bilaterais por parte das contratantes, distribuidoras de energia elétrica e da Eletrobrás, e a conseguente redução de receita dos empreendimentos, pode afetar de forma negativa e significativa as nossas receitas e resultados operacionais.

#### g) Com relação ao setor de atuação.

## Nossas operações estão sujeitas à fiscalização do Instituto do Patrimônio Histórico e Artístico Nacional (IPHAN).

Nossos empreendimentos de geração de energia elétrica, em especial os empreendimentos de geração de energia eólica, estão localizados em áreas com possível existência de itens de interesse arqueológico e histórico. Caso seja confirmado o interesse arqueológico dessas áreas, deveremos realizar o monitoramento e o resgate dos respectivos objetos, sob pena de sermos autuados pelo IPHAN e nossas atividades serem embargadas.

## Mudanças nos subsídios fiscais existentes ou futuramente, poderão ter efeito negativo relevante sobre nossos resultados.

Certos benefícios fiscais e tributários (diferimento, isenção ou outros) que beneficiariam a Companhia podem não se efetivar, em especial em relação ao Imposto sobre Operações relativas à Circulação de Mercadorias e Prestação de Serviços de Transporte Interestadual e

Intermunicipal e de Comunicação - ICMS, por parte dos Estados nos quais os projetos da Companhia se localizam. No caso da concessão destes benefícios fiscais e tributários não se efetivar, as estimativas econômico-financeiras da Companhia também podem não se concretizar, bem como pode haver a necessidade de desembolsos não previstos, fato que poderá causar um impacto adverso na nossa situação financeira e resultados operacionais.

## Nossos projetos foram elaborados com base em estudos de viabilidade de demanda de energia elétrica no Brasil que, caso não se verifiquem, poderá impactar adversamente a execução de nossos projetos e resultados.

Nossos projetos foram elaborados com base em estudos de viabilidade da demanda de energia elétrica no Brasil os quais não podemos assegurar que tal demanda de fato ocorrerá. Caso esta demanda não se verifique, ou seja, menor ao valor que estimamos, poderá haver um impacto adverso na nossa situação financeira e resultados operacionais.

## Nosso crescimento por meio de licitações poderá ser negativamente afetado por futuras ações governamentais ou políticas relacionadas a outorgas das centrais de geração de energia elétrica no Brasil.

Nos editais de licitação para outorga de concessões, o Poder Concedente impõe certas exigências a todos os participantes de licitações para novas concessões, incluindo requisitos mínimos como indicadores da estabilidade financeira do participante e/ou de seus acionistas. Não podemos assegurar que seremos capazes de satisfazer todos os requisitos necessários para receber a outorga de novas concessões ou participar de novos processos licitatórios. As concessões de uso de recursos públicos, como da água utilizada pelas hidrelétricas para geração de energia, podem estar sujeitas a níveis variados de influência política, que poderemos não ser capazes de suportar. As regras para a licitação de concessões de usinas de geração estão sujeitas a alterações, tanto no âmbito federal quanto estadual. Não podemos assegurar que os processos licitatórios relativos a novas usinas de geração de energia irão de fato ocorrer. Caso tais licitações não ocorram, ou venham a ser colocadas em termos que não sejam economicamente viáveis ou atrativas para nós, a expansão e diversificação do atual parque gerador poderá sofrer alterações negativas e, consequentemente, impactar de forma adversa nossa situação financeira e nossos resultados operacionais.

## Consumidores de energia no Ambiente de Contratação Regulada – ACR e no Ambiente de Contratação Livre - ACL podem reduzir a demanda inicialmente contratada. Poderemos não conseguir vender toda nossa capacidade de geração de energia em ambos os ambientes.

De acordo com nossa estratégia de negócios, venderemos energia elétrica tanto no ACR, por meio de leilões públicos, quanto no ACL. Pela Lei nº 10.848/04 – Lei do Novo Modelo do Setor Elétrico, as distribuidoras adquirentes de energia negociada no ACR podem reduzir o montante de energia contratada nos seguintes casos: (i) compensação pela saída de consumidores potencialmente livres do ACR para o ACL; (ii) desvios das estimativas de demanda elaboradas pelas distribuidoras, após dois anos da declaração de demanda inicial, sendo que neste caso a redução está limitada a 4% por ano do montante inicialmente contratado; e (iii) aumento dos montantes de energia adquiridos por meio de contratos firmados antes de março de 2004.

No ACL, a venda de energia é contratada livremente entre concessionárias de geração, produtores independentes, autoprodutores, comercializadores de energia elétrica, importadores de energia e consumidores livres. Nesse ambiente, os consumidores livres têm flexibilidade para reduzir um volume de aproximadamente 10% da energia originalmente contratada.

Caso as distribuidoras de energia elétrica e os consumidores livres que venham a adquirir energia de nossas usinas decidam reduzir o montante de energia contratada, nossos negócios e operações poderão ser adversamente afetados.

#### Nossa estratégia de crescimento poderá ser prejudicada pela crescente concorrência no setor de energia elétrica brasileiro.

Nossa estratégia de crescimento envolve a expansão de nossos negócios em novos empreendimentos de geração, submetidos ao processo de autorização outorgada pela ANEEL. Esta atividade poderá ser prejudicada pela crescente concorrência na realização de estudos e solicitação de autorização para execução de projetos. Além disso, é impossível assegurar que teremos sucesso em aproveitar quaisquer dessas oportunidades de crescimento, uma vez que enfrentamos uma crescente concorrência na indústria de geração de energia elétrica por parte de empresas estatais e privadas. Considerando que a obtenção desses novos negócios depende de fatores alheios a nosso controle, é impossível assegurar que teremos sucesso em todas as oportunidades de crescimento que procuraremos explorar neste segmento. Nossa eventual incapacidade de implementar nossa estratégia de crescimento poderá causar um efeito adverso sobre nós.

#### h) Com relação à regulação do setor de atuação.

#### Nossas atividades são reguladas pela Agência Nacional de Energia Elétrica - ANEEL e pelo Ministério de Minas e Energia - MME.

De acordo com a legislação em vigor, a ANEEL é responsável, dentre outras obrigações, pela regulamentação e fiscalização do setor elétrico. Assim, as autorizações e concessões que obtivermos no âmbito de nossas operações estarão sujeitas à regulamentação emanada do MME, ANEEL e outras entidades setoriais. Na hipótese de eventualmente descumprirmos nossas obrigações decorrentes de tal regulamentação, a ANEEL poderá intervir em nossas operações para assegurar a adequada exploração do parque gerador e o cumprimento das normas aplicáveis, e/ou nos impor, de acordo com a gravidade da infração, as seguintes penalidades: (i) advertência; (ii) multa; (iii) embargos ou restrições à construção de novas obras e equipamentos; (iv) suspensão temporária de participação em processos de licitação de novas concessões e autorizações; e/ou (v) caducidade da concessão ou autorização. A intervenção da ANEEL em nossas atividades ou a imposição de penalidades pela ANEEL poderá causar um impacto adverso na nossa situação financeira e resultados operacionais.

Alterações na legislação referente ao setor elétrico podem impactar negativamente os negócios da Companhia.

Em 15.03.2004, foi promulgada a Lei do Novo Modelo do Setor Elétrico (Lei nº 10.848), que promoveu profundas mudanças no setor, dentre as quais destacamos: (i) as regras relativas à compra e a venda de energia elétrica realizada entre as sociedades geradoras, concessionárias, permissionárias e autorizadas atuantes no setor, (ii) as regras para a licitação de empreendimentos de geração, (iii) a criação da Câmara de Comercialização de Energia Elétrica - CCEE e novos órgãos setoriais; e (iv) alteração nas competências do MME e da ANEEL. De acordo com a Lei do Novo Modelo do Setor Elétrico, compete à ANEEL e ao MME regulamentarem o setor de energia elétrica no Brasil por meio de decretos, resoluções e outros atos normativos.

A alteração da regulamentação do setor elétrico no Brasil, seja pela introdução de novas leis, pelo julgamento das ações de inconstitucionalidade envolvendo a Lei do Novo Modelo do Setor Elétrico ou pela edição ou alteração de normas pela ANEEL e/ou pelo MME, pode afetar nossas estratégias de negócio e o setor em que atuamos, assim como causar um impacto adverso na nossa situação financeira e nos nossos resultados operacionais.

#### Poderemos incorrer em custos significativos para cumprir com eventuais alterações na regulação ambiental.

Procuramos cumprir integralmente com todas as disposições de leis e regulamentos atualmente aplicáveis às nossas atividades e possuímos todas as licencas ambientais necessárias para o desenvolvimento de nossas atividades. No entanto, qualquer incapacidade de cumprir com qualquer dessas disposições poderá nos sujeitar à imposição de penalidades. desde advertências até sanções relevantes, ao pagamento de indenizações em valores significativos, à revogação de licenças ambientais ou suspensão da atividade comercial de usinas geradoras sob nosso controle, o que poderá causar um efeito adverso sobre nós. Além disso, o Governo Federal e os governos dos Estados onde atuamos poderão, no futuro, adotar regras mais estritas aplicáveis às nossas atividades. Por exemplo, essas regras poderão, no limite, exigir investimentos adicionais na mitigação do impacto ambiental de nossa atividade, bem como na recomposição de elementos dos meios bióticos e/ou geológicos das regiões onde atuamos nos levando a incorrer em custos significativos para cumprir com tais regras, podendo causar um efeito adverso sobre nós.

#### Nossas operações e instalações estão sujeitas à regulamentação ambiental, no âmbito federal, estadual e municipal, cuja inobservância poderá nos sujeitar a sanções relevantes.

As nossas atividades estão sujeitas a diversas leis e regulamentos ambientais nas esferas federal, estadual e municipal, incluindo exigências de licenciamento ambiental para instalação e operação de nossas centrais, visando à proteção da saúde e do meio ambiente. O cumprimento dessa legislação é fiscalizado por órgãos e agências governamentais, que podem impor sanções administrativas por eventual inobservância dessas normas.

A inobservância da legislação relativa à proteção do meio ambiente, como por exemplo, no caso de ausência de licenças ambientais que sejam exigidas para nossos empreendimentos e atividades, e na hipótese de disposição irregular de resíduos que causem poluição ou dano à saúde humana, podem implicar a imposição de sanções penais, previstas na Lei Federal nº 9.605/98, sem prejuízo das sanções administrativas e da obrigação civil de reparação dos

danos que eventualmente tenham sido causados. Além disso, os órgãos ambientais poderão fazer exigências adicionais com relação às operações da companhia.

Todas essas sanções e exigências podem ocasionar a perda de incentivos fiscais e a suspensão parcial ou total de nossas atividades, além de ter impacto negativo em nossas receitas e resultados operacionais, ou ainda afetar adversamente a implantação e operação de nossos empreendimentos.

#### i) Com relação aos países estrangeiros

Não aplicável.

#### 4.2 - Comentários sobre expectativas de alterações na exposição aos fatores de risco

#### 4.2. Em relação a cada um dos riscos acima mencionados, caso relevantes, comentar sobre eventuais expectativas de redução ou aumento na exposição do emissor a tais riscos

A Companhia monitora constantemente os riscos dos seus negócios e que possam impactar de forma adversa suas operações e seus resultados, inclusive mudanças no cenário macroeconômico e setorial que possam influenciar suas atividades, analisando índices de preços e de atividade econômica, assim como a oferta e demanda de energia elétrica. Atualmente, a Companhia não identifica cenário de aumento ou redução dos riscos mencionados acima.

4.3 Processos judiciais, administrativos e arbitrais em que a Companhia ou suas controladas são parte, são relevantes para seus negócios e não estão sob sigilo:

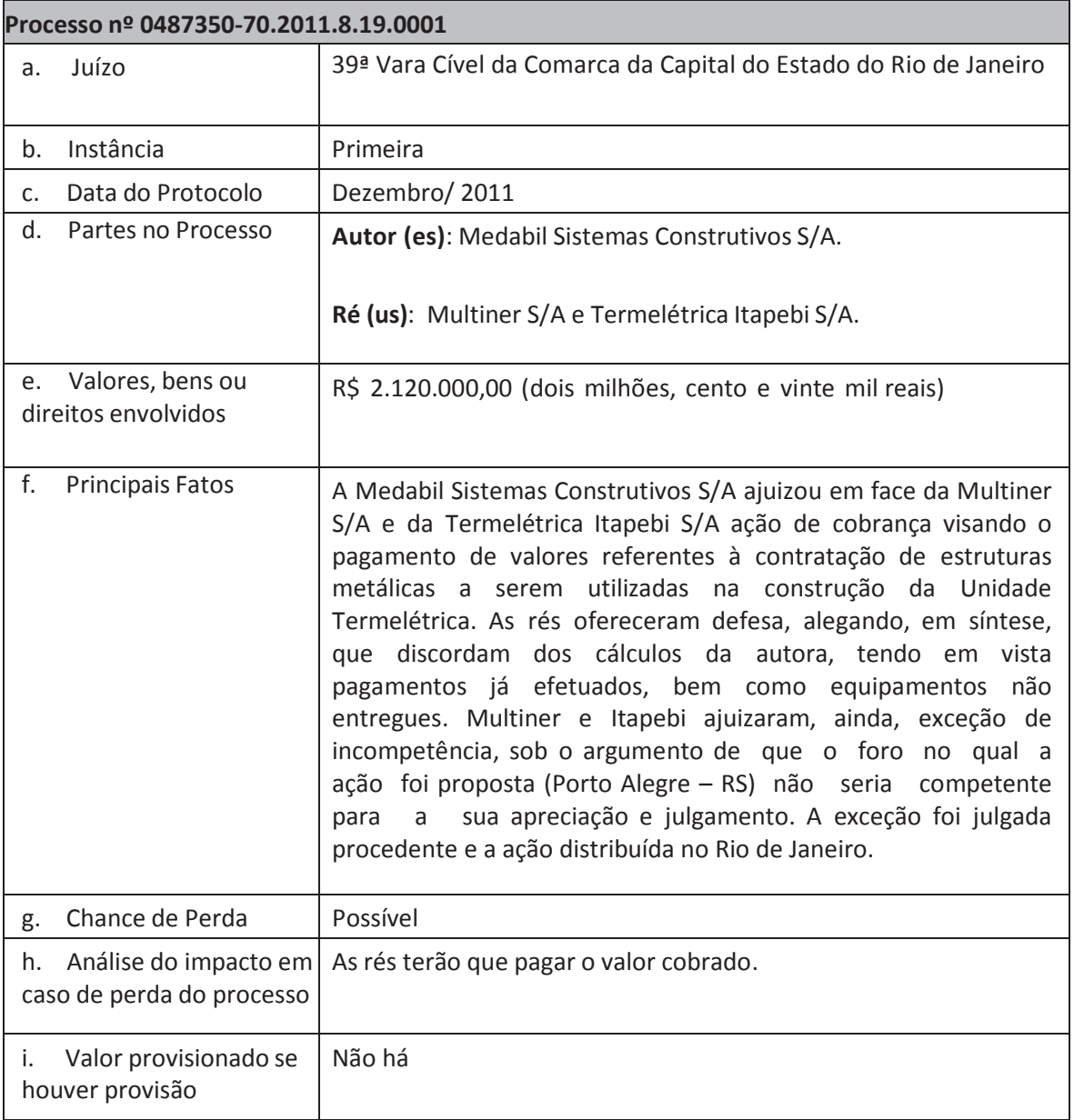

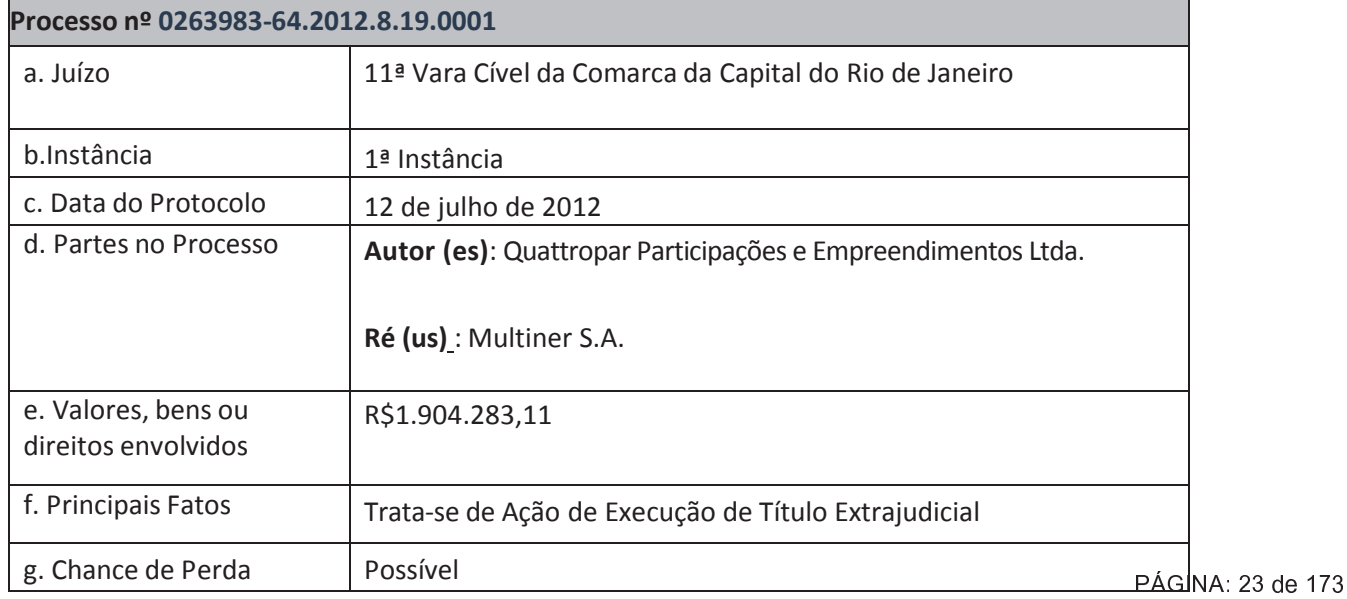

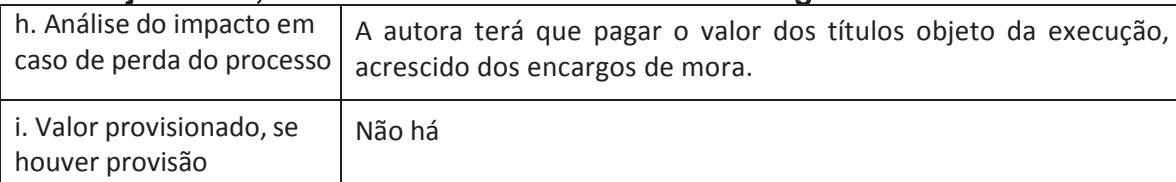

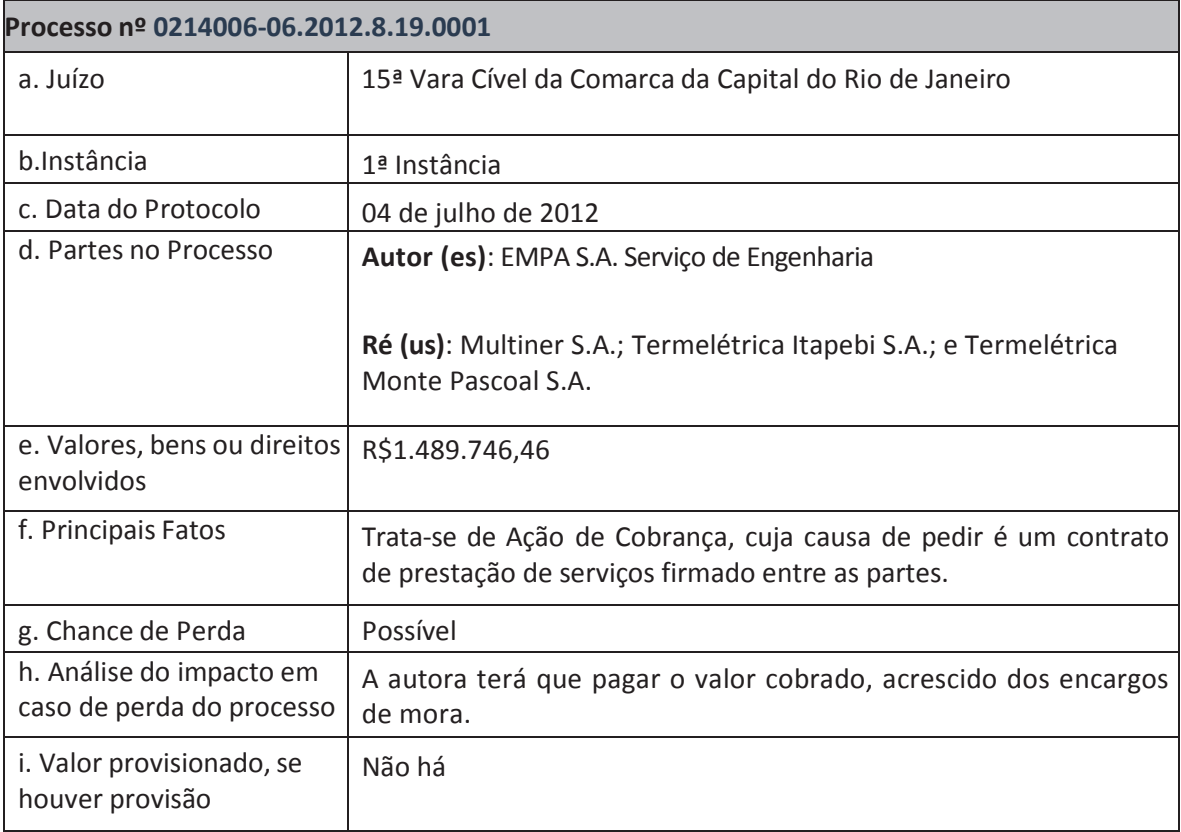

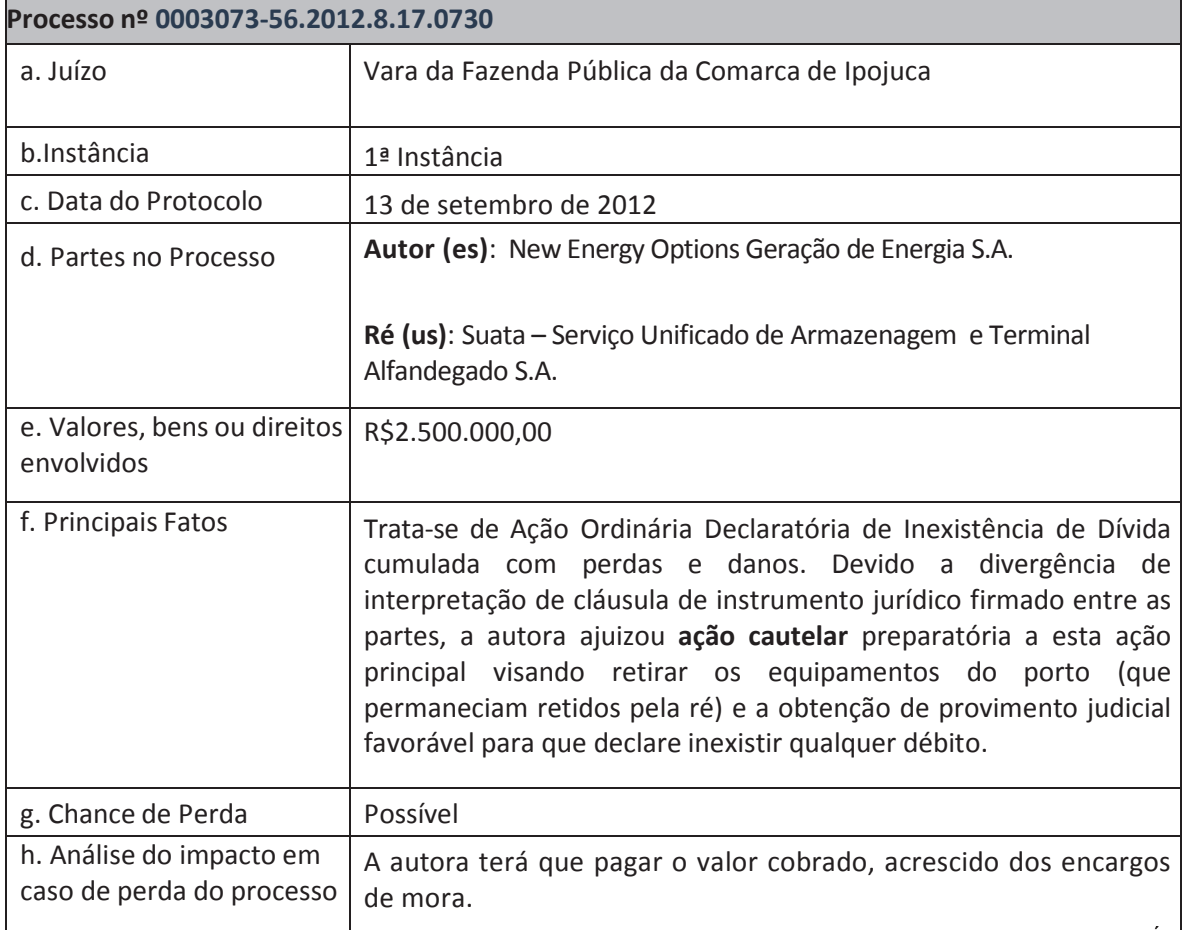

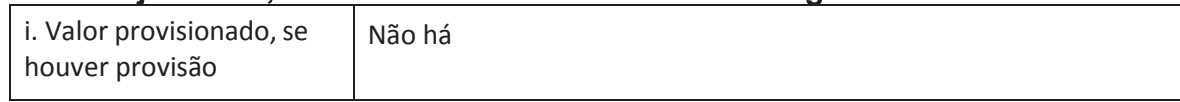

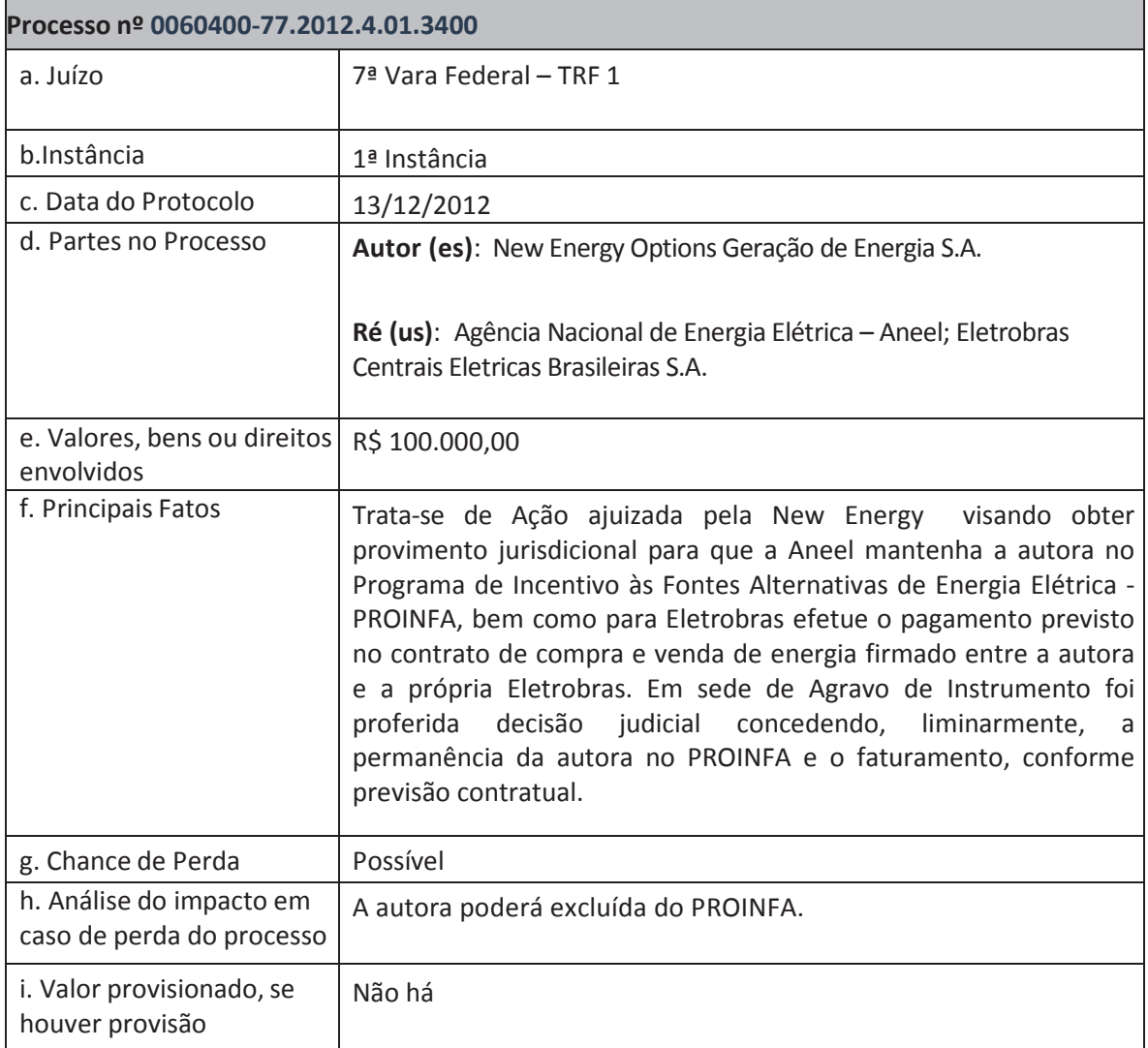

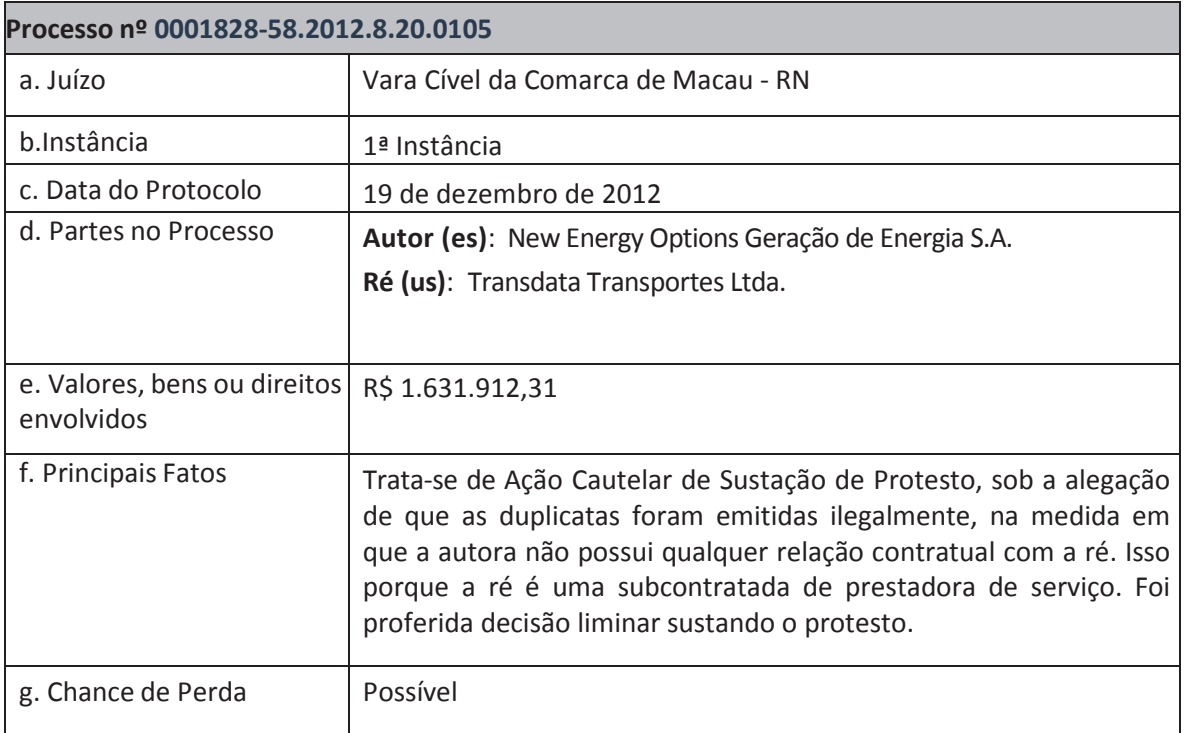

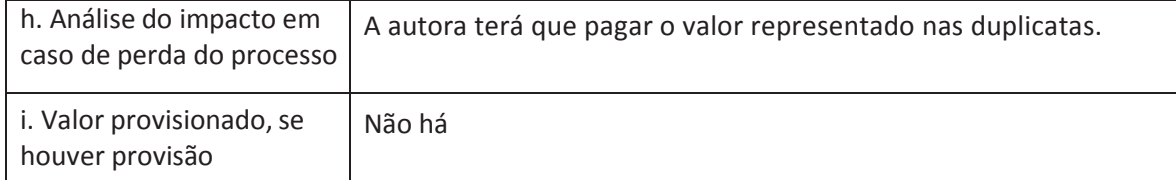

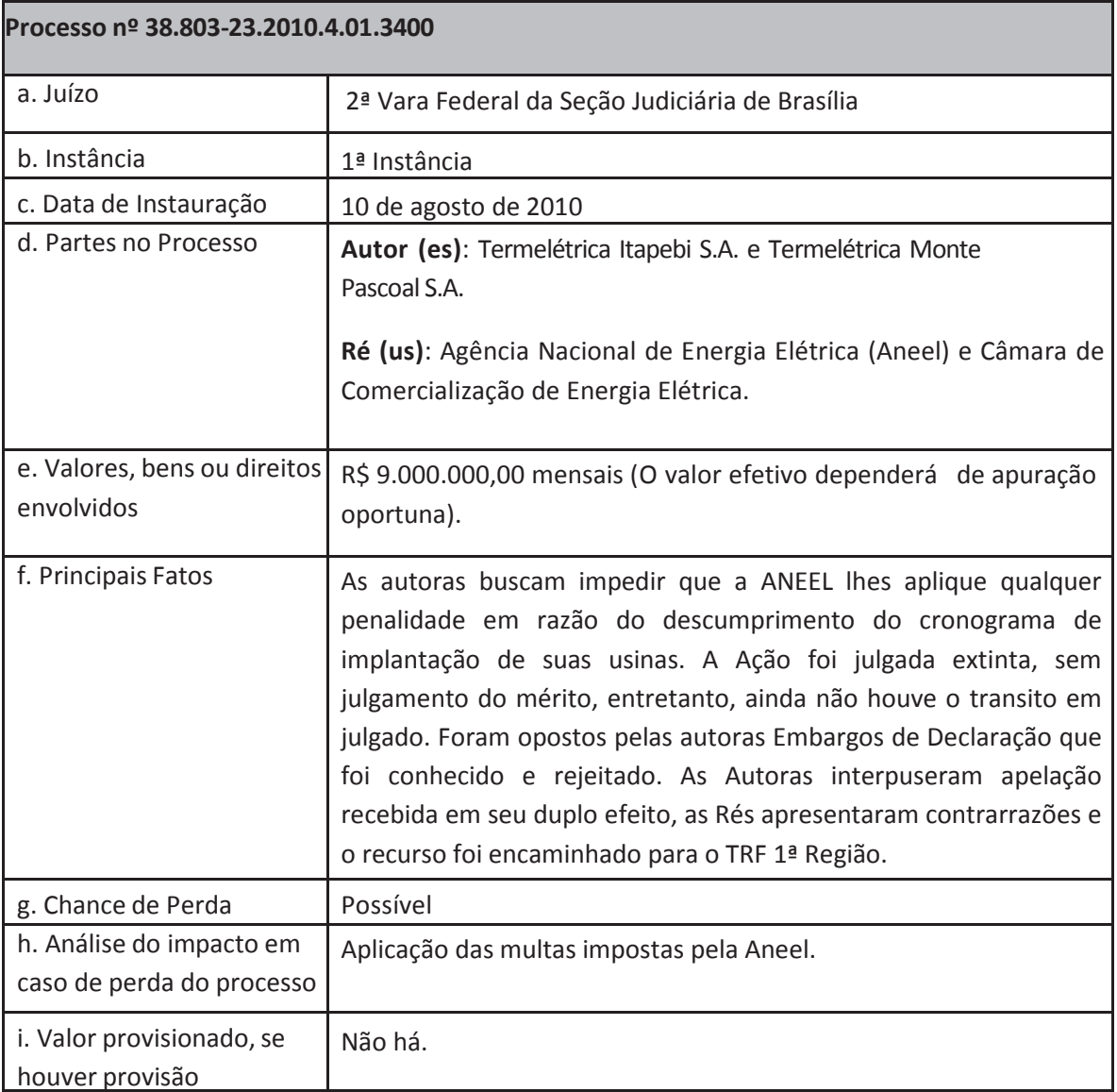

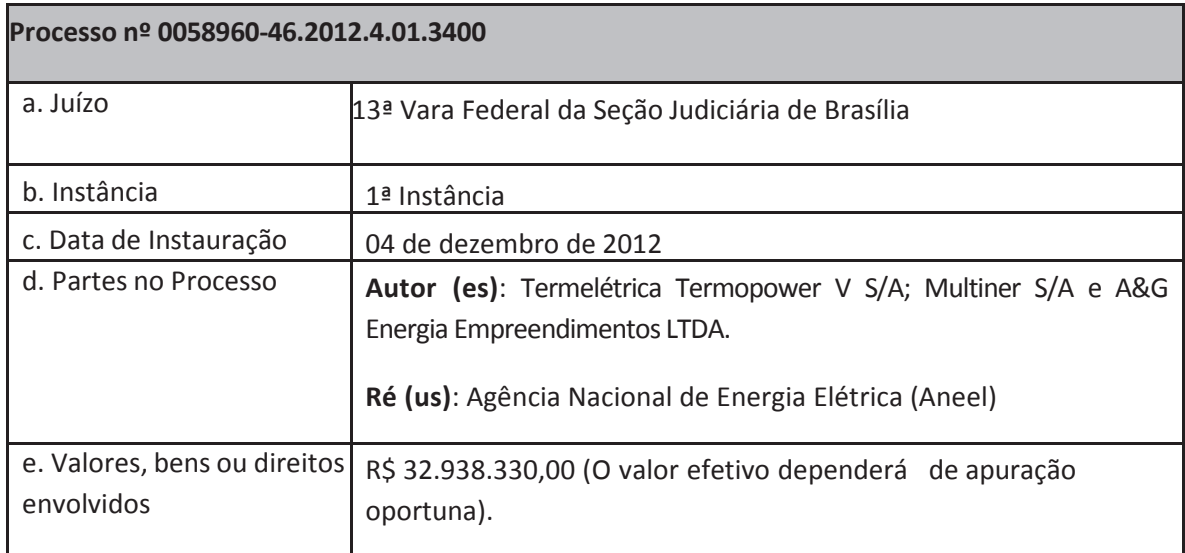

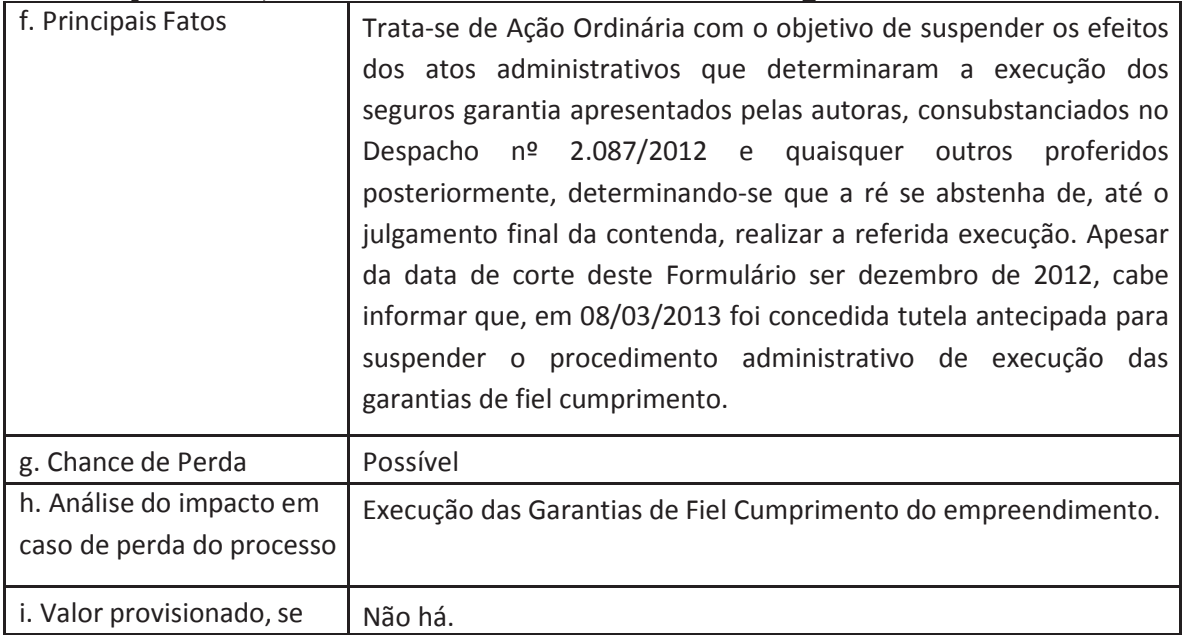

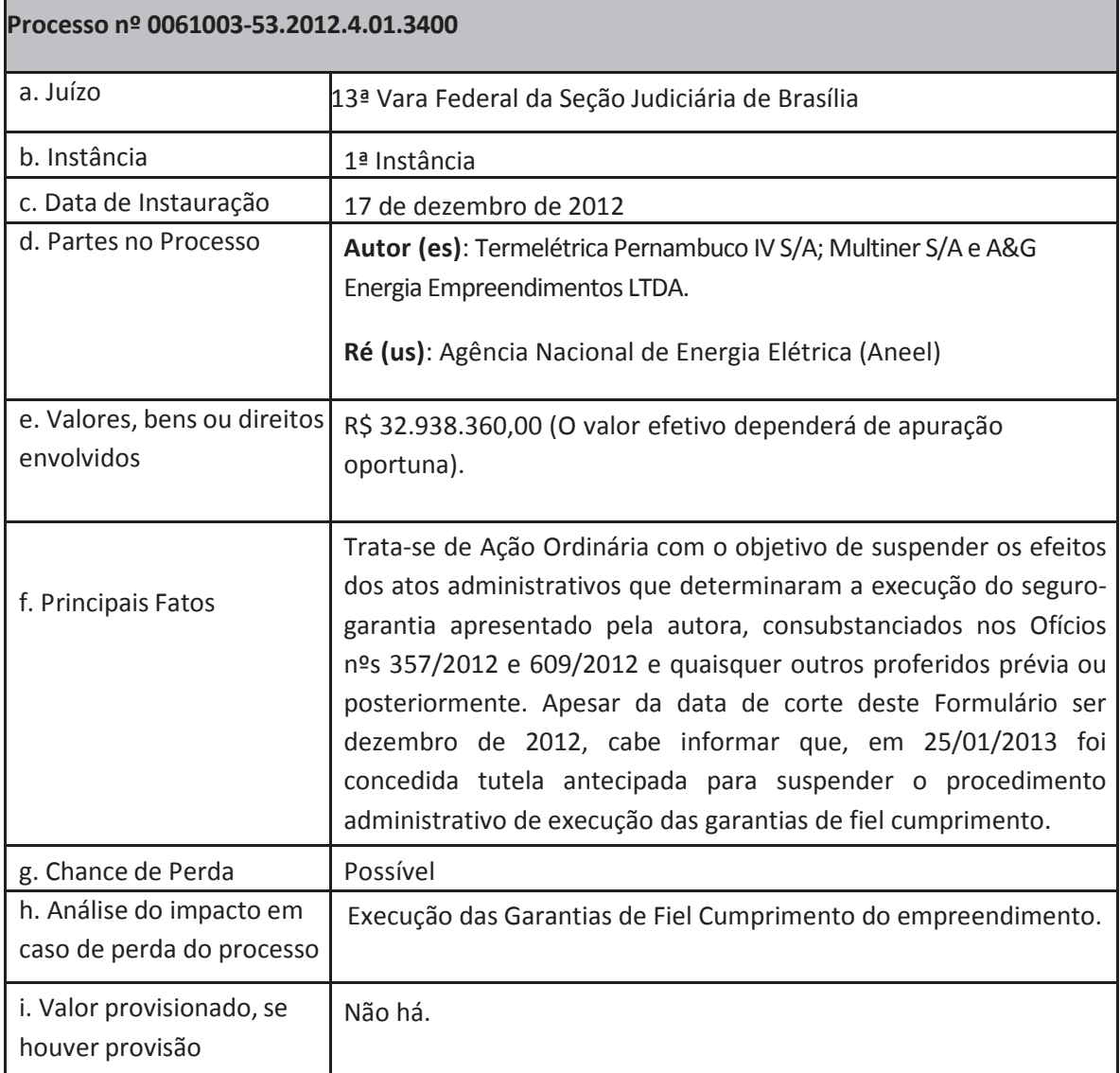

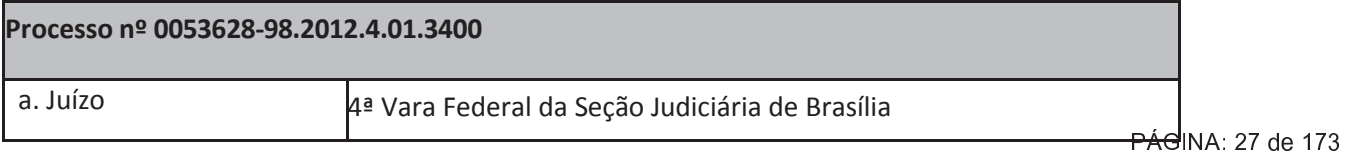

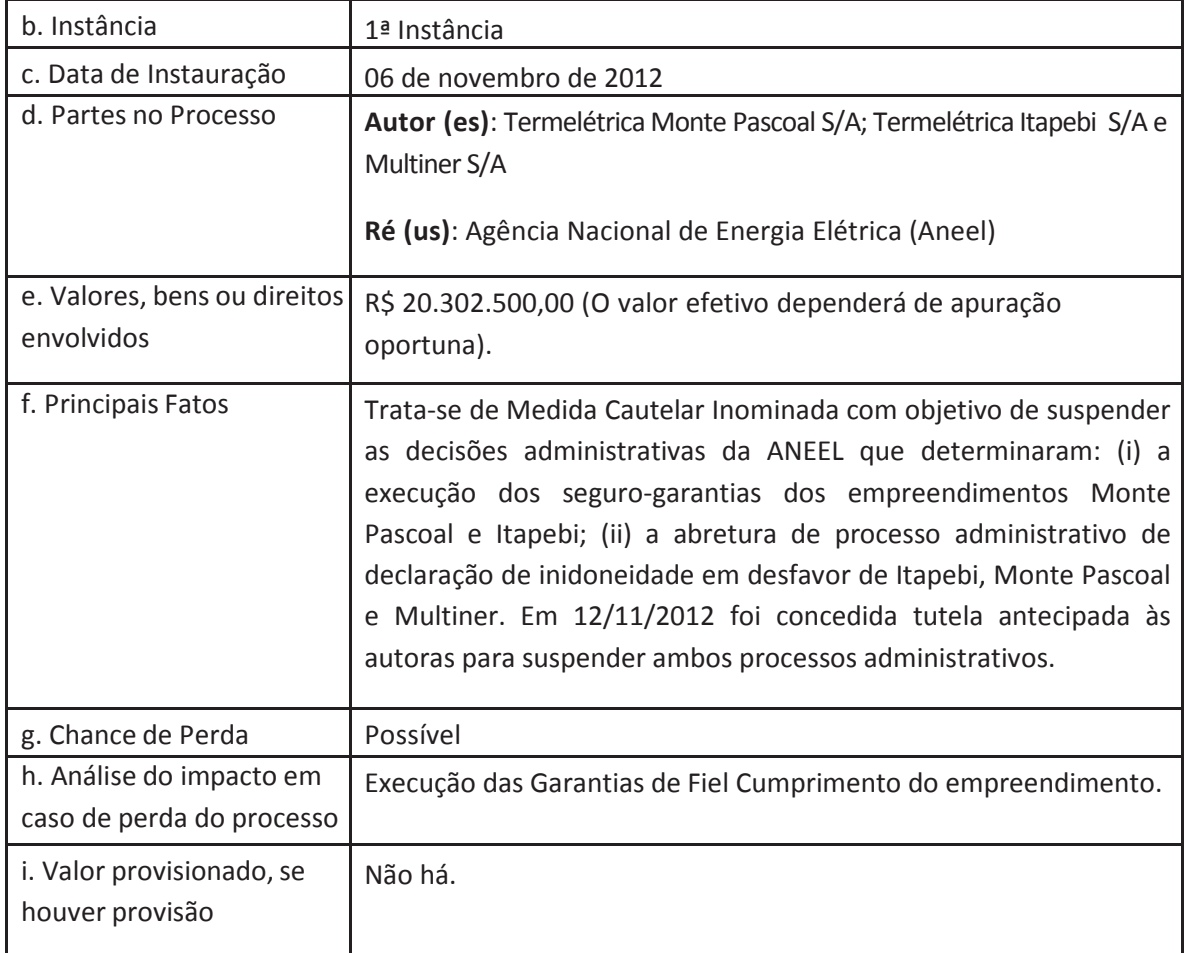

#### II) Processos Administrativos

Somos parte em 09 (nove) procedimentos administrativos perante a ANEEL. Entretanto, dos mencionados processos, apenas três procedimentos foram considerados relevantes pela Cia, quais sejam:

- Processo nº 48500.006531/2009 - UTE Cristiano Rocha (Rio Amazonas Energia S/A);

- Processo nº 48500.001948/2008 - UTE Termopower V (Termelétrica Termopower V S/A);

- Processo nº 48500.001947/2008 - UTE Termopower VI (Consórcio termopower VI, formado pelas empresas Multiner S/A e A&G Energia e Empreendimentos Ltda);

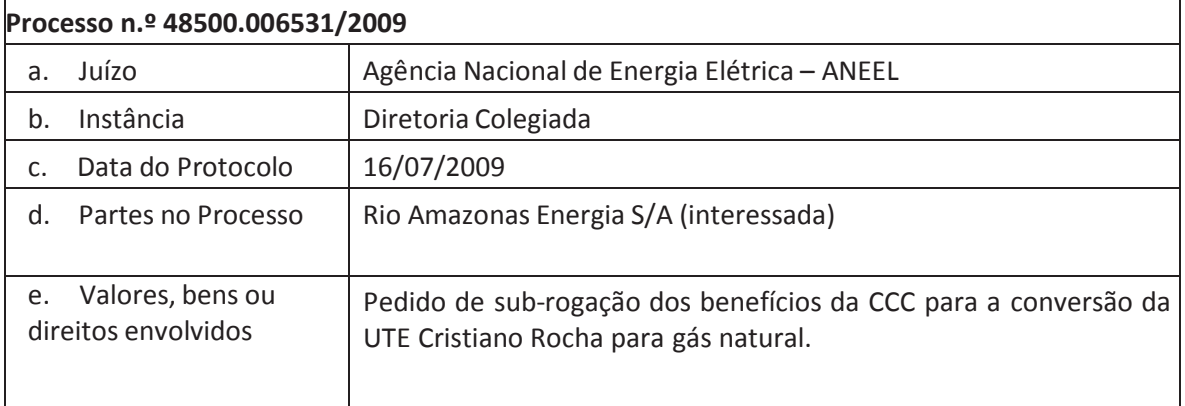

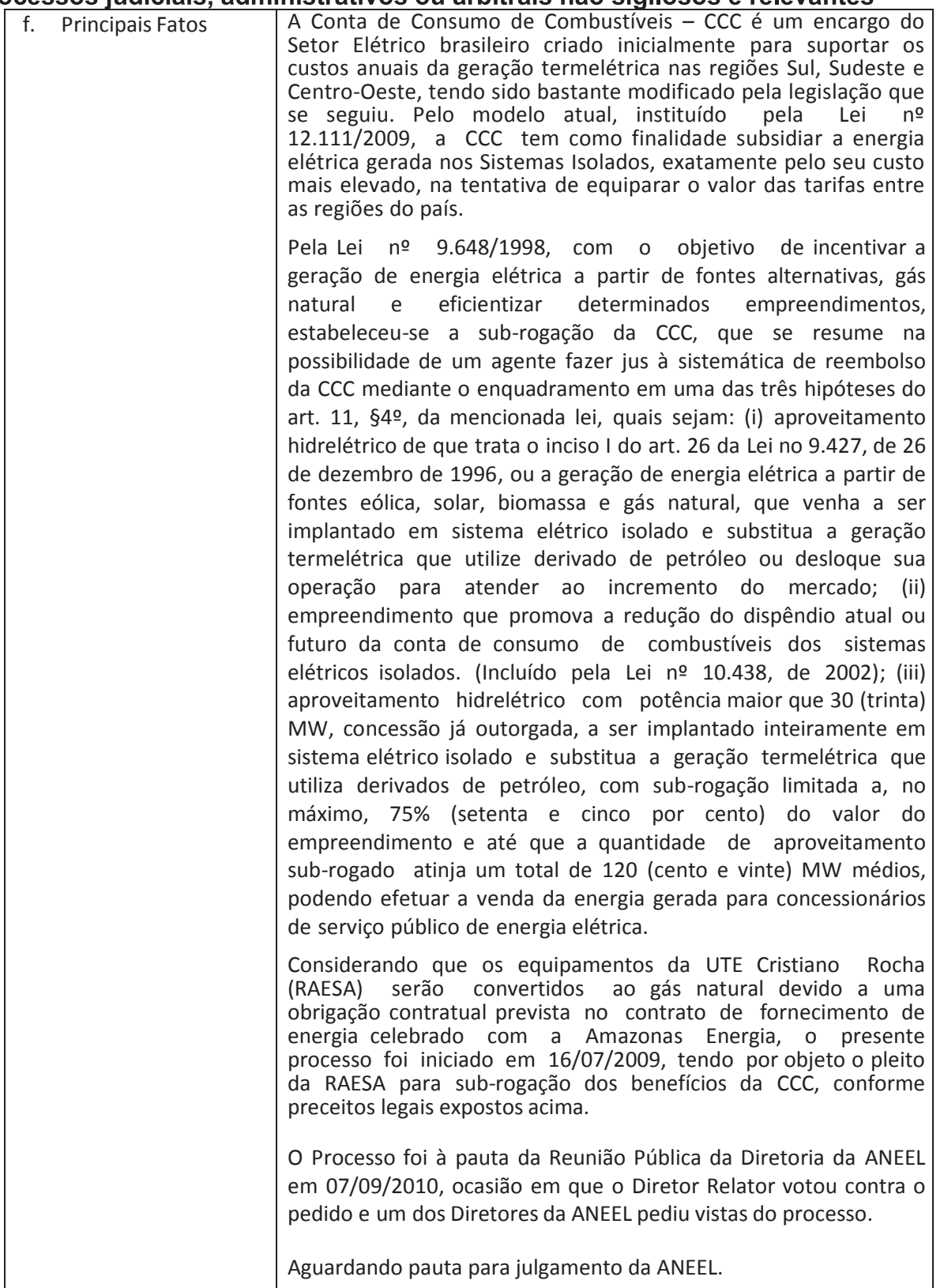

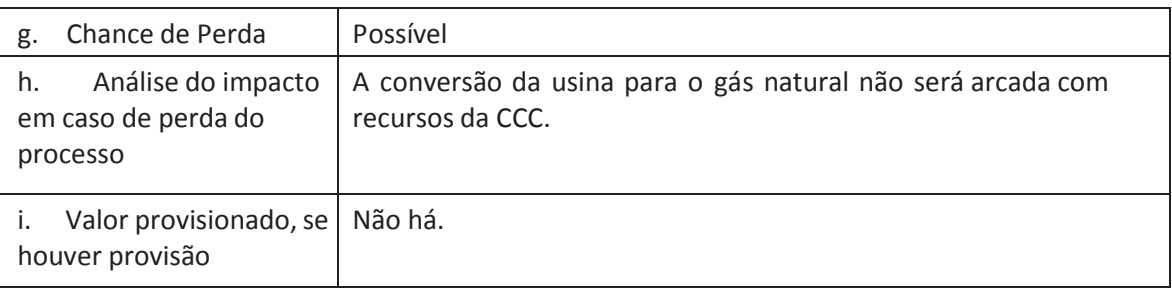

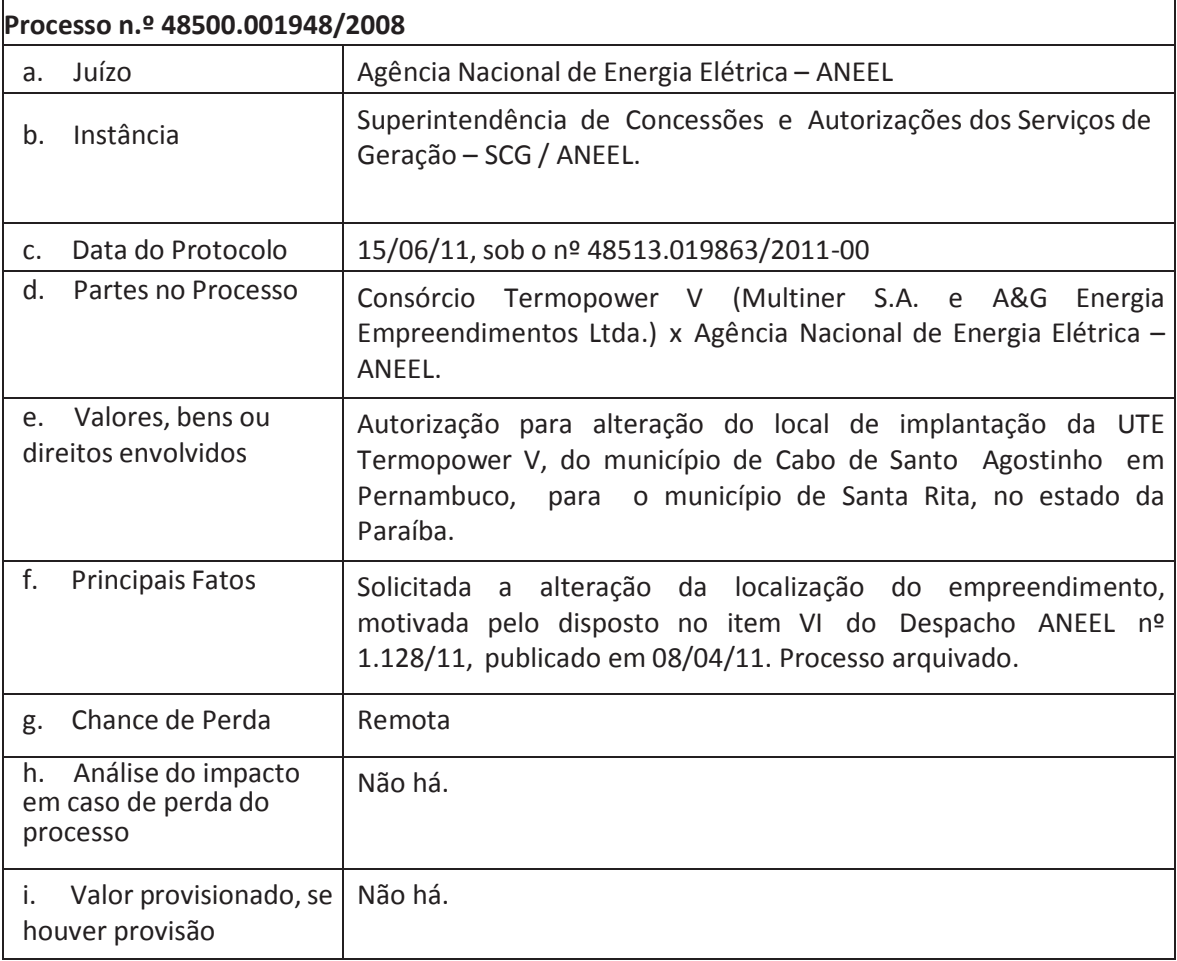

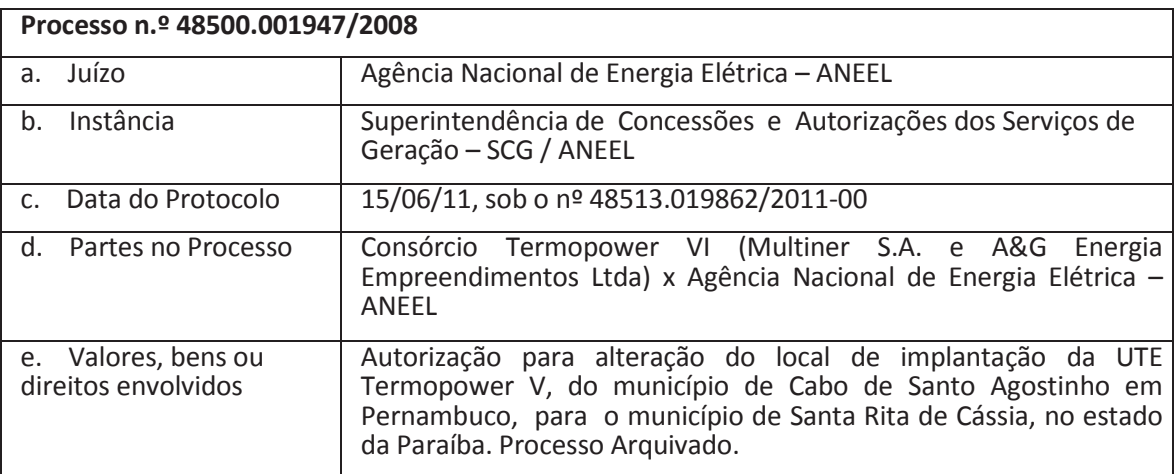

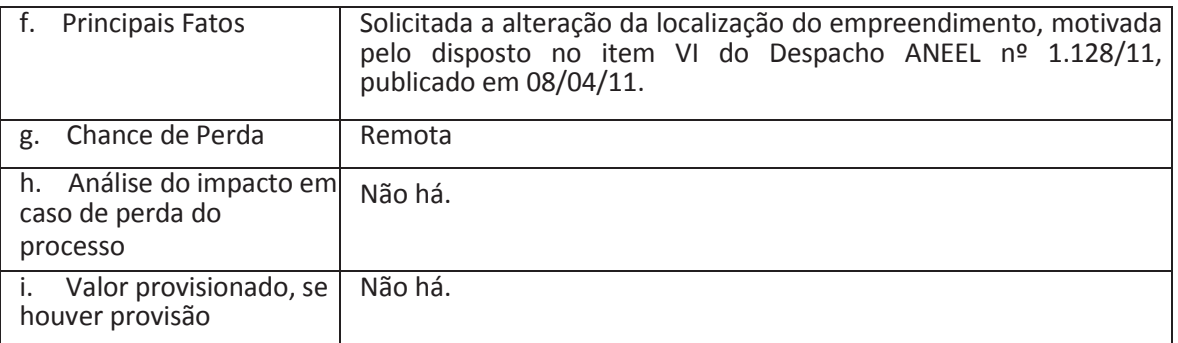

# 4.5 - Processos sigilosos relevantes

#### 4.5 Processos sigilosos relevantes:

Não Aplicável
4.6 Processos judiciais, administrativos ou arbitrais repetitivos ou conexos, baseados em fatos e causas jurídicas semelhantes, que não estejam sob sigilo e que, em conjunto, sejam relevantes, em que a Companhia ou suas controladas sejam parte, discriminando entre trabalhistas, tributários, cíveis e outros:

#### Contingências relevantes:

Em 08.03.2010, a Companhia adquiriu participação relevante na 2007 Participações S.A., sociedade detentora de 99% das ações de emissão da companhia Rio Amazonas Energia S.A., tendo sido a transferência à Companhia de 67% das ações totais e com direito a voto da 2007 Participações S.A., nos termos do "Contrato de Opção de Compra de Ações e Outras Avenças" celebrado em 28.02.2008, anuída pela ANEEL em 30/11/2010, por meio da Resolução Autorizativa nº 2.628. No desempenho de suas atividades, a Rio Amazonas Energia S.A. adquire bens importados ou provenientes de outros Estados, destinados ao ativo permanente de seu estabelecimento operacional. Em decorrência dessas operações, a Secretaria de Estado de Fazenda do Amazonas - SEFAZ/AM com freqüência vem emitindo notificações de cobrança relativas à antecipação do ICMS que seria devido na importação ou aquisição de mercadorias provenientes de outros Estados.

No entanto, a Rio Amazonas Energia S.A. entende que as mencionadas operações não estão sujeitas à incidência de ICMS, em consonância ao que dispõe o inciso XI do artigo 4º do Decreto nº 20.686/99. Nesse sentido, a Rio Amazonas Energia S.A. vem apresentando pedidos de cancelamento das notificações para recolhimento de ICMS emitidas pela SEFAZ/AM.

Adicionalmente, em 29/12/2012, a Rio Amazonas Energia S.A. ingressou com Requerimento de Adesão ao Parcelamento concedido pela Lei nº 3.283 de 20 de outubro de 2012. O Requerimento foi deferido e o parcelamento ratificado englobando os débitos fiscais constantes dos Autos de Infração nº 557.943, 558.487, 558.484 e 558.885, bem como dos processos administrativos PGE nº 122433-6, 122450-6, 122451-4, 122528-6 e 122740-8.

Portanto, os processos administrativos correspondentes aos Autos de Infração mencionados acima encontram-se com a exigibilidade do crédito tributário suspensa até que seja satisfeito em sua integralidade.

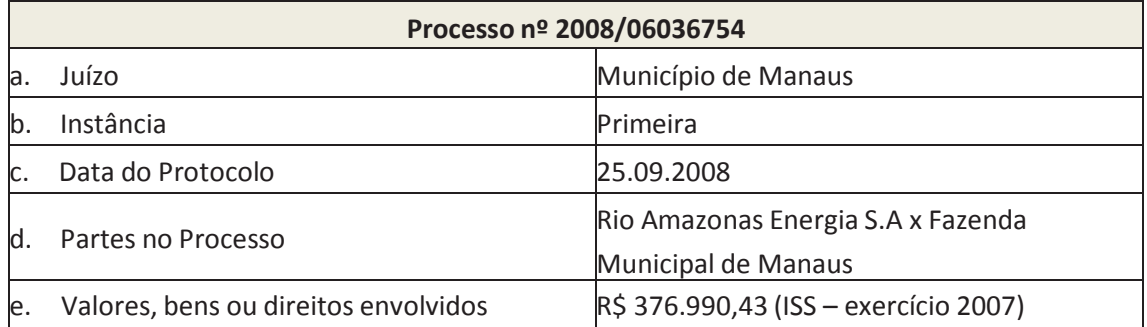

A Rio Amazonas Energia S.A. é parte dos seguintes processos:

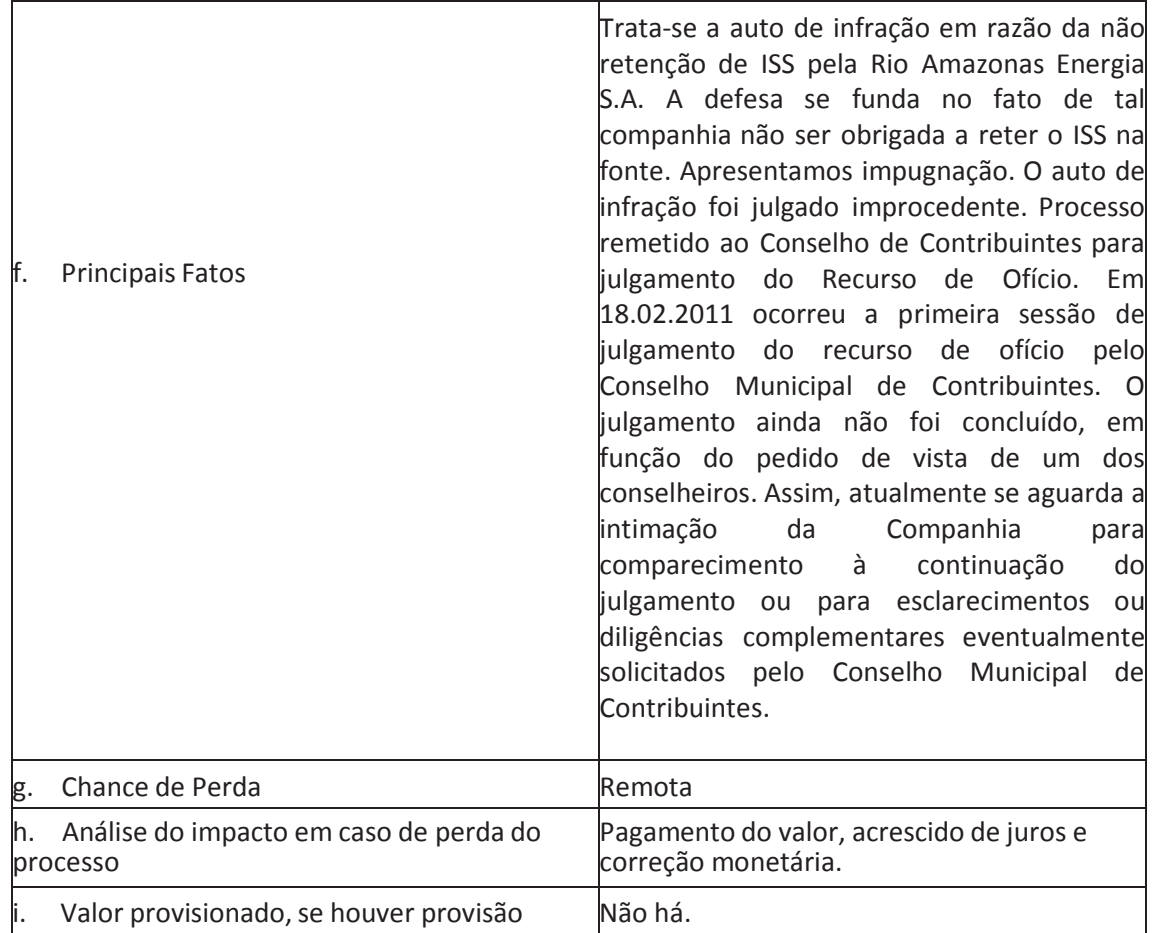

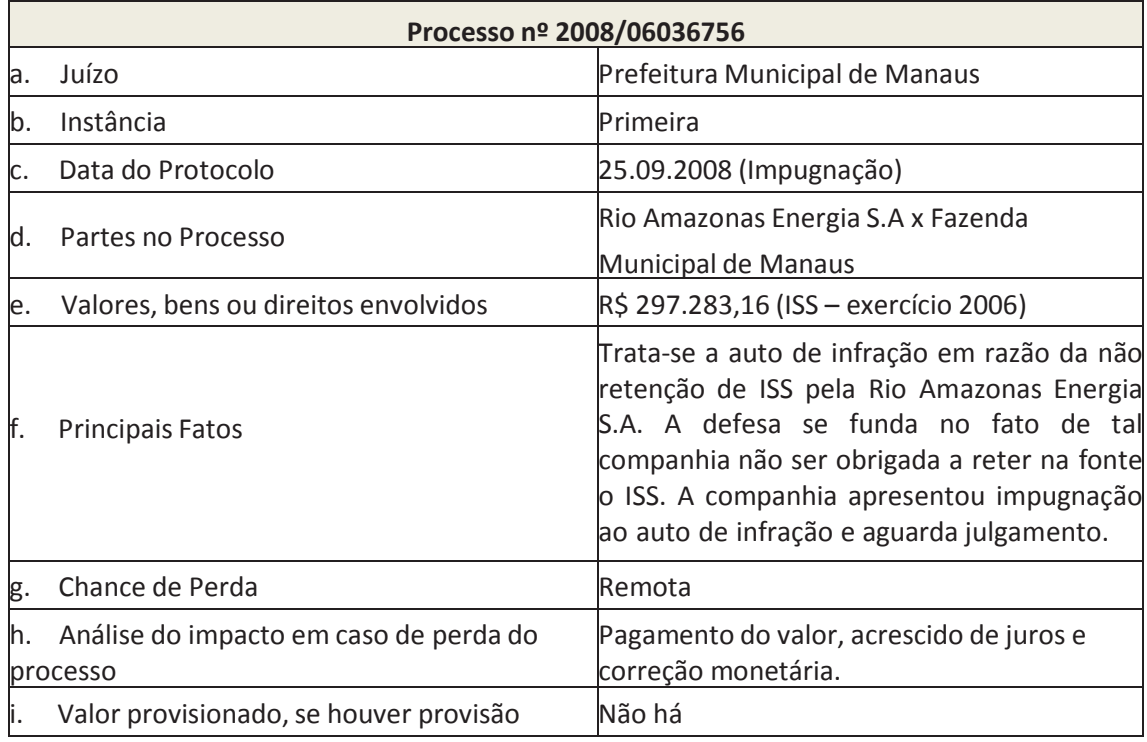

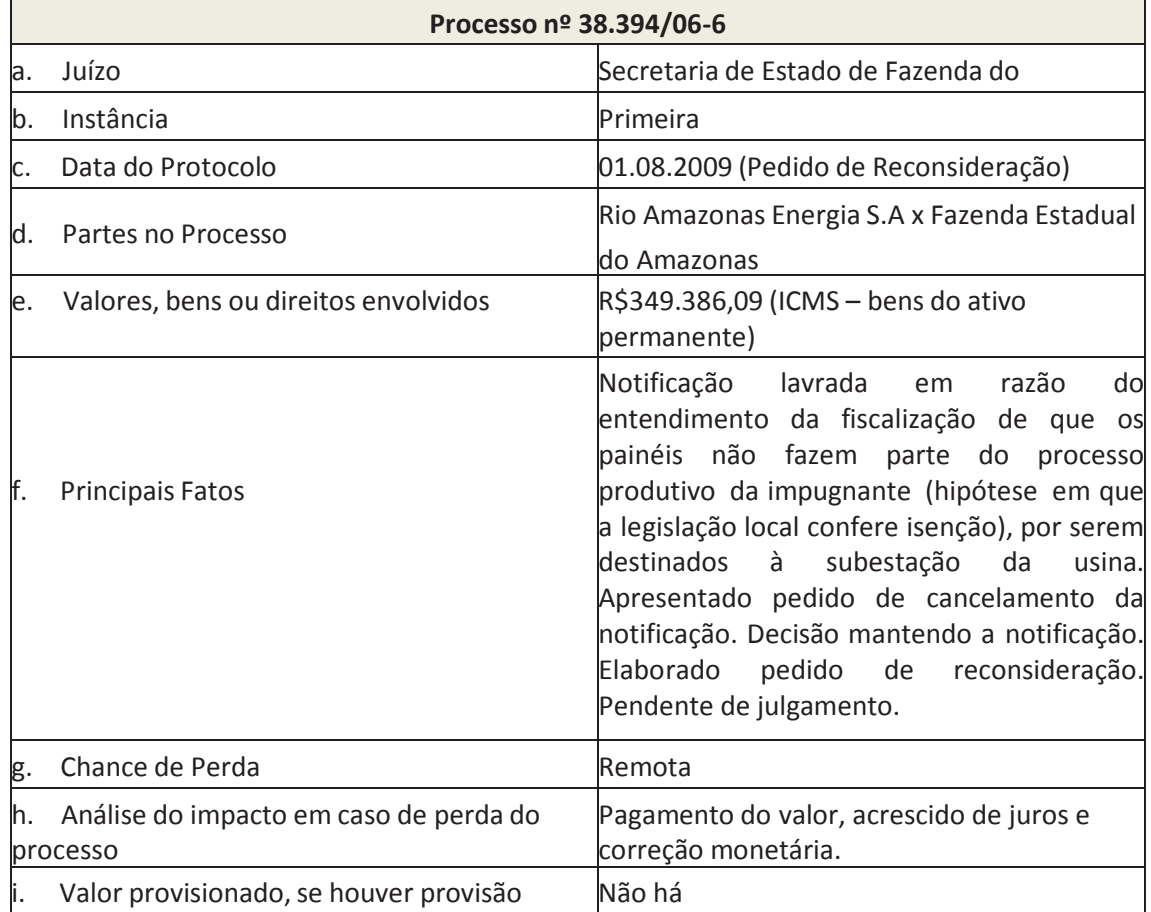

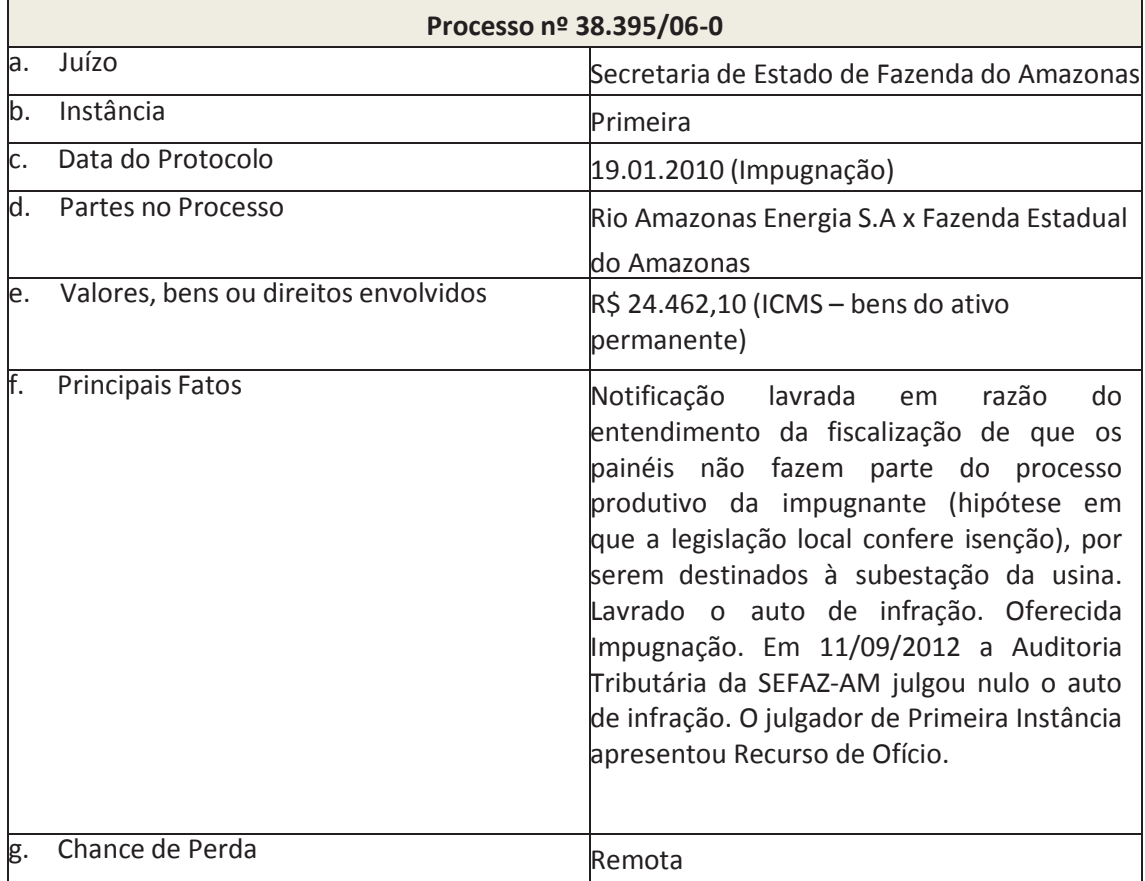

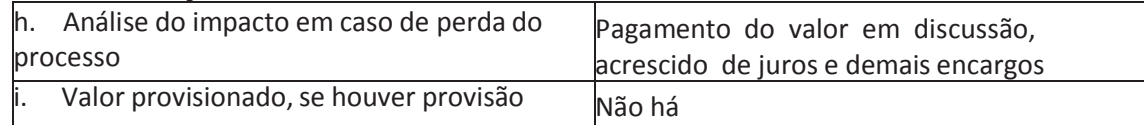

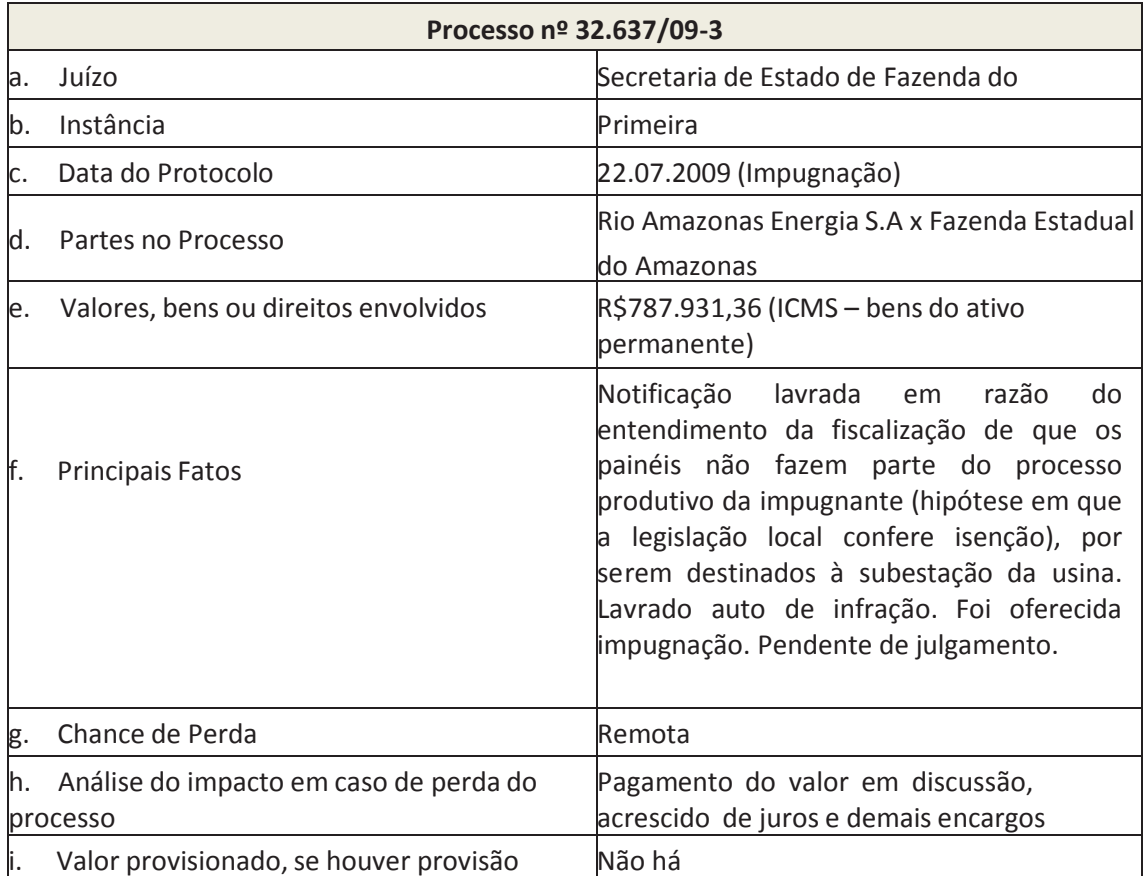

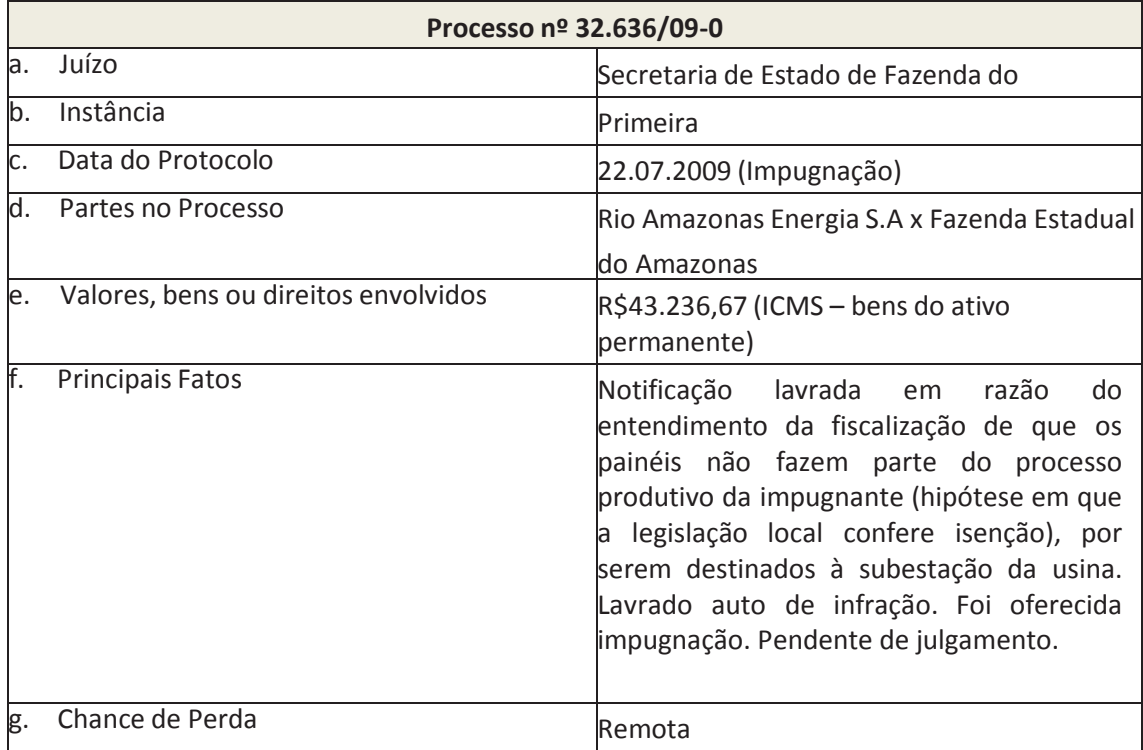

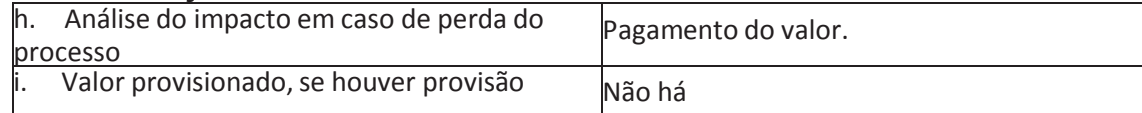

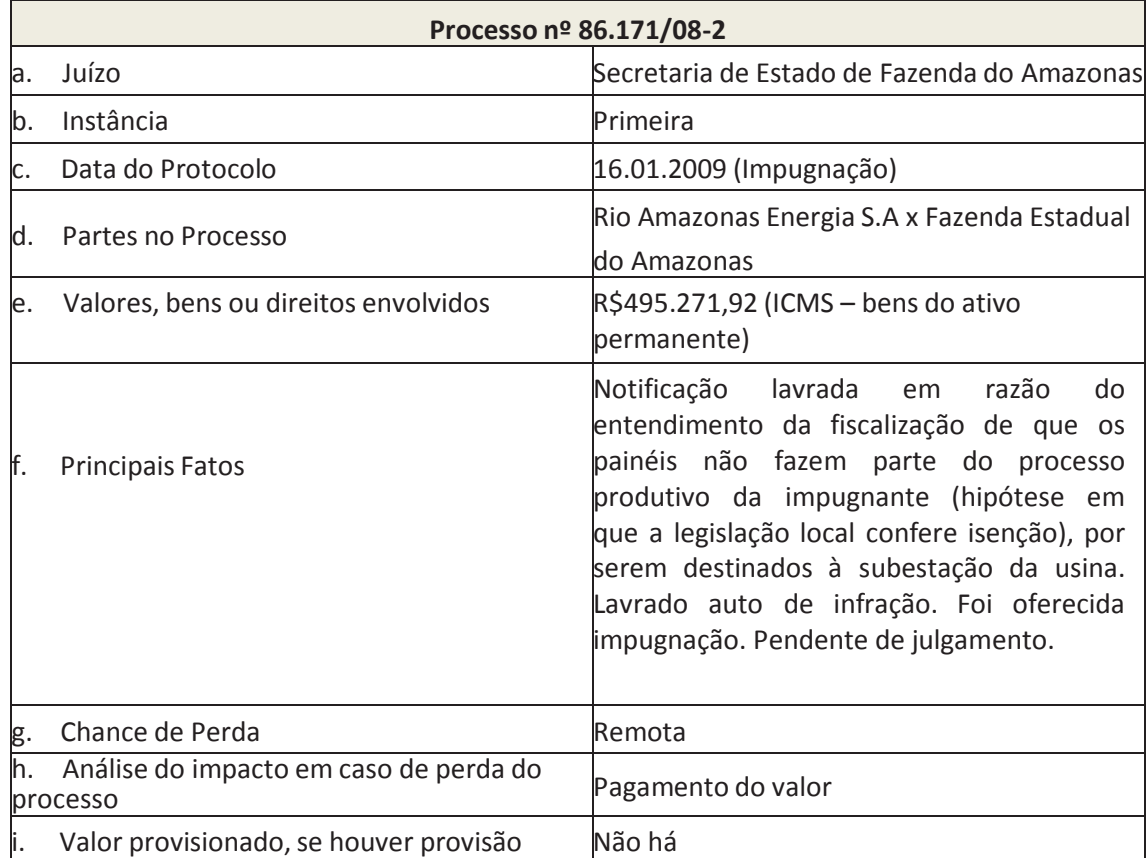

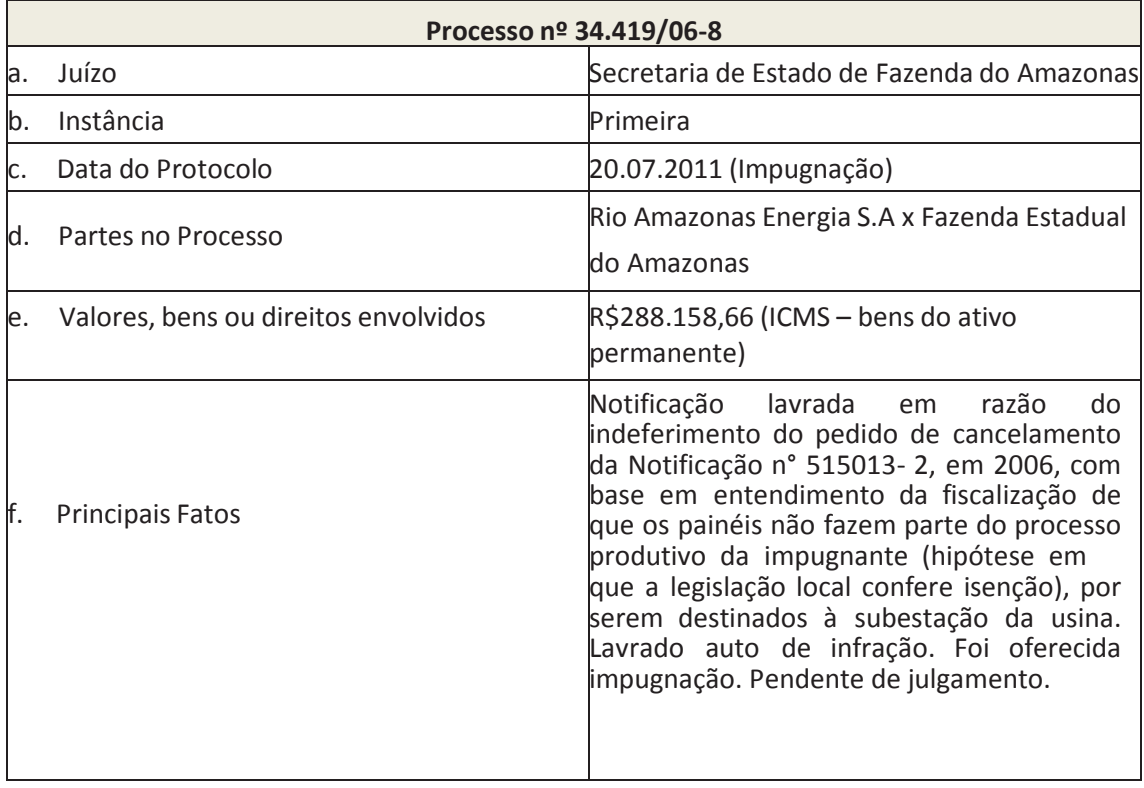

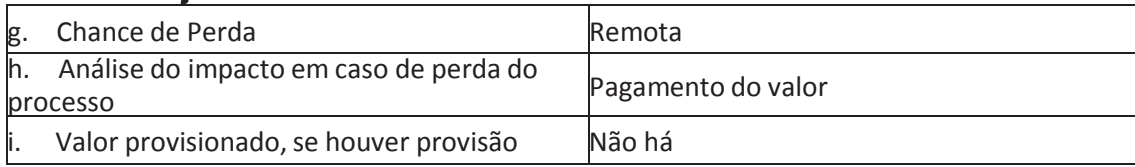

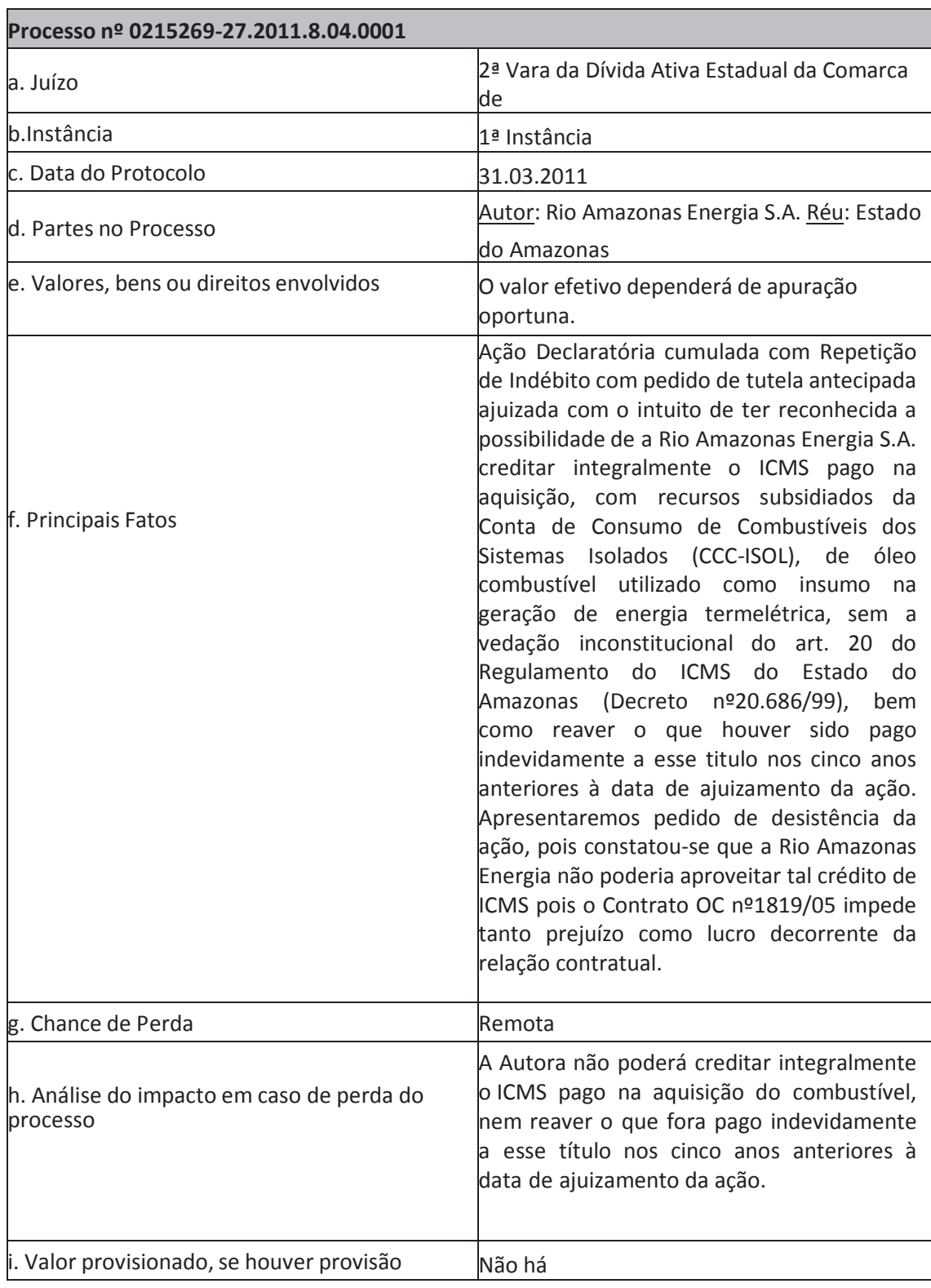

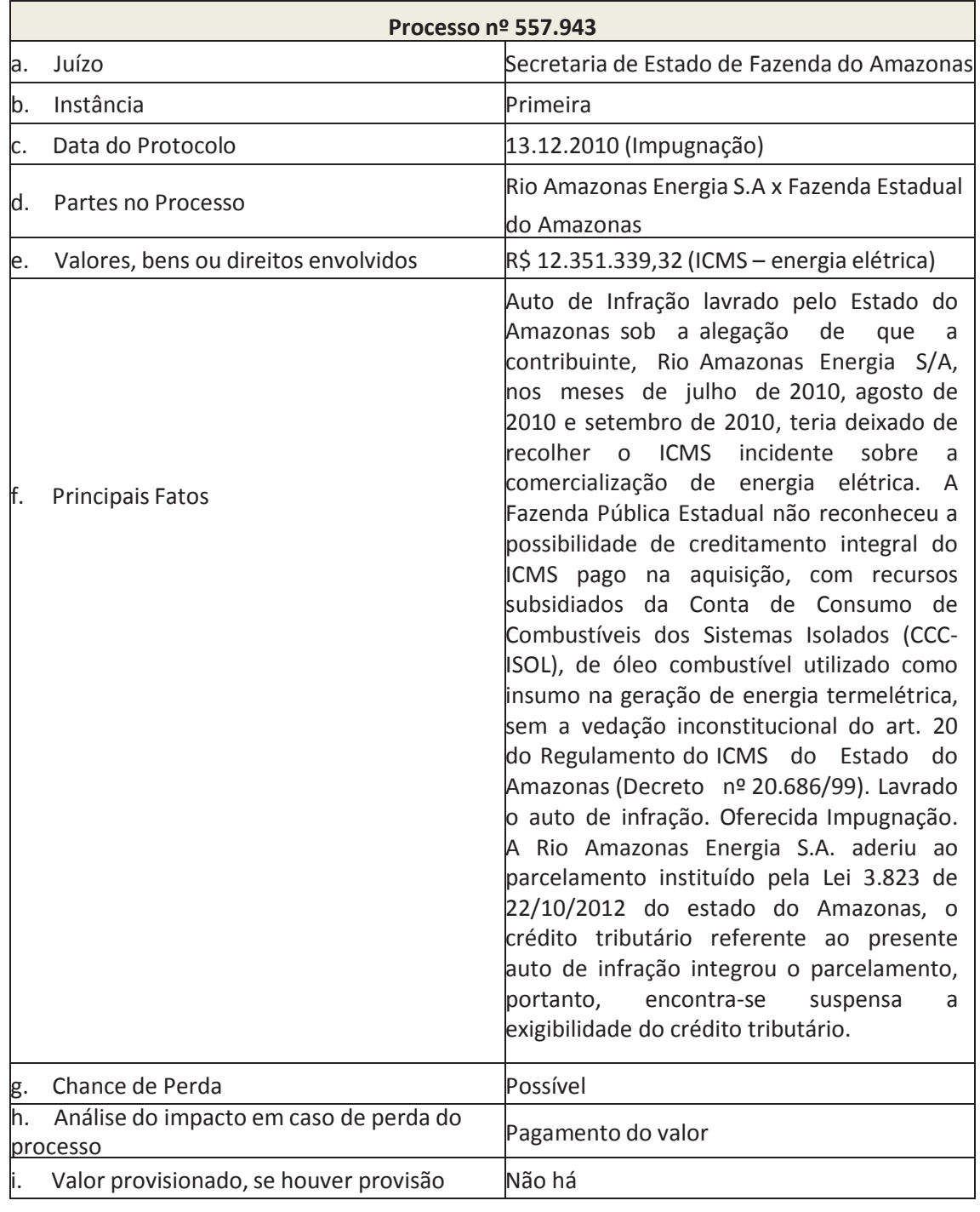

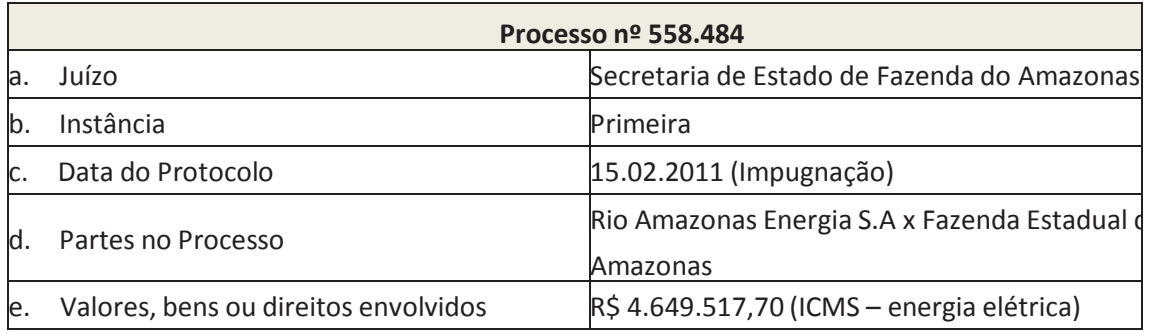

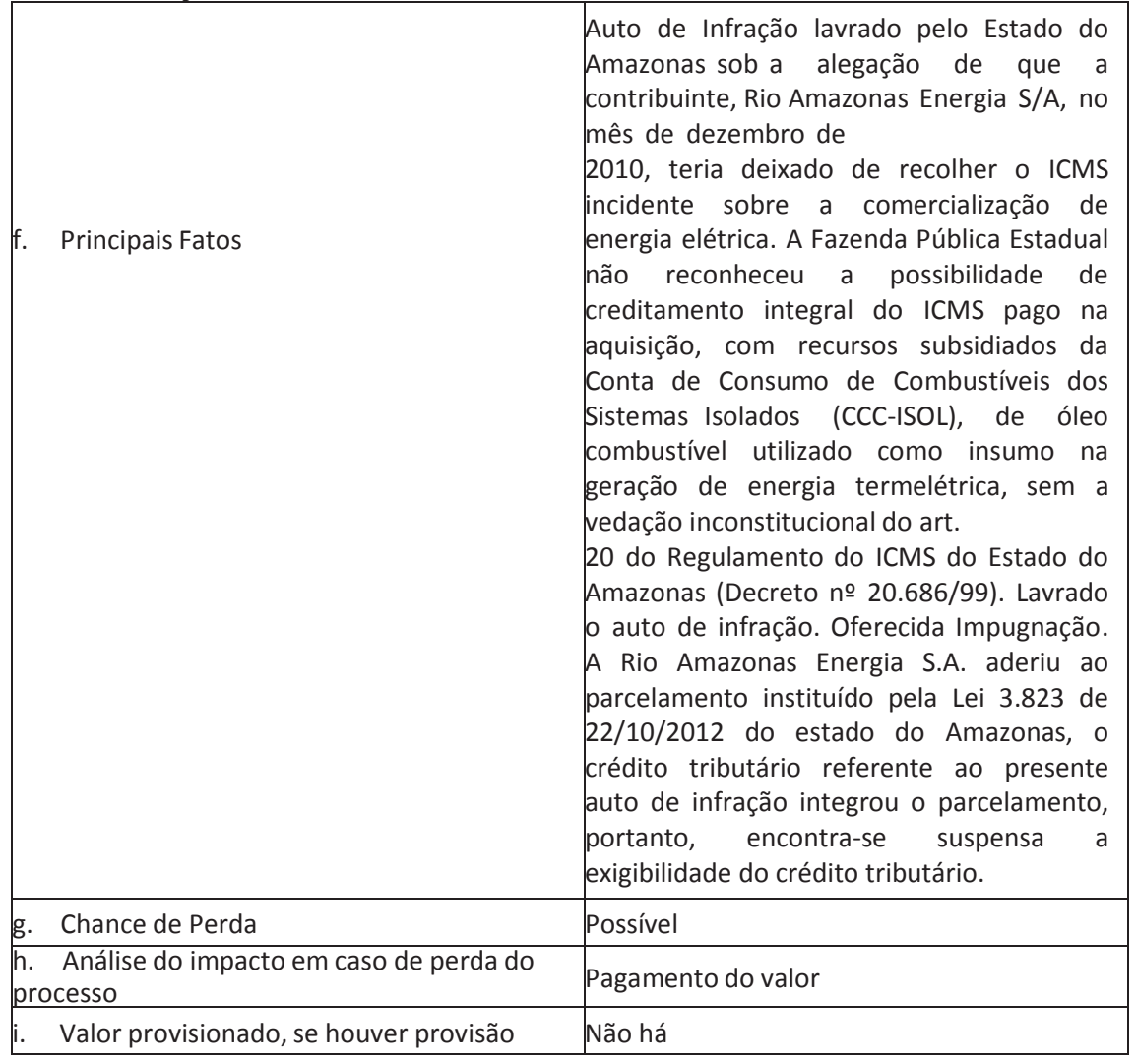

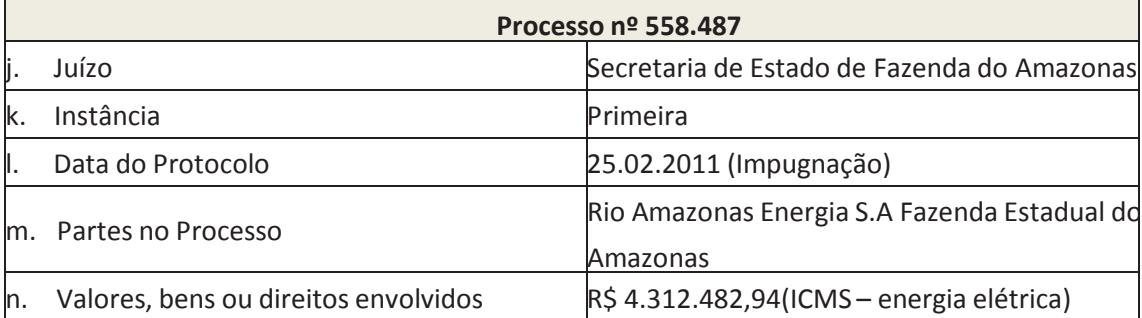

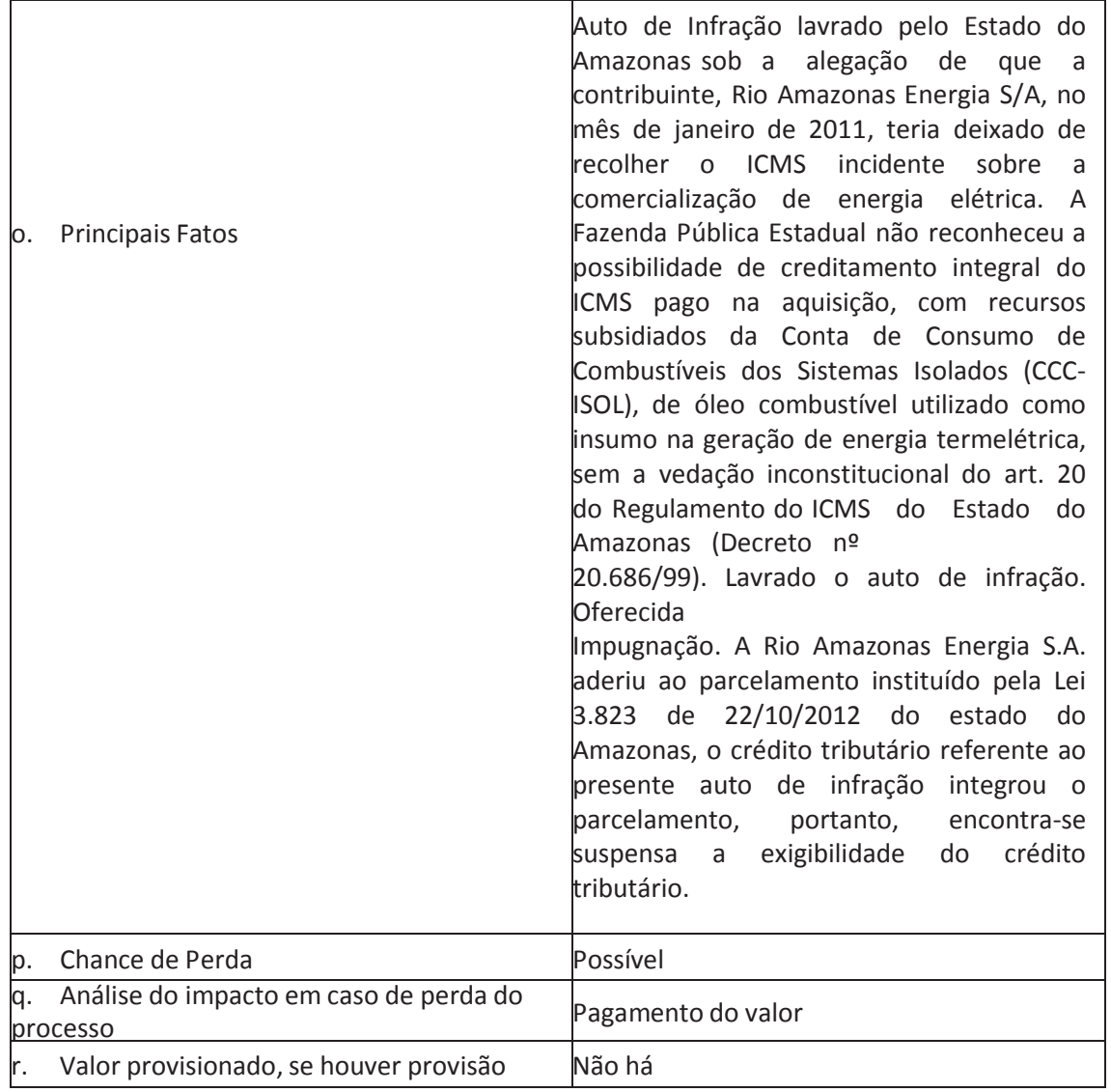

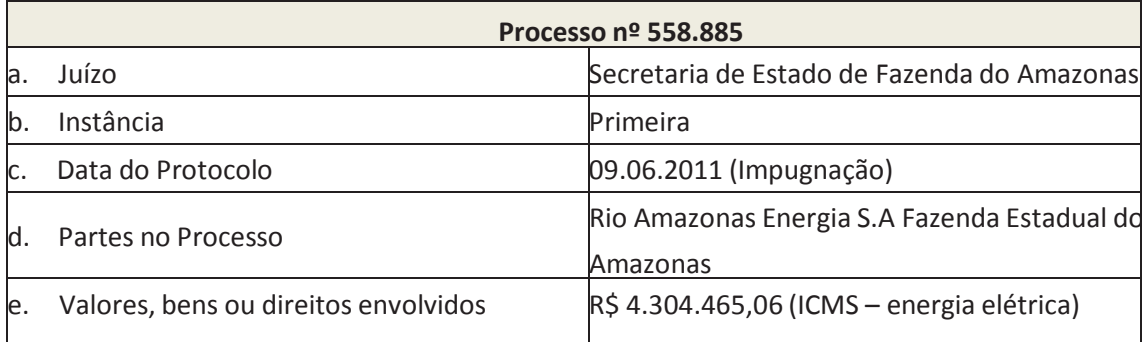

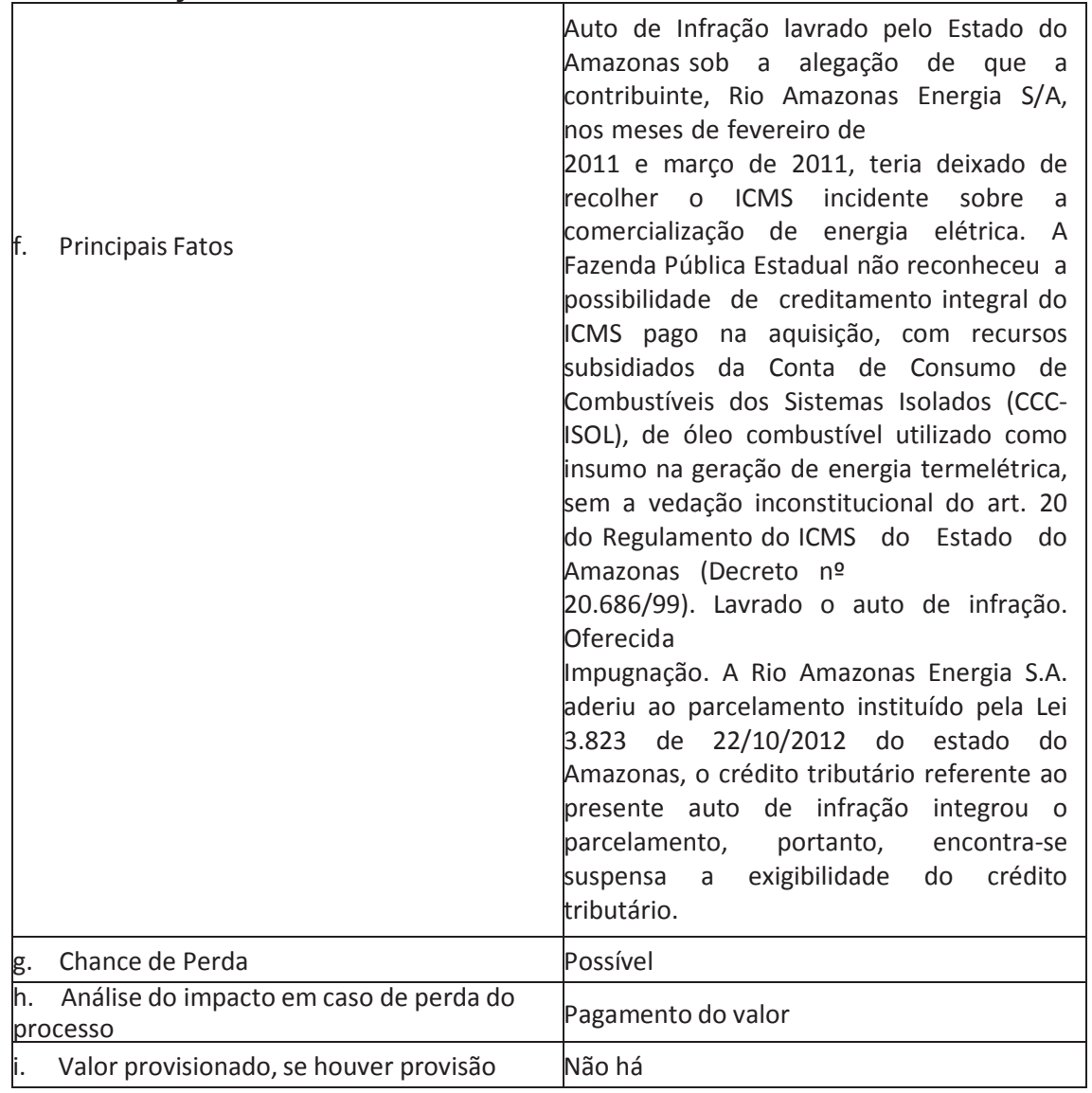

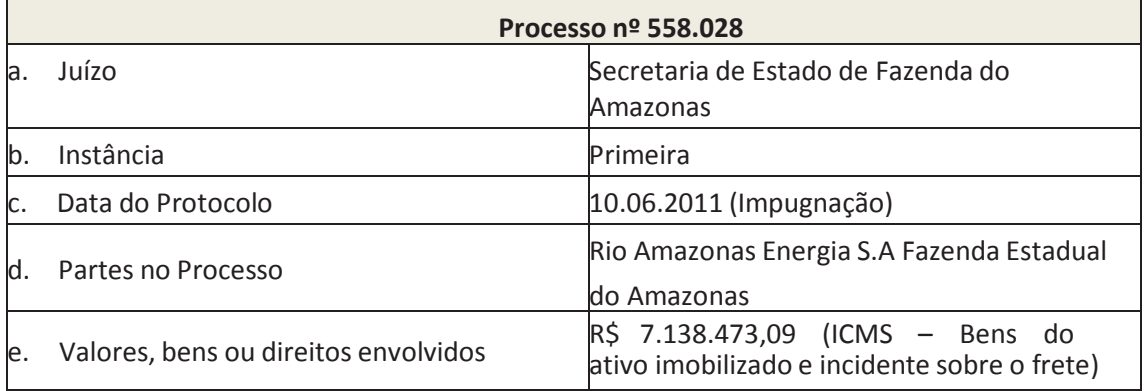

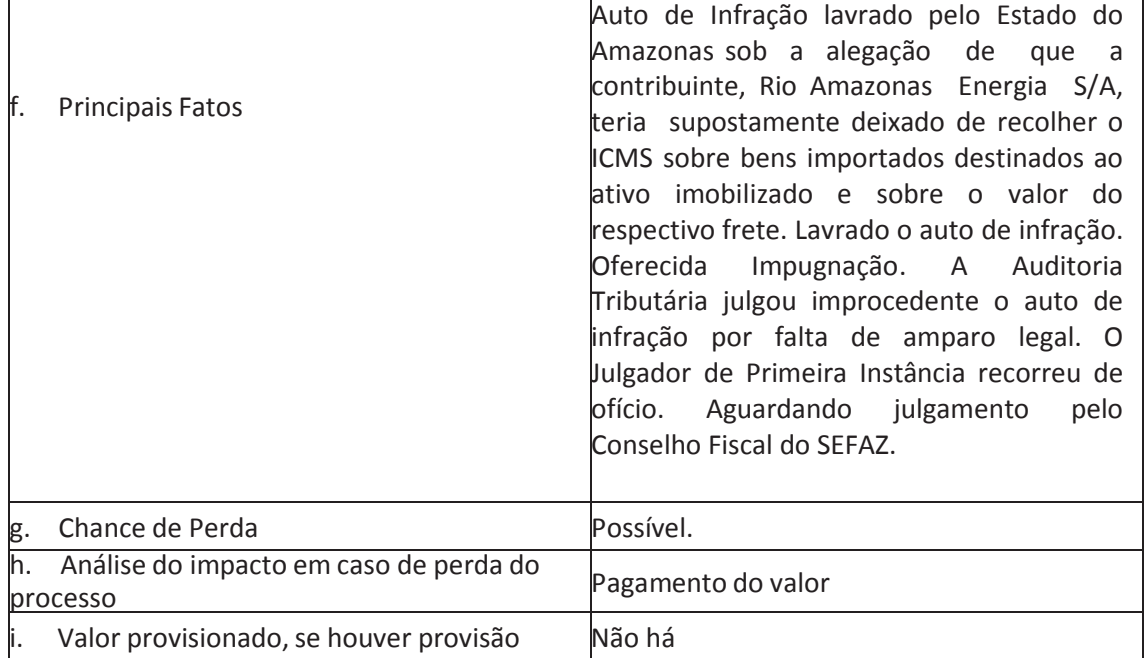

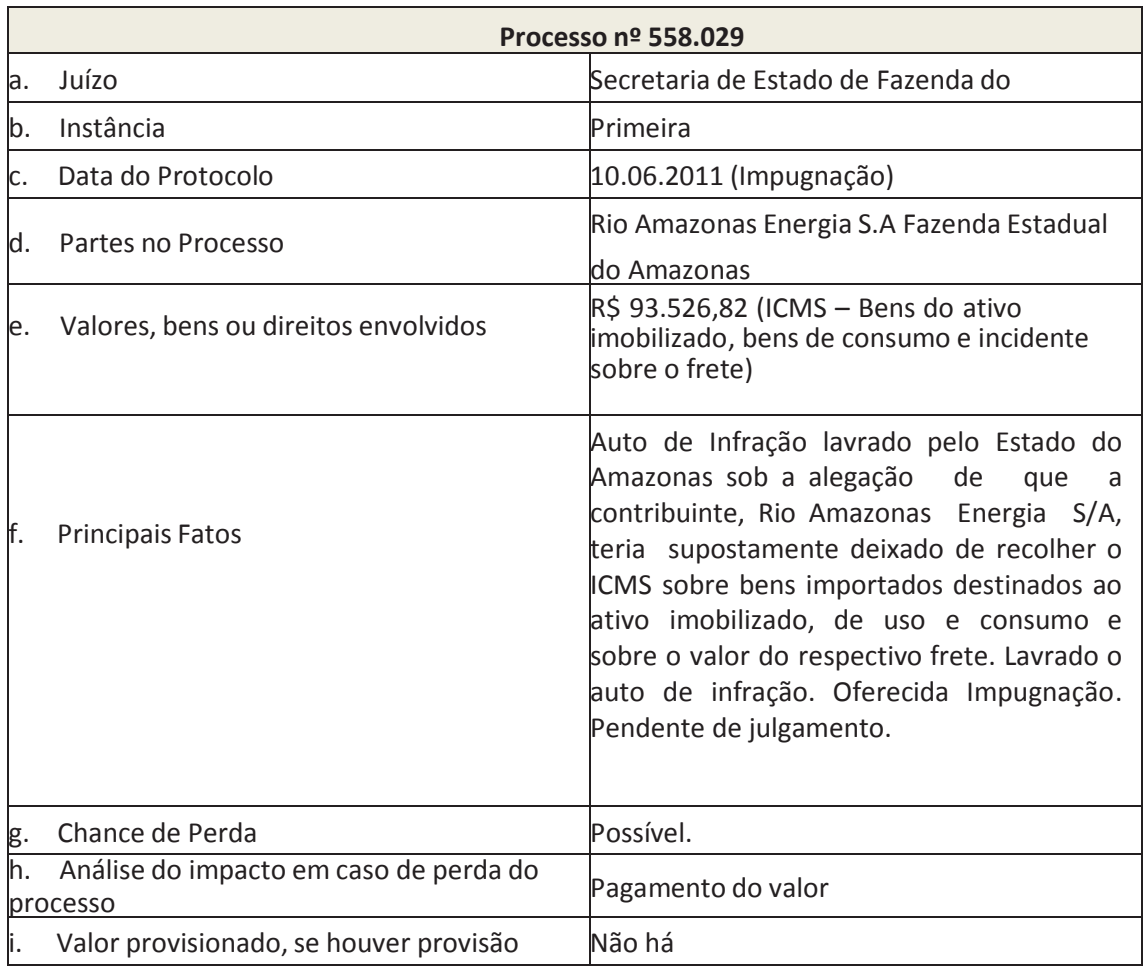

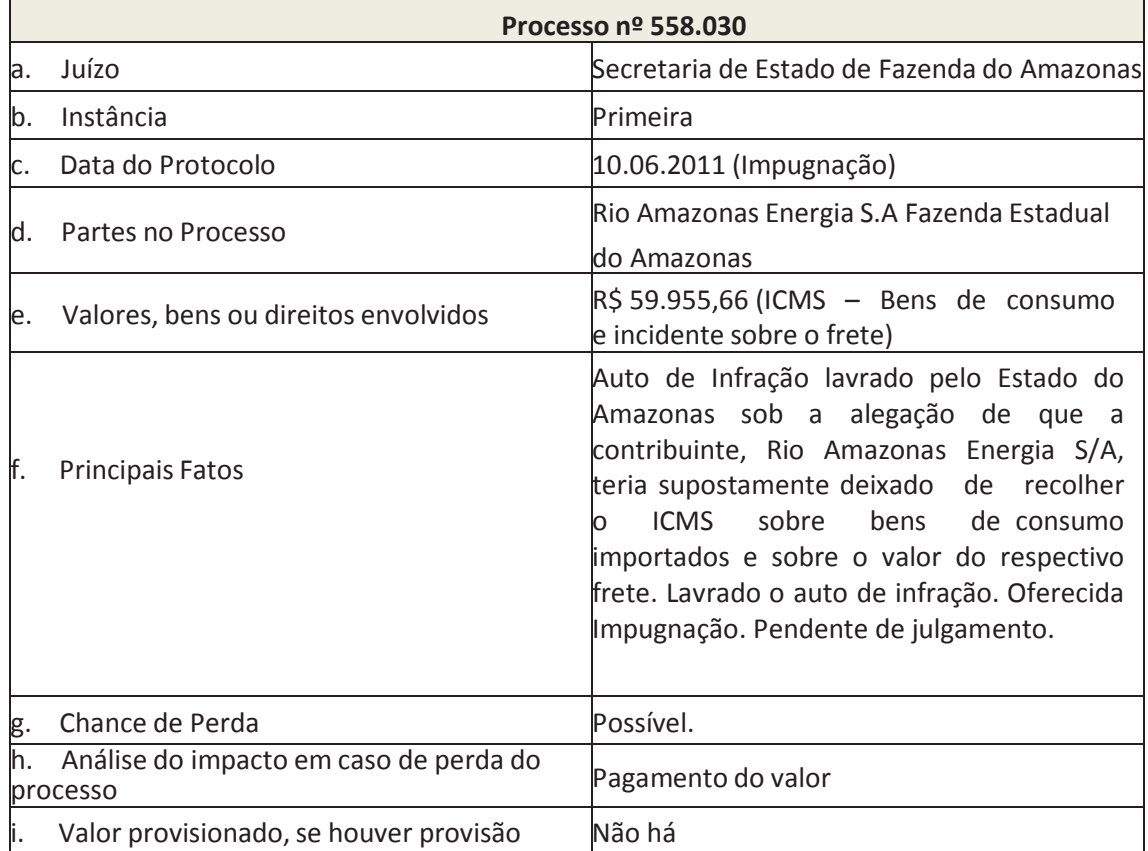

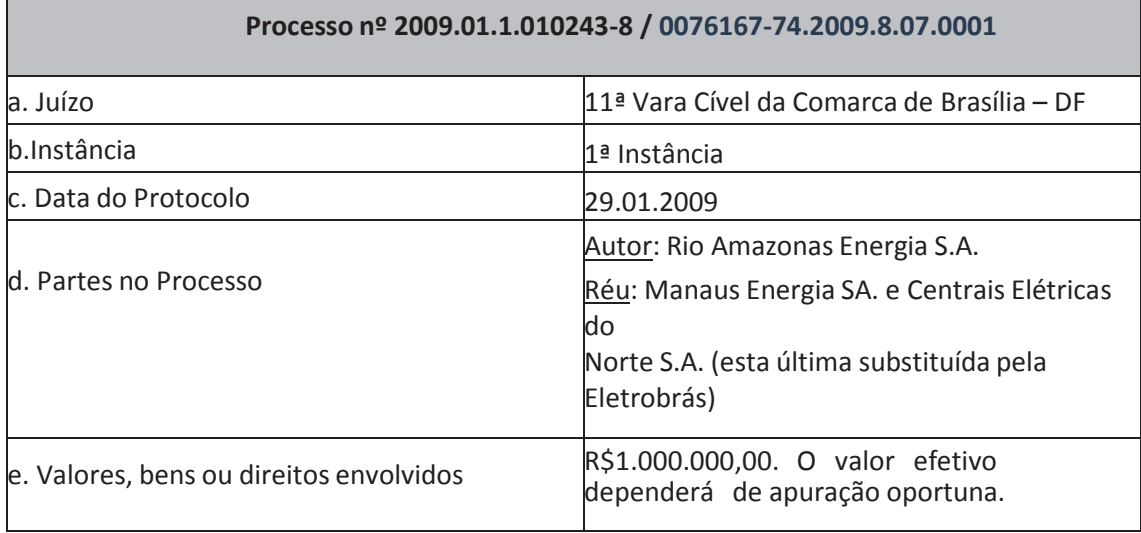

#### 4.6 - Processos judiciais, administrativos ou arbitrais repetitivos ou conexos, não sigilosos e relevantes em conjunto  $\top$  $\overline{\phantom{a}}$

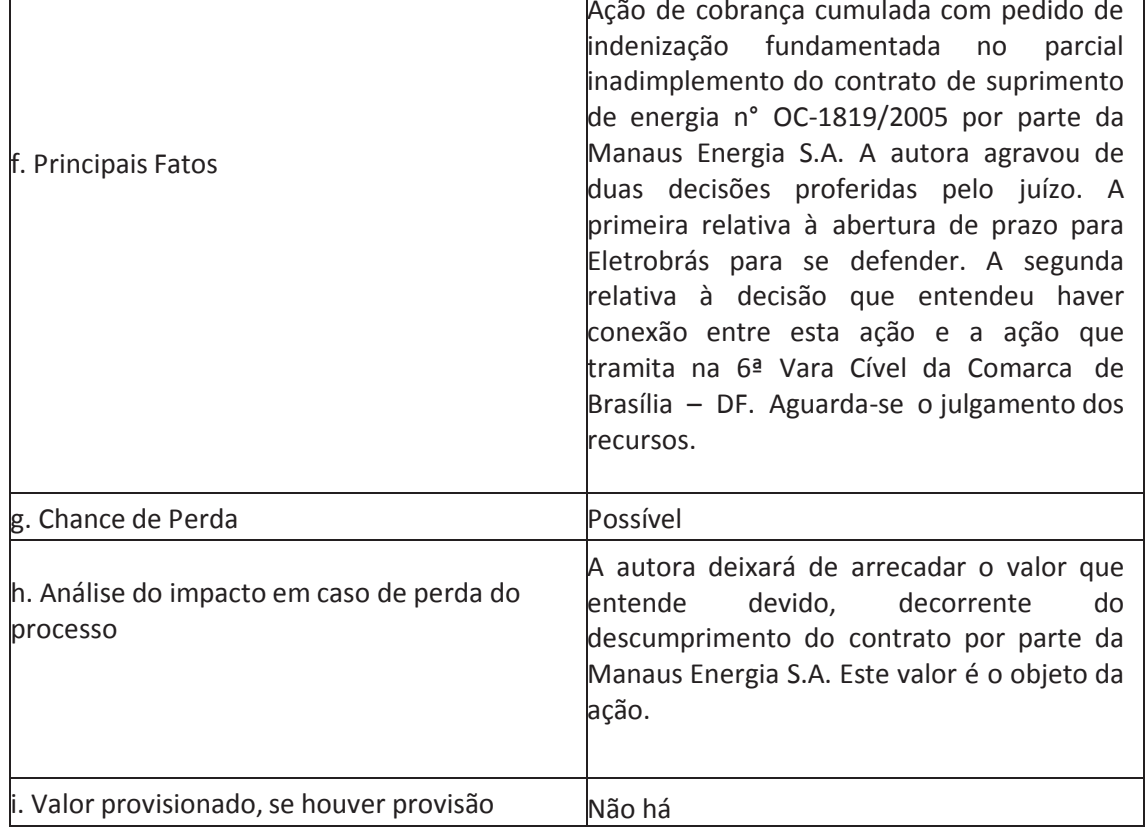

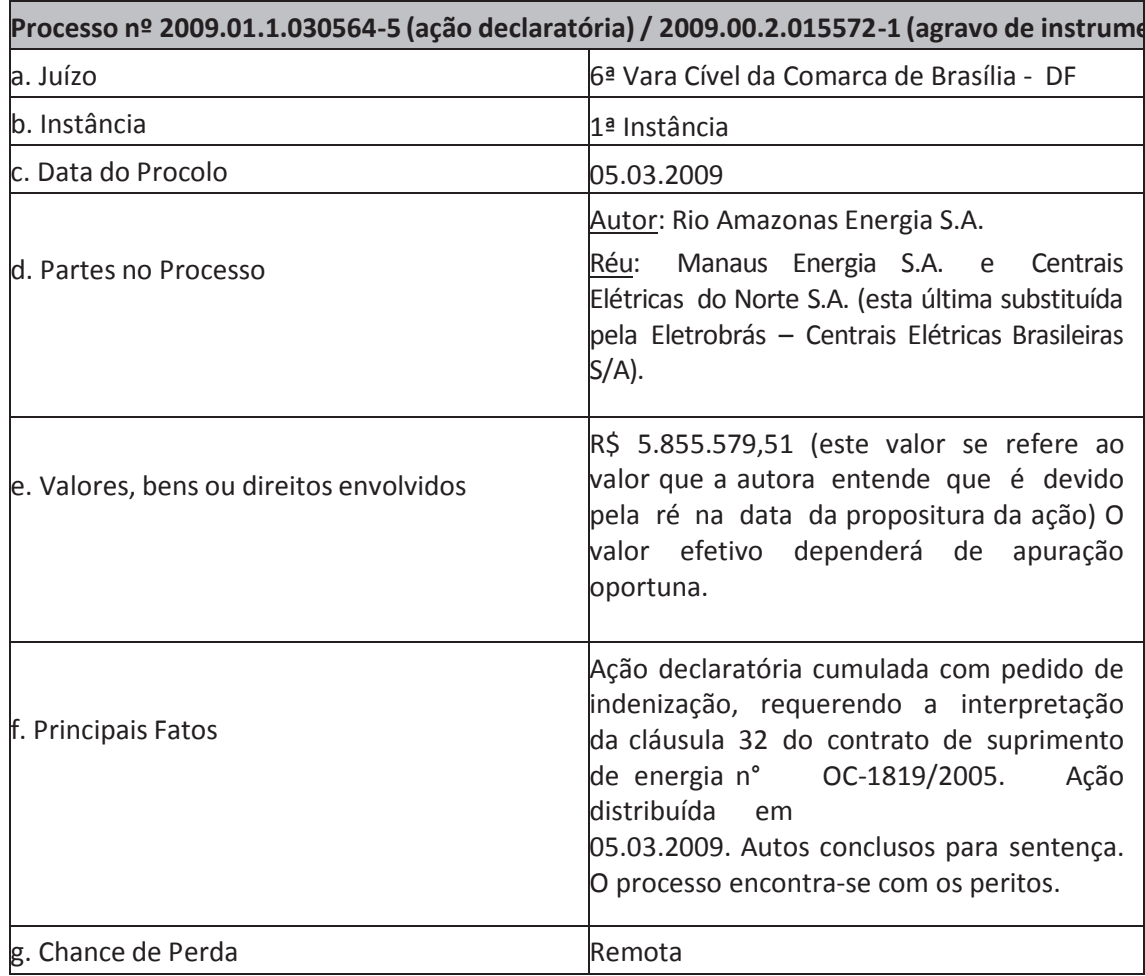

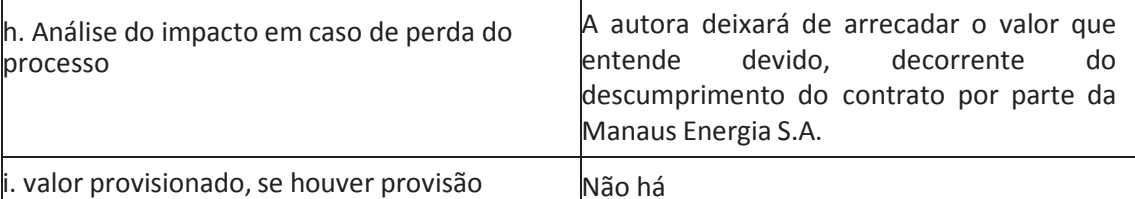

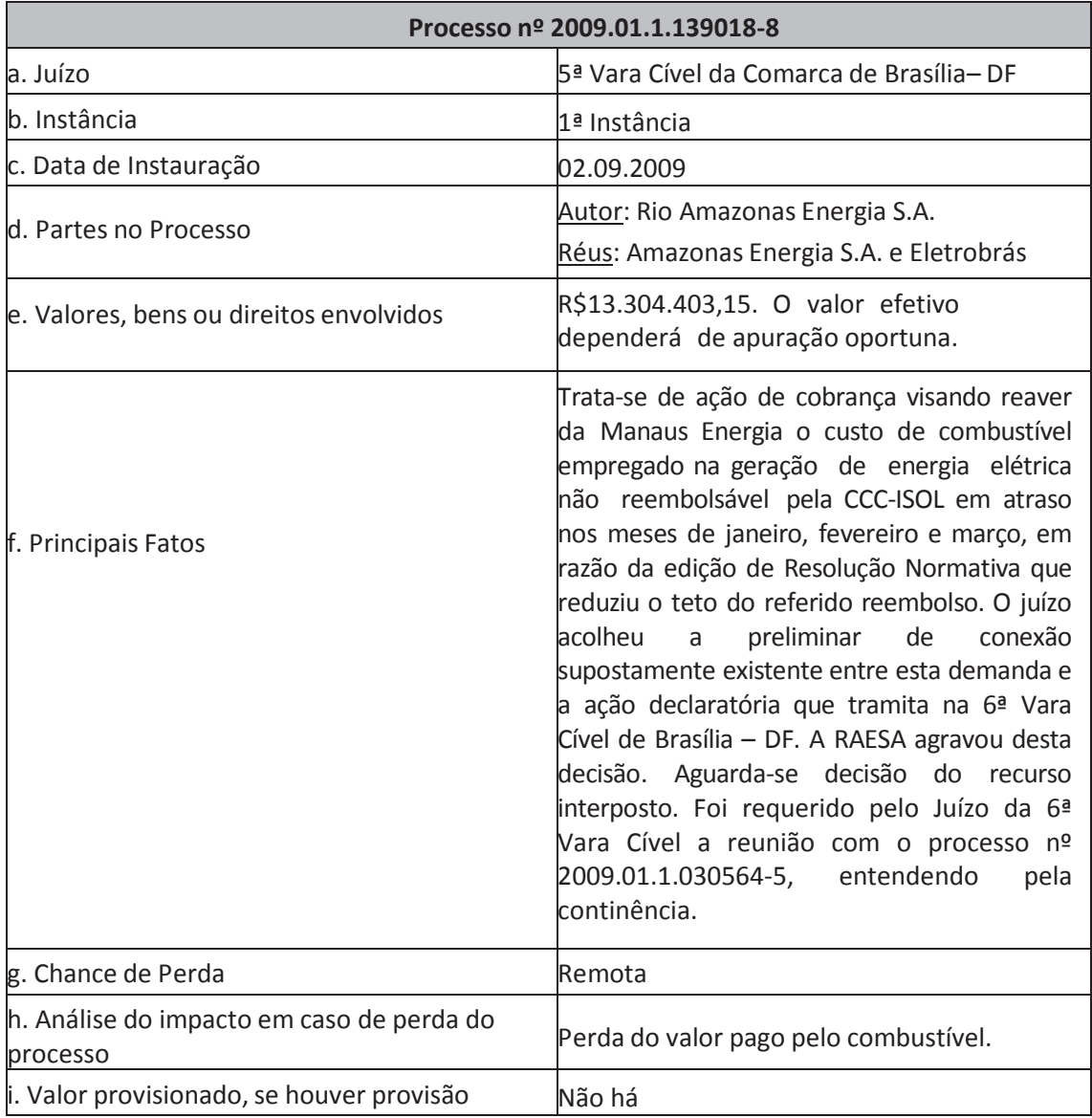

#### Processo nº 2009.34.00.029716-4 (mandado de segurança) / 2009.01.00.060253-3 (agravo de instrumento)

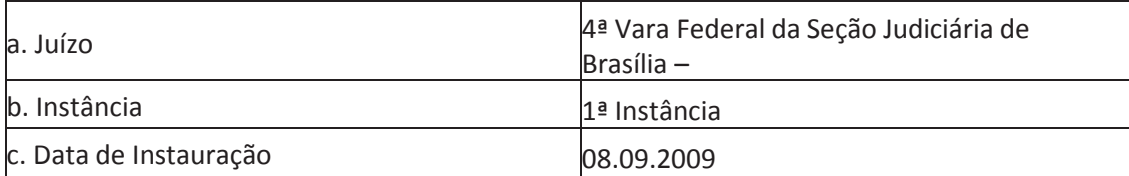

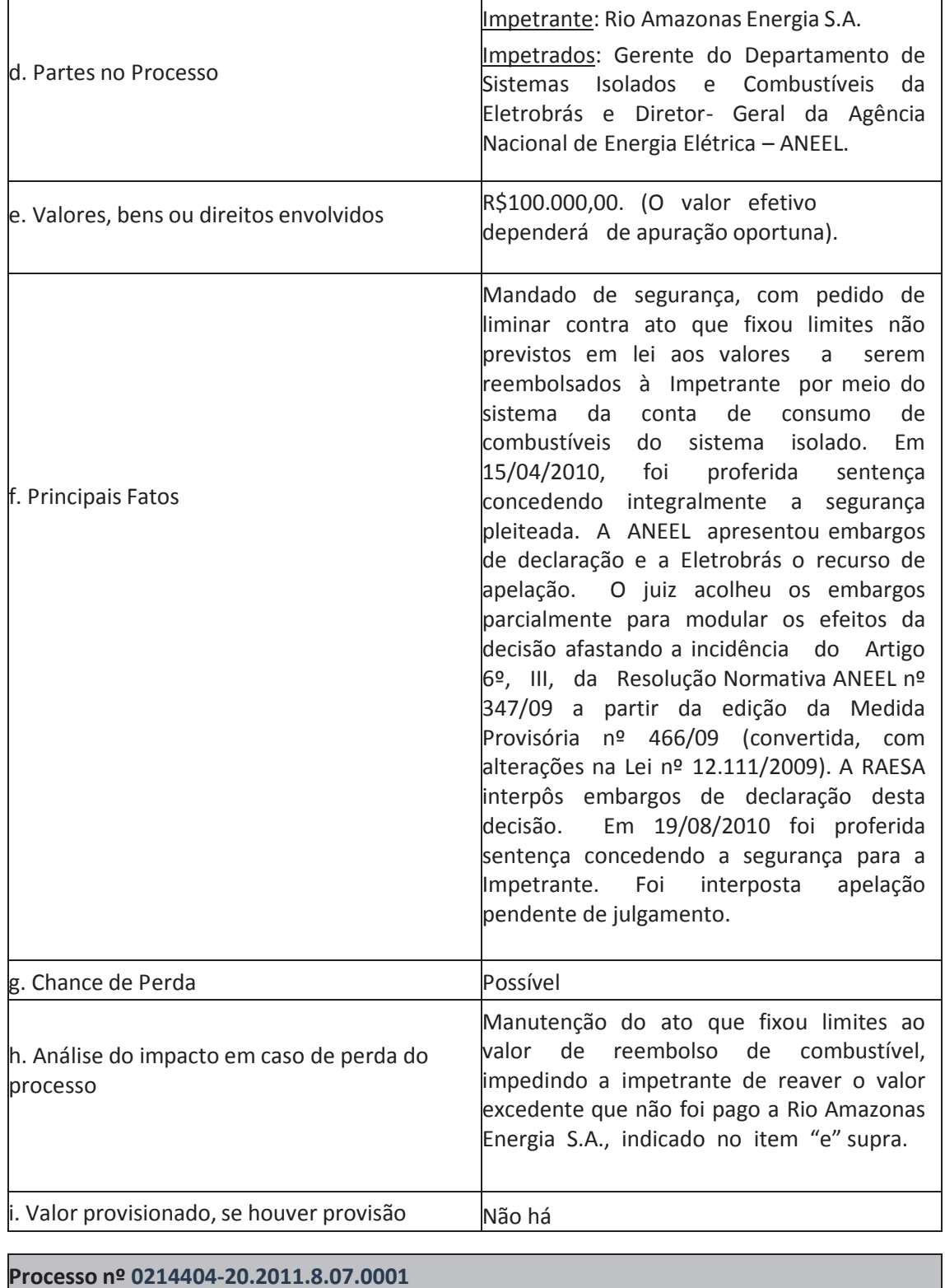

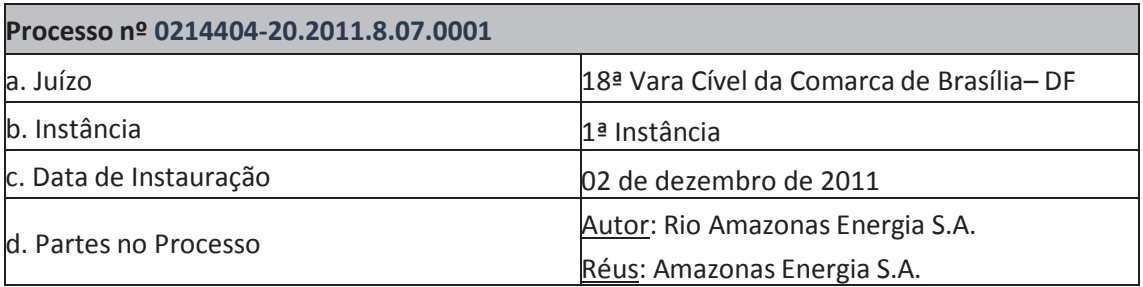

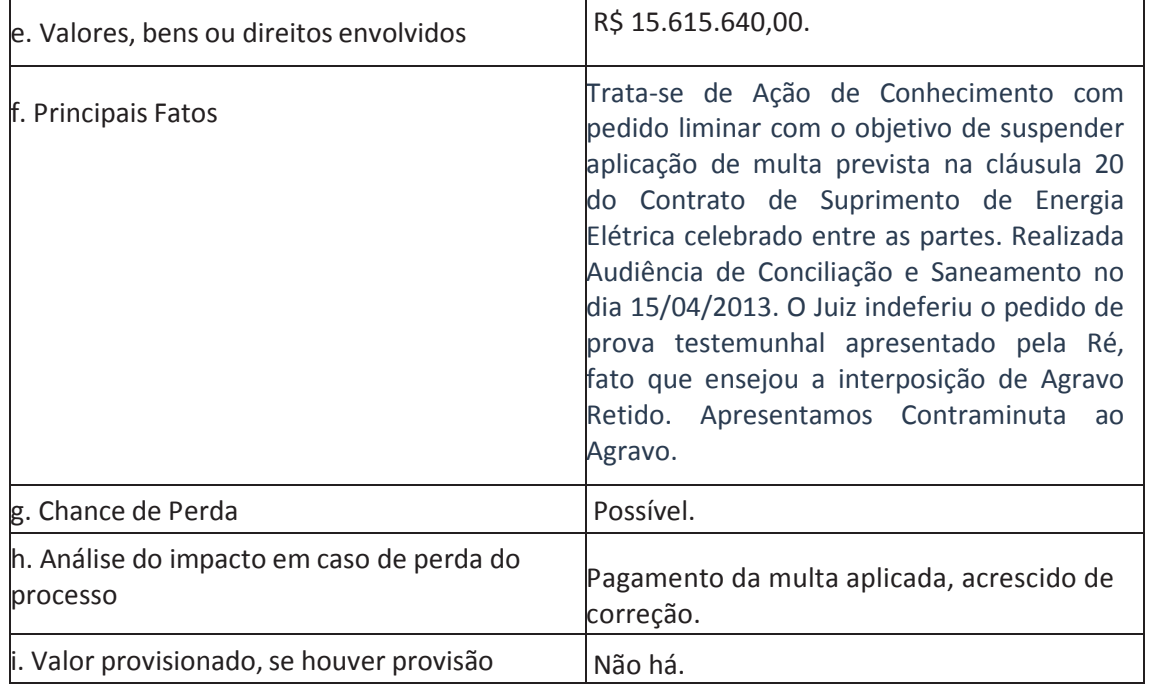

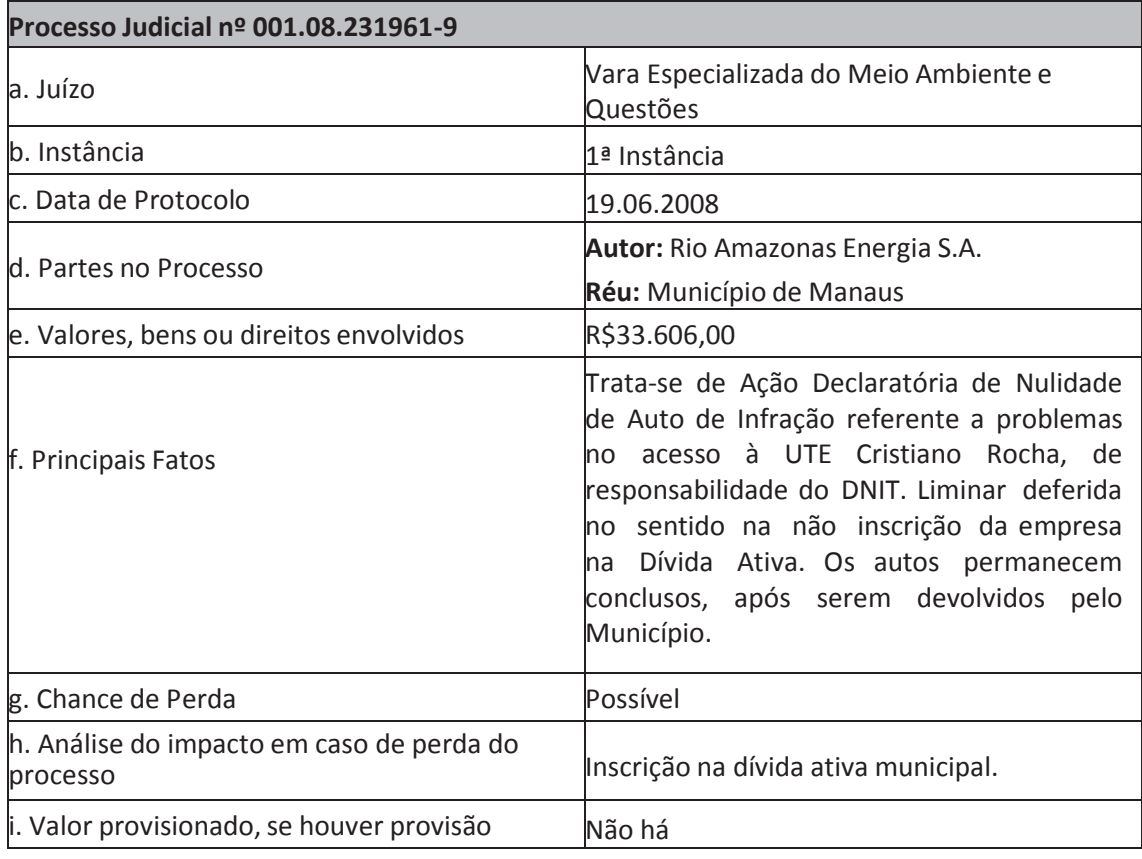

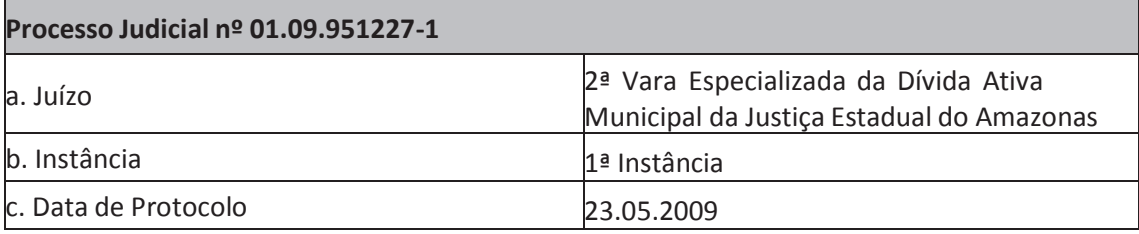

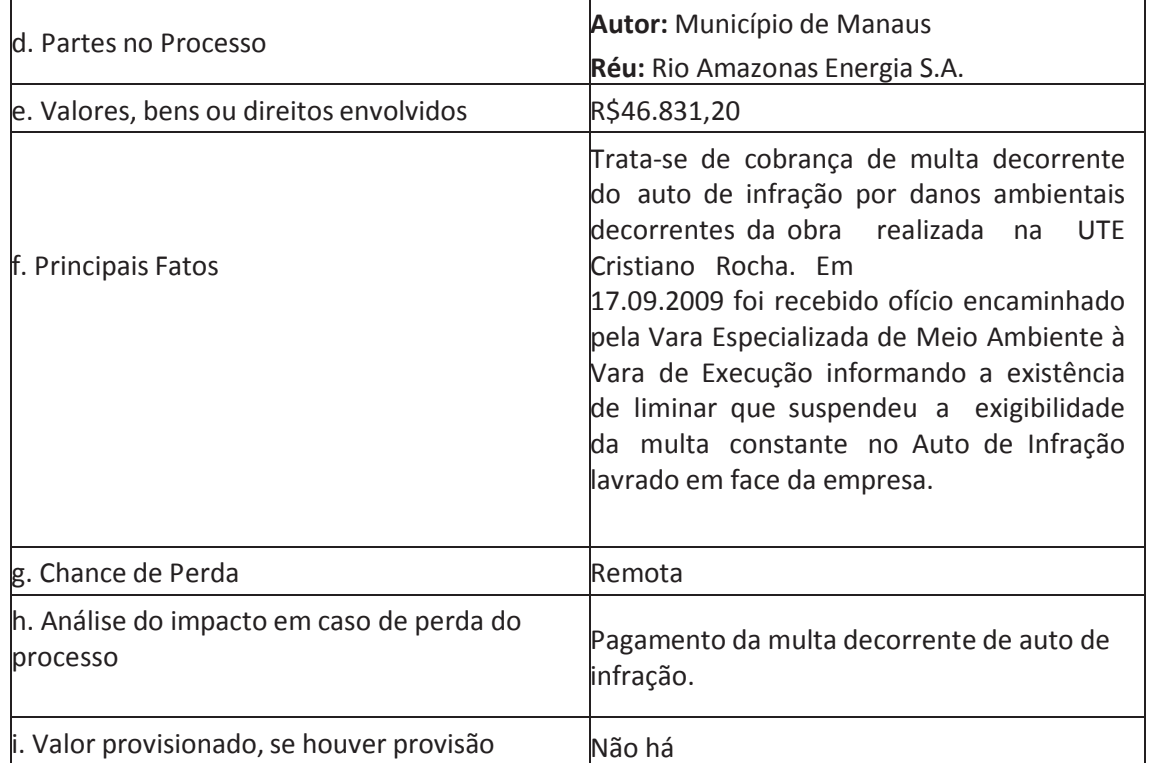

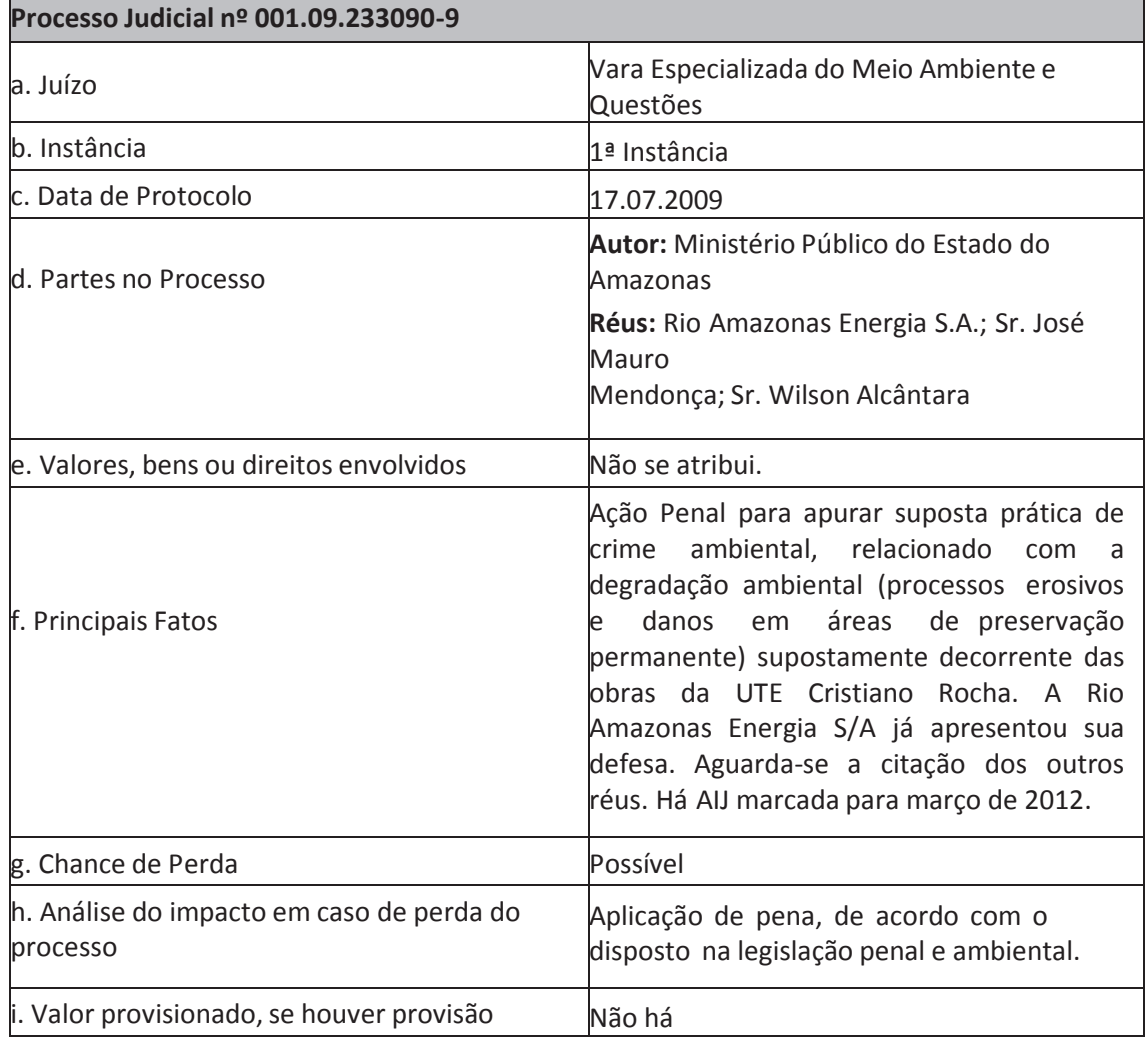

┑

# 4.7 - Outras contingências relevantes

#### 4.7 Outras contingências relevantes não abrangidas pelos itens anteriores

Não aplicável.

# 4.8 - Regras do país de origem e do país em que os valores mobiliários estão custodiados

4.8 informações sobre as regras do país de origem da Companhia e regras do país no qual os valores mobiliários da Companhia estão custodiados.

Não aplicável.

# 5.1 - Descrição dos principais riscos de mercado

## 5. Riscos de Mercado

## 5.1 Descrever, quantitativa e qualitativamente, os principais riscos de mercado a que o emissor está exposto, inclusive em relação a riscos cambiais e a taxas de juros

A administração da Multiner monitora diariamente os principais indicadores macroeconômicos, e seus impactos nos resultados, visando definir suas estratégias de gerenciamento de risco.

O negócio da Companhia compreende a geração de energia por meio de fontes diversificadas. Sua participação nos empreendimentos e projetos do setor elétrico ocorre através da aquisição de ações em sociedades de propósito específico, as quais detêm os direitos de desenvolvimento dos projetos. O parque gerador da Multiner engloba usinas termelétricas, parques eólicos e uma usina hidrelétrica (em estudo) com localização nas principais regiões do Brasil. Os principais fatores de risco de mercado que afetam seus negócios estão relacionados a seguir:

# Risco de Liquidez

O risco de liquidez para Companhia implica em manter um nível seguro de disponibilidade de caixa e acesso a recursos para financiamento de seus empreendimentos e projetos. Não existe garantia de viabilidade de financiamento conforme as demandas dos projetos, como também recursos suficientes em caixa ou de novos financiamentos para o pagamento dos compromissos financeiros. Esses fatores geram impactos negativos sobre as despesas financeiras e resultados operacionais da Companhia.

## • Risco de Crédito

O risco de crédito considerando os contratos de vendas de energia dos empreendimentos térmicos obtidos nos Leilões de Energia Nova, promovidos pela ANEEL, e firmados com diversas companhias distribuidoras de energia elétrica estabelecidas no país, é diluído em função do número de distribuidoras contratantes que aportaram garantias e contra-garantias, aumentando, dessa maneira, a qualidade do recebível. Com relação às eólicas, contratadas no âmbito do PROINFA, e da RAESA (Rio Amazonas Energia S.A) contratada pela Distribuidora Amazonas Energia em licitação, ambas têm a garantia da Eletrobrás.

# • Risco de Taxas de Juros/Inflação

Os riscos de mercado com os quais a Multiner está exposta envolvem flutuações nas taxas de juros e de inflação, que podem impactar adversamente suas despesas financeiras relativas a investimentos e empréstimos.

# Risco de Câmbio

A instabilidade cambial pode ter um efeito adverso sobre o nível de endividamento e o resultado das operações da Companhia, visto que, parcela significativa da infraestrutura (máquinas e equipamentos) necessária às atividades de geração de energia, é advinda do exterior, principalmente Europa. Além disso, majoritariamente, os investimentos para a implantação dos empreendimentos da empresa estão atrelados a moedas estrangeiras.

A Administração da Multiner, a fim de mitigar o risco, monitora permanentemente o mercado de câmbio, e poderá contratar, quando julgar necessário, derivativos financeiros para compensar eventuais impactos.

# 5.4 - Outras informações relevantes

#### 5.4. Fornecer outras informações que o emissor julgue relevantes

Todas as informações relevantes e pertinentes a este tópico já foram divulgadas neste documento.

# 6.1 / 6.2 / 6.4 - Constituição do emissor, prazo de duração e data de registro na CVM

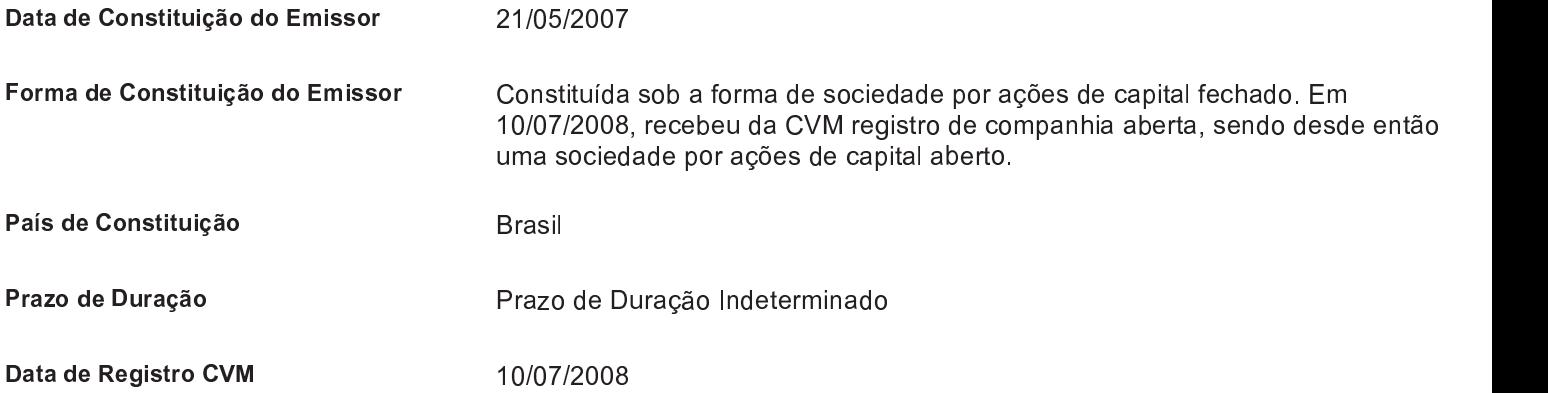

# 6.3 - Breve histórico

## **6.3 Breve Histórico**

A Multiner S.A ("Multiner" ou "Companhia") é uma holding, que foi constituída em 21 de Maio de 2007. A área de atuação e principal atividade operacional da Companhia e de suas controladas é a geração de energia elétrica, cuja regulamentação está subordinada à Agência Nacional de Energia Elétrica - ANEEL, vinculada ao Ministério de Minas e Energia - MME.

A Companhia atualmente possui um parque gerador com 236,8 MW de capacidade instalada própria, distribuída em 3 (três) usinas, entre termelétrica (RAESA - UTE Cristiano Rocha, com capacidade instalada de 85,0 MW) e eólicas (Parque Alegria - UEEs Alegria I e II, com capacidade de 151,8 MW), localizadas no Norte e Nordeste do país, respectivamente. A Companhia opera tais usinas por meio de parcerias com outras empresas. Para exploração do parque gerador a Companhia detém autorizações outorgadas pelo órgão regulador, com vencimento em 2036 e 2031, respectivamente.

A Multiner S.A, teve seu registro de companhia aberta concedido em 10 de julho de 2008, código CVM 2152-0.

Em decorrência da criação da Instrução Normativa nº 480, as empresas passaram a ser classificadas como categoria A ou B. A Multiner S.A esta classificada como categoria B. O registro na categoria B autoriza a negociação de valores mobiliários do emissor em mercados regulamentados, exceto os seguintes valores mobiliários: (i) ações e certificados de depósitos de ações ou (ii) valores mobiliários que confiram ao titular o direito de adquirir ações e certificados de depósitos de ações, em consequência da sua conversão ou do exercício dos direitos que lhe são inerentes, desde que emitidos pelo próprio emissor desses valores mobiliários ou por uma sociedade pertencente ao grupo do referido emissor.

Em março de 2012, o Grupo Bolognesi assume o controle da Multiner - O Grupo Bolognesi é controlado pelo empresário Ronaldo Marcelio Bolognesi e atua nas áreas imobiliária, construção pesada, concessões e energia. No setor de energia, conta com um portfólio de 1,02 GW, sem incluir a Multiner. Desse total, 600 MW são de pequenas centrais hidrelétricas e 420 MW de usinas termelétricas.

6.5 Principais eventos societários, tais como incorporações, fusões, cisões, incorporações de ações, alienações e aquisições de controle societário, aquisições de ativos importantes, pelos ações, alienações e aquisições de controle societario, aquisições de ativos importantes, pelos<br>quais tenham passado a Companhia ou qualquer de suas controladas ou coligadas, indicando:<br>(a) evento; (b) principais condições

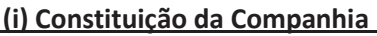

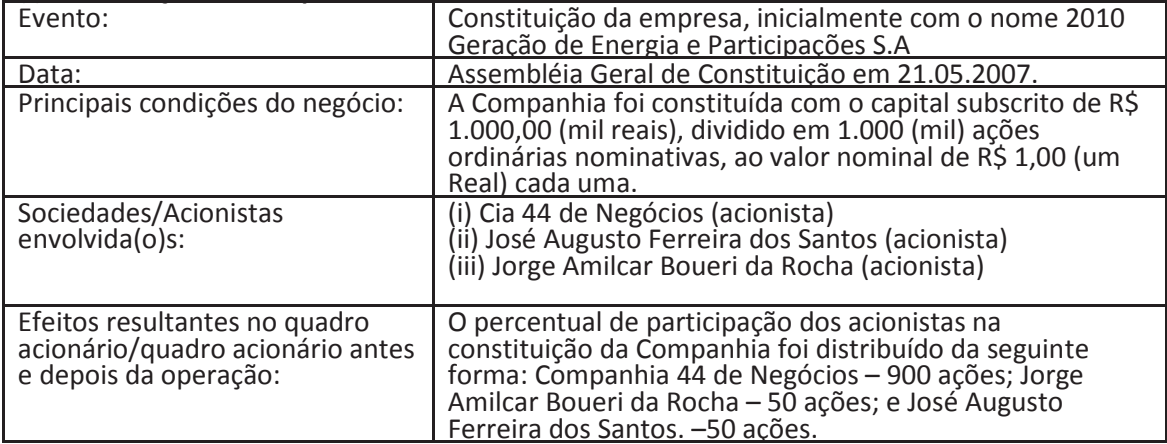

#### (ii) Alteração da Razão Social da companhia

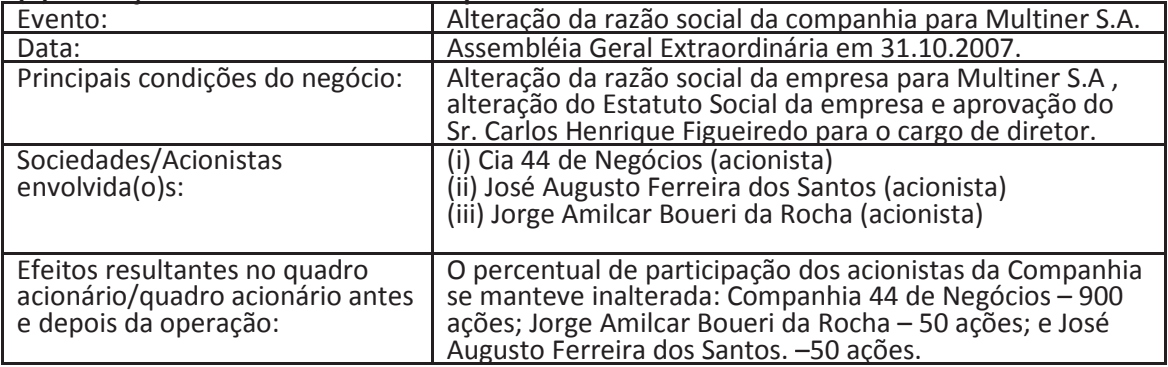

#### (iii) Desdobramento de Ações

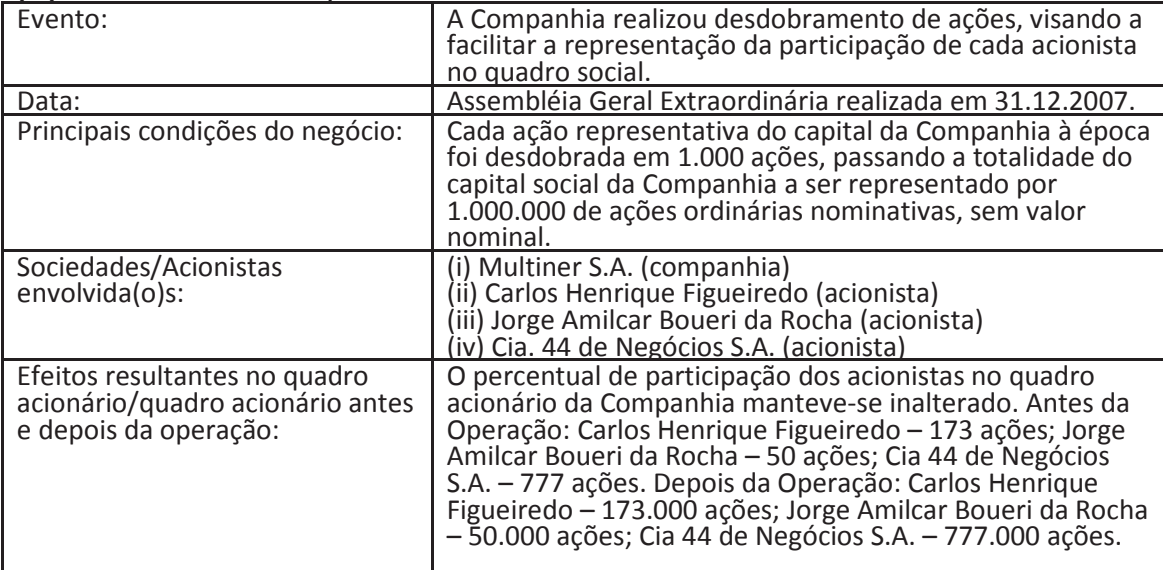

#### (iv) Aumento de Capital

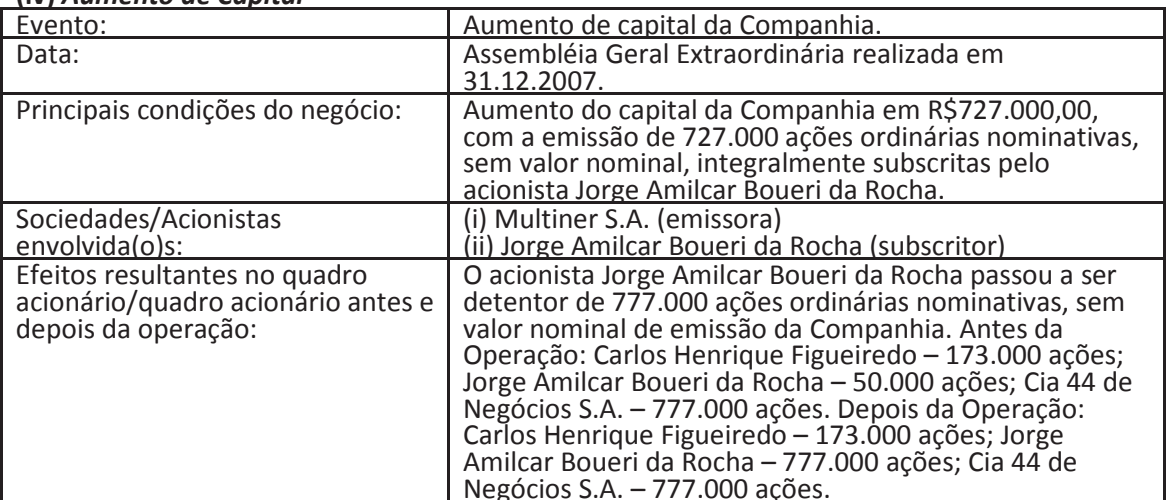

# (v) Constituição de consórcios e das SPEs: Termelétrica Pernambuco III S.A., Termelétrica<br>Pernambuco IV S.A., Termelétrica Termopower V S.A., Termelétrica Termopower VI S.A.,<br>Termelétrica Termopower VII S.A. e Termelétrica

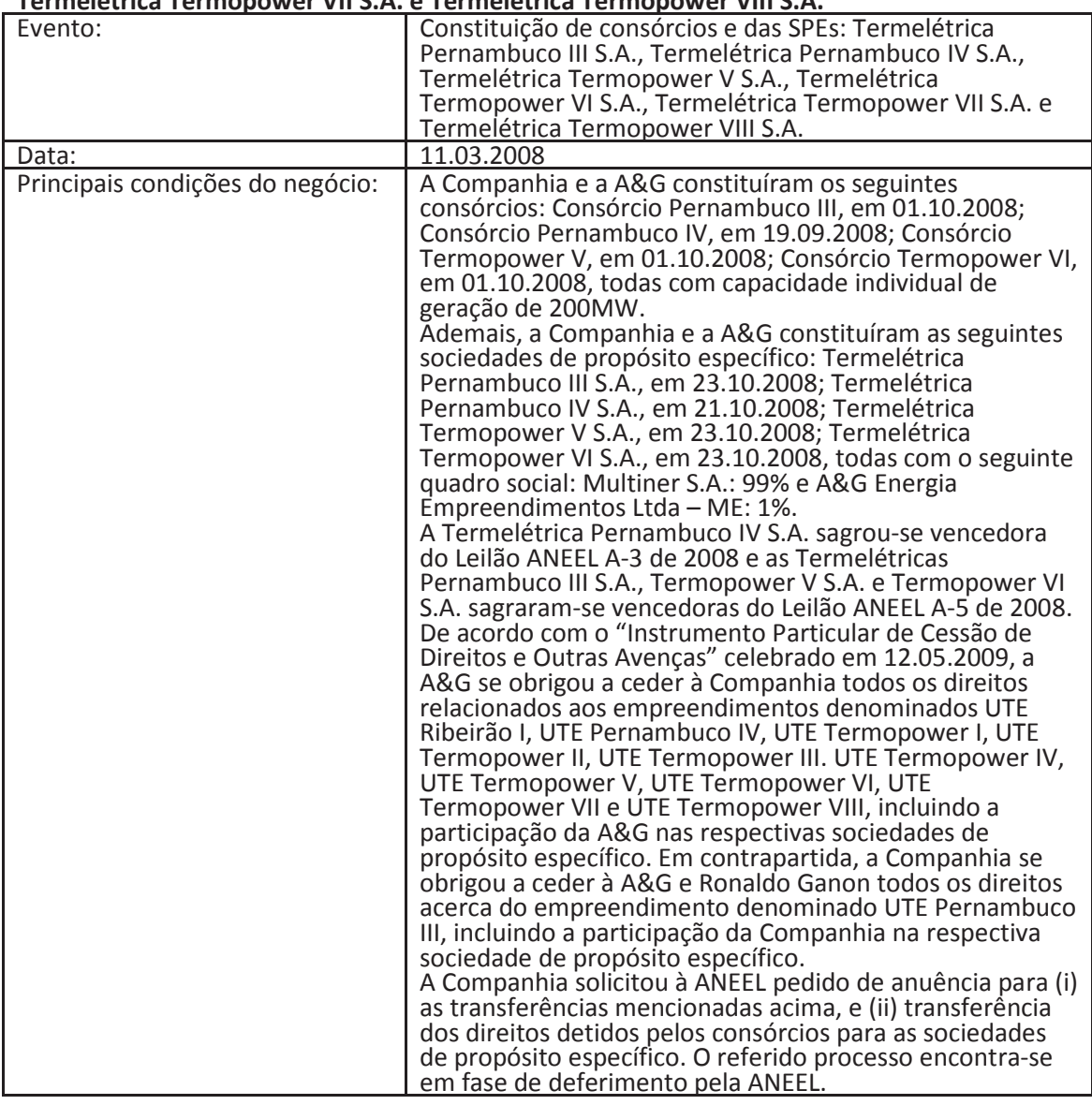

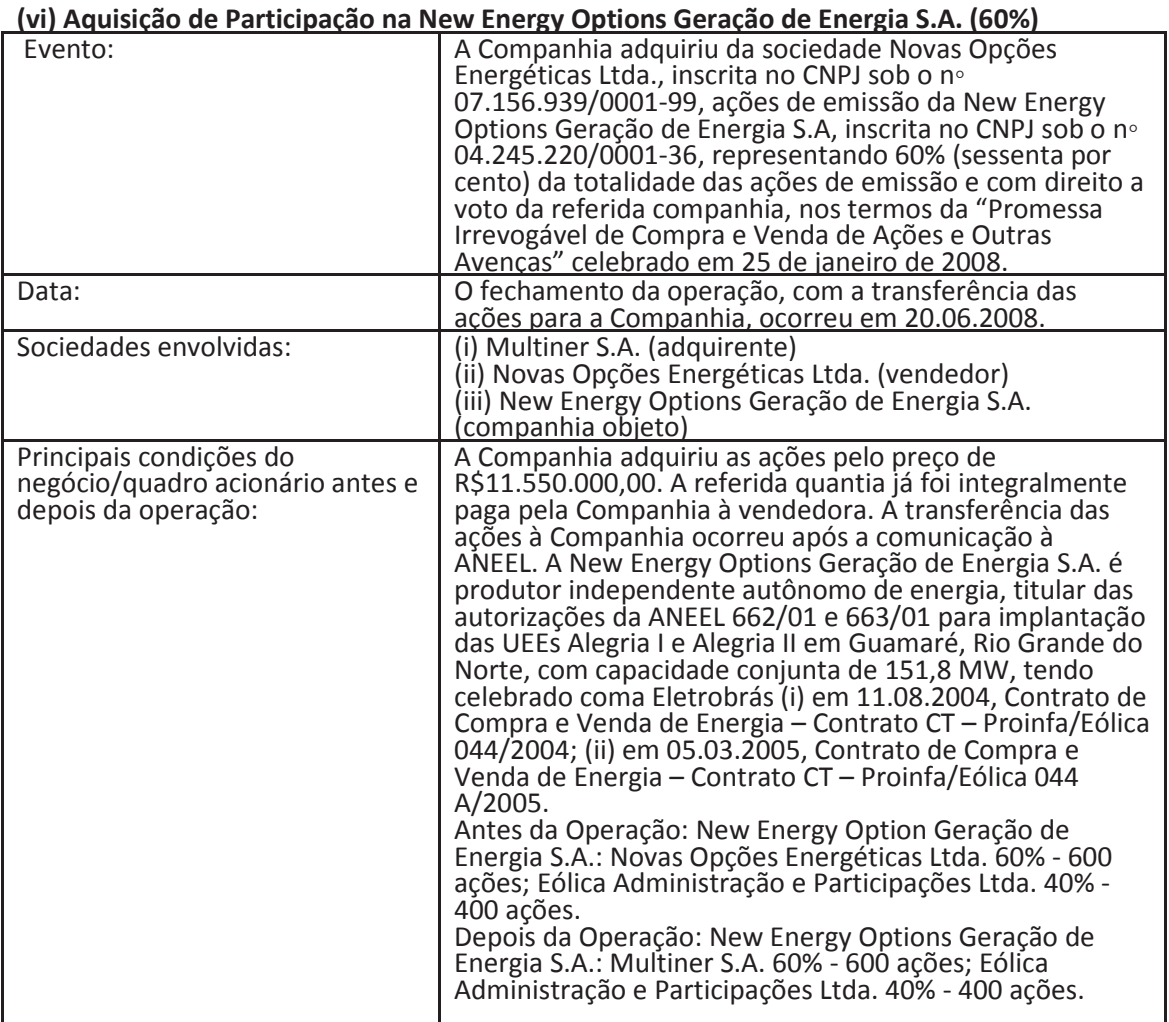

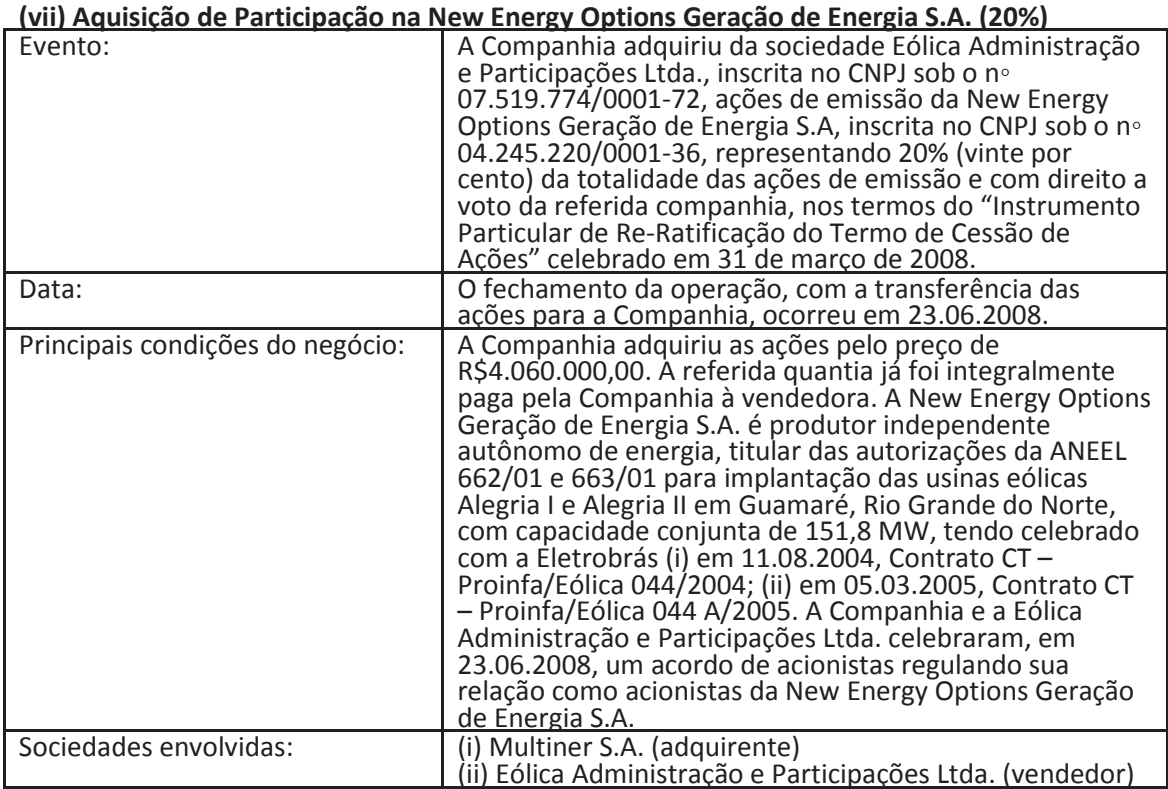

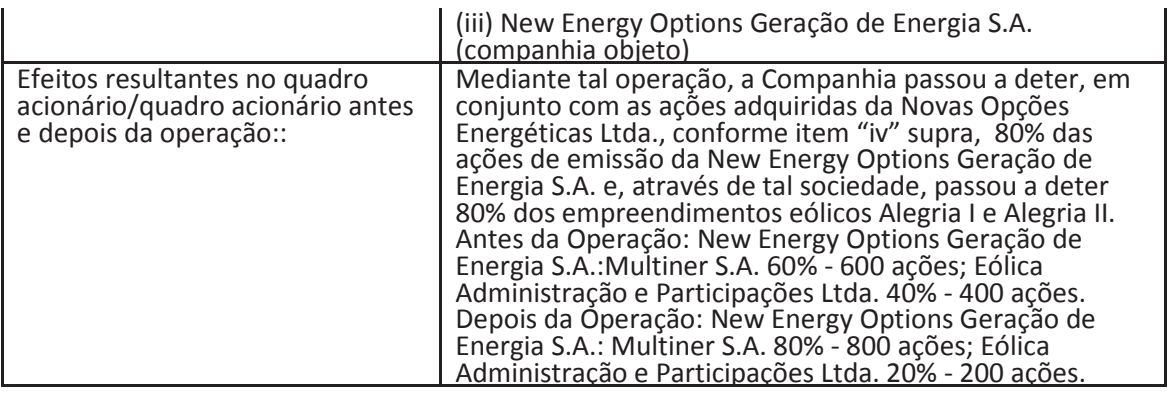

#### <u>(viii) Transferência de Ações</u>

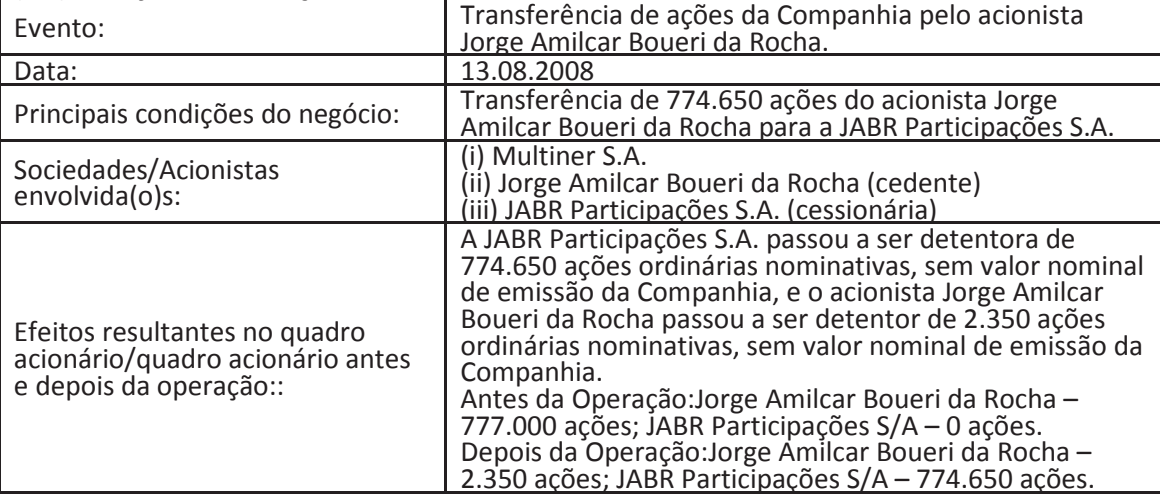

#### (iv) Transferência de Ações

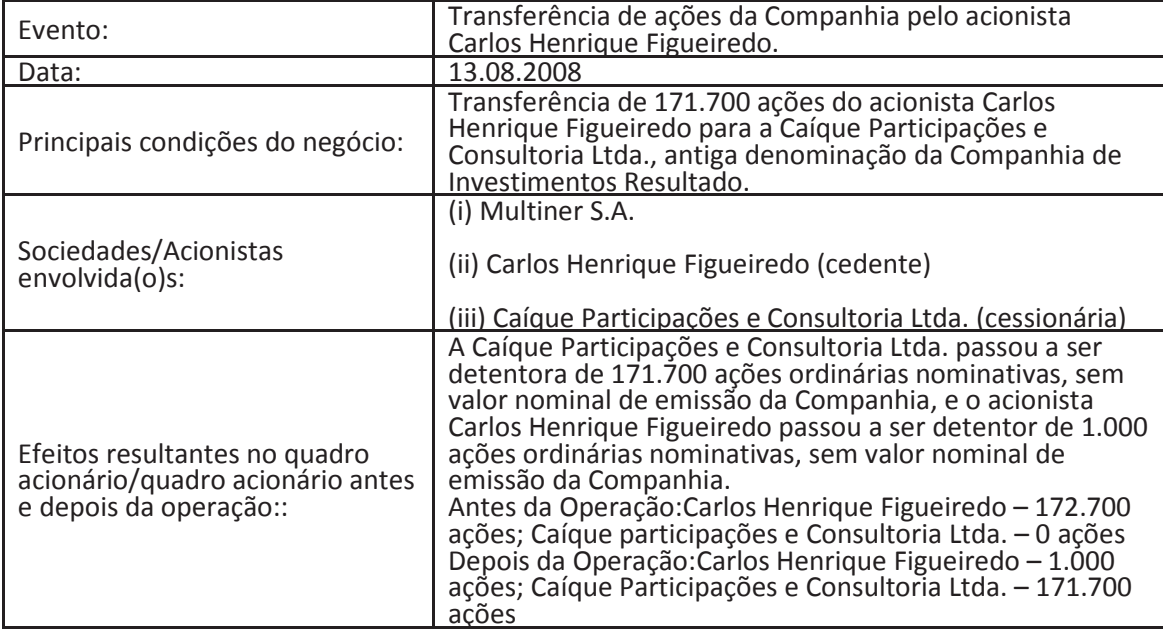

#### (x) Constituição da Companhia Energética Uruguai - CEU

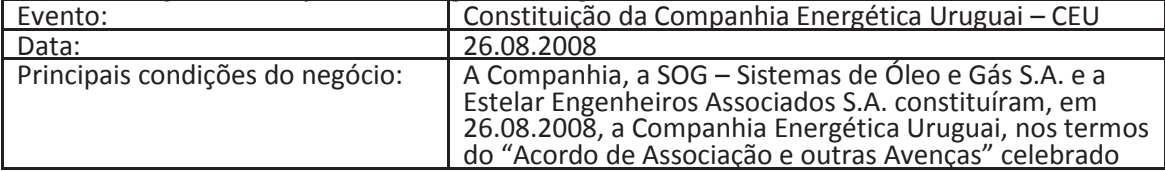

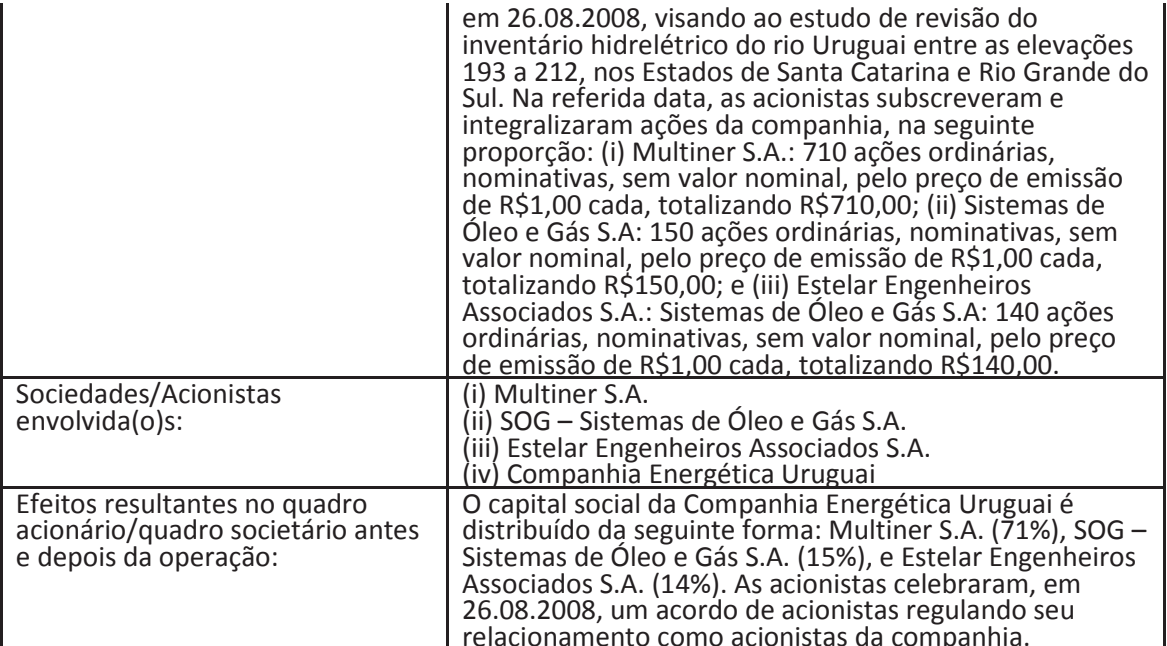

### (xi) Aumento de Capital

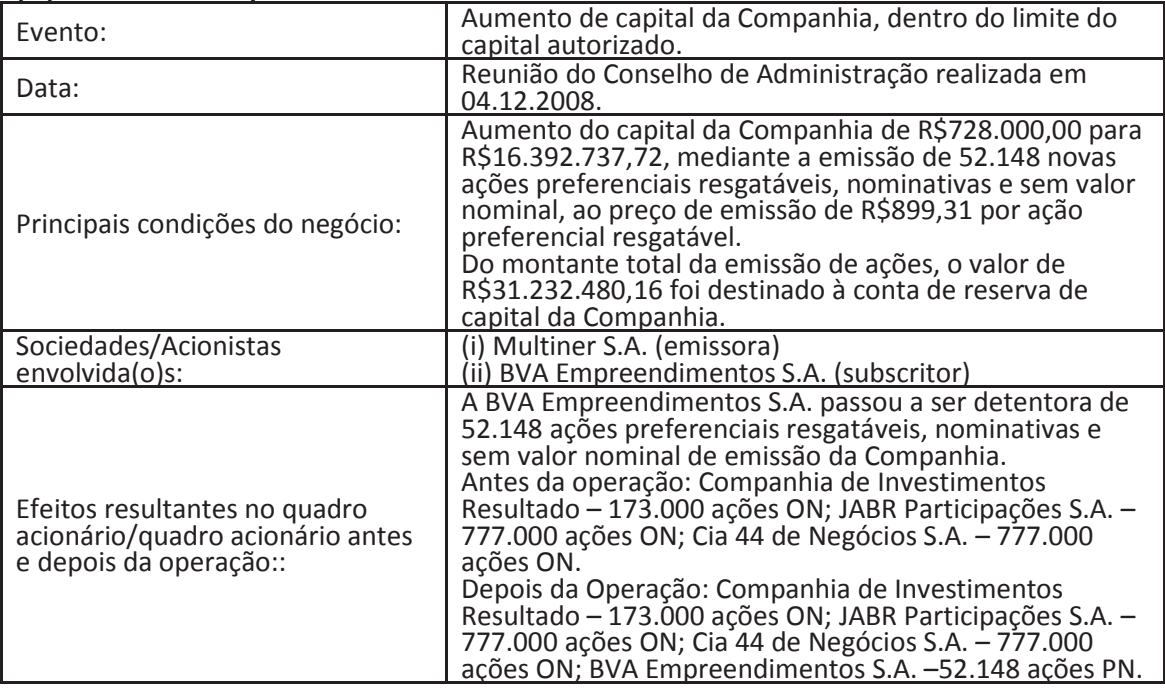

#### (xii) Aumento de Capital

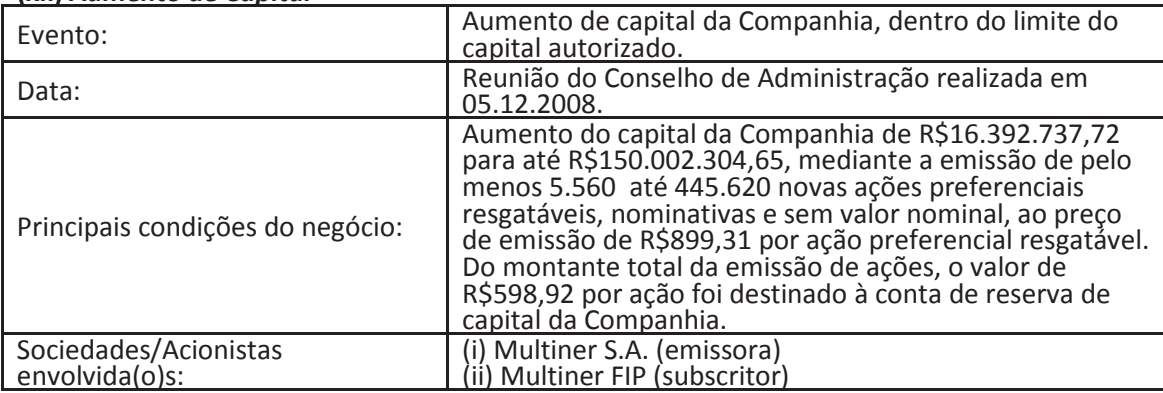

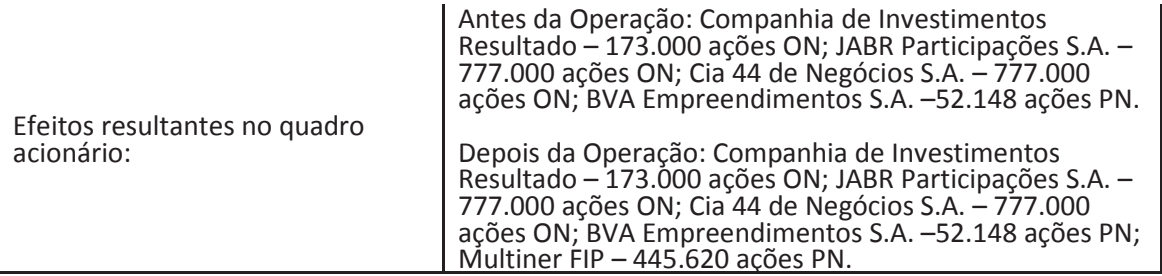

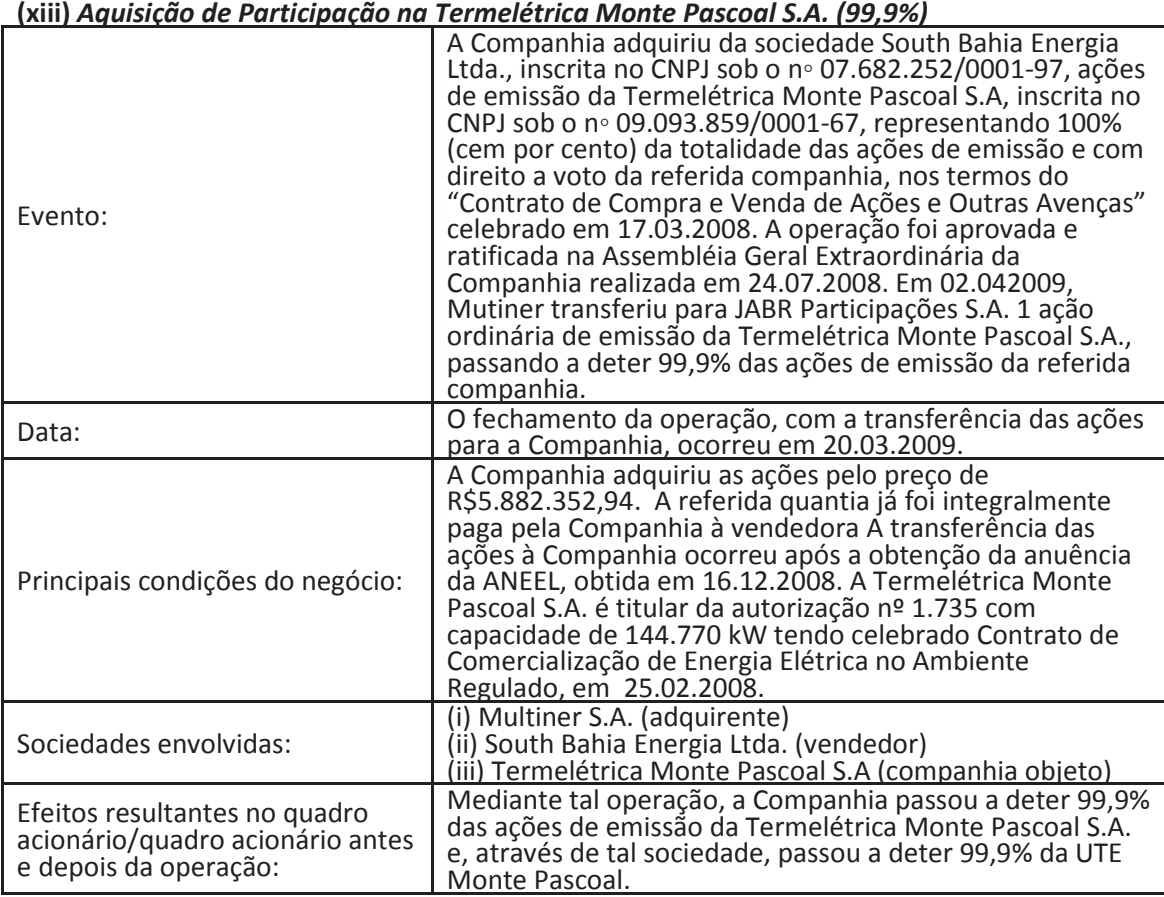

#### (xiv) Aquisição de Participação na Termelétrica Itapebi S.A. (99,9%)

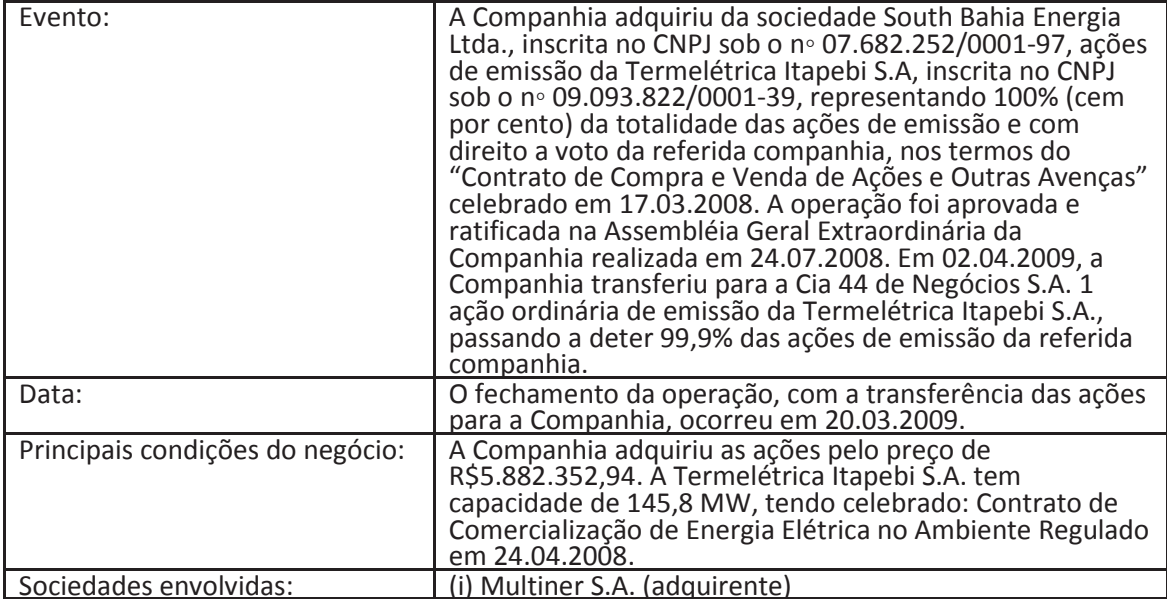

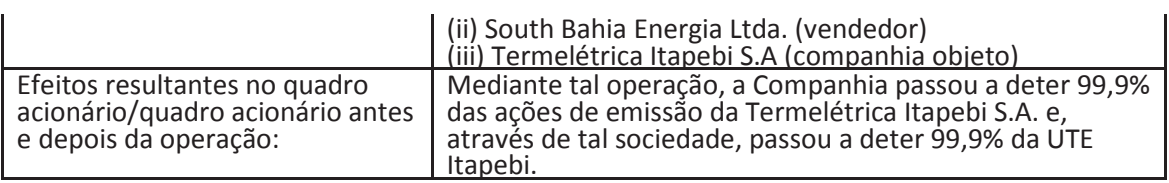

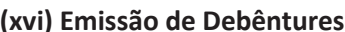

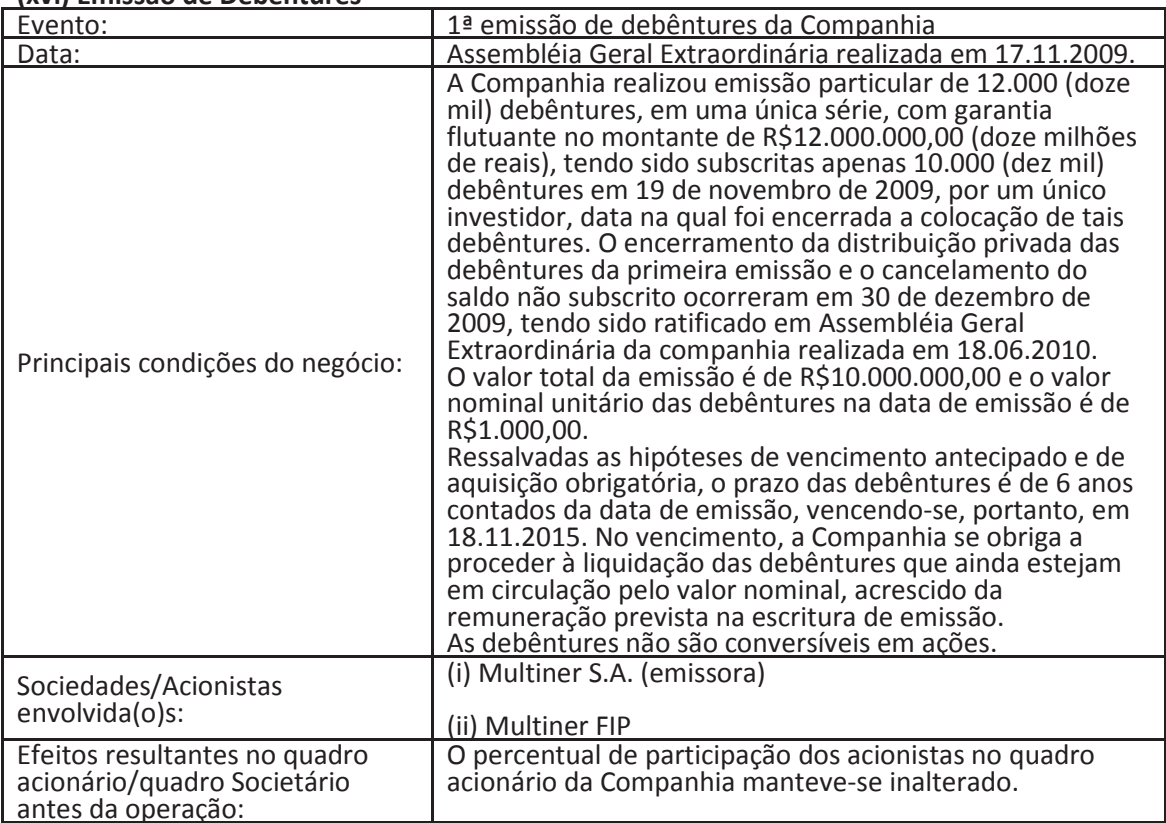

## (xvii) Constituição das SPEs Termelétrica Trapiche I S.A. e Termelétrica Trapiche II S.A.:

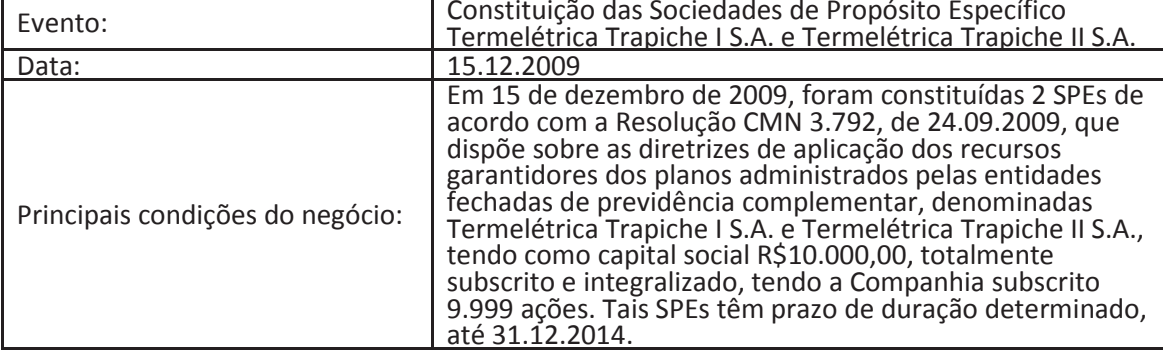

#### (xviii) Transferência de Ações da Companhia:

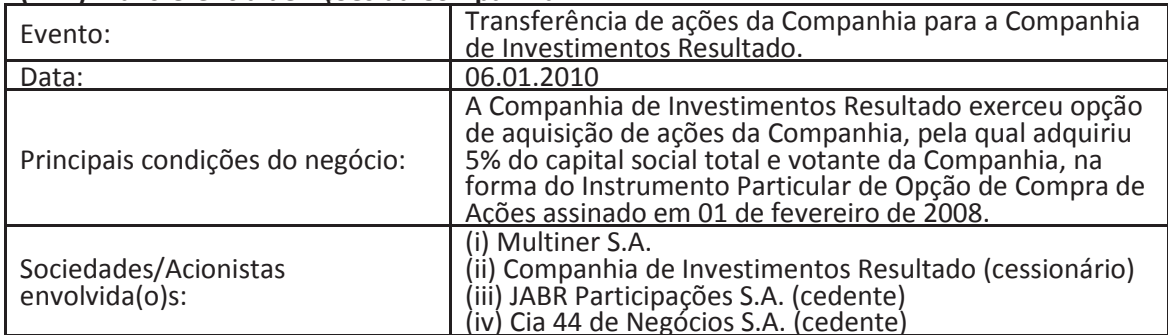

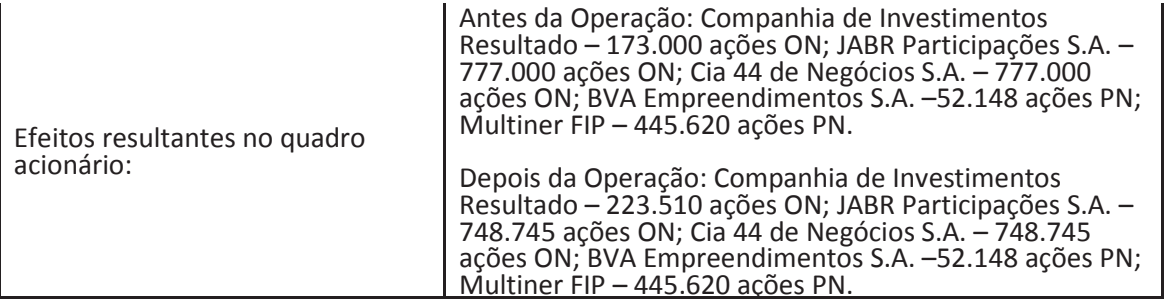

## (xix) Transferência de Ações da Companhia:

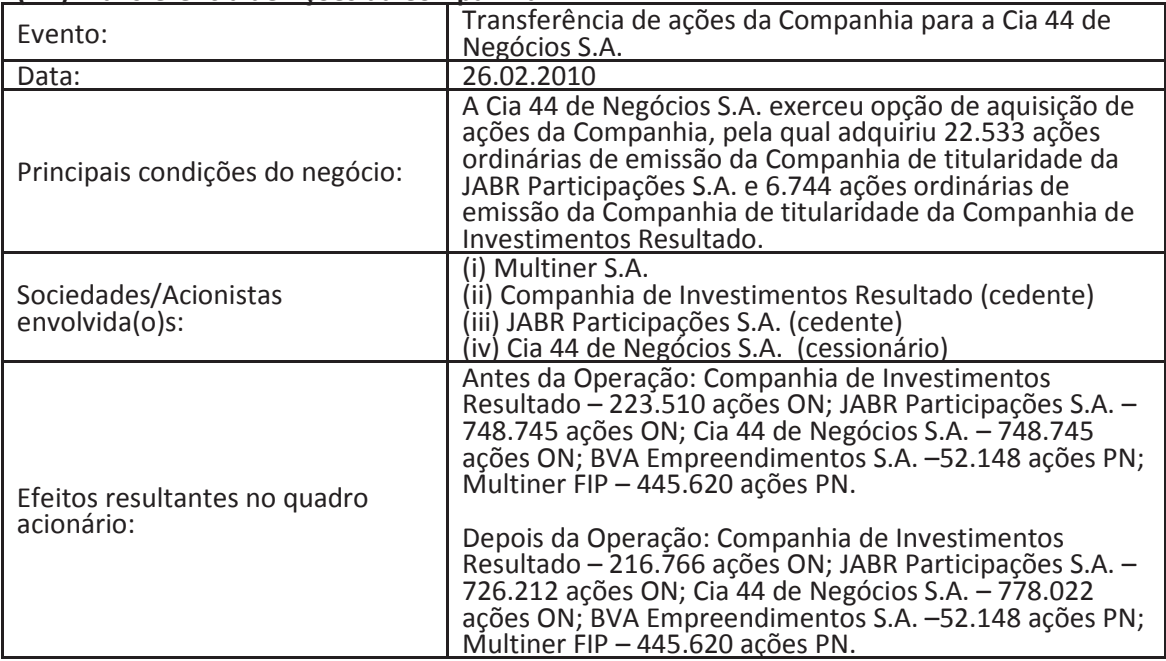

#### (xx) Aquisição de Participação na 2007 Participações S.A. (67%)

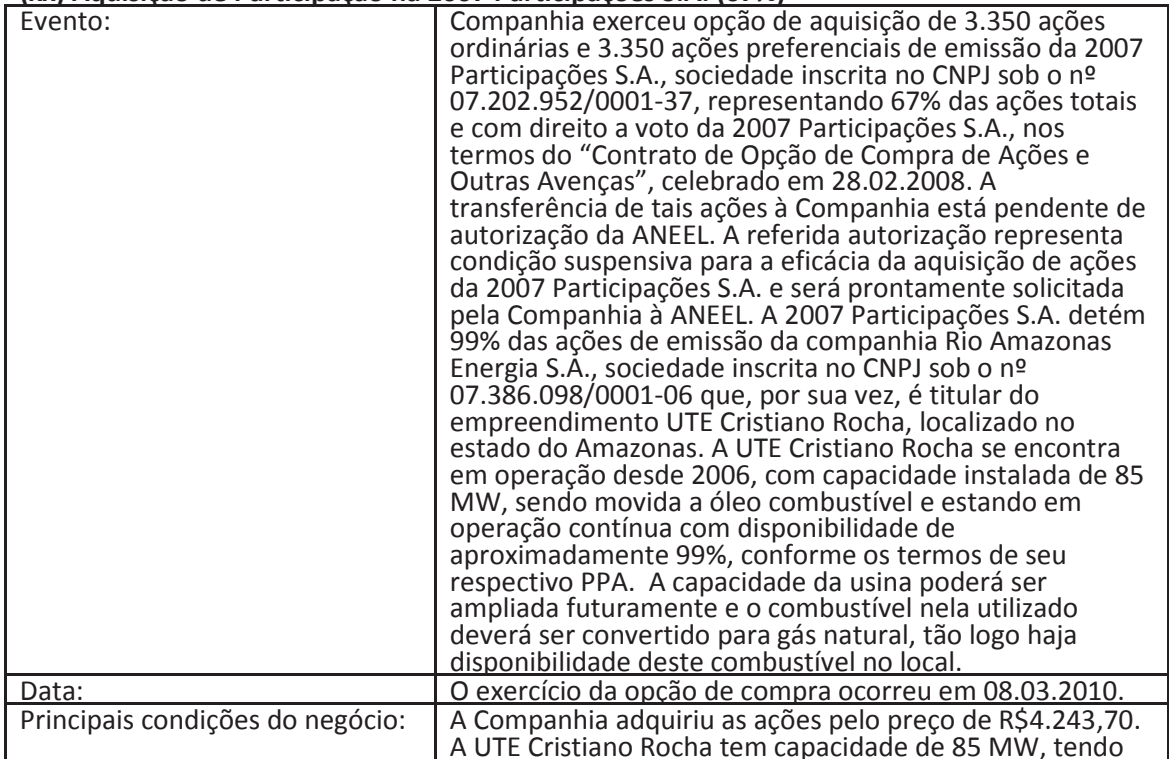

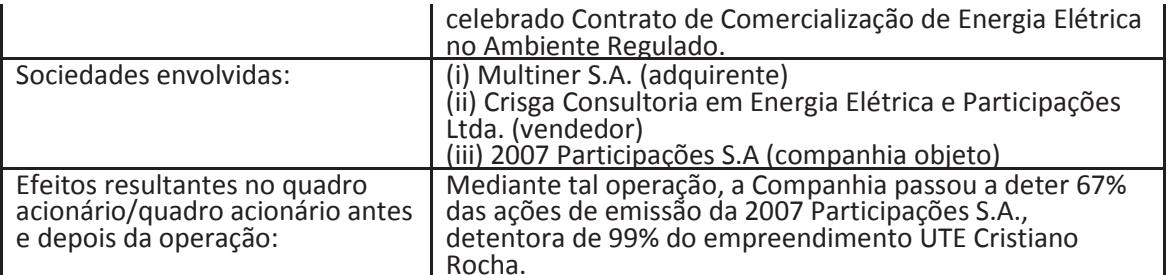

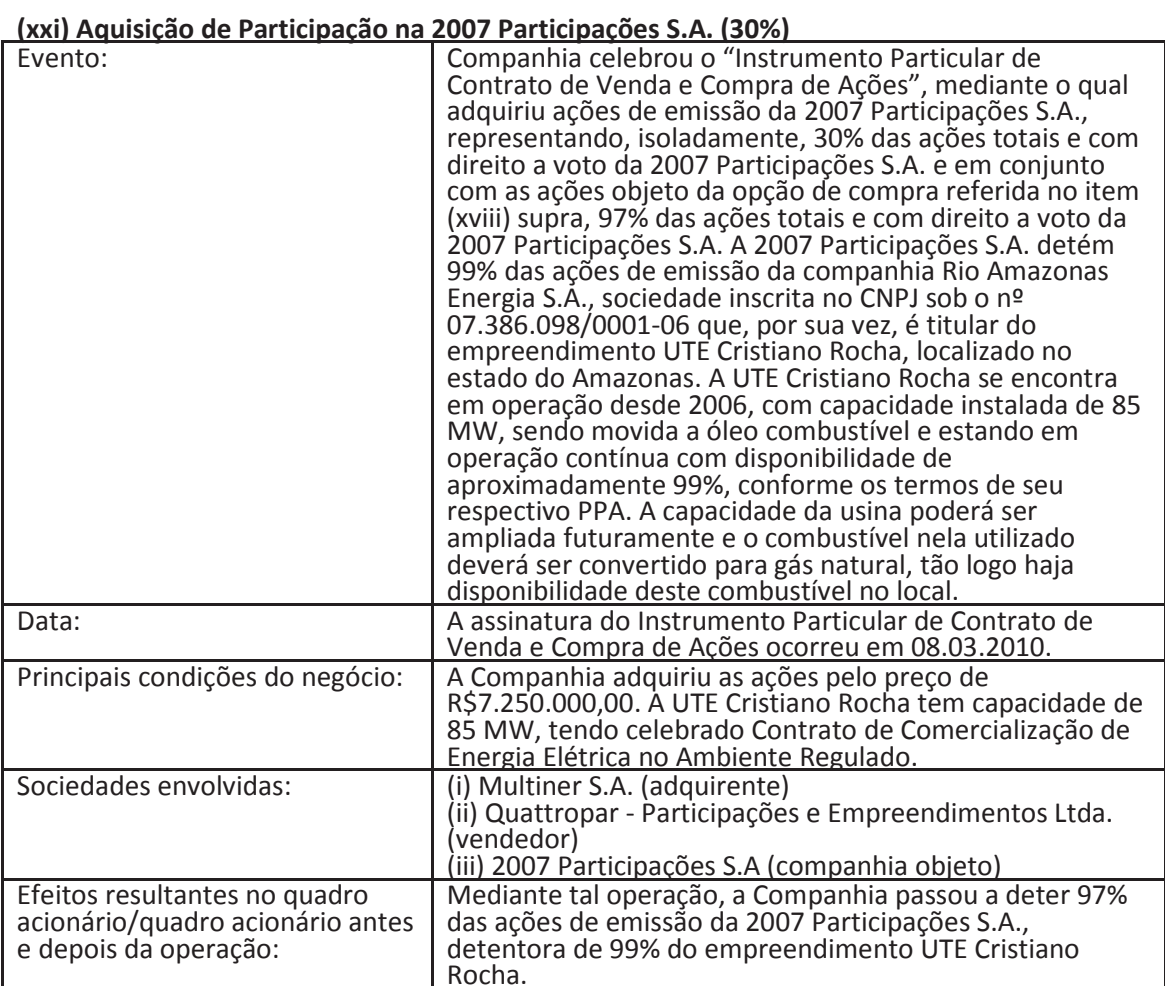

#### (xxii) Emissão de Debêntures

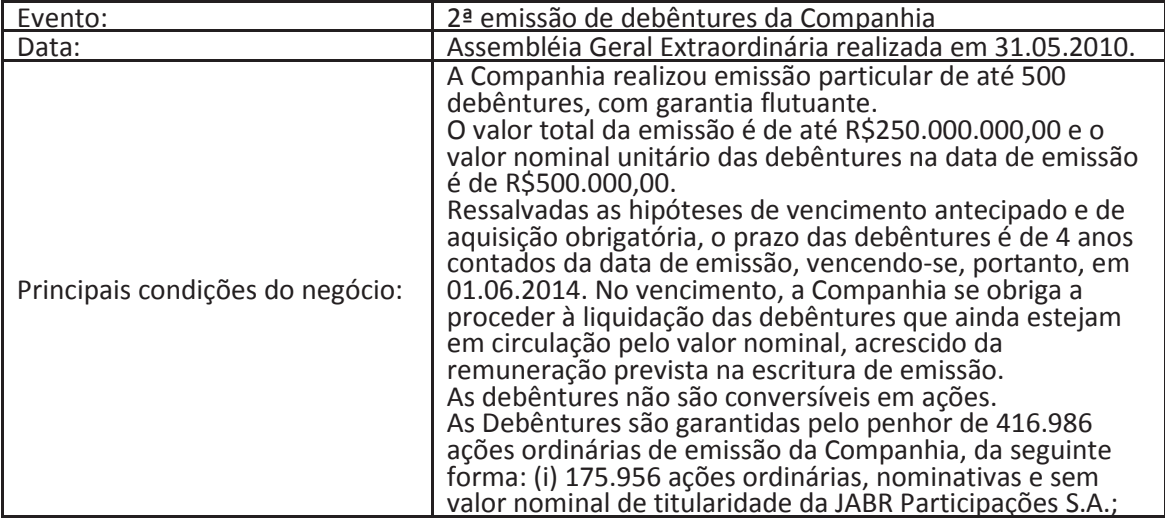

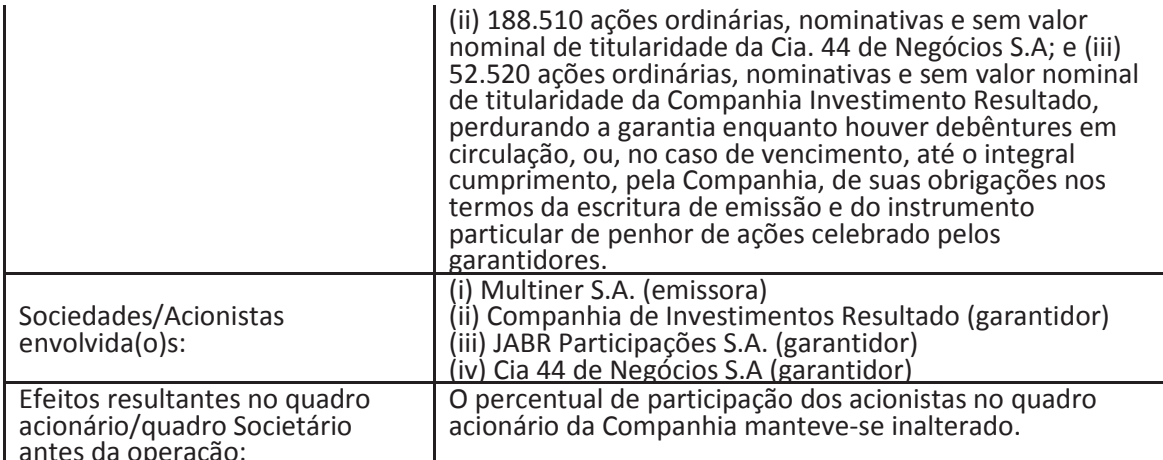

#### (xxiii) Instalação do Conselho Fiscal na Multiner S.A.

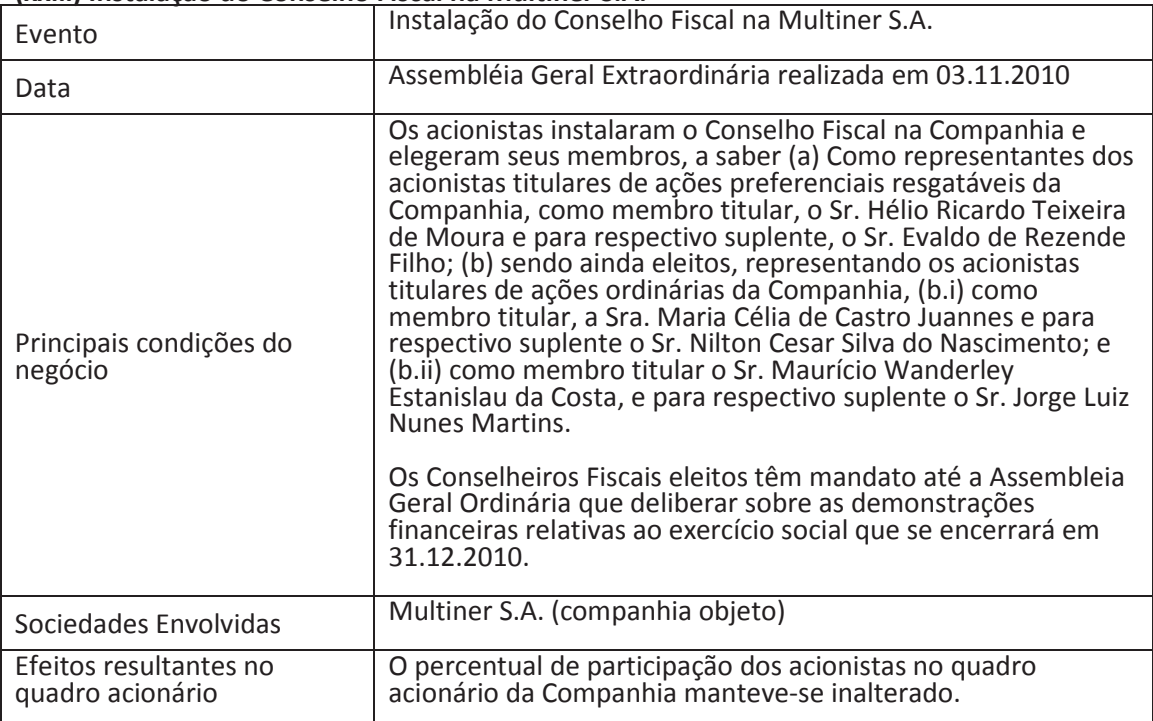

## (xxiv) Aquisição de participação adicional na Termelétrica Santa Rita de Cássia S.A. (1,5%)

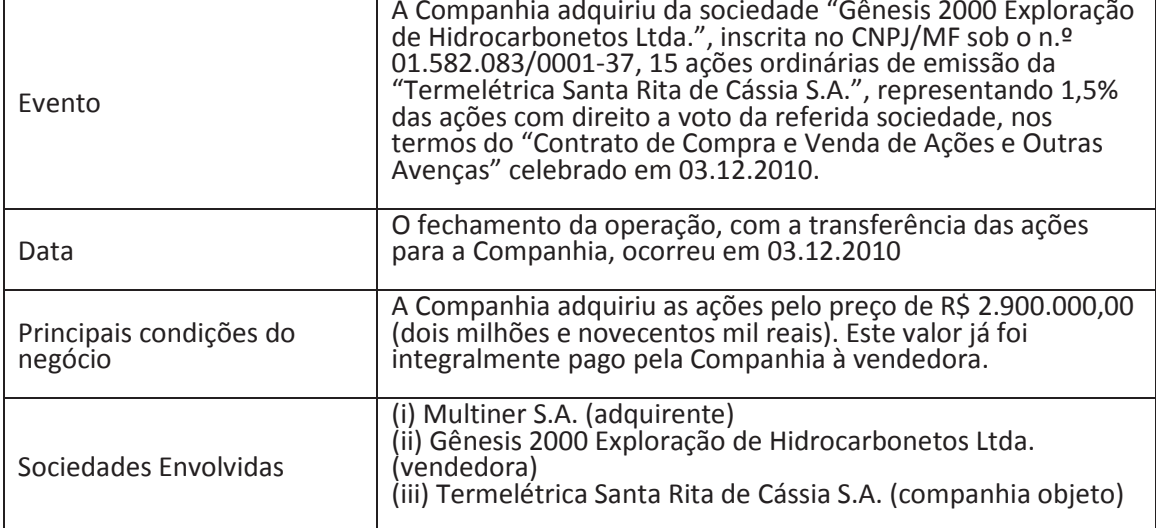

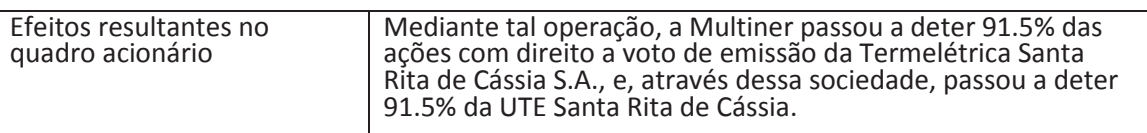

### (xxv) Prorrogação do Prazo para Subscrição das Debêntures da 2ª Emissão3

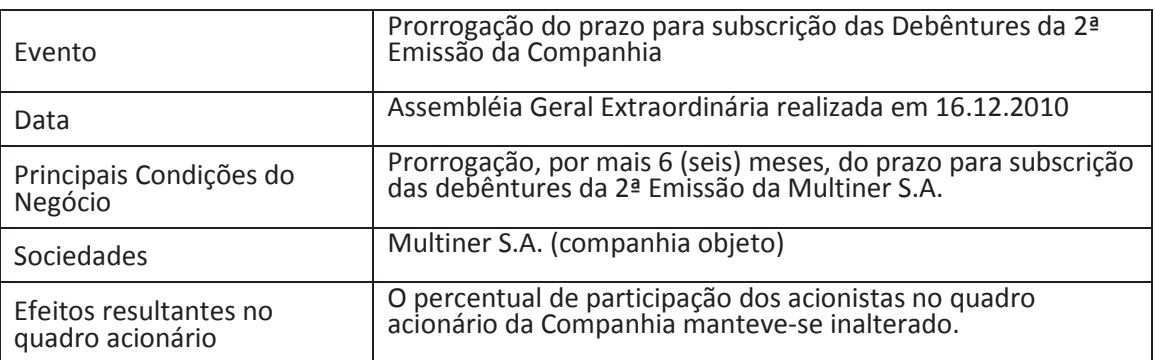

(xxvi) Cessão, pela Companhia à A&G Energia Empreendimentos Ltda. – ME, da sua<br>participação acionária da Companhia na "Termelétrica Pernambuco III S.A.", bem como<br>recebimento, em contrapartida, das participações acionárias

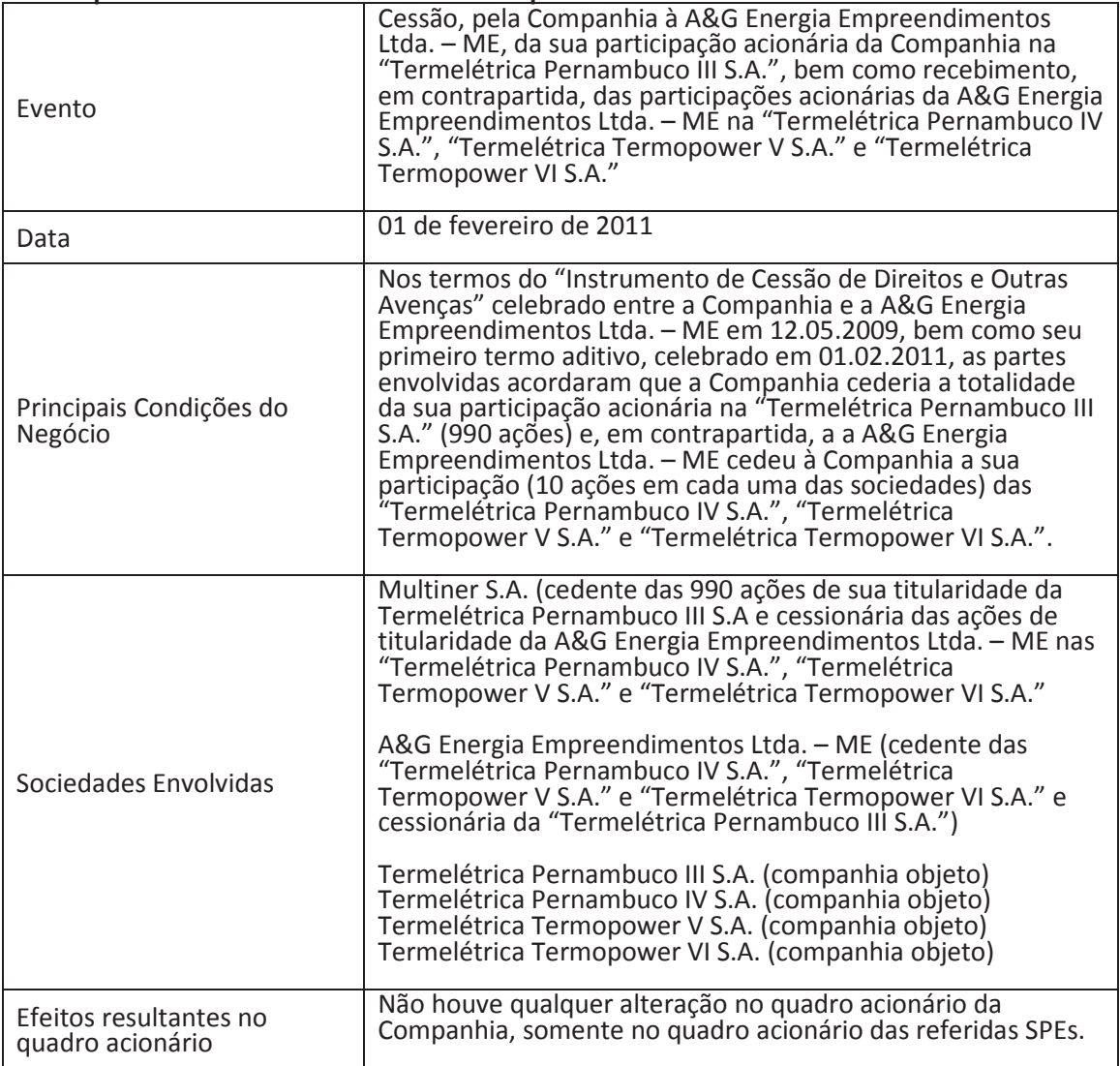

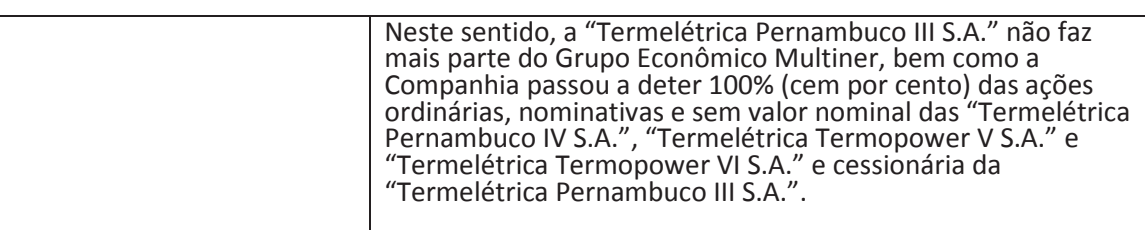

# (xxvii) Aquisição pela Bolognesi Participações S.A. das ações da Multiner S.A. que eram<br>pertencentes a JABR Participações S.A., CIA 44 de Negócios S.A., Cia de Investimento e<br>Resultado e Camille Loyo Faria.

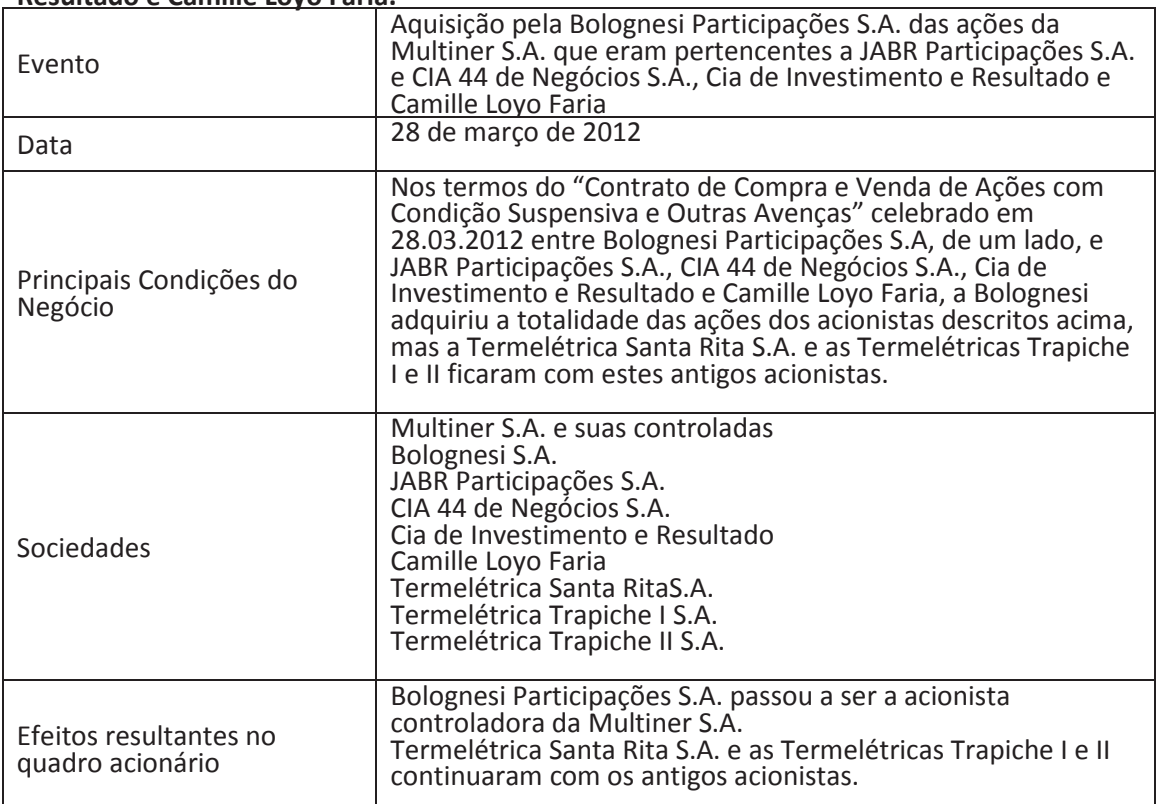

#### (xxvii) Termelétrica Santa Rita de Cássia S.A. continuou com os antigos acionistas da Multiner S.A.

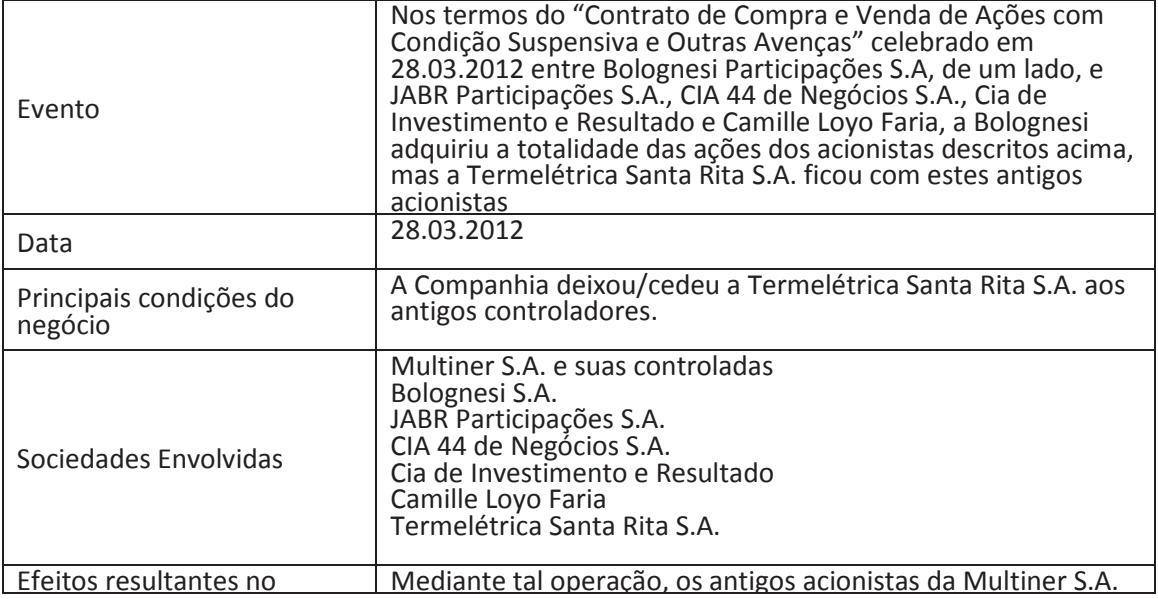

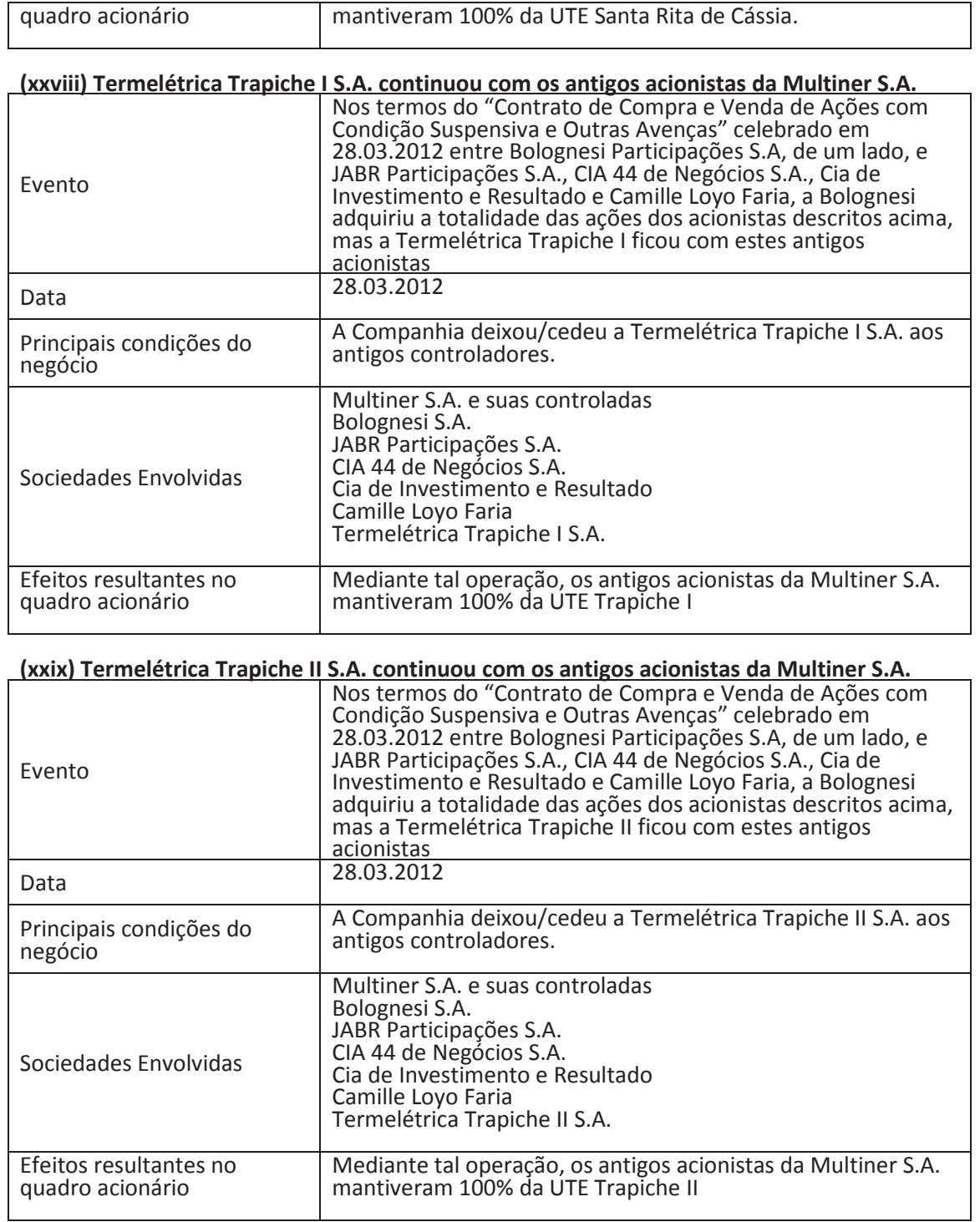
# 6.6 - Informações de pedido de falência fundado em valor relevante ou de recuperação judicial ou extrajudicial

## 6.6 Informações de pedido de falência fundado em valor relevante ou de recuperação judicial ou extrajudicial:

Não há quaisquer pedido de falência fundados em valor relevante e/ou recuperação judicial ou extrajudicial em favor da Companhia.

# 6.7 - Outras informações relevantes

## 6.7 Outras informações relevantes:

Todas as informações relevantes e pertinentes a este tópico já foram divulgadas neste documento.

## 7.1 - Descrição das atividades do emissor e suas controladas

## 7. Atividade do Emissor

## 7.1. Descrever sumariamente as atividades desenvolvidas pelo emissor e suas Controladas

A Multiner S.A ("Multiner" ou "Companhia") é uma holding, na forma de sociedade anônima de capital aberto, com sede na cidade do Rio de Janeiro/RJ - Brasil, que detêm autorizações de uso de bem público, na condição de produtor independente. A área de atuação e principal atividade operacional da Companhia e de suas controladas é a geração de energia elétrica.

## **Objeto Social:**

A Companhia tem por objeto social a geração, transmissão e comercialização de energia elétrica e a participação, como sócia ou acionista, em outras sociedades civis ou comerciais, no país e no exterior, principalmente no setor de energia. Para atender ao objeto social da Companhia, esta poderá constituir subsidiárias sob qualquer forma societária.

## **Estrutura Societária:**

O capital social da companhia é de R\$ 541.888.339,33 dividido em 5.712.567 ações, sendo 3.215.360 ações ordinárias, 526.456 ações preferenciais classe A e 1.970.751 ações preferenciais classe B, todas nominativas e sem valor nominal, totalmente subscritas e parcialmente integralizadas.

O controle acionário da Companhia é exercido pelo Grupo Bolognesi (54%)\*, com sede em Porto Alegre. A outra participação do capital votante pertence ao Multiner Fundo de Investimento em Participações ("Multiner FIP" - 46%)\*, administrado e gerido pela Planner Corretora de Valores S.A., com sede na cidade do São Paulo/SP - Brasil, o FIP é constituído sob a forma de condomínio fechado e formado por oito fundações de previdência, tais como: Petros, Postalis, Funcef, Infraprev, Faceb, Refer, Fundiágua e Regius.

O fechamento do contrato de reorganização ainda pende do implemento de condições e da prática de atos, cuja expectativa é de que ocorram até o final de 2013.

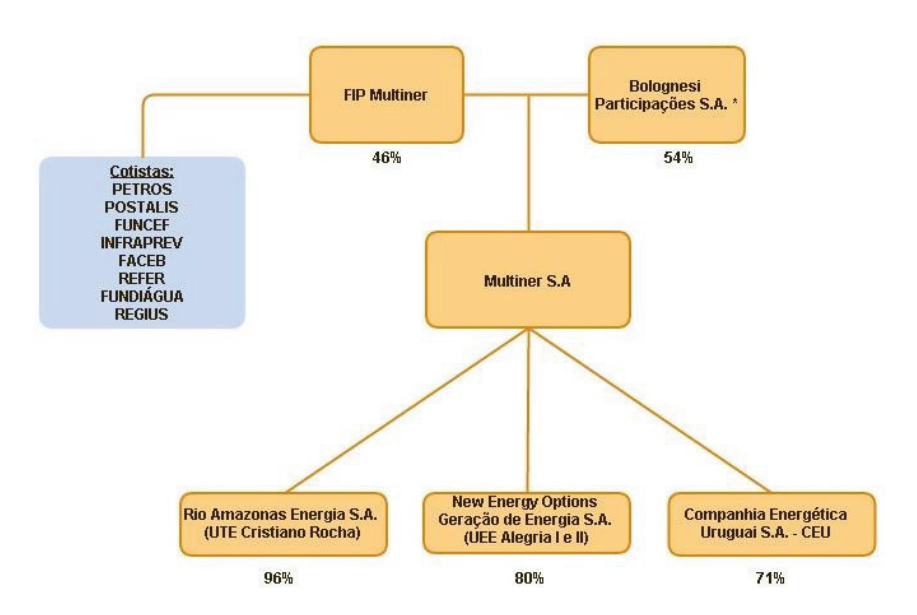

(\*) O fechamento do contrato de reorganização ainda pende do implemento de condições e da prática de atos, cuja expectativa é de que ocorram até o final de 2013. Adicionalmente, o Grupo Bolognesi é controlado pelo empresário Ronaldo Marcelio Bolognesi e atua nas áreas imobiliária, construção pesada, concessões e energia. No setor de energia, conta com um portfólio de 1,02 GW, sem incluir a Multiner. Desse total, 600 MW são de pequenas centrais hidrelétricas e 420 MW de usinas termelétricas.

## Informações sobre as Controladas:

2007 Participações S.A. (2007 Participações - 96,04%) - Sociedade por ações de capital fechado, com sede na cidade do Rio de Janeiro/RJ - Brasil, que tem como principal atividade (a) a administração de bens de capital e próprios da sociedade; (b) participações empresariais, podendo, também, participar de outras sociedades de qualquer ramo de atividade, nacionais e estrangeiras, como sócia ou acionista; (c) participar de toda e qualquer licitação pública para quaisquer fins objetivos; (d) participar de leilões públicos e/ ou privados de qualquer natureza; (e) formar, organizar e/ou participar de consórcios empresariais com o objetivo de participar de todas e quaisquer licitações e leilões, sejam estes públicos e/ou privados e (f) participar em empreendimentos como sócia, acionista ou administradora.

A 2007 Participações S.A possui participação societária na seguinte controlada:

Rio Amazonas Energia S.A (RAESA - 100,00%) - Sociedade por ações de capital fechado, com sede na cidade de Manaus/AM - Brasil, que tem por objetivo a geração de energia elétrica de origem térmica, a base de óleo combustível, e o comércio atacadista de energia elétrica, através da Central Termelétrica Cristiano Rocha (UTE Cristiano Rocha), constituída de 5 unidades motogeradoras e capacidade instalada de 85MW. Integra o Sistema Elétrico de Manaus, suprindo energia elétrica a distribuidora local Amazonas Distribuidora de Energia S.A. (antiga Manaus Energia), com contrato firmado entre as partes em 2005 pelo período de 20 anos.

New Energy Options Geração de Energia S.A. (NEO - 80,00%) - Sociedade por ações de capital fechado, com sede na cidade do Rio de Janeiro/RJ - Brasil, que tem por objetivo (a) fabricação, venda, compra, importação, exportação, consignação e locação de quaisquer produtos eletro-eletrônicos, de informática e de geração de energia elétrica, ou quaisquer máquinas, equipamentos, ferramentas, matérias primas, componentes, peças e acessórios correlatos; (b) prestação de serviço de fornecimento de energia elétrica, montagens, instalações, projetos, consultoria, manutenção, assistência técnica aos seus produtos e de terceiros, execução de obras civis, elétricas e hidráulicas; e (c) participar como sócia ou acionista em outras sociedades, como majoritária ou minoritária. Compreende o Parque Eólico Alegria, localizado em Guamaré/RN, que tem capacidade instalada total de 151,8MW.

Parque Eólico Alegria:

- Central Eólica Alegria I possui capacidade instalada de 51MW, com 31 unidades aerogeradoras.
- Central Eólica Alegria II Possui capacidade instala de 100,8MW, com 61 unidades aerogeradoras.

## 7.1 - Descrição das atividades do emissor e suas controladas

Em operação desde 2010 e 2011, respectivamente, a sociedade possui contrato firmado com a Eletrobras, para a venda de energia, pelo período de 20 anos. A Eólica Administração e Participações possui 20% do capital restante.

**Companhia Energética Uruguai S.A. (CEU - 71,00%)** – Sociedade por ações de capital fechado, com sede na cidade do Rio de Janeiro/RJ - Brasil, que tem por objetivo as atividades de desenvolvimento de estudos de inventário hidroelétrico do Rio Uruguai, no trecho entre as cotas 193m e 212m, bem como o desenvolvimento de estudos de viabilidade da UHE Iraí, os estudos ambientais pertinentes com vista à emissão da Licença Ambiental Prévia (LAP) para o empreendimento e demais estudos necessários para sua viabilização, podendo ainda constituir subsidiárias no Brasil ou no exterior. A CEU encontra-se em fase pré-operacional e terá potência instalada total bruta de 330MW. A SOG Óleo e Gás S.A. e a Estelar Engenheiros Associados Ltda. participam com 15% e 14% do capital restante, respectivamente.

## **Empresas Descontinuadas:**

Termelétrica Santa Rita de Cássia S.A. (Santa Rita - 91,5%): Sociedade por ações de capital fechado, com sede na cidade do Rio de Janeiro/RJ - Brasil, que tem por objetivo a geração de energia elétrica de origem térmica, a base de óleo combustível, e o comércio atacadista de energia elétrica para a venda ao Sistema de Distribuição de Eletricidade, derivada do resultado do Leilão de nº 02/2008 promovido pela Agência Nacional de Energia Elétrica, na forma de produtor independente. - Como parte do acordo assinado junto ao Grupo Boloanesi, a UTE Santa Rita de Cássia, vencedora do Leilão A-3 de 2008, não permaneceu como investimento da Multiner;

Termelétrica Itapebi S.A. (Itapebi - 100%) - Sociedade por ações de capital fechado, com sede na cidade do Rio de Janeiro/RJ - Brasil, que tem por objetivo a geração de energia elétrica de origem térmica, a base de óleo combustível, e o comércio atacadista de energia elétrica para a venda ao Sistema de Distribuição de Eletricidade, na forma de produtor independente e a participação em outras sociedades, como acionista ou quotista. - Outorga Revogada;

Termelétrica Monte Pascoal S.A. (Monte Pascoal - 100%) - Sociedade por ações de capital fechado, com sede na cidade do Rio de Janeiro/RJ - Brasil, que tem por objetivo a geração de energia elétrica de origem térmica, a base de óleo combustível, e o comércio atacadista de energia elétrica para a venda ao Sistema de Distribuição de Eletricidade, na forma de produtor independente. - Outorga Revogada;

Termelétrica Pernambuco IV S.A. (Pernambuco IV - 100%) - Sociedade por ações de capital fechado, com sede na cidade do Rio de Janeiro/RJ - Brasil, que tem por objetivo a geração de energia elétrica de origem térmica, a base de óleo combustível, e o comércio atacadista de energia elétrica para a venda ao Sistema de Distribuição de Eletricidade, na forma de produtor independente. - Outorga Revogada;

Termoelétrica Termopower VI S.A. (Termopower VI - 100%) - Sociedade por ações de capital fechado, com sede na cidade do Rio de Janeiro/RJ - Brasil, que tem por objetivo a geração de energia elétrica de origem térmica, a base de óleo combustível, e o comércio atacadista de independente. - Outorga Revogada;

## 7.1 - Descrição das atividades do emissor e suas controladas

Termelétrica Termopower V S.A. (Termopower V - 100%) - Sociedade por ações de capital fechado, com sede na cidade do Rio de Janeiro/RJ - Brasil, que tem por objetivo a geração de energia elétrica de origem térmica, a base de óleo combustível, e o comércio atacadista de energia elétrica para a venda ao Sistema de Distribuição de Eletricidade, na forma de produtor independente. - Outorga Revogada.

## 7.9 - Outras informações relevantes

## 7.9 Outras informações que o emissor julgue relevantes:

## O Mercado de Energia Elétrica em 2012

Segundo dados da Empresa de Pesquisa Energética (EPE), ao final do ano de 2012, o consumo de energia elétrica nacional na rede somou 448,2 mil GWh, elevação de 3,5% na comparação com o mesmo período do ano anterior. O crescimento foi liderado pelos segmentos de Comércio e Serviços (+7,9%) e Residencial (+5,0%). Já o consumo da Indústria, não cresceu em 2012.

## **Famílias**

Em 2012, a quantidade de energia elétrica utilizada pelas famílias brasileiras ultrapassou 117.500 GWh, consumida em 61,7 milhões de residências. Em relação a 2011, o consumo cresceu 5% e o número de consumidores 3%, neste caso relacionado do dinamismo do mercado imobiliário e às iniciativas de extensão do serviço de eletricidade. Dentre os fatores que contribuíram para sustentar essa dinâmica do consumo residencial de energia estão o mercado de trabalho aquecido, aumento real da renda e expansão do crédito.

## **Comércio e Servicos**

O consumo de energia no setor de comércio e serviços liderou a expansão do consumo de energia com crescimento de 7,9% em 2012. Diversos indicadores setoriais corroboram este resultado, em especial o aquecimento das atividades do setor terciário da economia. Nessas condições, o consumo de energia da classe comercial superou 79 mil GWh em 2012, correspondendo a 17,7% de toda a energia consumida na rede.

#### Indústria

O consumo de eletricidade da indústria totalizou 183,5 mil GWh em 2012, permanecendo inalterado frente ao registrado no ano anterior. Este segmento obteve o menor desempenho entre as demais classes em função da redução de 2,6% da produção industrial, redução que se observa na maioria dos subsetores, mas principalmente nos segmentos em que é intensivo o uso de eletricidade, como a cadeia da siderurgia e a da produção de alumínio.

#### **Outros Consumos**

Os segmentos rural, poder público, iluminação pública, serviço público e próprio, que compõem a classe outros consumos apresentaram em 2012 expansão de 6,2% no consumo de energia elétrica fornecido na rede em relação a 2011, totalizando 67,9 mil GWh.

# 8.1 - Descrição do Grupo Econômico

#### 8.Grupo Econômico

## 8.1 Descrição do Grupo Econômico:

## a) Controladores diretos <sup>e</sup> <sup>i</sup>ndiretos

O capit al social da companhia <sup>é</sup> de R\$ 541.888.339,33 dividido em 5.712.567 ações, sendo 3.215.360 ações ordinárias, 526.456 ações preferenciais classe A e 1.970.751 ações preferenciais classe B, todas nominativas e sem valor nominal, totalmente subscritas e parcialmente integralizadas.

O cont role acionário da Companhia <sup>é</sup> exercido pelo Grupo Bolognesi (54%)\*, com sede em Port <sup>o</sup> Alegre. <sup>A</sup> <sup>o</sup>ut ra participação do capital votante pertence ao Multiner Fundo de Investimento em Participações ("Multiner FIP" – 46%)\*, administrado e gerido pela Planner Corretora de Valores S.A., com sede na cidade do São Paulo/SP – Brasil, o FIP é constituído sob a forma de condomínio fechado e formado por oito fundações de previdência, tais como: Petros, Postalis, Funcef, Infraprev, <sup>F</sup>aceb, Refer, Fundiágua <sup>e</sup> Regius.

O fechamento do cont rato de reorganização ainda pende do implemento de condições <sup>e</sup> da prát ica de atos, cuj <sup>a</sup> expectativa é de que ocorram até o final de 2013.

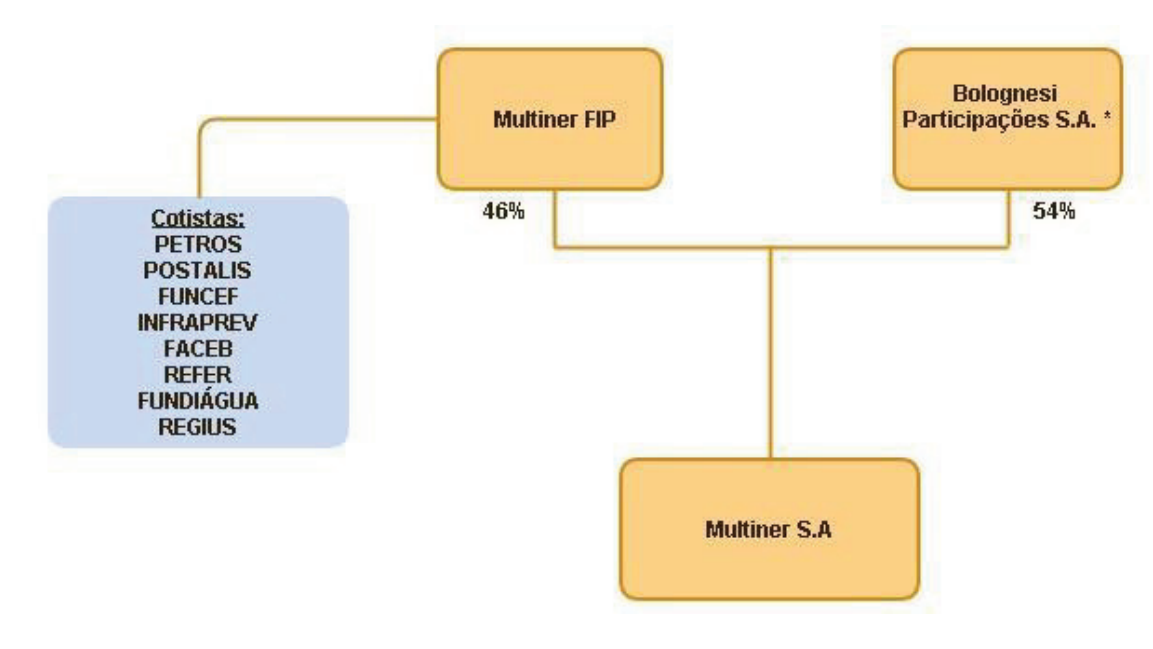

(\*) O fechamento do contrato de reorganização ainda pende do implemento de condições e da prática de atos, cuja expectativa é de que ocorram até o final de 2013. Adicionalmente, o Grupo Bolognesi é controlado pelo empresário Ronaldo Marcelio Bolognesi e atua nas áreas imobiliária, construção pesada, concessões e energia. No setor de energia, conta com um portfólio de 1.02 GW, sem incluir a Multiner. Desse total, 600 MW são de pequenas centrais hidrelétricas e 420 MW de usinas termelétricas

## b) Controladas <sup>e</sup> <sup>c</sup>oligadas

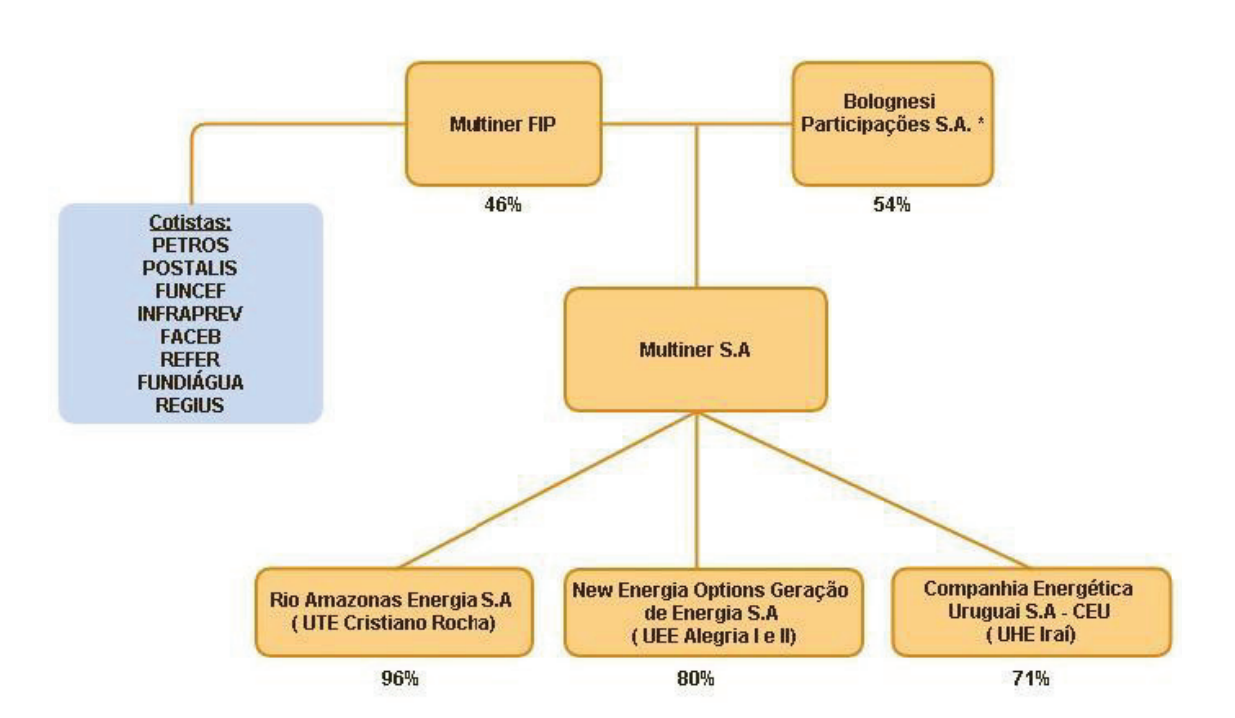

(\*) O fechamento do contrato de reorganização ainda pende do implemento de condições e da prática de atos, cuja expectativa é de que ocorram até o final de 2013. Adicionalmente, o Grupo Bolognesi é controlado pelo empresário Ronaldo Marcelio Bolognesi e atua nas áreas imobiliária, construção pesada, concessões e energia. No setor de energia, conta com um portfólio de 1 02 GW, sem incluir a Multiner. Desse total, 600 MW são de pequenas centrais hidrelétricas e 420 MW de usinas termelétricas

## c) Particip ações da Comp anhia em sociedades do grup <sup>o</sup>

A Companhia não possui participações em sociedades do grupo além das mencionadas no item "b".

## d) Participações de sociedades do grup<sup>o</sup> na Companhia

Não há participação de sociedades do grupo, além de seu acionista controlador, o Grupo Bolognesi.

## e) sociedades sob <sup>c</sup>ontrole <sup>c</sup><sup>o</sup>mum

A Companhia não possui sociedades sob controle comum.

# 8.2 - Organograma do Grupo Econômico

# 8.2 Organograma do grupo econômico em que se insere a Companhia

Os organogramas do grupo econômico em que a Companhia se insere estão apresentados nos itens 8.1 "b" deste documento.

# 8.3 - Operações de reestruturação

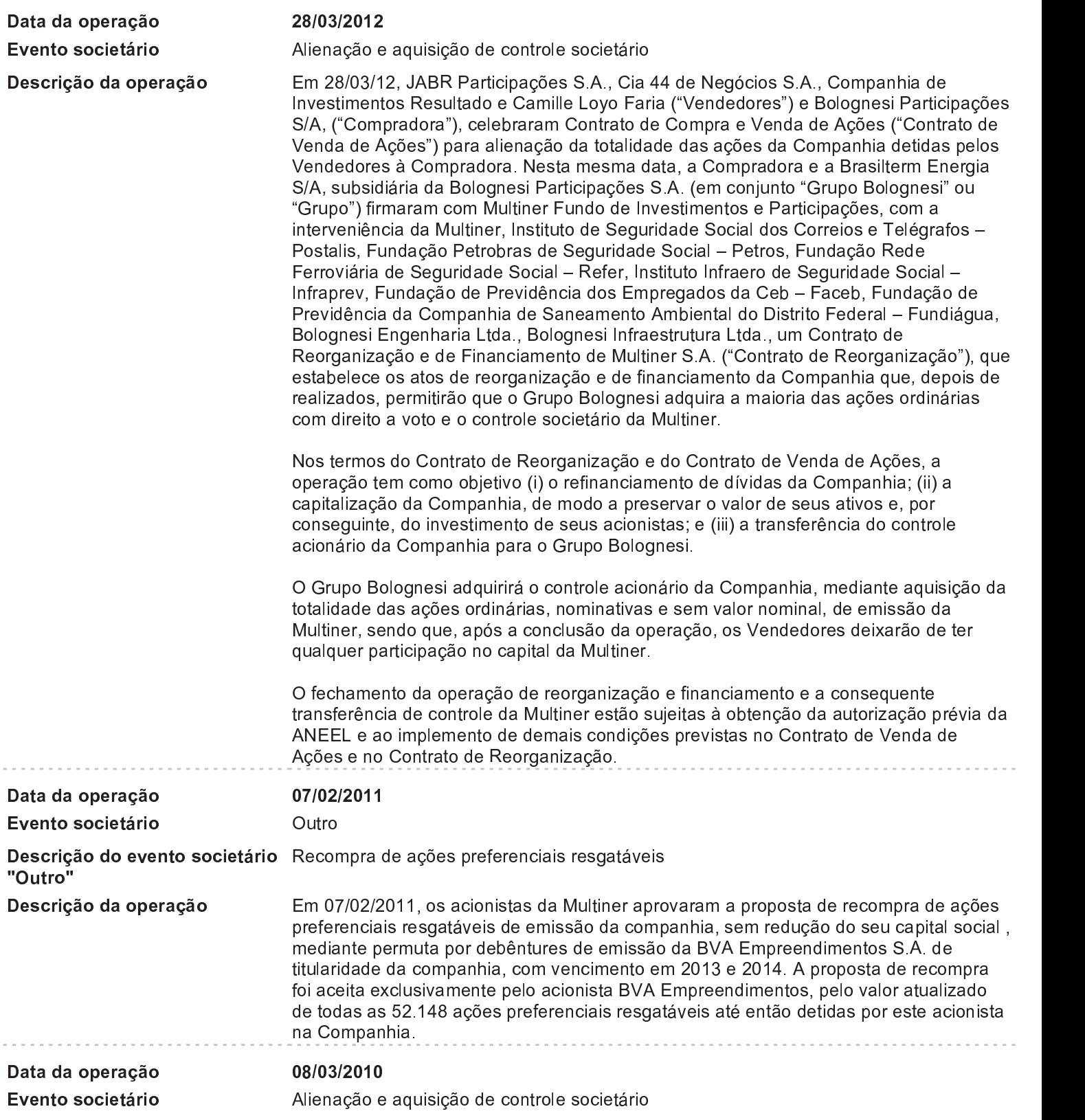

# 8.3 - Operações de reestruturação

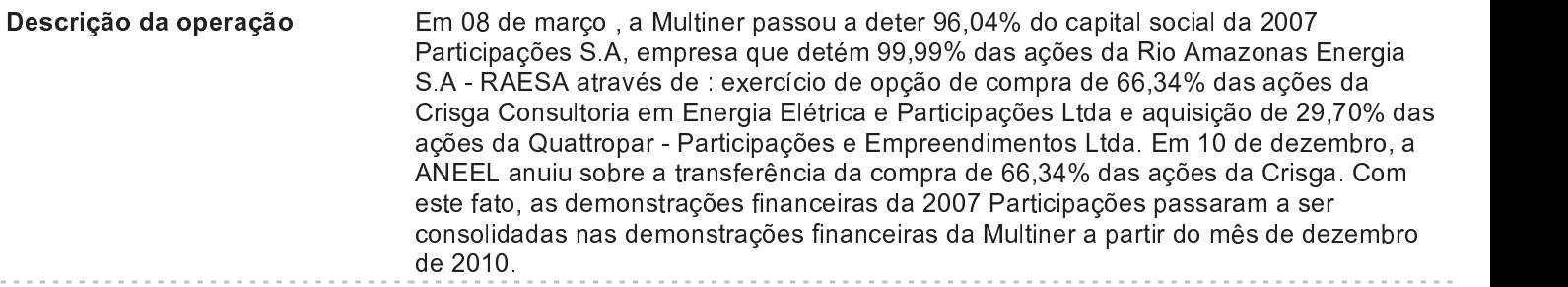

# 8.4 - Outras informações relevantes

## 8.4 Outras informações relevantes:

Todas as informações relevantes e pertinentes a este tópico já foram divulgadas neste documento.

# 9.2 - Outras informações relevantes

## 9.2 Outras informações relevantes:

Todas as informações relevantes e pertinentes a este tópico já foram divulgadas neste documento.

## 10.1 Condições financeiras e patrimoniais gerais

## a) Condições financeiras e patrimoniais gerais

#### $\mathbf{i}$ . **Condicões Financeiras**

No ano de 2012 ocorreu alteração na composição acionária e capitalização em R\$ 391,6 milhões na Companhia, o que possibilitou a liquidação de obrigações financeiras, inclusive atrasadas, o encerramento da construção do Parque Eólico Alegria II e parte da conversão a gás da planta da Termelétrica Cristiano Rocha, além da liquidação de empréstimos de curto prazo. Ocorreram também desembolsos do Banco do Nordeste, referente a financiamento de longo prazo da UEE Alegria II, na ordem de R\$ 144,9 milhões.

Paralelamente, a Administração negociou junto a credores a repactuação de prazos e taxas das Cédulas de Crédito Bancário emitidas por subsidiárias, além da conversão de R\$ 413 milhões (em 31.12.2012) destas CCBs e de Debêntures de 2ª Emissão em capital da Companhia. A formalização desta negociação ocorrerá ao longo do ano de 2013.

A Companhia apresentou resultado negativo em R\$ 57,6 milhões, significativamente melhor do que o visto no ano de 2011, mas ainda afetado pelas despesas financeiras, que não refletem os acordos junto aos credores.

#### ii. **Condições Patrimoniais**

O portfólio de empreendimentos da Multiner oferece alternativas de geração de energia por meio de fontes diversificadas, com usinas termelétricas (óleo combustível e a gás natural), eólicas e hidrelétricas, estrategicamente localizadas nas principais regiões do Brasil. Seu parque gerador, ao final de 2012 soma 237 MW de capacidade instalada. A seguir os principais dados das usinas da companhia:

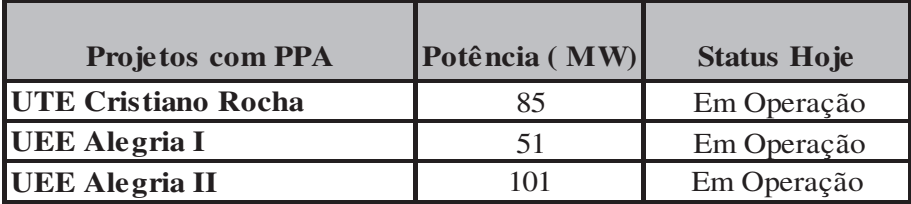

## b) Estrutura de capital e possibilidade de resgate de ações ou quotas, indicando:

#### $\mathbf{i}$ . **Estrutura de Capital**

A Multiner possui uma estrutura de capital alavancada, observada pelo padrão de financiamento de suas operações, medida pela relação entre o endividamento e a capitalização (Patrimônio Líquido mais a dívida líquida). Isso ocorre pelo fato dos empreendimentos terem entrando em operação recentemente, sem amortização relevante de seus financiamentos.

A Companhia e seus projetos tem 9,68% do seu passivo financeiro vencendo no curto prazo e 90,32%, no longo prazo. Índice que apresentou melhora em relação a 2011, quando o curto prazo representava 10,15%.

O total da dívida financeira em 31/12/2012 é de R\$ 1,3 bilhão (R\$ 1,2 bilhão em 2010), sendo 100% composta em moeda nacional, e distribuída da seguinte forma: CCBs 54,8%, Financiamentos 36,31% e Debêntures 8,89%.

O capital subscrito e integralizado em 31 de dezembro de 2012 é de R\$ 541,8 milhões (R\$ 150.253 milhão em 31 de dezembro de 2011) e está dividido por 3.215.360 ações ordinárias (1.727.000 em 31 de dezembro de 2011) e 526.456 ações preferenciais classe A e 1.970.751 ações preferenciais classe B. Todas as ações emitidas foram integralizadas.

## c) Capacidade de pagamento em relação aos compromissos financeiros assumidos.

A renegociação de seus passivos viabilizou a correta quitação de seus compromissos financeiros no ano de 2012. No entanto, parte do passivo ainda encontra-se em período de carência e deve ser renegociado até o início do período de amortização para que todos os compromissos financeiros sejam respeitadas.

A Companhia ainda está sujeita a riscos, despesas e incertezas associadas à perda de outorgas, mesmo que em menor escada dos vistos em períodos anteriores.

## d) Fontes de financiamento para capital de giro e para investimentos em ativos não-circulantes utilizadas e e) Fontes de financiamento para capital de giro e para investimentos em ativos não-circulantes que pretende utilizar para cobertura de deficiências de liquidez.

A estrutura de capital planejada para os nossos empreendimentos e projetos possui como premissa a captação de recursos de longo prazo proveniente de instituições financeiras de fomento e nacionais para cobertura de parcela relevante dos investimentos necessários para a implantação dos mesmos. Pretendemos manter este planejamento financeiro por meio de nossas sociedades de propósito específico para financiamento de capital de giro e investimentos em ativos não circulantes, a fim de cobrir deficiências de liquidez.

## f) Níveis de endividamento e características das dívidas.

Tendo em vista que nossos projetos de investimento para construção de termelétricas, parques eólicos e hidrelétricas exigem grande quantidade de investimentos, é provável que continuemos a manter relevante nível de endividamento, conforme as tabelas abaixo:

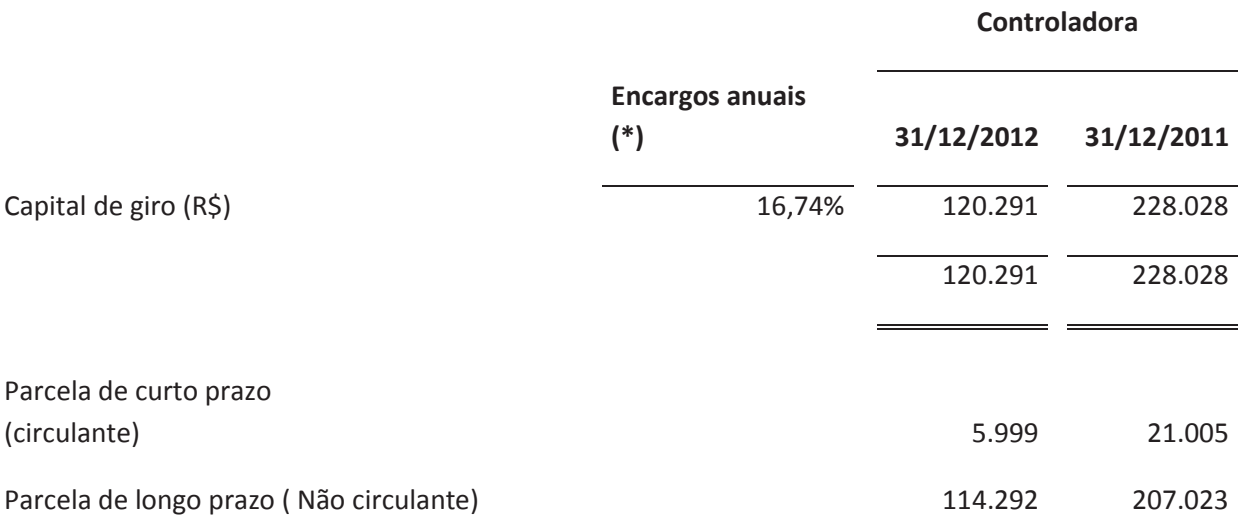

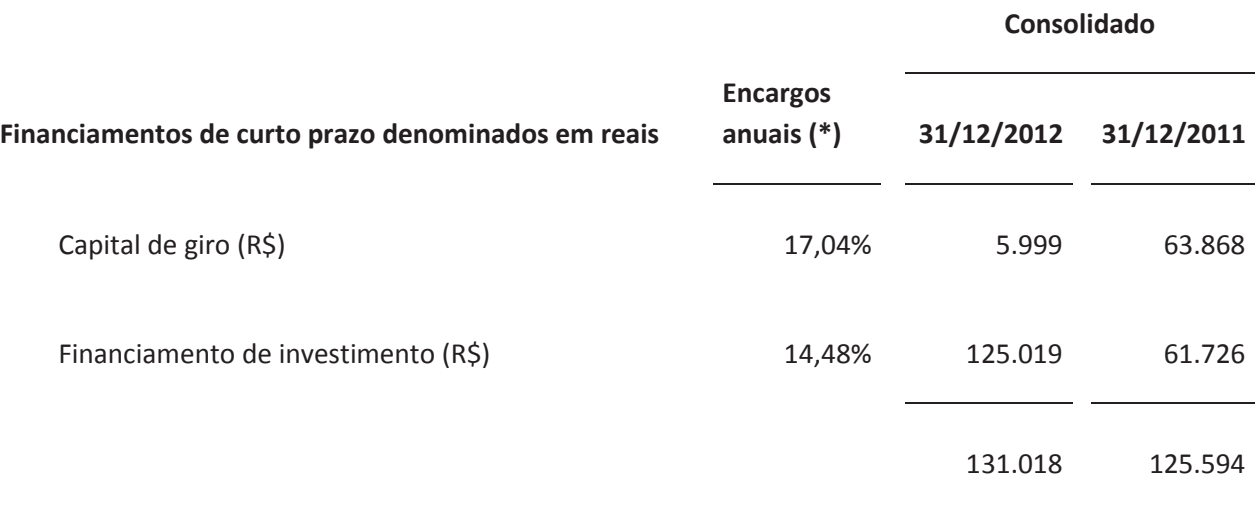

## Consolidado

 $=$   $=$ 

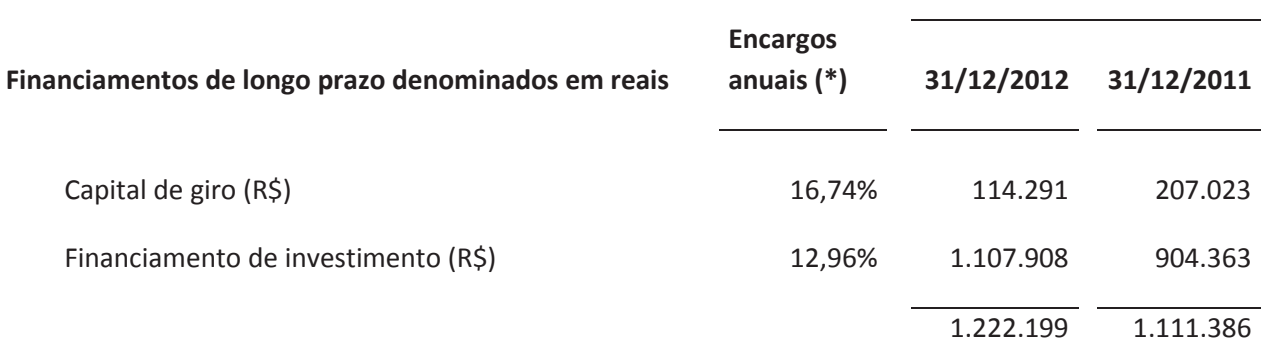

(\*) Custo médio ponderado da variação do IGP-M/CDI desde a concepção da dívida até a presente data, acrescidos dos juros médios ponderados.

O cronograma de pagamento das parcelas de curto e longo prazos dos empréstimos e financiamentos é o seguinte:

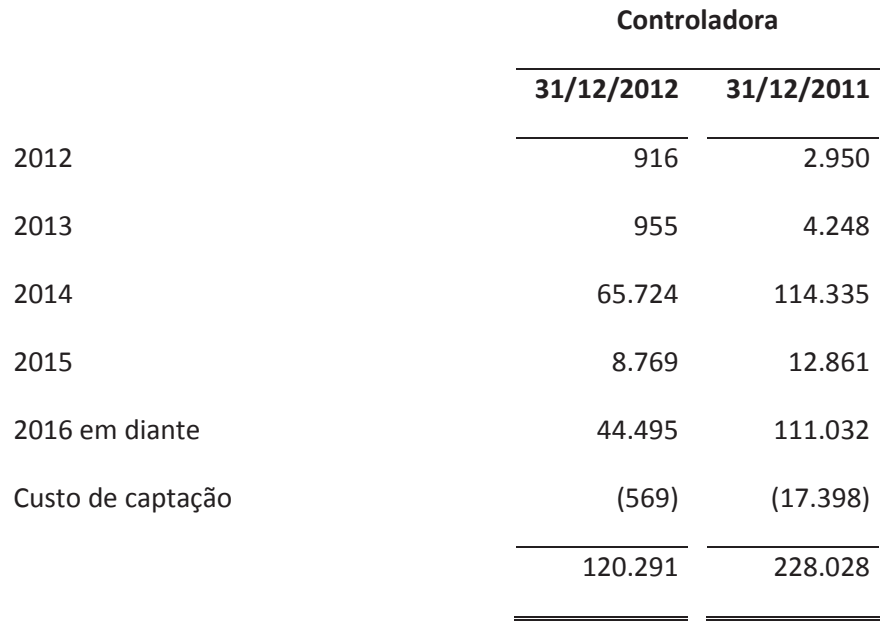

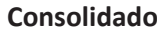

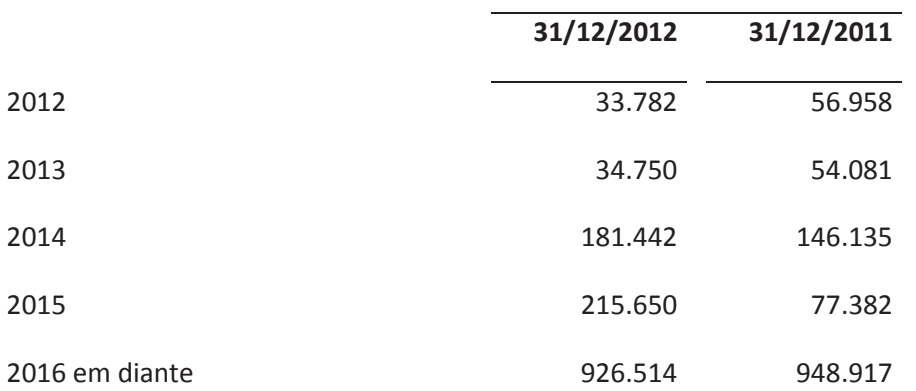

Quadro resumo dos empréstimos e financiamentos por indexador de origem:

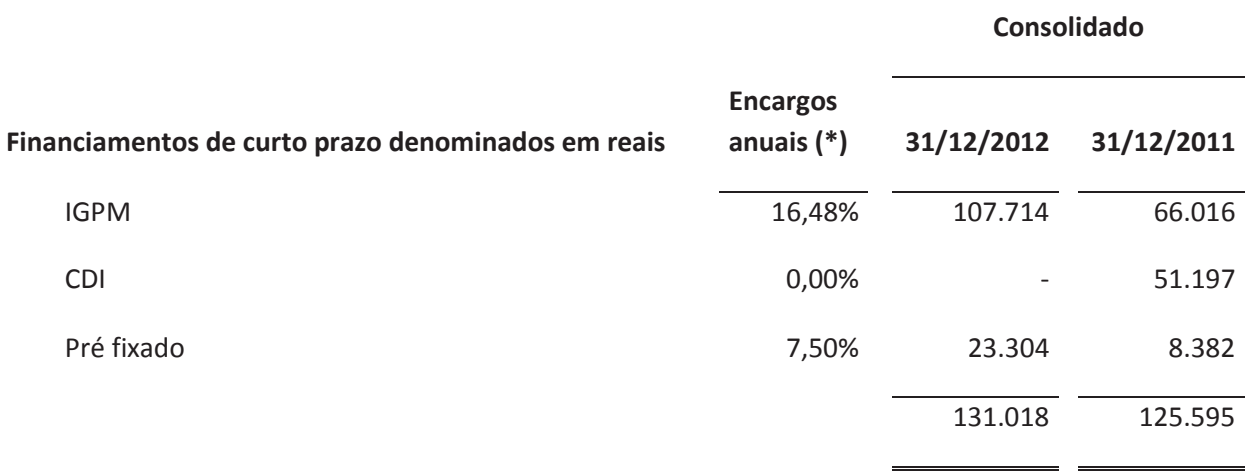

## Consolidado

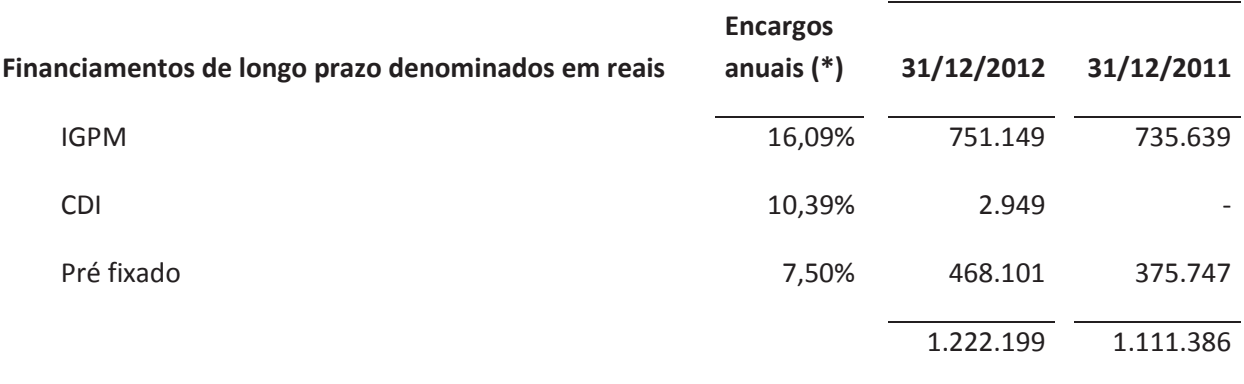

(\*) Custo médio ponderado da variação do IGP-M/CDI desde a concepção da dívida até a presente data, acrescidos dos juros médios ponderados.

## g) Limites de Financiamentos já contratados.

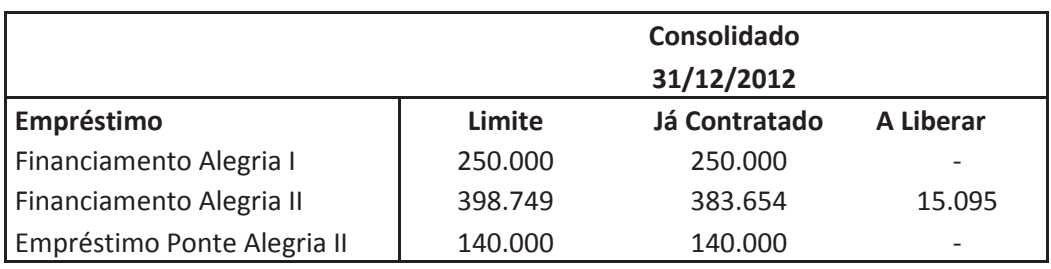

h) Alterações significativas em cada item das demonstrações financeiras.

Discussão e Análise da Administração sobre a Situação Financeira e os Resultados Operacionais - Comparação das Informações Financeiras dos Exercícios Sociais encerrados em 31 de dezembro de 2012 e 31 de dezembro de 2011.

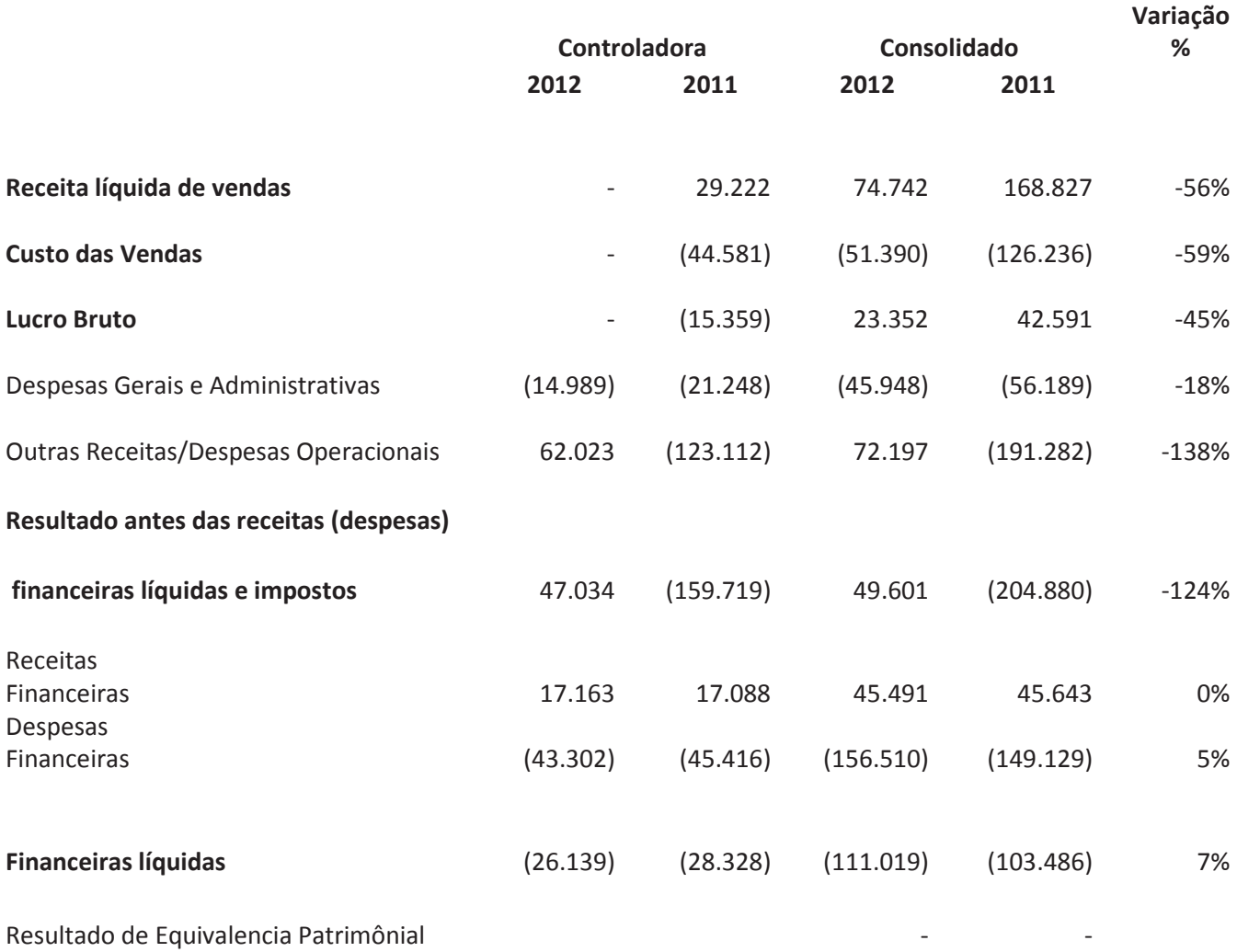

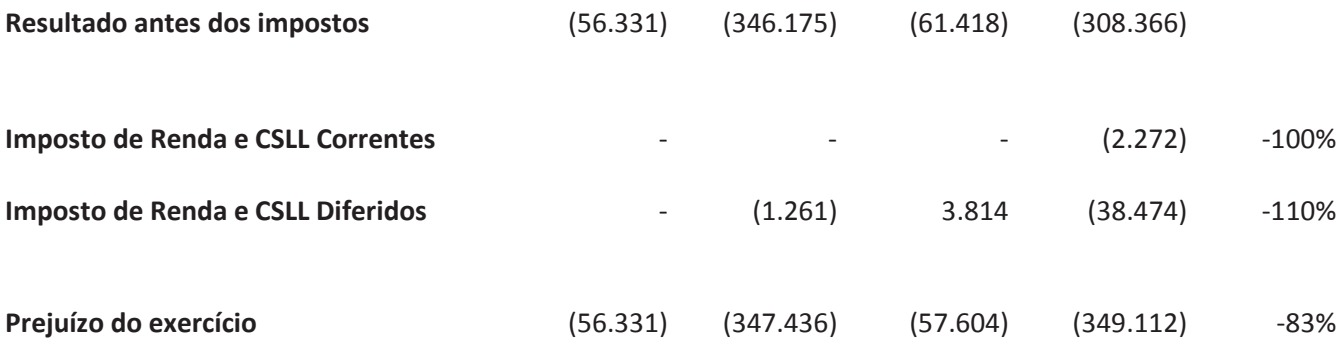

#### $(1)$ Receita Líquida de Vendas

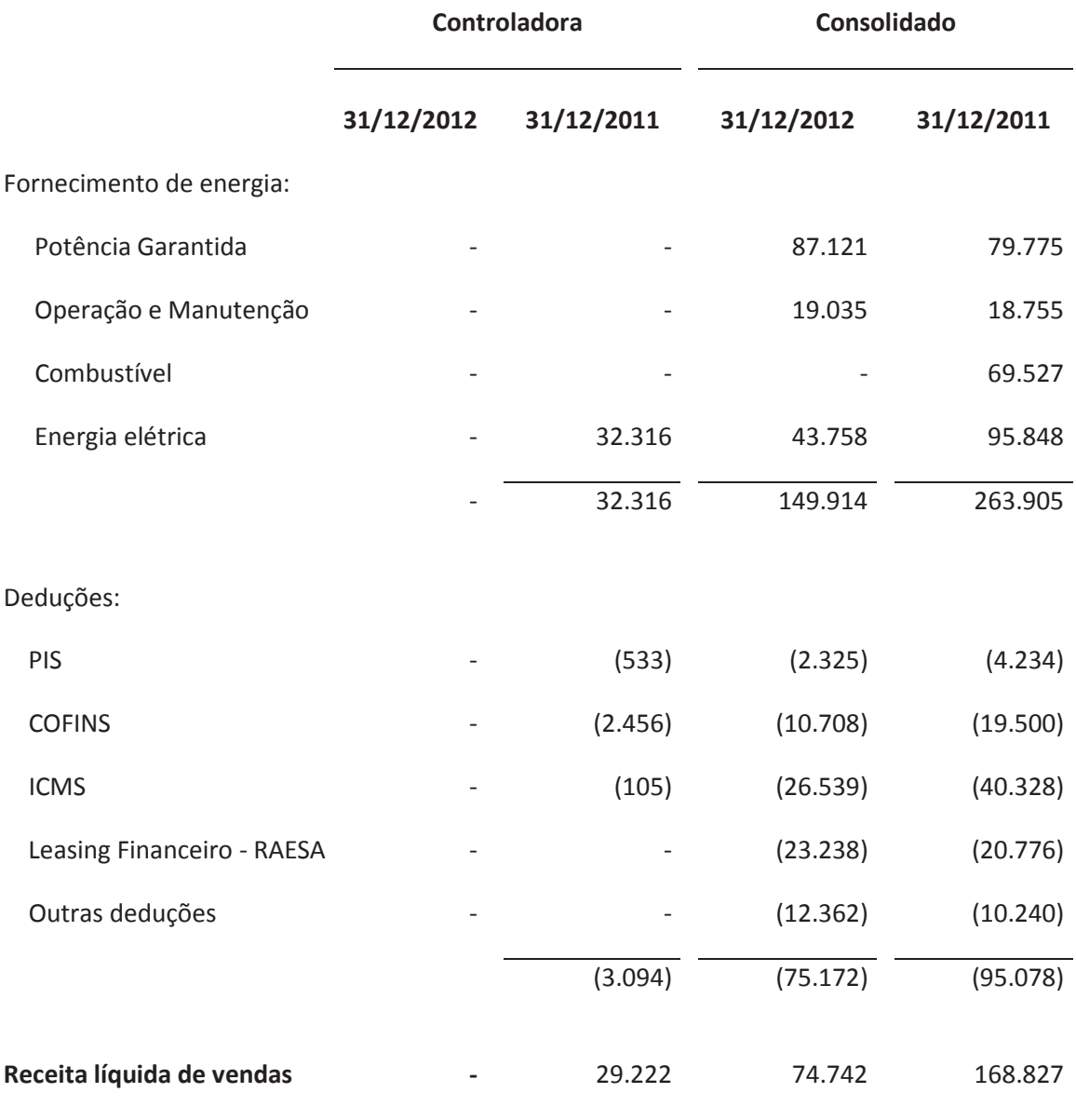

Na comparação anual, a receita líquida do ano de 2012 totalizou R\$ 74,7 milhões, 56% abaixo do reportado no mesmo período do ano anterior (R\$ 168,8 milhões). Esse resultado ocorreu devido a diminuição na venda de lastro, que foi resultante da perda das outorgas das Usinas UTEs Pernambuco IV, Itapebi e Monte Pascoal e do término do faturamento de combustível para Amazonas Energia.

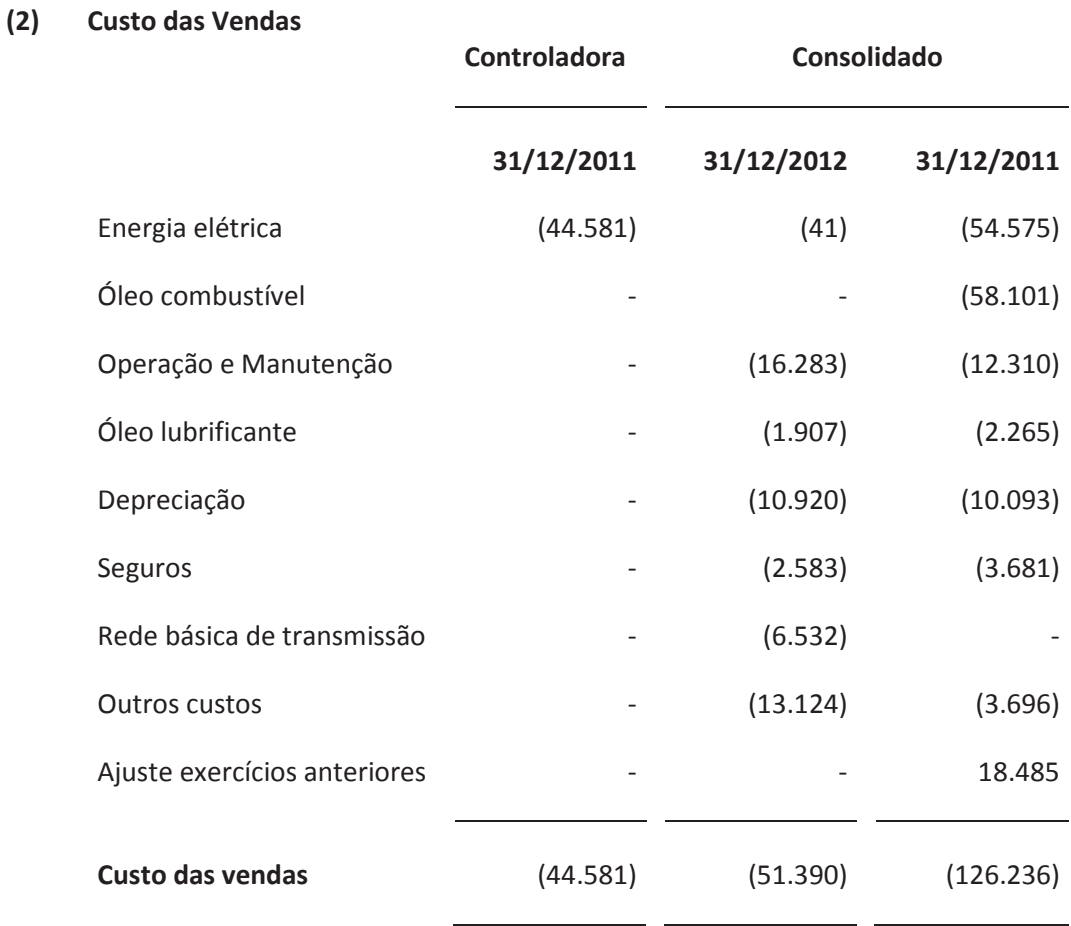

No ano de 2012, esses custos alcançaram R\$ 51,4 milhões, apresentando 59% de redução em relação aos R\$ 126,2 milhões registrados no ano de 2011. Essa variação decorreu, essencialmente, da não existência de transações de compra de lastro das UTEs Pernambuco IV, Itapebi eMonte Pascoal, assim como, da provisão para recuperação dos valores de combustível comprados da Petrobras.

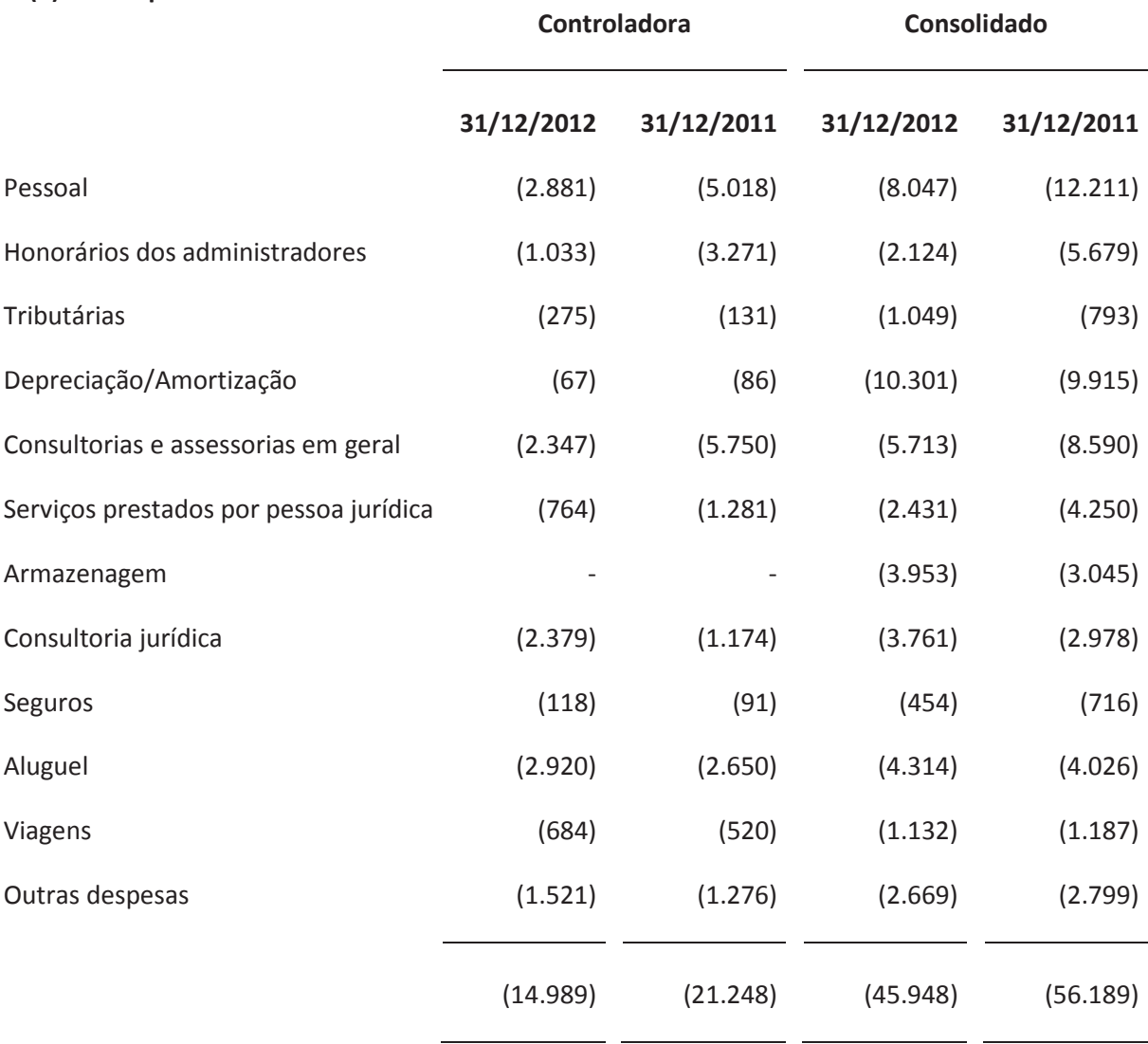

#### $(3)$ **Despesas Administrativas**

No acumulado do ano de 2012, as despesas gerais e administrativas foram de R\$ 45,9 milhões. Houve uma redução de 18,2%, ou R\$ 10,2 milhões, aos R\$ 56,1 milhões do ano de 2011. Essas despesas diminuíram devido, essencialmente, a contratação de pessoal, honorários dos administradores e consultorias e assessorias em geral.

#### **Outras Despesas Operacionais**  $(4)$

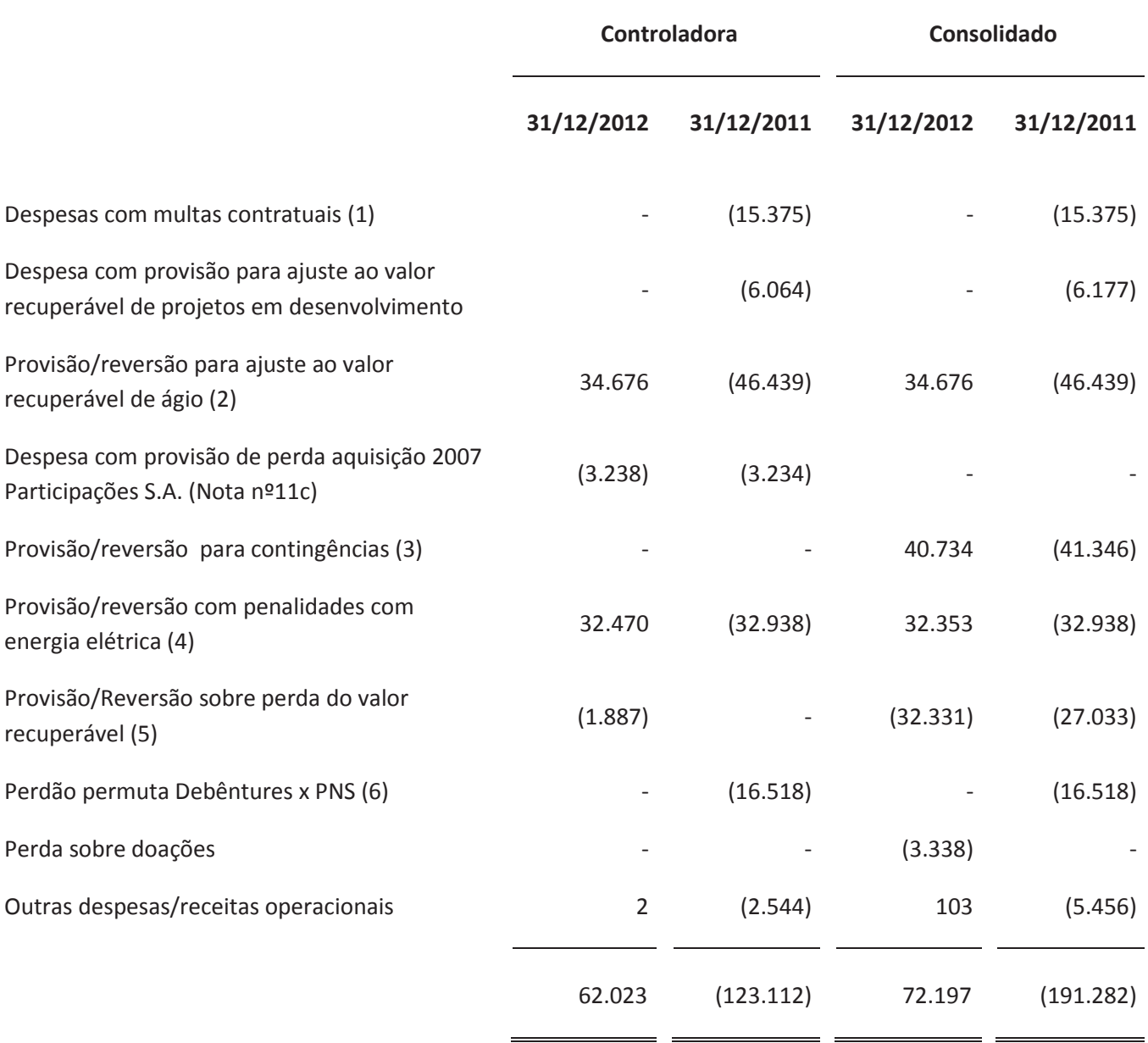

No acumulado do ano de 2012, houve um efeito positivo de R\$ 72,1 milhões, em razão, essencialmente, dos seguintes fatores:

- a) Despesa com provisão para ajuste ao valor recuperável de projetos em desenvolvimento;
- b) Provisão/reversão para contingências: refere-se à reversão de provisão de contingências realizadas em 2011.

- c) Provisão/reversão para ajuste ao valor recuperável de ágio: refere-se à reversão da provisão para impairment do ágio apurado da combinação de negócios da 2007 Participações S.A.
- d) Provisão/reversão sobre perda do valor recuperável: refere-se basicamente a reversão de provisão para recuperabilidade dos ativos da New Energy Options Geração de Energia S.A.

Versão: 2

#### $(5)$ Resultado Financeiro

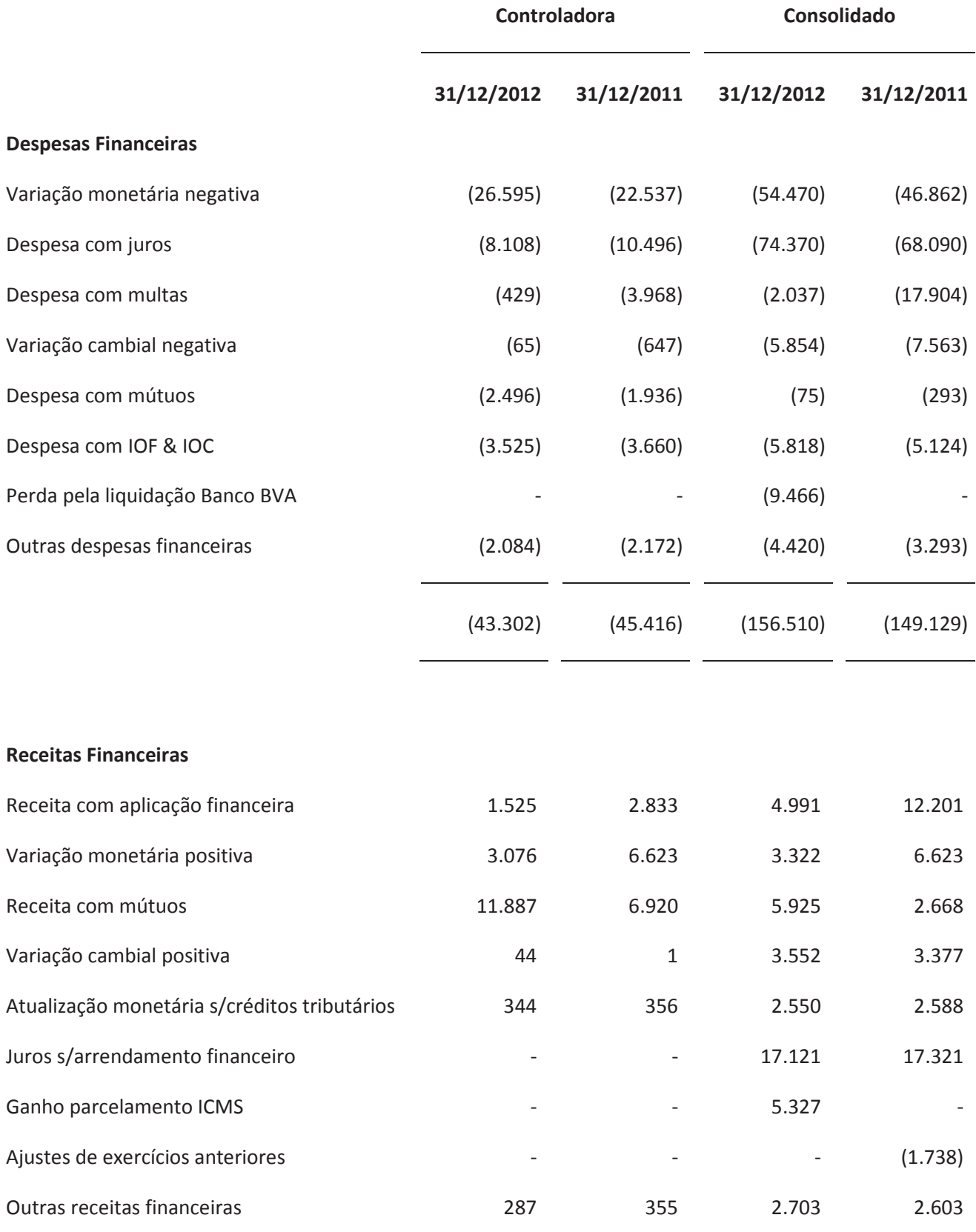

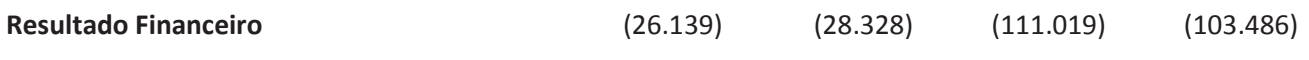

**Despesas Financeiras:** 

No ano de 2012, essas despesas atingiram R\$ 156,5 milhões, correndo em um aumento de R\$ 42,1 milhões quando comparado ao mesmo período do ano anterior. Esse aumento foi resultante, essencialmente, da variação monetária negativa, despesas com juros e da perda pela liquidação Banco BVA.

Receitas Financeiras:

No ano de 2012, essas receitas atingiram R\$ 45,4 milhões, ocorrendo em um aumento de R\$ 15,9 milhões quando comparado ao mesmo período do ano anterior. O aumento ocorreu, essencialmente, devido a receita com mútuos e ganhos com parcelamento de ICMS.

# Principais alterações significativas em cada item das demonstrações financeiras

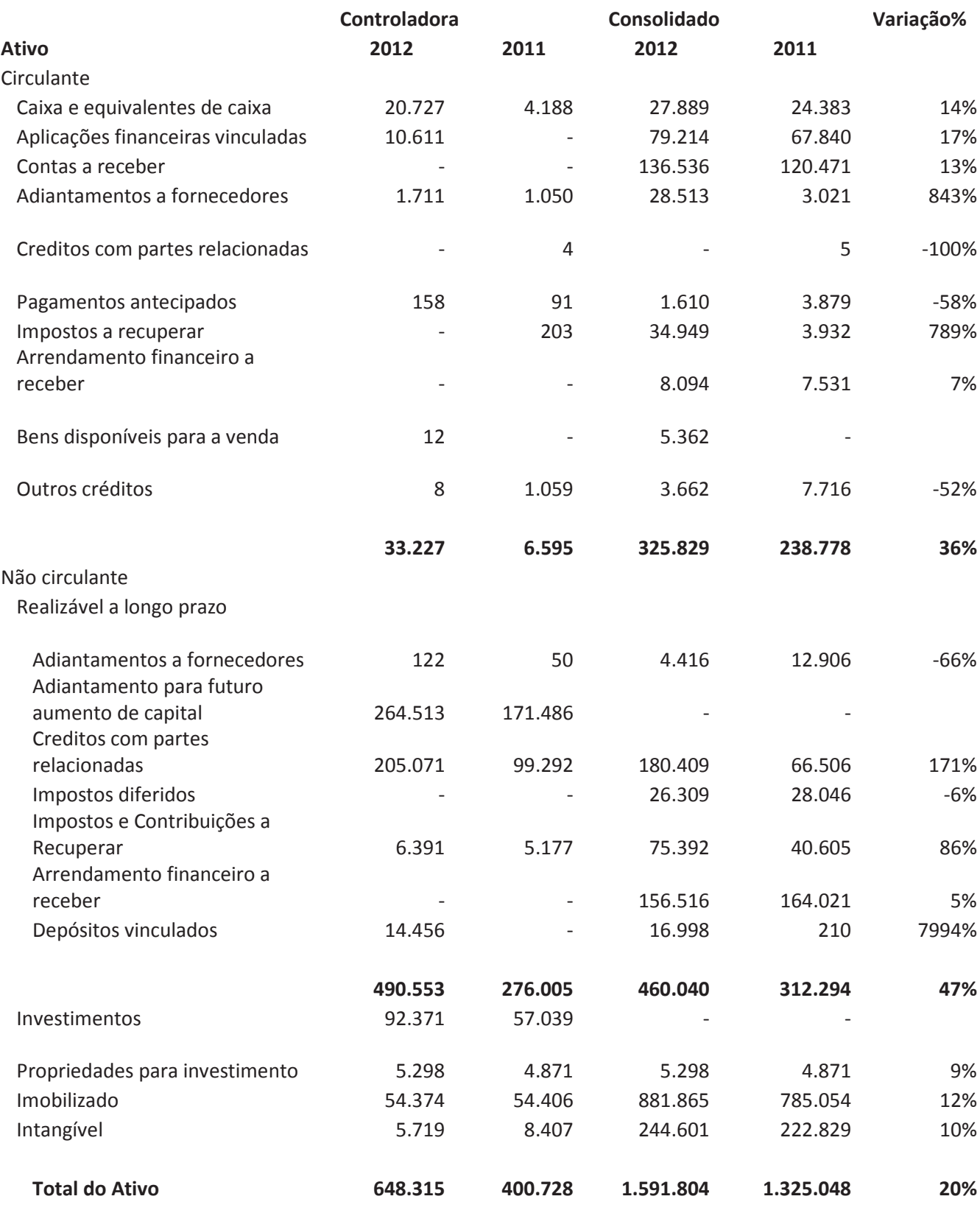

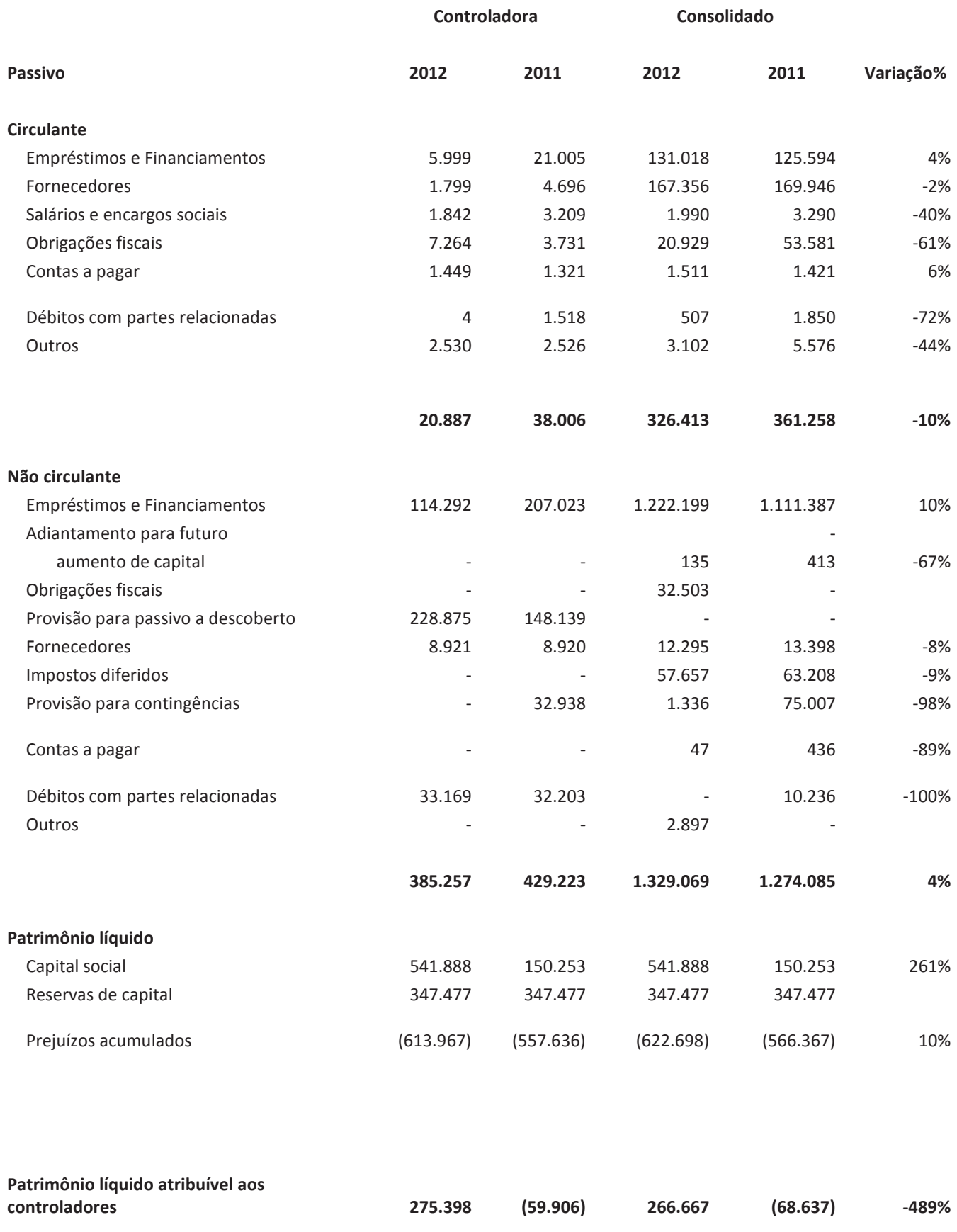

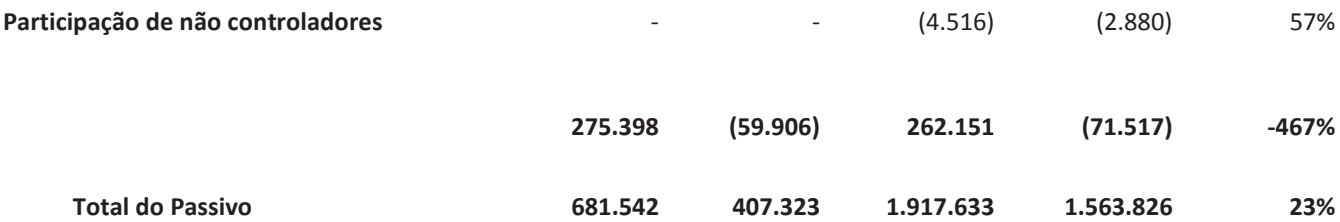

#### **Ativo**

## **Circulante**

Adiantamento a Fornecedores – O aumento de 843% no período, refere-se a adiantamento concedido à Tecmon Montagens Técnicas e Industriais Ltda nas controladas Termelétrica Termopower V S.A. e Termelétrica Termopower VI S.A.

Pagamentos antecipados - A redução de 58% nesta linha é referente à baixa de custo de transação com o Banco do Nordeste do Brasil, no momento da liberação de recursos que aconteceram em 2012.

Impostos a Recuperar - A variação positiva de 789% no período deve-se ao fato da Usina Eólica Alegria II, da controlada New Energy Options Geração de Energia S.A. ter entrado em operação no ultimo trimestre de 2012 e como consequência o registro do crédito do PIS e da COFINS na transferência dos valores das contas de imobilizado em curso para as contas de imobilizado em serviço.

## Não circulante

Adiantamento à Fornecedores - A redução de 66% no período refere-se basicamente à baixa de adiantamentos concedidos a Wartsila em função da chegada de equipamentos na Usina Cristiano Rocha em Manaus.

Créditos com partes relacionadas - A variação anual de 171%, refere-se basicamente à mutuo concedido à Bolognesi Participações S.A.

Impostos a Recuperar - A variação positiva de 86% no período deve-se ao fato da Usina Eólica Alegria II, da controlada New Energy Options Geração de Energia S.A. ter entrado em operação no ultimo trimestre de 2012 e como consequência o registro do crédito do PIS e da COFINS na transferência dos valores das contas de imobilizado em curso para as contas de imobilizado em serviço.

Depósitos vinculados - O expressivo aumento no período está relacionado com o depósito judicial correspondente à exposição financeira nos meses de janeiro, fevereiro e março de 2012 das distribuidoras com as quais foram celebrados os CCEARs (Contrato de Compra de Energia no Ambiente Regulado) das controladas Itapebi, Monte Pascoal e Pernambuco IV.

Imobilizado - A variação de 12% nessa linha refere-se à aquisições de equipamentos para o termino da construção da Usina Alegria II da Controlada New Energy Options Geração de Energia S.A.

Intangível - O variação no período desta rubrica refere-se basicamente a reversão da provisão para impairment do ágio apurado na controlada 2007 Participações S.A.

#### **Passivo Circulante**

Obrigações Fiscais - A variação referente no circulante e não circulante é devido à negociação do parcelamento do ICMS da Rio Amazonas Energia S/A, junto à Secretaria de Estado de Fazenda do Amazonas no valor de R\$ 46.321, segregado em curto e longo prazo.

## Passivo não Circulante

Provisão para contingências - A redução de 98% dessa linha refere-se basicamente à reversão de provisões de processos regulatórios, cujos pareceres são favoráveis à Companhia.

## Patrimônio Líquido

Capital Social - A relevante variação no ano de 2012 foi devido a capitalização de R\$ 391.635 do Multiner FIP Cia de Investimentos, conforme acordo para aquisição da Multiner S.A., pela Bolognesi Participações S.A.

# 10.2 - Resultado operacional e financeiro

## 10.2 Os diretores devem comentar:

## a. resultados das operações do emissor, em especial:

## i. descrição de quaisquer componentes importantes da receita

A receita proveniente da atividade de geração consiste, em grande parte, de usinas eólicas em operação e termelétricas.

## ii. fatores que afetaram materialmente os resultados operacionais

## Resultados das Operações: 2012

As demonstrações financeiras consolidadas da Companhia apresentaram, em 31 de dezembro de 2012, um prejuízo líquido de R\$57,6 milhões, decorrente: (i) da não existência de transações de compra de lastro das UTEs Pernambuco IV, Itapebi e Monte Pascoal, assim como, da provisão para recuperação dos valores de combustível comprados da Petrobras; (ii) as despesas gerais e administrativas diminuíram devido, essencialmente, a contratação de pessoal, honorários dos administradores e consultorias e assessorias em geral; (iii) em outras despesas/ receitas operacionais, houve um efeito positivo de R\$ 72,1 milhões, em razão, essencialmente, dos seguintes fatores: a) Despesa com provisão para ajuste ao valor recuperável de projetos em desenvolvimento; b) Provisão/reversão para contigências: refere-se à reversão de provisão de contigências realizadas em 2011; c) Provisão/reversão para ajuste ao valor recuperável de ágio: refere-se à reversão da provisão para impairment do ágio apurado da combinação de negócios da 2007 Participações S.A; d) Provisão/reversão sobre perda do valor recuperável: refere-se basicamente a reversão de provisão para recuperabilidade dos ativos da New Energy Options Geração de Energia S.A.

# b. variações das receitas atribuíveis a modificações de preços, taxas de câmbio, inflação, alterações de volumes e introdução de novos produtos e serviços

Item facultativo em função da Companhia ser uma empresa classificada como categoria B

# c. impacto da inflação, da variação de preços dos principais insumos e produtos, do câmbio e da taxa de juros no resultado operacional e no resultado financeiro do emissor

Item facultativo em função da Companhia ser uma empresa classificada como categoria B

# 10.3 - Eventos com efeitos relevantes, ocorridos e esperados, nas demonstrações financeiras

10.3 Os diretores devem comentar os efeitos relevantes que os eventos abaixo tenham causado ou se espera que venham a causar nas demonstrações financeiras do emissor e em seus resultados:

## a) Introdução ou alienação de segmento operacional

Não houve eventos com efeitos relevantes dessa natureza.

## b) Constituição, aquisição ou alienação de participação societária

Em março de 2012, o Grupo Bolognesi assinou acordo para adquirir o controle da Multiner.

Em setembro de 2012, o Grupo Bolognesi adquiriu, definitivamente, a totalidade das 1.727.000 ações ordinárias da Companhia detidas pelos antigos proprietários, que deixaram de ter qualquer participação no capital da Multiner.

Como efeito desse ato, espera-se: (a) o refinanciamento das dívidas da Multiner (b) a capitalização da Multiner de modo a preservar o valor de seus ativos e, por conseguinte, do investimento dos seus acionistas e (c) a transferência do controle acionário da Multiner para o Grupo Bolognesi.

## c) Eventos ou operações não usuais

#### **UEE Alegria II**

Em novembro de 2012, a usina de energia eólica Alegria II teve todas as suas unidades geradoras entrado em plena operação, com capacidade instalada de 100,8MW;

#### UTE Itapebi e Monte Pascoal

Em julho de 2012, a ANEEL revogou as outorgas das UTEs Monte Pascoal e Itapebi com base no descumprimento do cronograma de implantação e regras de comercialização do setor.

#### **UTE Pernambuco IV**

Em abril de 2012, a ANEEL revogou a outorga da UTE Pernambuco IV com base no descumprimento do cronograma de implantação e regras de comercialização do setor.

#### **UTE Termopower V e VI**

Em outubro de 2012, a ANEEL revogou as outorgas das UTEs Termopower V e Termopower VI com base no descumprimento do cronograma de implantação e regras de comercialização do setor.

## UTF Santa Rita de Cássia

Em março de 2012, como acordo afirmado entre Multiner e o Grupo Bolognesi, a UTE Santa Rita de Cássia foi desinvestida.

# 10.4 - Mudanças significativas nas práticas contábeis - Ressalvas e ênfases no parecer do auditor

## 10.4 Mudanças nas práticas contábeis / Ressalvas e Ênfases

## a) Mudanças significativas nas práticas contábeis

Não houveram mudanças significativas nas práticas contábeis.

## b) Efeitos significativos das alterações em práticas contábeis

Não se aplica.

## c) Ressalvas e ênfases presentes no parecer do auditor

A Boucinhas, emitiu, em seu parecer referente às demonstrações financeiras do exercício de 2012 da Companhia, ressalvas mencionando que:

1. As demonstrações financeiras individuais e consolidadas apresentam, na rubrica de ativo imobilizado, em 31 de dezembro de 2012, o montante de R\$ 54.174 mil referente a adiantamentos para fornecimento de equipamentos. A revogação das outorgas para construção dessas UTEs pela ANEEL, mencionada na Nota Explicativa nº 1, representa um indicativo de que esses investimentos podem estar registrados por valor superior ao seu valor recuperável. A Companhia não efetuou análise do valor recuperável desses investimentos, conforme requerido pelo pronunciamento técnico CPC 01 e IAS 36. Como consequência, não foi possível nos satisfazermos quanto à necessidade de ajustes do saldo da conta de ativo imobilizado.

2. Conforme mencionado na Nota Explicativa nº 17, as demonstrações financeiras individuais e consolidadas apresentam saldo de ativo intangível referente a gastos com desenvolvimento dos projetos Pernambuco, no montante de R\$ 5.425 mil e Iraí, no montante de R\$ 254 mil. A Companhia não efetuou análise do valor recuperável desses ativos, conforme requerido pelo pronunciamento técnico CPC 01 e IAS 36. Como consequência, não foi possível nos satisfazermos quanto à necessidade de ajustes do saldo da conta de ativo intangível.

3. Conforme mencionado na Nota Explicativa nº 18, a Companhia e suas controladas possuem empréstimos cujos contratos determinam o cumprimento de certas obrigações e a manutenção de certos índices financeiros (Covenants) que, em caso de descumprimento, garantem ao credor o direito de exigir o pagamento antecipado do valor total da dívida. No entanto, em 31 de dezembro de 2012, a Companhia e suas controladas não avaliaram o efeito desse assunto em suas demonstrações financeiras, principalmente no que tange a possível reclassificação da dívida do passivo não circulante para o passivo circulante, nos casos em que a Companhia ou suas controladas não tenham cumprido os covenants estipulados contratualmente. Como consequência, não foi possível nos satisfazermos quanto à necessidade de reclassificações de dívidas do passivo não circulante para o passivo circulante.

4. Conforme mencionado na Nota Explicativa nº 24, em 28 de março de 2012, foi autorizada a conversão das 445.620 ações preferenciais resgatáveis, pertencentes ao Multiner Fundo de Investimento em Participações, em ações preferenciais classe A de emissão da Companhia, na proporção de 1:1. Essas ações continuam com as mesmas características das ações preferenciais resgatáveis e nas mesmas condições descritas na Nota 24. Nessas condições, de acordo com o Pronunciamento Técnico CPC 39 (IAS 32) - Instrumentos Financeiros -Apresentação, as ações preferenciais resgatáveis emitidas pela Companhia representam um
## 10.4 - Mudanças significativas nas práticas contábeis - Ressalvas e ênfases no parecer do auditor

passivo financeiro e deveriam ter sido registradas no grupo do passivo não circulante pelo seu valor justo, ao invés de classificadas como capital social, no patrimônio líquido. Em função da não observância ao Pronunciamento Técnico CPC 39 (IAS 32), em 31 de dezembro de 2012, o patrimônio líquido está a maior em R\$ 497.001 mil e o passivo não circulante está a menor em R\$ 702.578 mil e o prejuízo do período findo, naquela data, está a menor em R\$ 92.984 mil.

Exceto por essas ressalvas, a Boucinhas emitiu parecer considerando que as demonstrações financeiras se apresentam adequadamente em todos os aspectos relevantes quanto a sua posição patrimonial e financeira, tanto da controlada como da consolidação.

#### **Ênfases**

Ainda no parecer da auditoria, a KPMG enfatiza que:

1. Sem modificar nossa opinião, chamamos a atenção para a Nota Explicativa nº 23, no qual está descrito que a Companhia está se defendendo em diversas ações de natureza cível e regulatória. A Administração da Companhia avaliou como possível as chances de perda nessas ações, no montante de R\$ 370.759 mil, e, portanto, nenhuma provisão foi registrada nas demonstrações financeiras, individuais e consolidadas, em 31 de dezembro de 2012. No entanto, caso essas ações tenham um desfecho negativo para a Companhia, a posição financeira deverá sofrer um impacto relevante.

2. Conforme descrito na nota explicativa 3, as demonstrações financeiras individuais foram elaboradas de acordo com as práticas contábeis adotadas no Brasil. No caso da Multiner S.A. essas práticas diferem da IFRS, aplicável às demonstrações financeiras separadas, somente no que se refere à avaliação dos investimentos em controladas e controladas em conjunto, pelo método de equivalência patrimonial, enquanto que para fins de IFRS seria custo ou valor justo; e pela opção de manutenção do saldo de ativo diferido, existente em 31 de dezembro de 2008, que vem sendo amortizado. Nossa opinião não está ressalvada em função desse assunto.

**10.6 Controles internos adotados para assegurar a elaboração de demonstrações financeiras confiáveis:** 

#### **a) Grau de eficiência de tais controles, indicando eventuais imperfeições e providências adotadas para corrigi-las.**

A Companhia acredita que o grau de eficiência dos controles internos adotados para assegurar a elaboração das demonstrações financeiras é satisfatório, buscando permanentemente a atualização de suas práticas, normas e procedimentos, com o objetivo de aprimorá-los cada vez mais, com a otimização de seus recursos e processos.

**b) Deficiências e recomendações sobre os controles internos presentes no relatório do auditor independente.** 

#### RECOMENDAÇÃO 1:

Estruturar e implantar um manual de norma de procedimentos.

A elaboração de manuais, descrevendo o fluxo de documentos, os setores por eles responsáveis, a quem se destinam e a sua descrição de forma detalhada e de fácil compreensão, facilita em muito o andamento dos serviços, com perfeito entrosamento dos setores envolvidos.

É importante que sejam definidos claramente cargos e funções, fixando deveres funcionais, evitando ingerência e consequentemente conflitos de funções.

Comentário da Administração:

A Companhia tem a intenção de estruturar e implantar um manual de normas e procedimentos em 2013.

#### RECOMENDAÇÃO 2:

Agilizar a elaboração das demonstrações financeiras

As demonstrações financeiras da Companhia têm sido concluídas com atrasos consideráveis, deixando assim de cumprir com a sua finalidade de prestar informação ágil aos usuários que delas se utilizam.

Comentário da Administração: A Companhia está empenhada em atualizar todas as obrigações em atraso.

#### RECOMENDAÇÃO 3:

Fragilidade no processo de reconciliação contábil dos saldos de fornecedores e adiantamentos a fornecedores

Não foram realizadas análises de reconciliação dos saldos de fornecedores com os saldos de adiantamento a fornecedores. Citamos alguns valores como exemplo:

Multiner  $S_A$ .

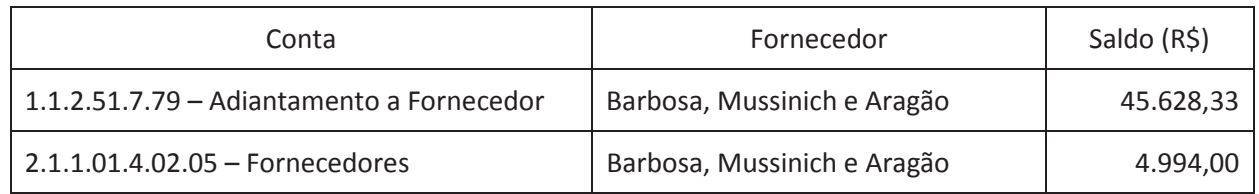

New Energy Options Geração de Energia S.A.:

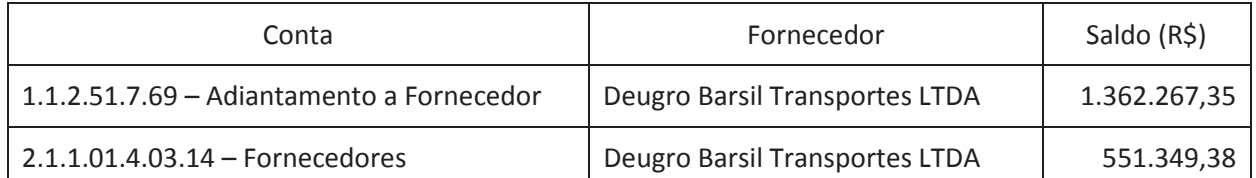

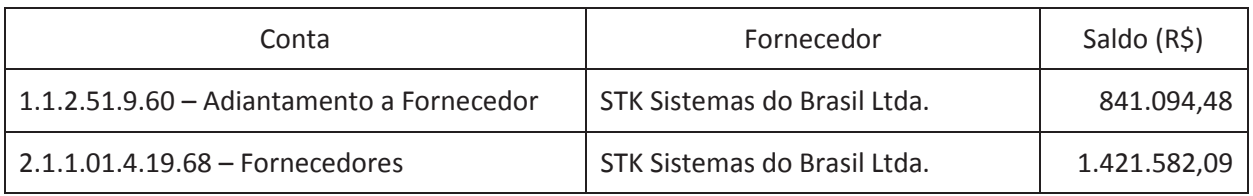

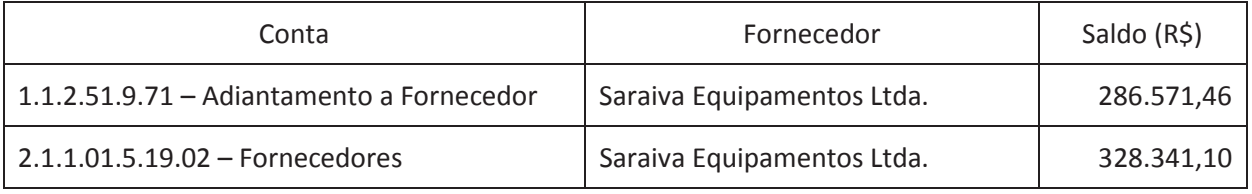

Comentário da Administração:

As análises foram realizadas, enviadas e explicadas à equipe de auditoria, porém cada uma com sua particularidade.

Com Relação ao fornecedor Barbosa Mussnick e Aragão se refere a adiantamentos à várias sucursais do mesmo, aguardando prestação de contas. O valor referente ao passivo ainda está pendente de aprovação para compensação com os adiantamentos.

Quanto ao fornecedor Deugro Brasil, são transações muito antigas com este fornecedores, que segundo informações internas não temos nenhum saldo a receber/pagar deste fornecedor. Estamos solicitando ao mesmo uma declaração de que não temos nenhum saldo a receber nem a pagar.

Sobre adiantamentos ao fornecedor STK, falta a emissão de NF's em função de aprovações de medições, para que possamos fazer a baixa desses adiantamentos, em setembro de 2013 o saldo já é R\$760.578,00.

Quanto ao passivo estamos em acordo com o fornecedor e o saldo a pagar em setembro de 2013 é de R\$399.458,00.

Referente ao fornecedor Saraiva Equipamentos , estamos com um processo judicial junto ao mesmo.

#### **RECOMENDAÇÃO 4:**

Registro de IOF sobre os contratos de Mútuos

A Companhia não tem a prática de registrar mensalmente o Imposto sobre Operação Financeira - IOF, assim como, não efetua o respectivo recolhimento sobre os contratos de Mútuos. Verificamos que o registro contábil ocorreu no encerramento do exercício, porém até a data de emissão deste relatório os recolhimentos não foram efetuados.

Ressaltamos que a Companhia está processo de fiscalização pela Receita Federal do Brasil.

#### **RECOMENDAÇÃO 5:**

Aprimorar os controles mantidos sobre os bens componentes do ativo imobilizado.

Com a finalidade de colaborar com a administração da Companhia, tomamos a liberdade de apresentar algumas sugestões específicas, destinadas a aprimorar os controles atualmente mantidos sobre os bens componentes do ativo imobilizado:

- a) Registros individuais Registros individuais dos bens que compõem o ativo imobilizado devem ser preparados simultaneamente ao registro contábil da aquisição. Estes registros individuais deverão conter, entre outras, as seguintes informações: número da ficha patrimonial, localização, natureza e valor do custo de aquisição do bem e depreciações constituídas. Estes registros, periodicamente, deverão ser balanceados e comparados os totais obtidos com os correspondentes totais apresentados nas contas controladoras do razão.
- b) Identificação dos bens Todos os bens do ativo imobilizado deverão ser identificados (quando viável) de modo a facilitar o controle físico da sua localização. além de possibilitar a delegação de responsabilidades, quanto à existência e estado de conservação dos bens, aos responsáveis pelas áreas e/ou setores onde são utilizados. É de se notar que sempre que o bem for movimentado fisicamente de um local e/ou setor para outro, os registros individuais deverão ser alterados. Este controle, além das vantagens acima enumeradas, permite que possam ser efetuados inventários físicos rotativos por áreas e/ou setores, o que representa uma eficiente medida de controle interno.
- c) Inventários físicos Providências devem ser adotadas visando à realização de um inventário físico geral dos bens e equipamentos componentes do ativo imobilizado. A realização deste inventário, além de possibilitar a implantação dos controles anteriormente citados, propiciará aos administradores um adequado conhecimento quanto ao estado de conservação dos bens e equipamentos. O resultado deste inventário físico deverá ser comparado com os registros contábeis, sendo investigadas as diferenças apuradas e, se aplicável, ajustadas contabilmente, de modo que o valor do ativo imobilizado reflita com exatidão os bens existentes fisicamente.
- d) Política de capitalização Devem ser elaboradas normas internas escritas que estabeleçam a política de capitalização a ser seguida pela Companhia. Na elaboração destas normas devem ser considerados, entre outros, os seguintes aspectos principais:

- 1) Natureza do bem Somente devem ser capitalizados itens dos quais se espera um tempo de vida útil econômica superior a um ano e sobre os quais se possa exercer, com relativa facilidade, um perfeito controle físico.
- 2) Valor mínimo para capitalização Sugerimos que este valor seja fixado de acordo com as conveniências da companhia. Tal valor deverá ser fixado de modo que se possam efetuar atualizações periódicas automáticas.
- 3) Gastos com reparos e manutenção que propiciem um aumento no tempo de vida útil econômica do bem, na produtividade, e, até mesmo, uma redução nos custos operacionais, deverão ser capitalizados.

Comentário da Administração:

O registro individual no módulo de patrimônio é realizado na mesma data que o registro é feito na contabilidade.

No módulo patrimonial do sistema MXM não há campo específico para colocar o número de identificação dos bens, no entanto temos uma planilha em Excel que identifica todos os bens.

Mensalmente é realizada a comparação entre os saldos do módulo de patrimônio x contábil.

O processo de identificação dos bens é realizado entre o responsável pelo patrimônio e os responsáveis nas usinas.

Conforme já informado, estamos em fase de finalização do Inventário físico junto as Apsis Consultoria Patrimonial.

#### **RECOMENDAÇÃO 6:** Falta do Laudo de avaliação do Valor Recuperável da Multiner e de Controladas.

Em 31 de dezembro de 2012, as rubricas de ativo imobilizado e ativo intangível apresentavam o montante de R\$ 54.174 mil referente a adiantamentos para fornecimento de equipamentos e gastos com desenvolvimento dos projetos Pernambuco e Irai no montante de R\$ 5.425 mil e R\$ 254 mil, respectivamente.

A revogação pela ANEEL das outorgas para construção dessas UTEs, representa um indicativo de que esses investimentos podem estar registrados por valor superior ao seu valor recuperável. A Companhia não efetuou análise do valor recuperável desses investimentos, conforme requerido pelo pronunciamento técnico CPC 01 e IAS 36.

O comentário acima faz parte do nosso Relatório sobre as Demonstrações Contábeis.

Além disso, para as controladas Companhia Energética Uruguai S.A. - CEU, Termelétrica Pernambuco IV S.A., Termelétrica Termopower V S.A., Termelétrica Termopower VI S.A. apresentaram, em 31 de dezembro de 2012, os saldos nas contas do ativo imobilizado de R\$ 10.644 mil, R\$ 0.7 mil, R\$ 19.618 mil e R\$ 8.299 mil, respectivamente, também, não foram efetuadas análises dos valores recuperáveis desses ativos, conforme requerido pelo pronunciamento técnico CPC 01 e IAS 36.

## Comentário da Administração:

Os saldos de valores adiantados à Wartsila e Tecmon que estão no grupo de imobilizado na Termopower V e VI, estão sendo repassados via Bolognesi para a Pernambuco III que está em fase de construção e utilizará tais créditos.

Quanto a Companhia Energética Uruguai S.A. - CEU, a Companhia tem a intenção de realizar um laudo de avaliação dos ativos da mesma.

## RECOMENDAÇÃO 7:

## Rateio dos custos entre empresas do Grupo

Verificamos que os gastos comuns a todas as empresas do Grupo, são primeiramente contabilizados como despesas da Multiner e posteriormente repassados as demais empresas.

Para suportar esta centralização dos gastos na Multiner, foi firmado um "contrato de fruição" entre as empresas do grupo.

Considerando que este assunto é controverso no que diz respeito ao reembolso dessas despesas à controladora, podendo estar sujeito a incidência de PIS. COFINS e outros tributos. recomendamos que a questão seja analisada pela Companhia a luz da legislação tributária

levando-se em conta as características do contrato firmado entre a controladora e suas controladas.

Comentário da Administração: Estamos embasados no parecer de nosso jurídico para proceder dessa forma.

#### **RECOMENDAÇÃO 8:** Contratos de Empréstimos (Covenants) entre a Companhia e suas Controladas

A Companhia e suas controladas possuem empréstimos cujos contratos determinam o cumprimento de certas obrigações e a manutenção de certos índices financeiros (Covenants) que, em caso de descumprimento, garantem ao credor o direito de exigir o pagamento antecipado do valor total da dívida.

No entanto, em 31 de dezembro de 2012, a Companhia e suas controladas não avaliaram o efeito desse assunto em suas demonstrações financeiras, principalmente no que tange a possível reclassificação da dívida do passivo não circulante para o passivo circulante, nos casos em que a Companhia ou suas controladas não tenham cumprido os covenants estipulados contratualmente. Como consequência, não foi possível nos satisfazermos quanto à necessidade de reclassificações de dívidas do passivo não circulante para o passivo circulante.

Este comentário faz parte do nosso Relatório sobre as Demonstrações Contábeis.

Comentário da Administração:

Temos expectativas que o "closing" da transação efetuada pela Bolognesi seja encerrado em 2013 e com isso este assunto estará resolvido.

#### **RECOMENDAÇÃO 9:** Conversão das Ações Preferências Resgatáveis em Ações Preferências Classe A - em desacordo com o CPC 39

No exercício de 2012, a Companhia foi autorizada a converter 445.620 ações preferenciais resgatáveis, pertencentes ao Multiner Fundo de Investimento em Participações - FIP, em ações preferenciais classe A de emissão da Companhia, na proporção de 1:1. Essas ações continuam com as mesmas características das ações preferenciais resgatáveis e nas mesmas condições descritas nas notas explicativas às demonstrações contábeis do exercício findo em 31 de dezembro de 2012 (Nota 24).

Nessas condições, de acordo com o Pronunciamento Técnico CPC 39 (IAS 32) - Instrumentos Financeiros - Apresentação, as ações preferenciais resgatáveis emitidas pela Companhia representam um passivo financeiro e deveriam ter sido registradas no grupo do passivo não circulante pelo seu valor justo, ao invés de classificadas como capital social, no patrimônio líquido. Em função da não observância ao Pronunciamento Técnico CPC 39 (IAS 32), em 31 de dezembro de 2012, o patrimônio líquido da Companhia está a maior em R\$ 497.001 mil e o passivo não circulante está a menor em R\$ 702.578 mil e o prejuízo do exercício findo, naquela data, está a menor em R\$ 92.984 mil.

Este comentário faz parte do nosso Relatório sobre as Demonstrações Contábeis.

Comentário da Administração:

Temos expectativas que o "closing" da transação efetuada pela Bolognesi seja encerrado em 2013 e com isso este assunto estará resolvido.

# 10.8 - Itens relevantes não evidenciados nas demonstrações financeiras

#### 10.8 Itens relevantes não evidenciados nas demonstrações financeiras da Companhia

Não se aplica

10.9 Comentários sobre cada um dos itens não evidenciados nas demonstrações financeiras indicados no item 10.8:

a) como tais itens alteram ou poderão vir a alterar as receitas, as despesas, o resultado operacional, as despesas financeiras ou outros itens das demonstrações financeiras da Companhia

Não se aplica

#### b) natureza e propósito da operação

Não se aplica

c) natureza e montante das obrigações assumidas e dos direitos gerados em favor da Companhia em decorrência da operação

Não se aplica

# 10.10 - Plano de negócios

## 10.10 Os diretores devem indicar e comentar os principais elementos do plano de negócios do emissor, explorando especificamente os seguintes tópicos:

Todas as informações relevantes associadas ao Plano de Negócios da companhia de 2011 e 2012, que impactaram de reforma relevante seu desempenho operacional e financeiro foram comentados e descritos nos itens anteriores desta seção.

# 10.11 - Outros fatores com influência relevante

## 10.11 Outros fatores que influenciaram de maneira relevante o desempenho operacional e que não tenham sido identificados ou comentados nos demais itens desta seção

Não se aplica.

## 11.1 - Projeções divulgadas e premissas

#### 11. Projeções

#### 11.1. As projeções devem identificar:

#### a. objeto da projeção

As projeções individuais da Companhia não são divulgadas.

#### b. período projetado e o prazo de validade da projeção

As projeções individuais da Companhia não são divulgadas

#### c. premissas da projeção, com a indicação de quais podem ser influenciadas pela administração do emissor e quais escapam ao seu controle

As projeções individuais da Companhia não são divulgadas.

#### d. valores dos indicadores que são objeto da previsão

Não aplicável.

11.2. Na hipótese de o emissor ter divulgado, durante os 3 últimos exercícios sociais, projeções sobre a evolução de seus indicadores:

a. informar quais estão sendo substituídas por novas projeções incluídas no formulário e quais delas estão sendo repetidas no formulário.

As projeções individuais da Companhia não são divulgadas.

b. quanto às projeções relativas a períodos já transcorridos, comparar os dados projetados com o efetivo desempenho dos indicadores, indicando com clareza as razões que levaram a desvios nas projeções.

As projeções individuais da Companhia não são divulgadas.

c. quanto às projeções relativas a períodos ainda em curso, informar se as projeções permanecem válidas na data de entrega do formulário e, quando for o caso, explicar por que elas foram abandonadas ou substituídas.

As projeções individuais da Companhia não são divulgadas.

## 12.1 Estrutura administrativa da Companhia, conforme estabelecido no seu estatuto social e regimento interno:

## a) atribuições de cada órgão e comitê

A administração da Companhia é exercida por um Conselho de Administração e uma Diretoria.

## Conselho de Administração

O Conselho de Administração é o órgão de deliberação colegiada, sendo composto atualmente por 6 membros, com mandato unificado de um ano, sendo permitida a reeleição.

O Conselho de Administração tem a função primordial de orientação geral dos negócios da Companhia, assim como de controlar e fiscalizar o seu desempenho, competindo-lhe, ainda, sem prejuízo das demais competências que lhe são atribuídas por lei ou pelo Estatuto:

(i) fixar a orientação geral dos negócios da Companhia;

(ii) eleger e destituir os Diretores da Companhia;

(iii) atribuir aos Diretores suas respectivas funções, atribuições e limites de alçada, observado o estatuto da Companhia;

(iv) fiscalizar a gestão dos Diretores, examinando, a qualquer tempo, os livros e papéis da Companhia e solicitando informações sobre contratos celebrados ou em vias de celebração e quaisquer outros atos;

(v) deliberar sobre a convocação da Assembléia Geral, quando julgar conveniente, ou no caso do artigo 132 da Lei das S.A.;

(vi) apreciar os resultados trimestrais das operações da Companhia;

(vii) escolher e destituir os auditores independentes, observando-se, nessa escolha, o disposto na legislação aplicável. A empresa de auditoria externa reportar-se-á ao Conselho de Administração;

(viii) convocar os auditores independentes para prestar os esclarecimentos que entender necessários:

(ix) apreciar o Relatório da Administração e as contas da Diretoria e deliberar sobre sua submissão à Assembléia Geral;

(x) aprovar os planos de trabalho, os orçamentos anuais ou plurianuais da Companhia e suas respectivas alterações;

(xi) avaliar e encaminhar à Assembléia Geral o plano qüinqüenal de negócios da Companhia;

(xii) manifestar-se previamente sobre qualquer proposta a ser submetida à deliberação da Assembléia Geral:

(xiii) deliberar sobre aumento do capital e sobre emissão de ações ordinárias ou preferenciais resgatáveis da Companhia, nos limites autorizados no Artigo 5° do Estatuto Social, fixando as condições de emissão, inclusive preço e prazo de integralização, podendo, ainda, excluir (ou reduzir prazo para) o direito de preferência nas emissões de ações, bônus de subscrição e debêntures conversíveis, cuja colocação seja feita mediante venda em bolsa ou por subscrição pública ou em oferta pública de aquisição de controle, nos termos estabelecidos em lei;

(xiv) aprovar e alterar a estrutura organizacional da Companhia; (xv) aprovar a política salarial da Companhia;

(xvi) fixar e alterar a divisão da remuneração global anual da Administração da Companhia fixada e aprovada pela Assembléia Geral; (xvii) eleger o Presidente do Conselho de Administração;

(xviii) aprovar as chamadas para integralização de capital, com base em deliberação da Diretoria que indique justificadamente a necessidade de destinação dos recursos.

#### **Diretoria**

A Diretoria é o órgão de representação da Companhia. É composta por até 3 membros, sendo um Diretor Presidente, um Diretor Financeiro e de Relações com Investidores e um Diretor de Operações.

Os membros da Diretoria têm mandato de um ano, podendo ser reeleitos.

Os Diretores têm a representação ativa e passiva da Companhia, competindo-lhes, inclusive:

(i) contratar, transigir, contrair obrigações, renunciar, desistir, celebrar acordos, firmar compromissos, contrair empréstimos e financiamentos, alienar, adquirir, hipotecar, ou, de qualquer modo, onerar bens da Companhia e de suas controladas, móveis, imóveis e outros direitos, respeitadas as disposições e limitações do Estatuto Social;

(ii) aceitar, sacar, endossar e avalizar documentos cambiais, duplicatas, cheques, notas promissórias e quaisquer outros títulos de créditos que impliquem responsabilidade para a sociedade, respeitadas as disposições e limitações do Estatuto Social;

(iii) admitir ou demitir empregados, obedecidas as orientações do Conselho de Administração, se for o caso, e às normas atinentes à espécie, inclusive o regulamento de pessoal da Companhia;

(iv) elaborar os planos de negócios e orçamento da Companhia, anuais ou plurianuais, e submetê-los ao Conselho de Administração;

(v) deliberar sobre a proposição de qualquer processo administrativo ou judicial, procedimento de arbitragem ou outra forma de resolução de litígios extrajudicial;

(vi) deliberar sobre a adoção de estratégias pela Companhia perante quaisquer órgãos governamentais e eventuais mudanças de posição;

(vii) deliberar sobre o exercício do voto pela Companhia nas deliberações de suas controladas;

(viii) deliberar sobre chamadas para integralização de capital subscrito, indicando fundamentadamente a necessidade e a destinação dos recursos objeto da chamada de capital;

(ix) representar a Companhia, ativa e passivamente, em juízo ou fora dele, respeitadas as disposições e limitações previstas no Estatuto Social;

(x) exercer outras atribuições legais ou que lhe sejam conferidas pelo Conselho de Administração ou estejam previstas em políticas ou regulamentos internos da Companhia.

### **Comitê Financeiro**

O Comitê Financeiro é um órgão colegiado de assessoramento, instituído pelo Conselho de Administração da Companhia, de caráter transitório, com delegação de poderes para deliberar sobre a aplicação de recursos disponíveis no caixa da Companhia, eventual revisão dos contratos firmados e a realização de novas despesas.

O Comitê é composto por seis membros cujos mandatos coincidem com o mandato do Conselho de Administração e suas atribuições incluem:

(i) Apreciar e aprovar semanalmente o plano para aplicação dos recursos da Companhia que deverá ser observado pela Diretoria na semana subseqüente;

(ii) Deliberar sobre proposta da Diretoria referente à renegociação, revisão ou denúncia de contratos firmados pela Multiner;

(iii) Elaborar mensalmente um Relatório do Comitê endereçado ao Conselho de Administração contendo, no mínimo, as seguintes informações:

i. Atividades exercidas no âmbito de suas atribuições, no período;

ii. Descrição das orientações transmitidas à Diretoria, com indicação das medidas adotadas para sua realização;

iii. Descrição das deliberações não unânimes, identificando os votos favoráveis e os votos contrários, bem como apresentando suas respectivas justificativas.

O Plano Semanal para Aplicação de Recursos será elaborado nas reuniões semanais do Comitê e contemplará de maneira pormenorizada a identificação e os valores dos desembolsos que serão realizados pela Companhia na semana subsequente.

A elaboração do Plano Semanal para Aplicação de Recursos deverá se pautar nos seguintes princípios:

(i) Conservação dos ativos da Companhia, em especial, das autorizações para geração de energia elétrica, dos projetos de usinas de geração de energia elétrica dos contratos de compra e venda de energia elétrica firmados pela Companhia; e

(ii) Otimização da utilização dos ativos e do fluxo de caixa da Companhia para fins de reduzir seu endividamento.

Após sua aprovação, no âmbito das reuniões semanais do Comitê, o Plano Semanal para Aplicação de Recursos será imediatamente encaminhado para a Diretoria, a fim de que seus membros tomem as providências necessárias para sua execução.

#### d) em relação aos membros da diretoria, suas atribuições e poderes individuais.

Observado os limites estabelecidos neste Estatuto Social e as demais atribuições que a Assembleia Geral e o Conselho de Administração lhes conferirem, os Diretores terão a representação ativa e passiva da Companhia, competindo-lhes, inclusive:

- (i) contratar, transigir, contrair obrigações, renunciar, desistir, celebrar acordos, firmar compromissos, contrair empréstimos e financiamentos, alienar, adquirir, hipotecar, ou, de qualquer modo, onerar bens da Companhia e de suas Controladas, móveis, imóveis e outros direitos, respeitadas as disposições e limitações deste Estatuto Social;
- (ii) aceitar, sacar, endossar e avalizar documentos cambiais, duplicatas, cheques, notas promissórias e quaisquer outros títulos de créditos que impliquem responsabilidade para a sociedade, respeitadas as disposições e limitações deste Estatuto Social.
- (iii) admitir ou demitir empregados, obedecidas as orientações do Conselho de Administração, se for o caso, e as normas atinentes a espécie, inclusive o regulamento de pessoal da Companhia;
- (iv) elaborar os planos de negócios e orçamento da Companhia, anuais ou plurianuais, e submetê-los ao Conselho de Administração;
- (v) deliberar sobre a proposição de qualquer processo administrativo ou judicial, procedimento de arbitragem ou outra forma de resolução de litígios extrajudiciais;
- (vi) deliberar sobre a adoção de estratégias pela Companhia perante quaisquer órgãos governamentais e eventuais mudanças de posição;
- (vii) deliberar sobre exercício do voto pela Companhia nas deliberações de suas controladas;
- (viii) deliberar sobre chamadas para integralização de capital subscrito, indicando fundamentadamente a necessidade e a destinação dos recursos objeto da chamada de capital.
- (ix) representar a Companhia, ativa e passivamente, em juízo ou fora dele, respeitadas as disposições e limitações previstas neste Estatuto Social; e

(x) exercer outras atribuições legais ou que lhe sejam conferidas pelo Conselho de Administração ou estejam previstas em políticas ou regulamentos internos da Companhia.

## Compete especialmente :

- (i) Ao Diretor Presidente:
	- (i) submeter à aprovação do Conselho de Administração os planos de trabalho, os planos de negocio e orcamentos anuais ou plurianuais, os planos de investimento e os novos programas de expansão da Companhia e de suas controladas, promovendo a sua execução nos termos aprovados;
	- (ii) formular as estratégias e diretrizes operacionais da Companhia, bem como estabelecer os critérios para a execução das deliberações da Assembleia Geral e do Conselho de Administração, com a participação dos demais diretores;
	- (iii) exercer a supervisão de todas as atividades da Companhia, coordenando o andamento das atividades normais da Companhia e zelando pela observância da Lei, deste Estatuto Social, das deliberações do Conselho de Administração e da Assembleia Geral;
	- (iv) manter os membros do Conselho de Administração informados sobre as atividades da Companhia e de suas controladas, bem como o andamento de suas operações;
	- (v) orientar, coordenar e superintender as atividades dos demais Diretores, convocando e presidindo as reuniões de Diretoria;
	- (vi) conduzir a política geral e de administração da Companhia, conforme orientação do Conselho de Administração;
	- (vii) providenciar a elaboração e submeter ao Conselho de Administração o relatório da Diretoria e as demonstrações financeiras de cada exercício, acompanhados do relatório dos auditores independentes, bem como a proposta de aplicação dos lucros apurados no exercício anterior;
	- exercer as demais atribuições que lhe forem conferidas pelo Conselho de  $(viii)$ Administração ou pela Assembleia Geral: e
	- (ix) representar a Companhia junto aos órgãos de representação, técnicos e/ou de regulação do mercado de energia.

## (ii) Ao Diretor Financeiro e de Relações com Investidores:

(i) substituir o Diretor-Presidente quando de sua ausência ou impedimento nas suas atribuições que lhe forem delegadas pela lei, por este Estatuto ou pelo Conselho de Administração.

- (ii) acompanhar e coordenas as áreas administrativa-financeira e de apoio da Companhia;
- (iii) avaliar o desempenho e os resultados das áreas de finanças de acordo com as metas estabelecidas:
- (iv) elaborar as informações gerenciais da Companhia;
- (v) elaborar e disponibilizar as informações de caráter obrigatório à Comissão de Valores Mobiliários e as bolsas de valores e, se for o caso, mercados de balcão organizado em que a Companhia estiver registrada, sejam nacionais ou internacionais;
- (vi) observado o disposto no artigo 25 deste Estatuto Social, movimentar o caixa da Companhia, abrir, movimentar e encerrar contas bancárias e de investimento;
- (vii) planejar, coordenar e orientar o relacionamento e a comunicação entre a Companhia e seus investidores, a Comissão de Valores Mobiliários - CVM e as entidades onde os valores mobiliários da Companhia sejam admitidos a negociação;
- $(viii)$ propor diretrizes e normas para as relações com os investidores da Companhia;
- (ix) observar as exigências estabelecidas pela legislação do mercado de capitais em vigor, divulgando ao mercado as informações relevantes sobre a Companhia e seus negócios; e
- (x) disponibilizar informações ao público investidor, a Comissão de Valores Mobiliários e as bolsas de valores e, se for o caso, mercado de balcão organizado em que a Companhia estiver registrada, sejam nacionais ou internacionais.

## (iii) ao Diretor de Operações:

- (i) definir a especificação dos projetos de geração de energia elétrica;
- (ii) coordenar a construção de usinas; e
- (iii) coordenar a operação e a manutenção das usinas de geração.

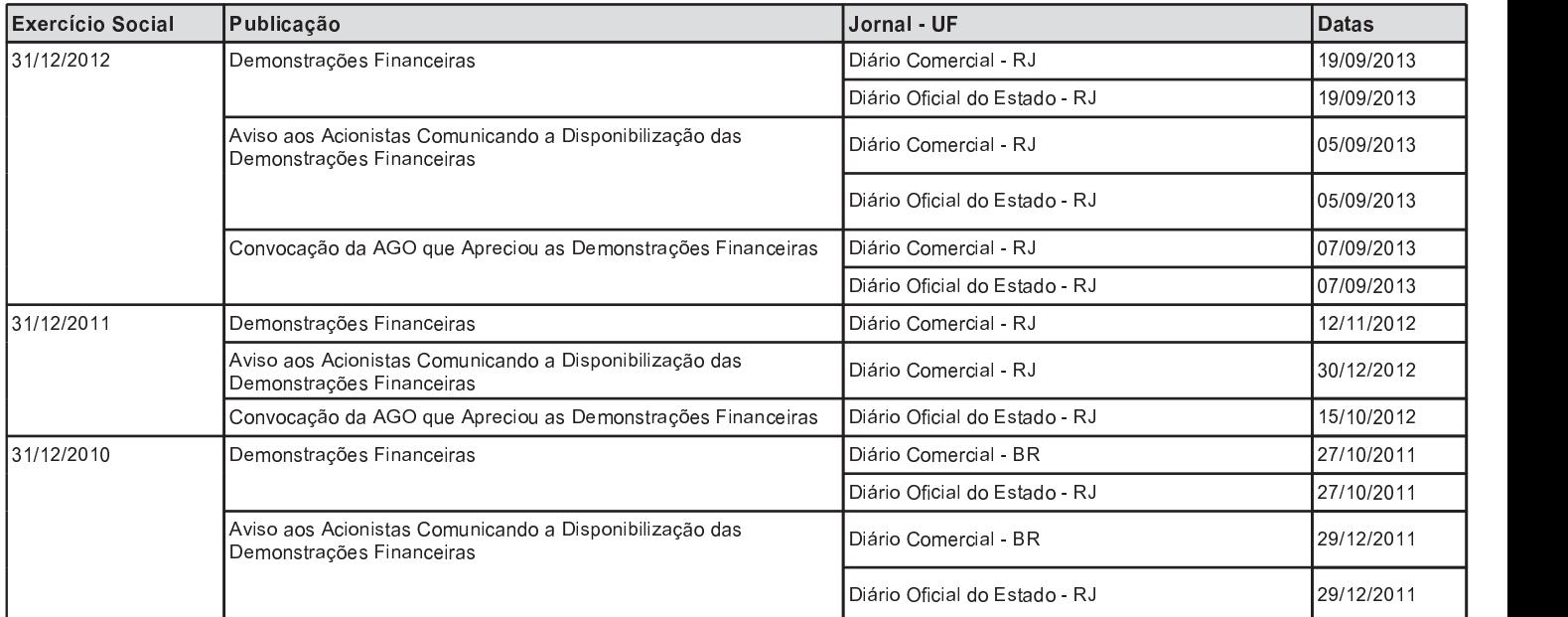

# 12.3 - Datas e jornais de publicação das informações exigidas pela Lei nº6.404/76

# 12.6 / 8 - Composição e experiência profissional da administração e do conselho fiscal

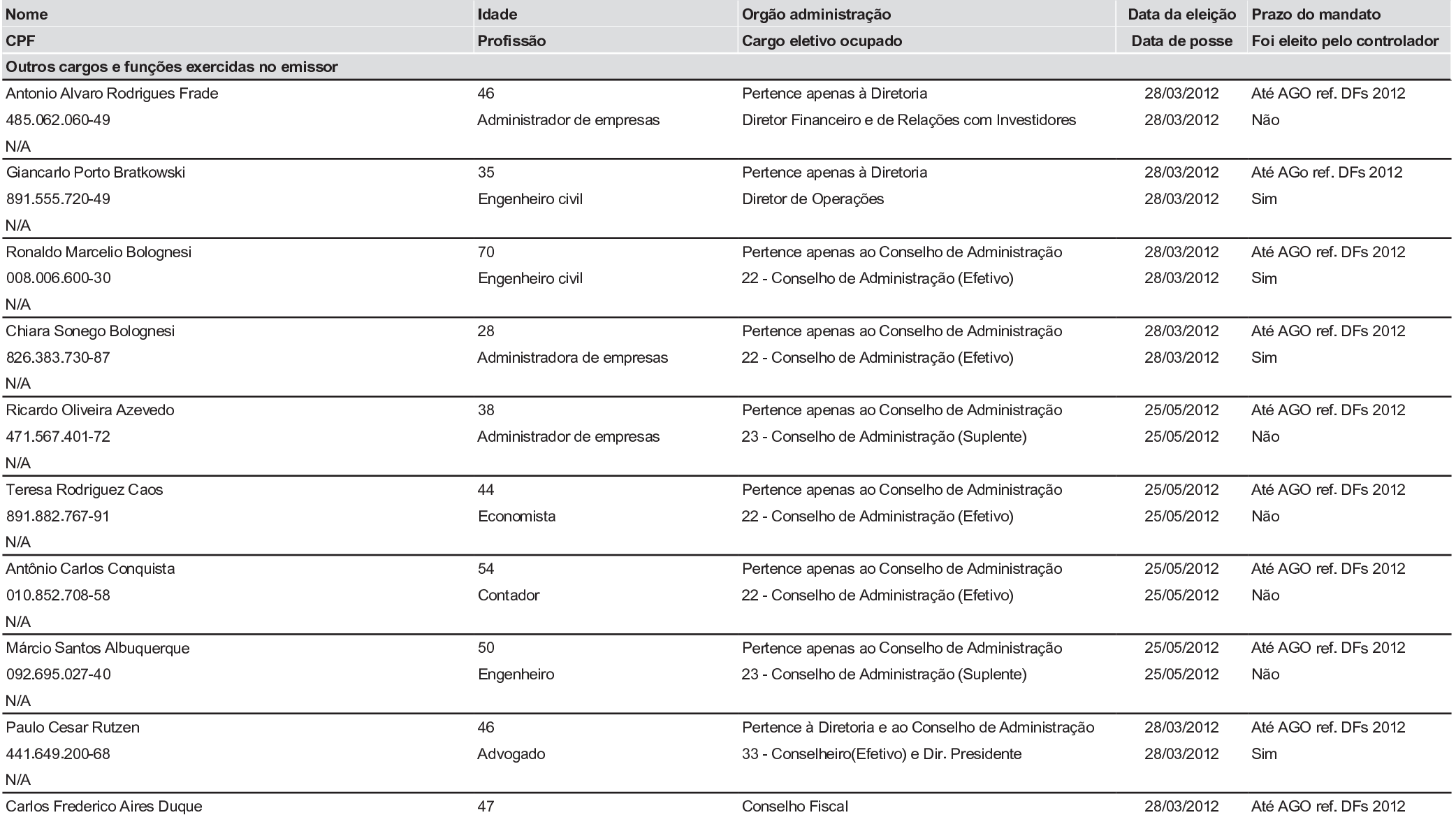

## 12.6 / 8 - Composição e experiência profissional da administração e do conselho fiscal

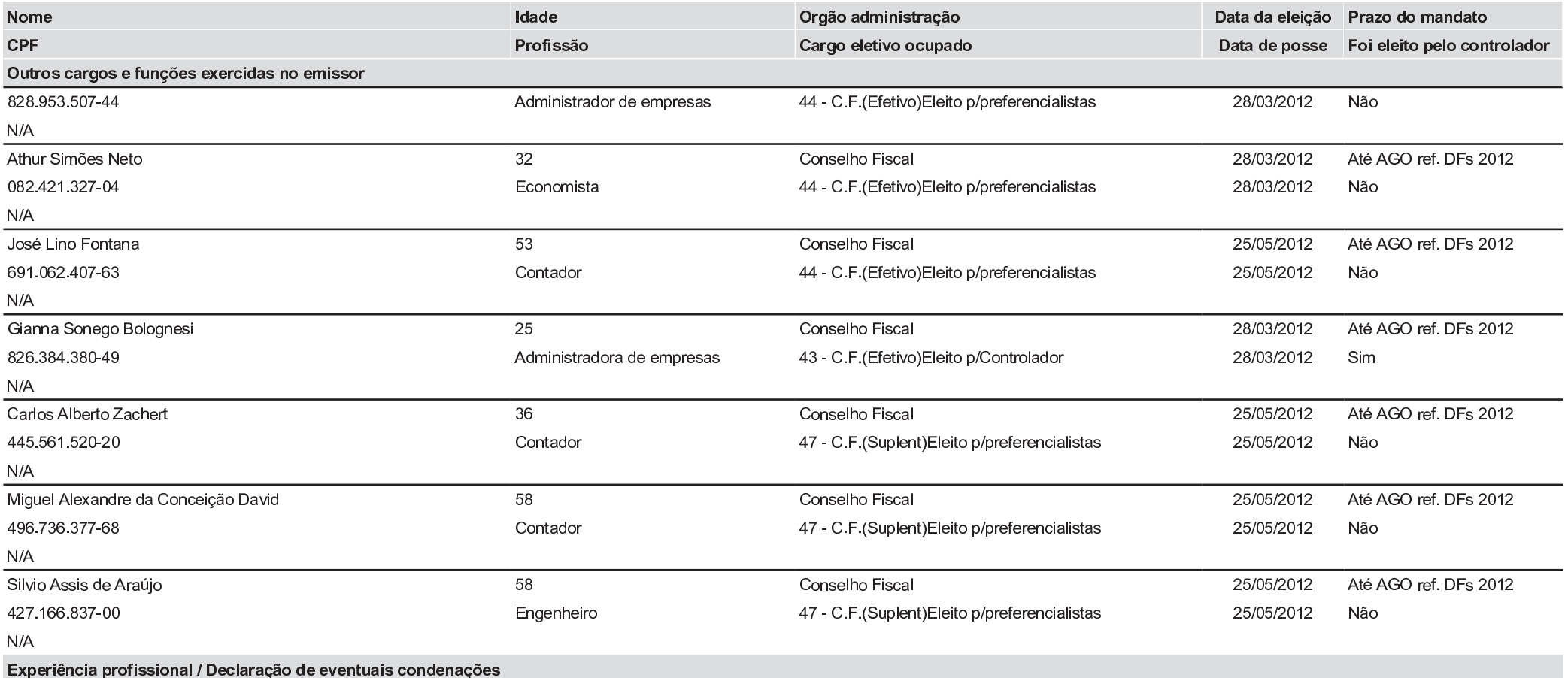

Antonio Alvaro Rodrigues Frade - 485.062.060-49

Administrador, 46 anos, formado na Universidade Federal do Rio Grande do Sul (UFRGS) com pós-graduações em marketing (UFRGS), economia empresarial (UFRGS) e MBA em auditoria e controladoria (FGV). Atualmente está cursando MBA em finanças, comunicação e relações com investidores (FIPECAFI). Iniciou sua atuação profissional em 1987, no mercado bancário. Trabalhou nos bancos Citibank, Nacional, Unibanco, Safra e BankBoston. Em 2000, passou a atuar na área financeira de empresas de diversos ramos de atividade como: telefonia, indústria de tabaco, hospital, indústria de equipamentos de refrigeração e indústria de leite, sendo que sua última experiência, antes de atuar na Multiner, foi na G-Comex Óleo e Gás, empresa de serviços para o mercado de óleo e gás, na função de Diretor Administrativo Financeiro. É membro do Instituto Brasileiro de Relação com Investidores (IBRI).

Giancarlo Porto Bratkowski - 891.555.720-49

Engenheiro civil graduado pela PUC-RS e com MBA em Gestão Empresarial pela FGV. Atua no setor de energia desde 1999. Trabalha na Hidrotémica desde a sua constituição, tendo atuado na prospecção, implantação e operação de empreendimentos energéticos. Coordena a equipe responsável pelo pipeline da Hidrotémica. Atua também na área regulatória institucional.

#### Ronaldo Marcelio Bolognesi - 008.006.600-30

Engenheiro Civil, com larga experiência em infraestrutura, fundou a Hidrotérmica em 1999. Foi o primeiro Presidente da APMPE (Associação de Pequenos e Médios Produtores de Energia), participando ativamente na criação do marco regulatório do setor (energia assegurada para PCHs, Proinfa, etc). Empresário com mais de 40 anos de experiência, com foco em construção pesada, desenvolvimento imobiliário e geração de energia. Exerce também os cargos de diretor-presidente e presidente do conselho de administração da Hidrotémica S/A.

#### Chiara Sonego Bolognesi - 826.383.730-87

Administradora de Empresas graduada pela Universidade de Buenos Aires, participa ativamente de questões operacionais e estratégicas da Hidrotérmica desde a sua fundação, atualmente ocupando o cargo de Diretora. Tem experiência de 11 anos nos ramos imobiliário, infraestrutura e de concessão rodoviária.

Ricardo Oliveira Azevedo - 471.567.401-72

Graduado em Administração de Empresas pela Associação de Ensino Unificado do Distrito Federal, ingressou no Postalis - Instituto de Seguridade Social dos Correios e Telégrafos em 1997, aonde atuou inicialmente como técnico administrativo. Em abril de 2005, passou a atuar como analista de investimentos e assessor da Diretoria Financeira. Desde janeiro de 2008, é o Gerente de Aplicações Patrimoniais do Postalis. Desde 2009, é membro da Comissão Técnica de Investimentos da ABRAPP e do Comitê de Ética do Postalis. Entre abril de 2007 e abril de 2008, foi membro do Conselho Fiscal da Arcelor Mittal Inox Brasil e, desde dezembro de 2005, é membro efetivo do Comitê de Investimentos do Postalis,

Teresa Rodriguez Caos - 891.882.767-91

Graduada em Ciências Econômicas pela Universidade Gama Filho e pós graduada em Finanças em parceria por EPGE/FGV, IBMEC e CODIMEC. É Analista de Investimentos Sênior de Investimentos da Fundação Petrobras de Seguridade Social, sendo as principais atribuições: análise econômico-financeira de empresas; projeção de resultados e avaliação através do fluxo de caixa descontado e de múltiplos de mercado; elaboração de relatórios com recomendação: monitoramento de diversas empresas em Bolsa; reuniões com os principais executivos das empresas analisadas; entre outros, Certificada pela APIMEC como Profissional de Investimentos (CNPI) e registrada como Consultora – Analista de Valores Mobiliários na Comissão de Valores Mobiliários. Suas experiências profissionais estão relacionadas com análise de investimentos em diversas instituições.

Antônio Carlos Conquista - 010.852.708-58

Graduado em Tecnólogo em Gestão de Recursos Humanos, pela Estácio de Sá do Rio de Janeiros, foi representante representante na sessão da FAO (ONU) – ocorrido em 2011- nos encontros bilaterais de negócios do pescado, entre Brasil e Noruega na cidade de Trondheim, entre Brasil e Islândia na cidade de Reykjavik e entre Brasil e Rússia na cidade de Moscou. Atualmente é participante do CA das empresas TELEMIG, HOPI HARI e ESTACIONAMENTO CINELÂNDIA. Passou por empresas como BANESPA, CABESP, PETROS e GEAP. Atualmente atua no Ministério da Pesca e Agricultura (MPA).

Márcio Santos Albuguerque - 092.695.027-40

Formado em Engenharia Eletrônica pela Universidade de Brasília, pós-graduado em Estratégia Empresarial pela Fundação Getúlio Vargas e em Finanças pelo IBMEC. Em sua carreira, destacam-se as suas passagens pela Novadata, onde foi Gerente de Engenharia, e pela Brasil Telecom, onde foi Coordenador de Perfonance. É Analista Sênior da Fundação dos Economiários Federais desde agosto de 2008.

Paulo Cesar Rutzen - 441.649.200-68

Advogado, iniciou atuação jurídica em 1986 junto à Diretoria Regional do Banco Bradesco S.A., no Departamento Jurídico, permanecendo na instituição até o ano de 1990. Tem MBA em Direito Tributário Empresarial pela FGV-RS. Ingressou no Grupo Bolognesi em 2002 como Diretor Jurídico, migrando para a área financeira e estruturações de negócios. Atualmente atua como Diretor-Presidente da Multiner S/A e também como Diretor da Hidrotémica S/A, interagindo com todo nível gerencial nas atividades da empresa. Além disso, integra o Conselho de Administração da COVIPLAN.

Carlos Frederico Aires Duque - 828,953,507-44

Administrador de empresas, doutorando em Engenharia de Produção na UFRJ. É mestre em Engenharia de Produção, com pós-graduação em Fundos de Pensão, Engenharia de Planejamento e Administração de Sistemas de Informação.

Atua profissionalmente há 27 anos no setor de previdência complementar. É Coordenador do Grupo dos Princípios de Investimentos Responsáveis da ONU a nível Brasil, na questão de adesão de novos signatários e faz parte da Comissão Técnica de Sustentabilidade da Associação Brasileira das Entidades Fechadas de Previdência Complementar (Abrapp).

Athur Simões Neto - 082.421.327-04

Formado em Ciências Econômicas pela UFRRJ e com MBA em Financas Corporativas pela UCAM, iniciou sua carreira no Banco Itaú, aonde atuou no Departamento de Tesouraria, coordenando compensação bancária, rotinas e procedimentos de tesouraria. Atualmente, atua como Gerente de Análise de Investimento da REFER - Fundação Rede Ferroviária de Seguridade Social.

José Lino Fontana - 691.062.407-63

Formado em Ciencias Contábeis pela UFES, possui experiência na CF, APCEF-ES e FUNCEF

Gianna Sonego Bolognesi - 826.384.380-49

Graduada pela New York University Stem School of Business, Bachelor of Science, Major in Finance and Marketing. Com 8 anos de atuação em diversas empresas do Grupo Bolognesi de diversos setores, dentre eles: construção civil e infraestrutura. É também membro do Conselho de Administração da Bolognesi Participações S/A.

Carlos Alberto Zachert - 445.561.520-20

Formado em Ciências Contábeis pela UPF. Possui MBA em Finanças e especialização em Ciências Contábeis com Enfoque em Finanças. Além de possuir Mestrado em Economia de Empresas. Possui experiência em empresas como Banrisul S.A., CEF e FUNCEF.

Miguel Alexandre da Conceição David - 496,736,377-68

Formado em Ciências Contábeis pela Celso Lisboa, com pós-graduação em Ciências Contábeis pela FGV e MBA executivo em finanças pelo IBMEC. Atividade profissional exercida durante 33 anos em Entidades Fechadas de Previdência Complementar, com atuação e formação acadêmica solidificadas nas áreas de Finanças e Contabilidade.<br>Fechadas de Previdência Complementar, com atuação e formação acadêmica solidificadas nas áreas de

Silvio Assis de Araújo - 427.166.837-00

Graduado como Engenheiro Metalúrgico de Produção pela PUC/RJ no ano de 1979. Cursou mestrado em finanças, no Departamento de Engenharia Industrial da mesma instituição, encerrando o curso em 1981. Sua experiência passa por empresas como Lopes Filho & Associados Consultores de Investimentos e fundações como REFER e FAPES.

# 12.7 - Composição dos comitês estatutários e dos comitês de auditoria, financeiro e de remuneração

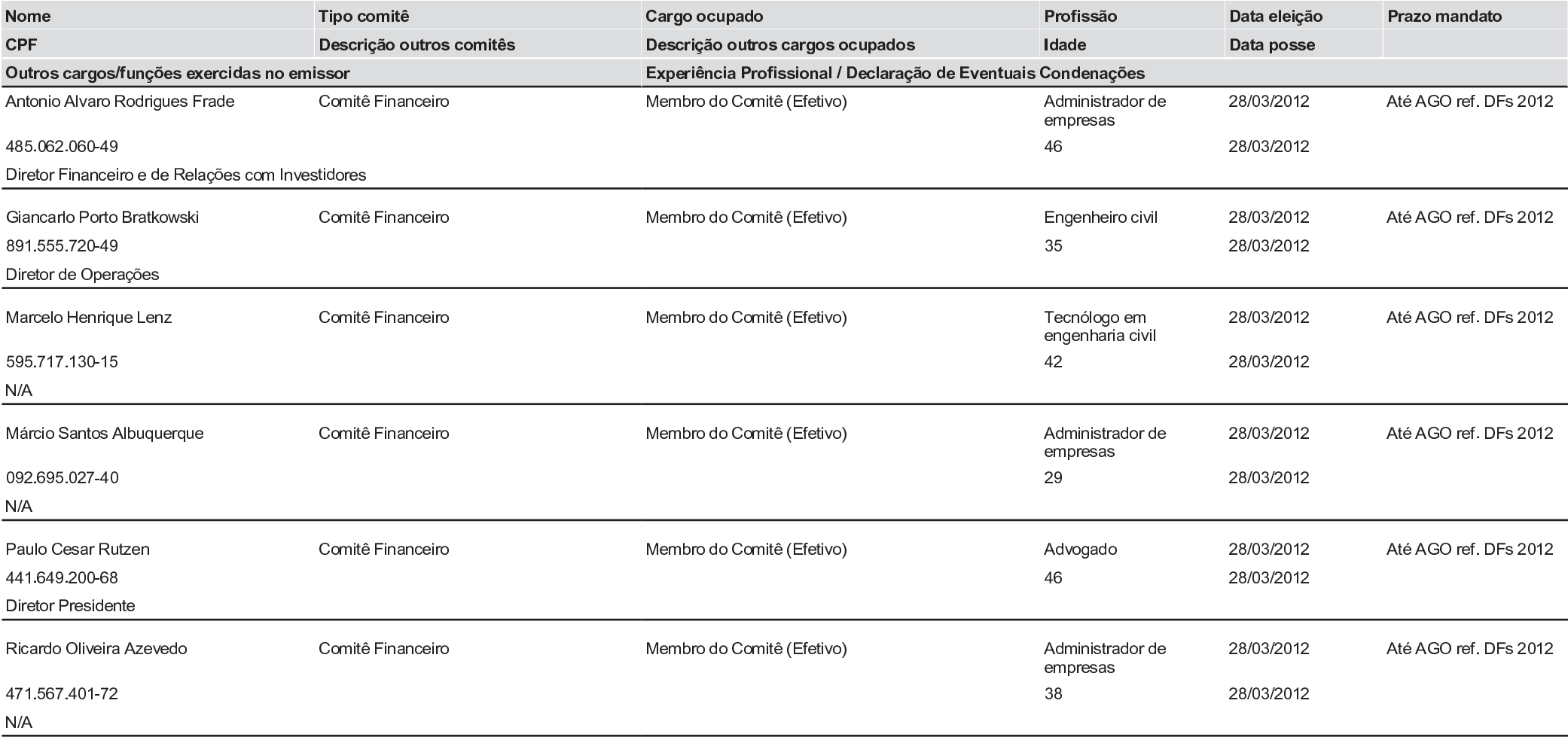

# 12.12 - Outras informações relevantes

## 12.12 Fornecer outras informações que a Companhia julgue relevantes:

Todas as informações relevantes pertinentes a este tópico foram divulgadas nos itens acima.

#### 13.2 <sup>×</sup> Remuneração total do conselho de administração, diretoria estatutária <sup>e</sup> conselho fiscal

Remuneração total do Exercício Social em 31/12/2012 - Valores Anuais

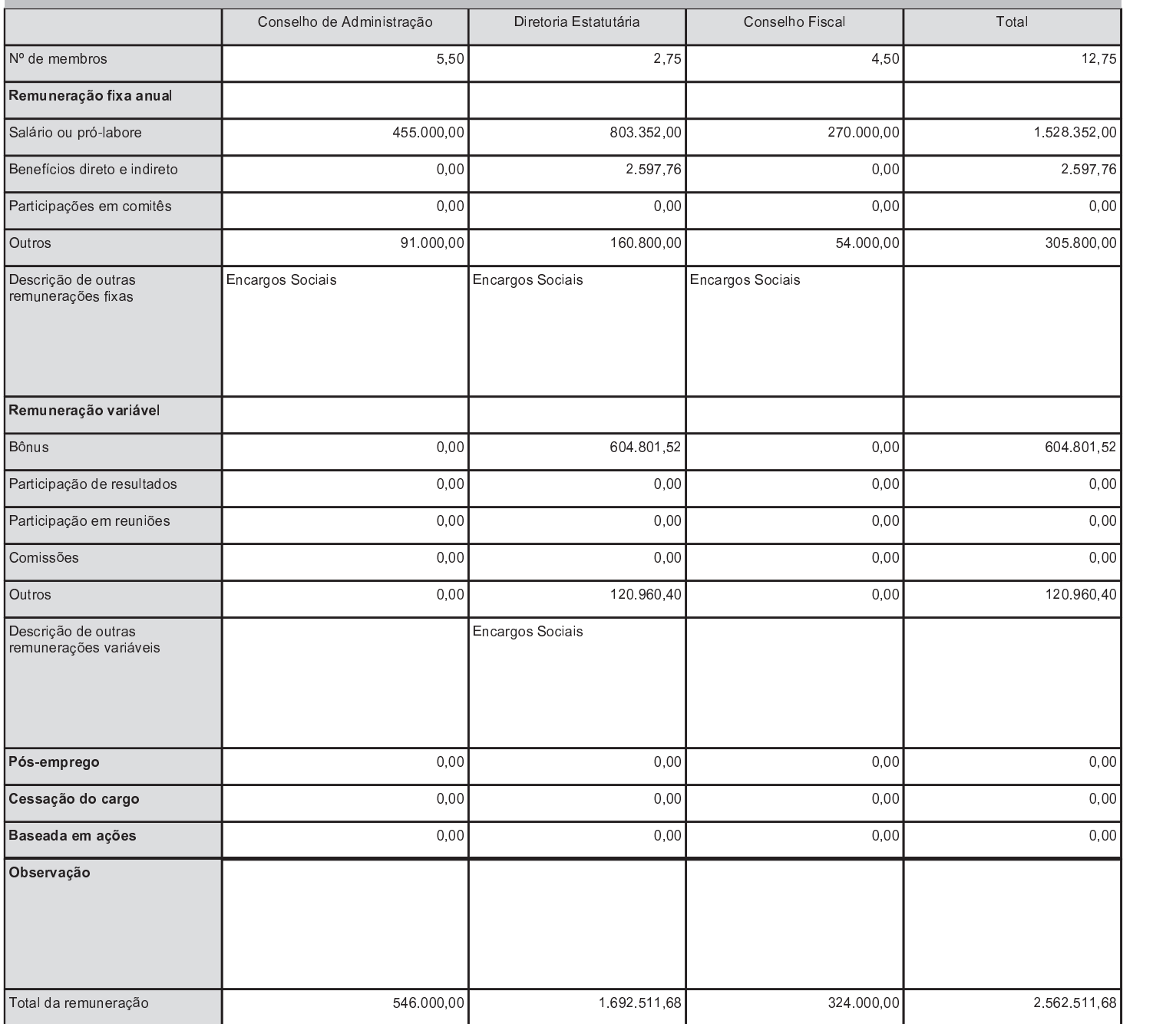

#### 13.2 <sup>×</sup> Remuneração total do conselho de administração, diretoria estatutária <sup>e</sup> conselho fiscal

Remuneração total do Exercício Social em 31/12/2011 - Valores Anuais

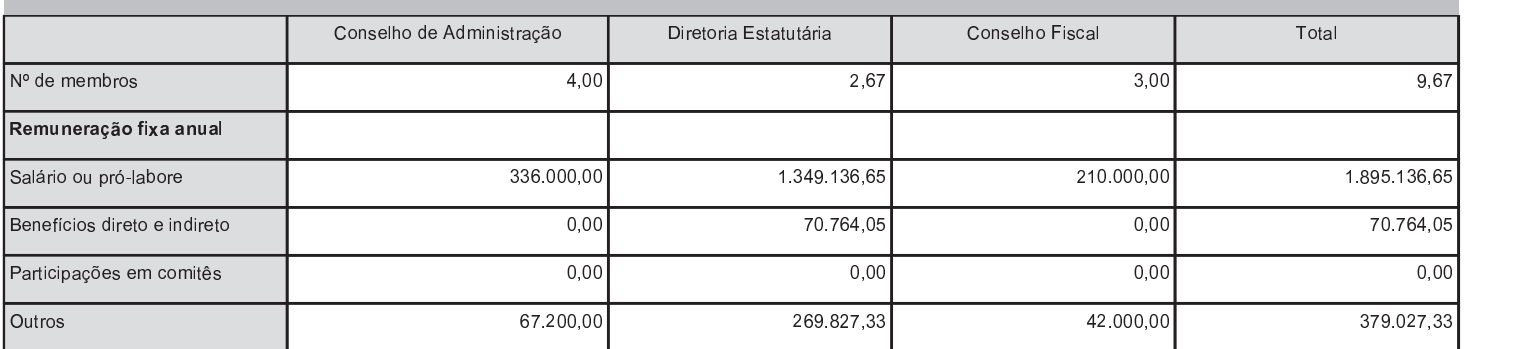

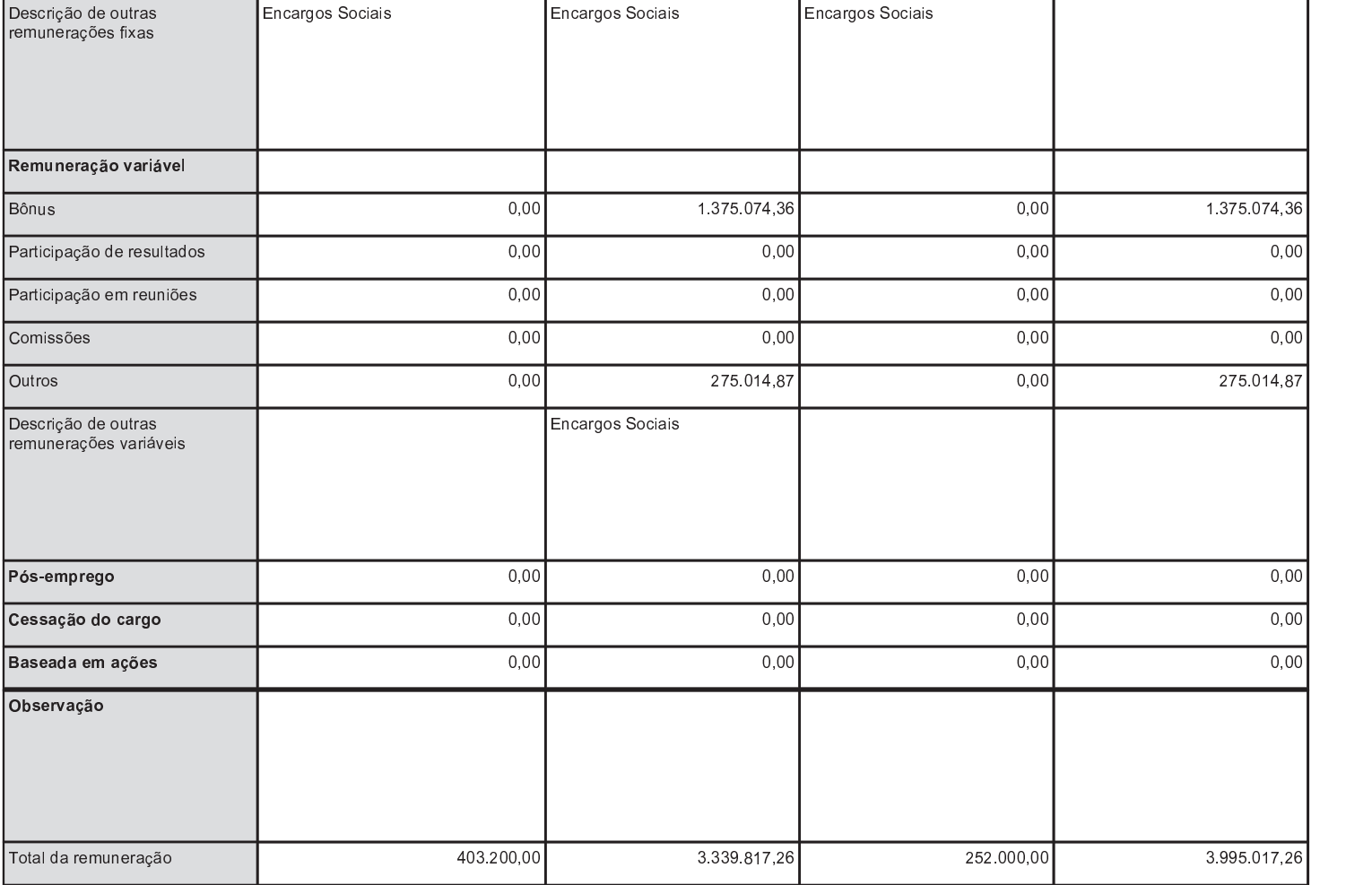

#### 13.2 <sup>×</sup> Remuneração total do conselho de administração, diretoria estatutária <sup>e</sup> conselho fiscal

Remuneração total do Exercício Social em 31/12/2010 - Valores Anuais

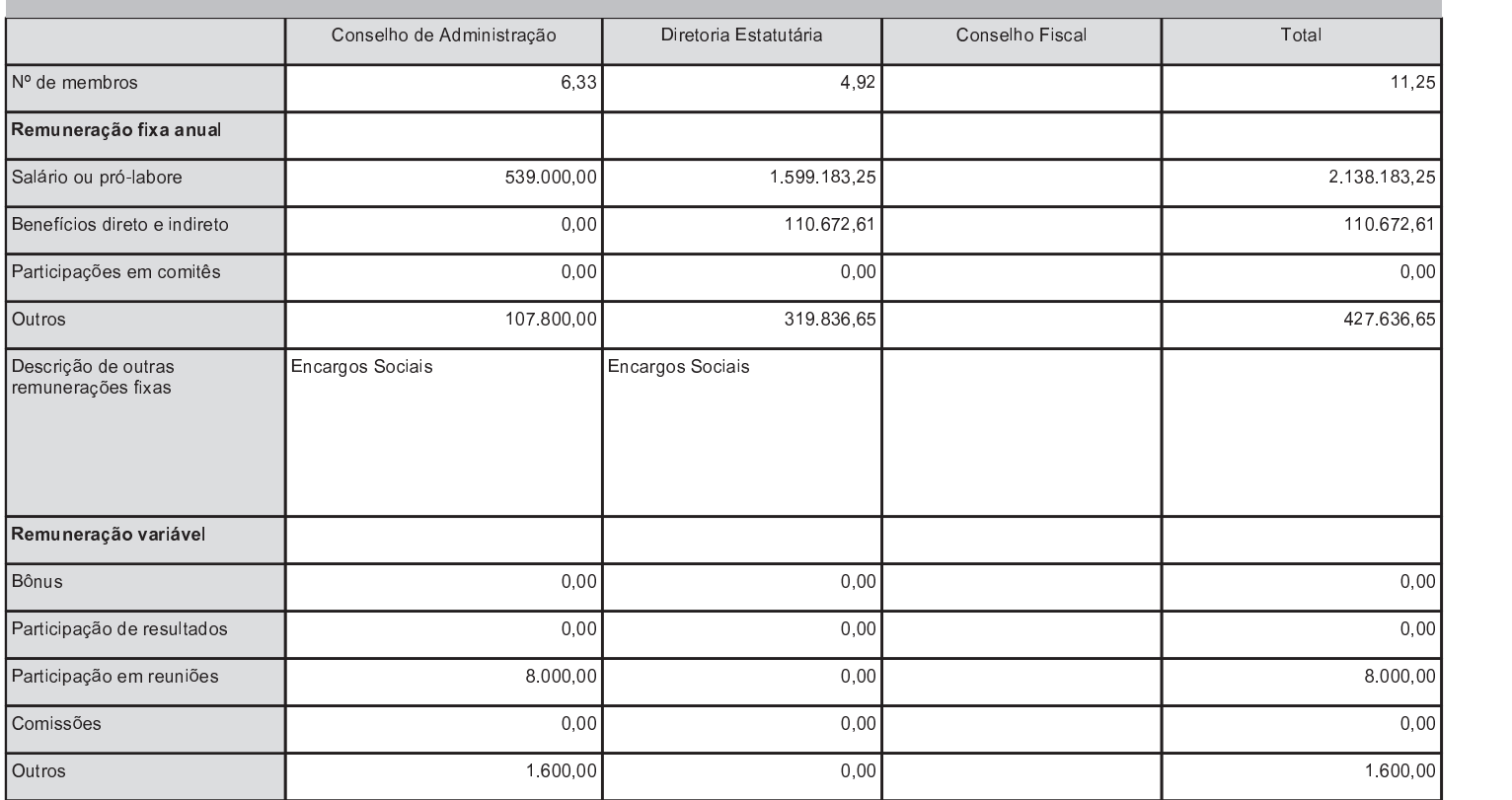

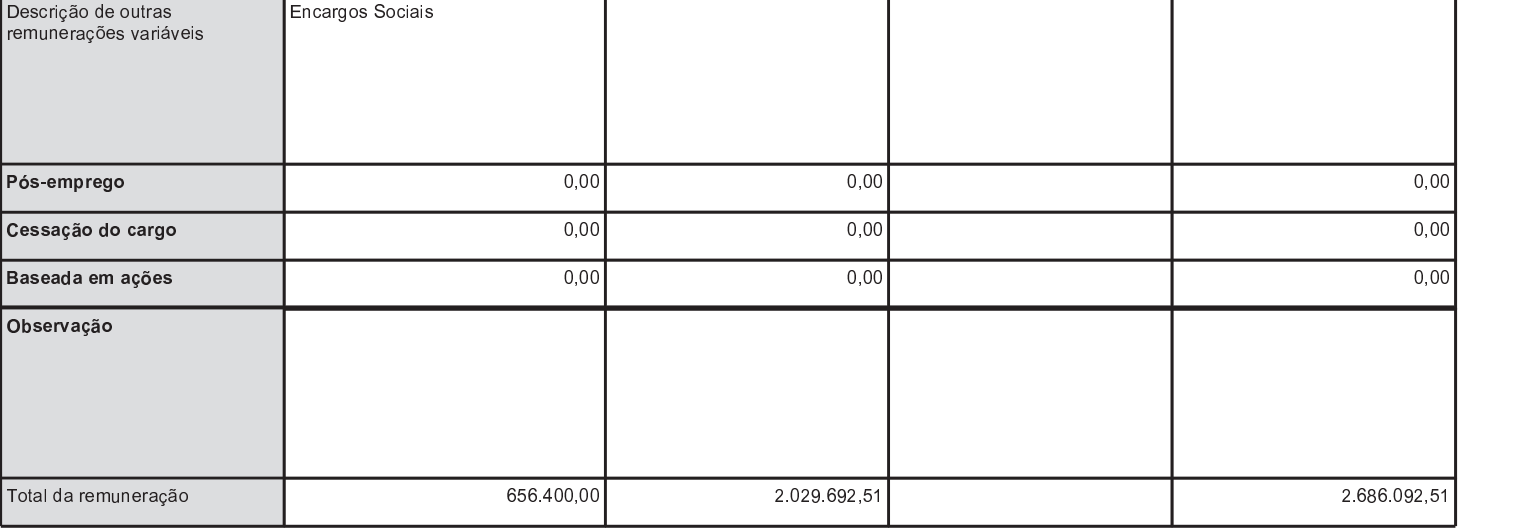

13.11 - Remuneração individual máxima, mínima e média do conselho de administração, da diretoria estatutária e do conselho fiscal

Valores anuais

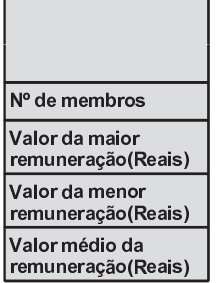

# 13.13 - Percentual na remuneração total detido por administradores e membros do conselho fiscal que sejam partes relacionadas aos controladores

13.13 - Percentual na remuneração total de cada órgão reconhecida no resultado da Companhia referente a membros do conselho de administração, da diretoria estatutária ou do conselho fiscal que sejam partes relacionadas aos controladores, diretos ou indiretos, conforme definido pelas regras contábeis:

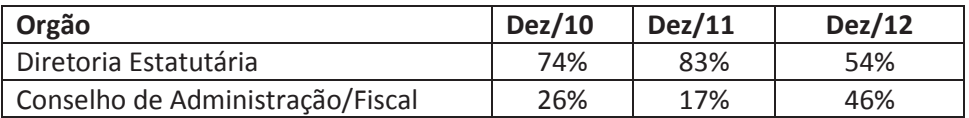

## 13.16 - Outras informações relevantes

## 13.16. Outras informações que a Companhia julga relevantes

Não se aplica

# 15.1 / 15.2 - Posição acionária

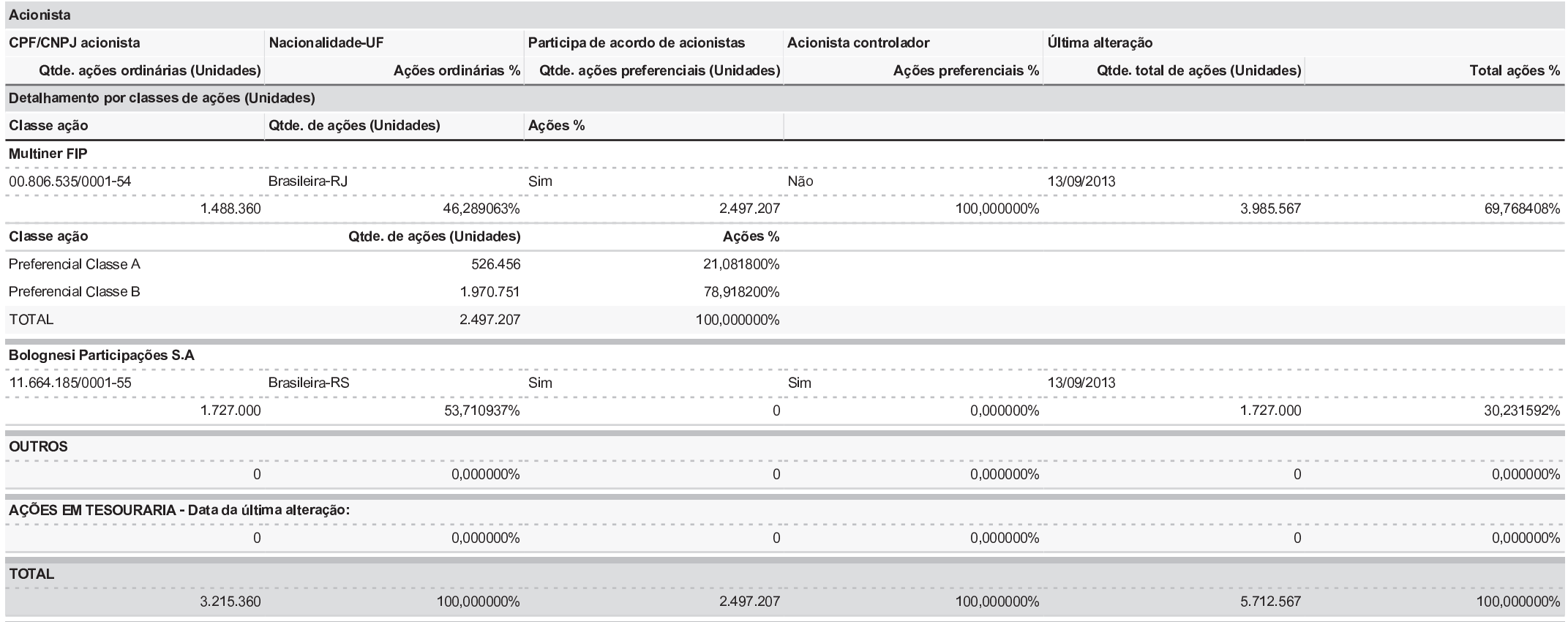

# 15.1 / 15.2 - Posição acionária

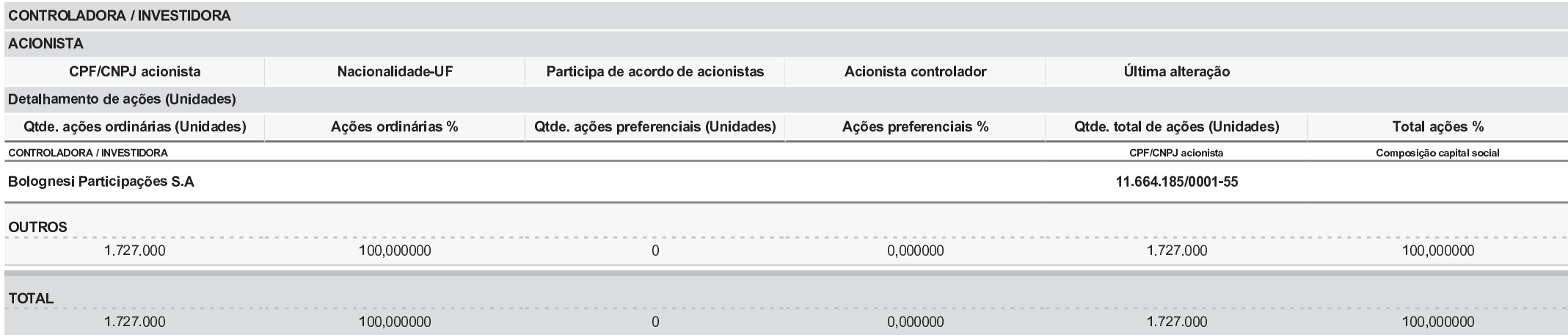

PÁGINA: 139 de 173

# 15.1 / 15.2 - Posição acionária

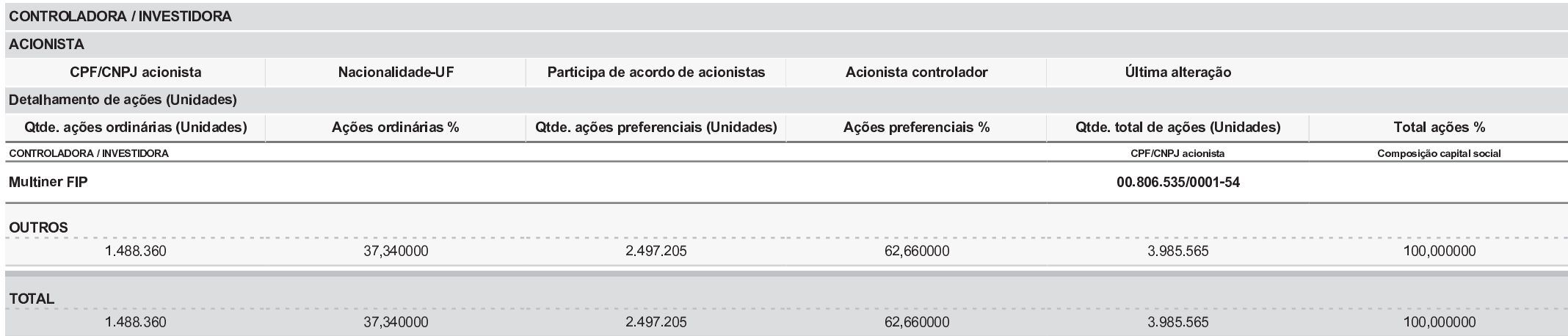
# 15.3 - Distribuição de capital

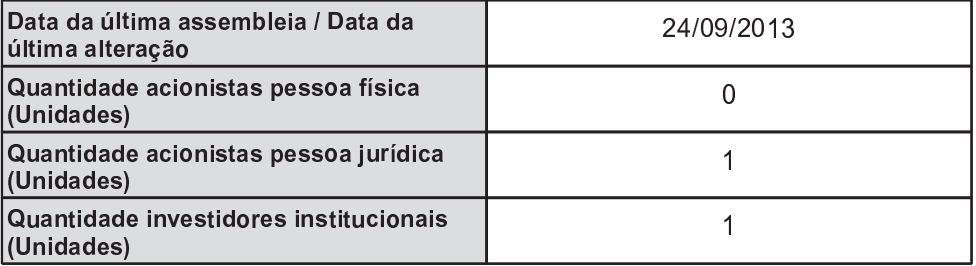

#### Ações em Circulação

Ações em circulação correspondente a todas ações do emissor com exceção das de titularidade do controlador, das pessoas a ele vinculadas, dos <sup>a</sup>dministradores do emissor <sup>e</sup> das ações mantdas em <sup>t</sup>esouraria

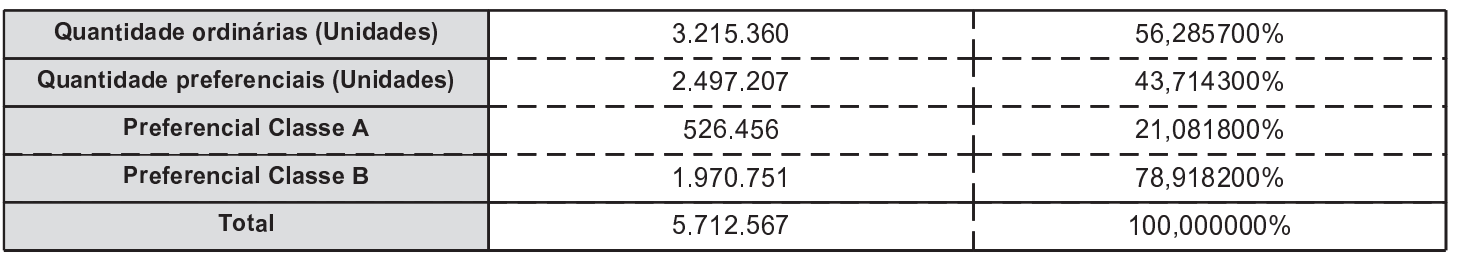

### 15.7 - Outras informações relevantes

#### 15.7 Fornecer outras informações que o emissor julgue relevantes:

Em 28 de março de 2012 o Grupo Bolognesi assinou acordo para adquirir o controle da Multiner. O conglomerado, com atuação no setor de infraestrutura e energia, vai aportar recursos e ativos, e ficará com 54% do capital votante após o fechamento do contrato de reorganização, cuja expectativa é de que ocorram até o final de 2013.

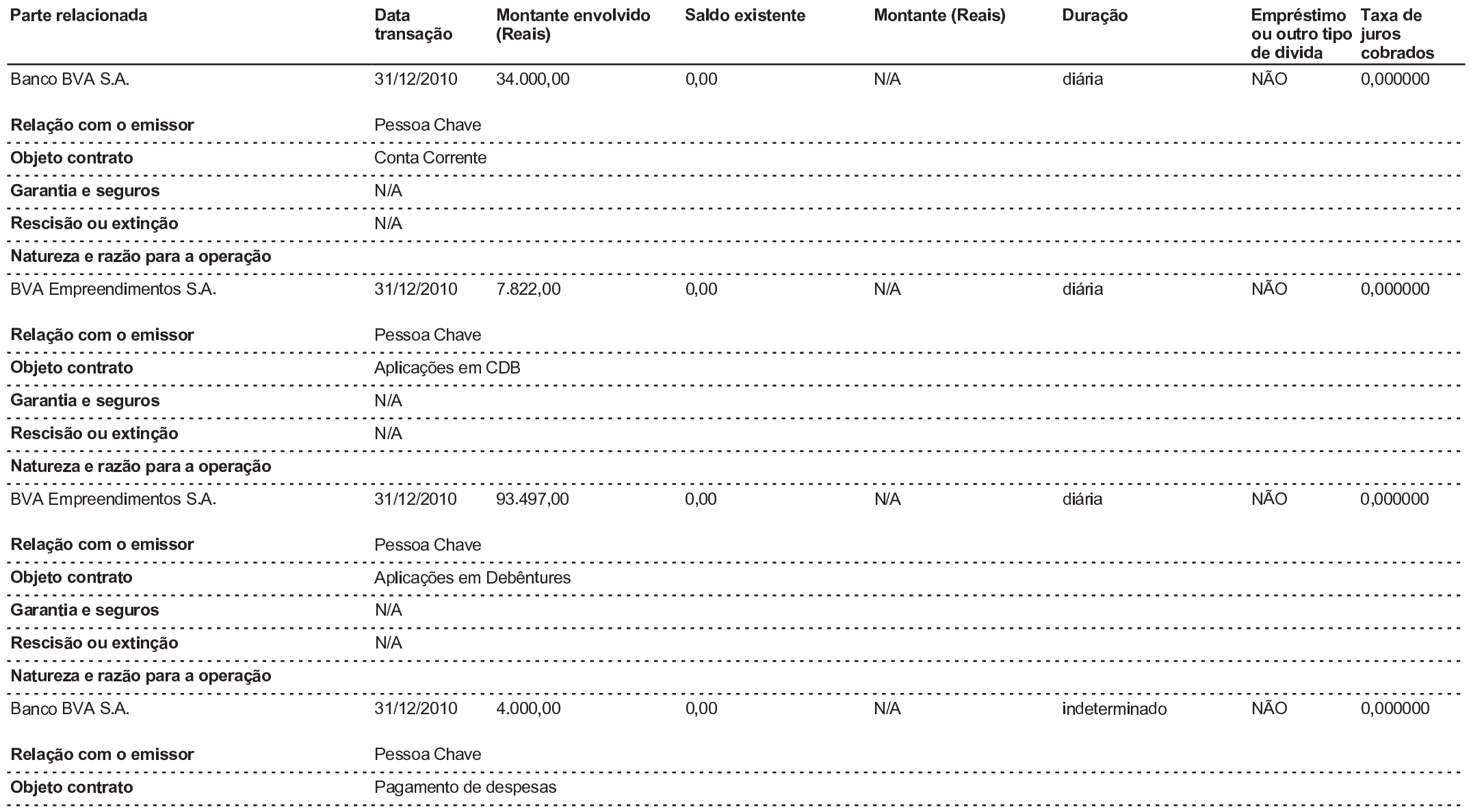

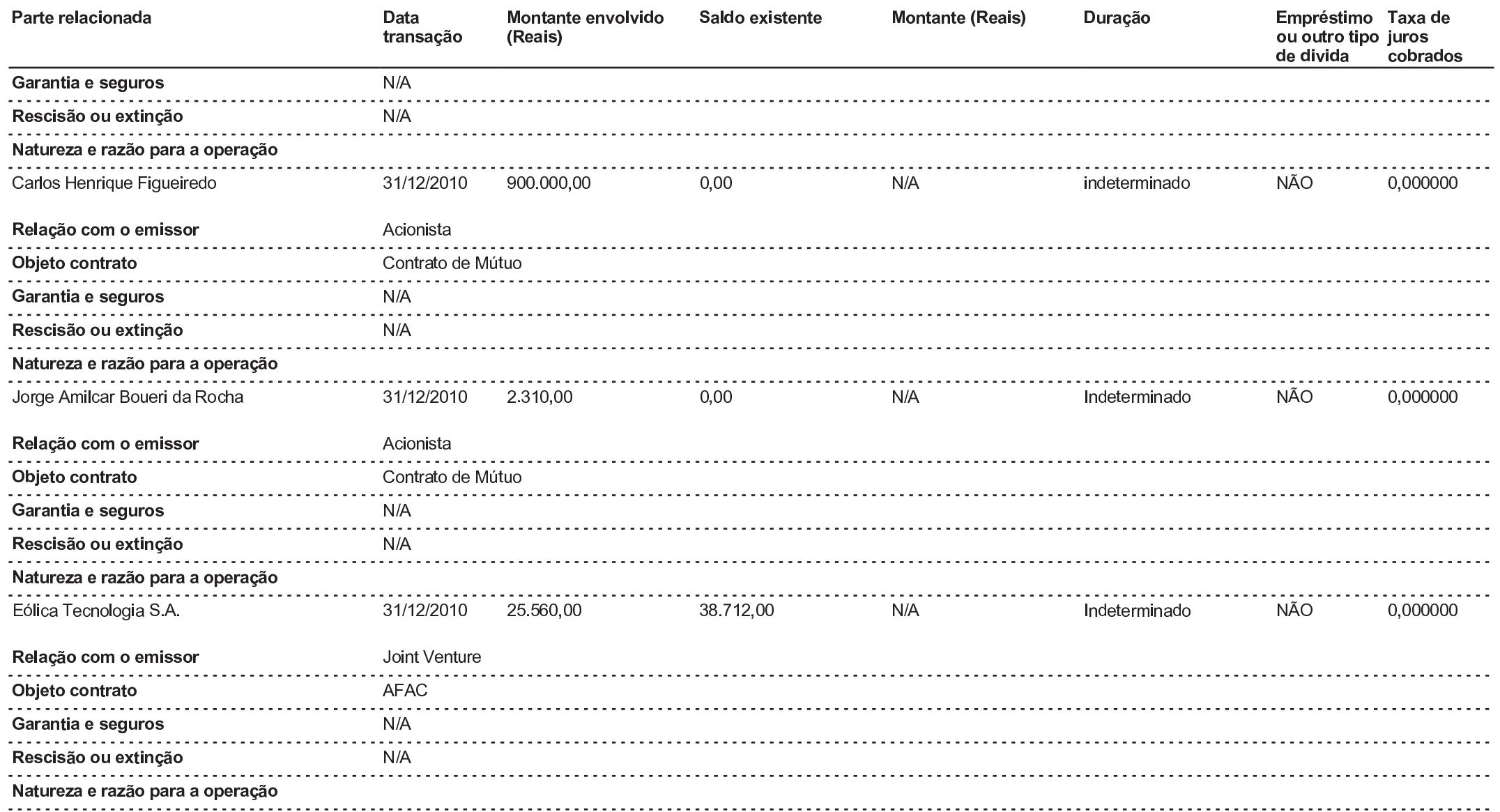

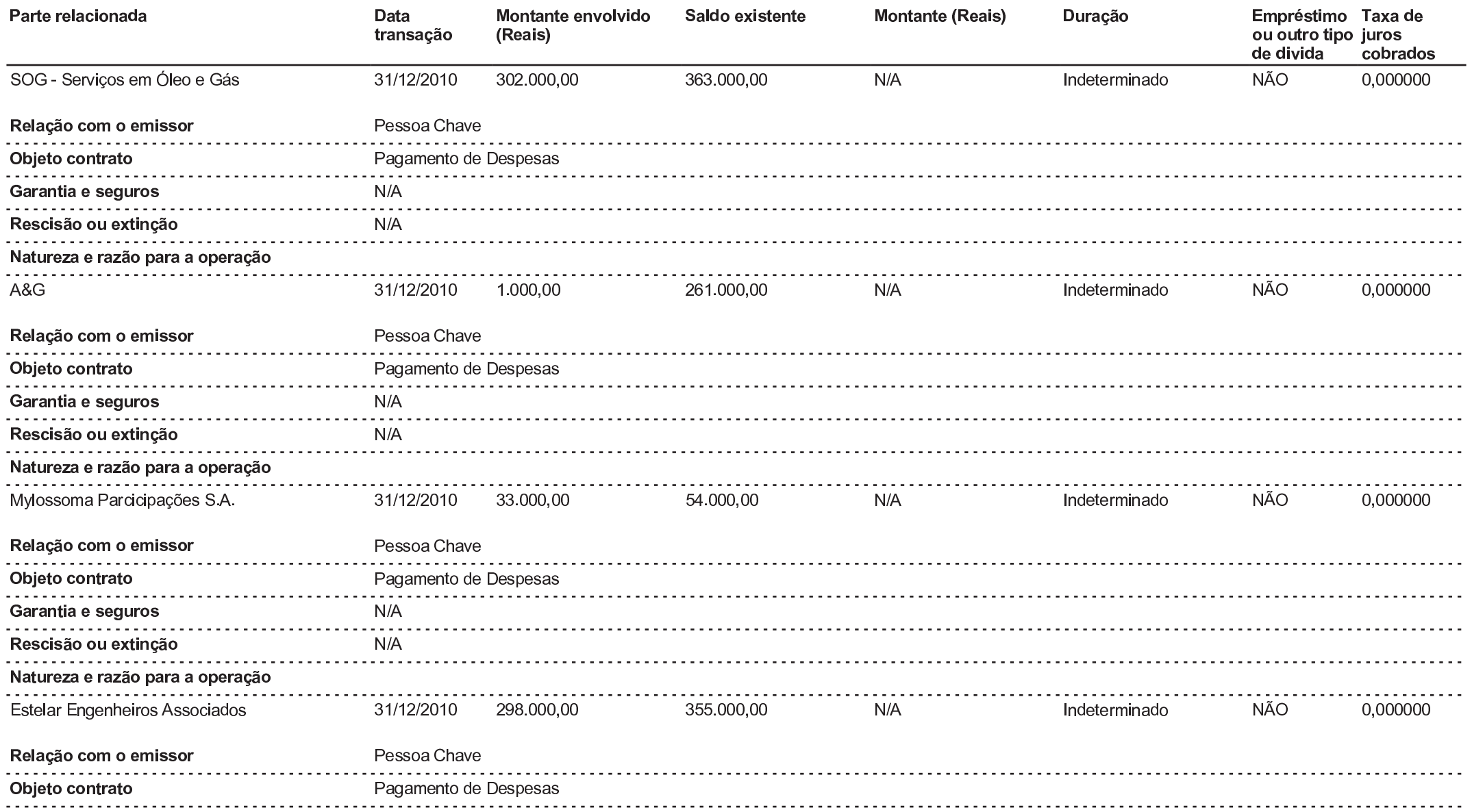

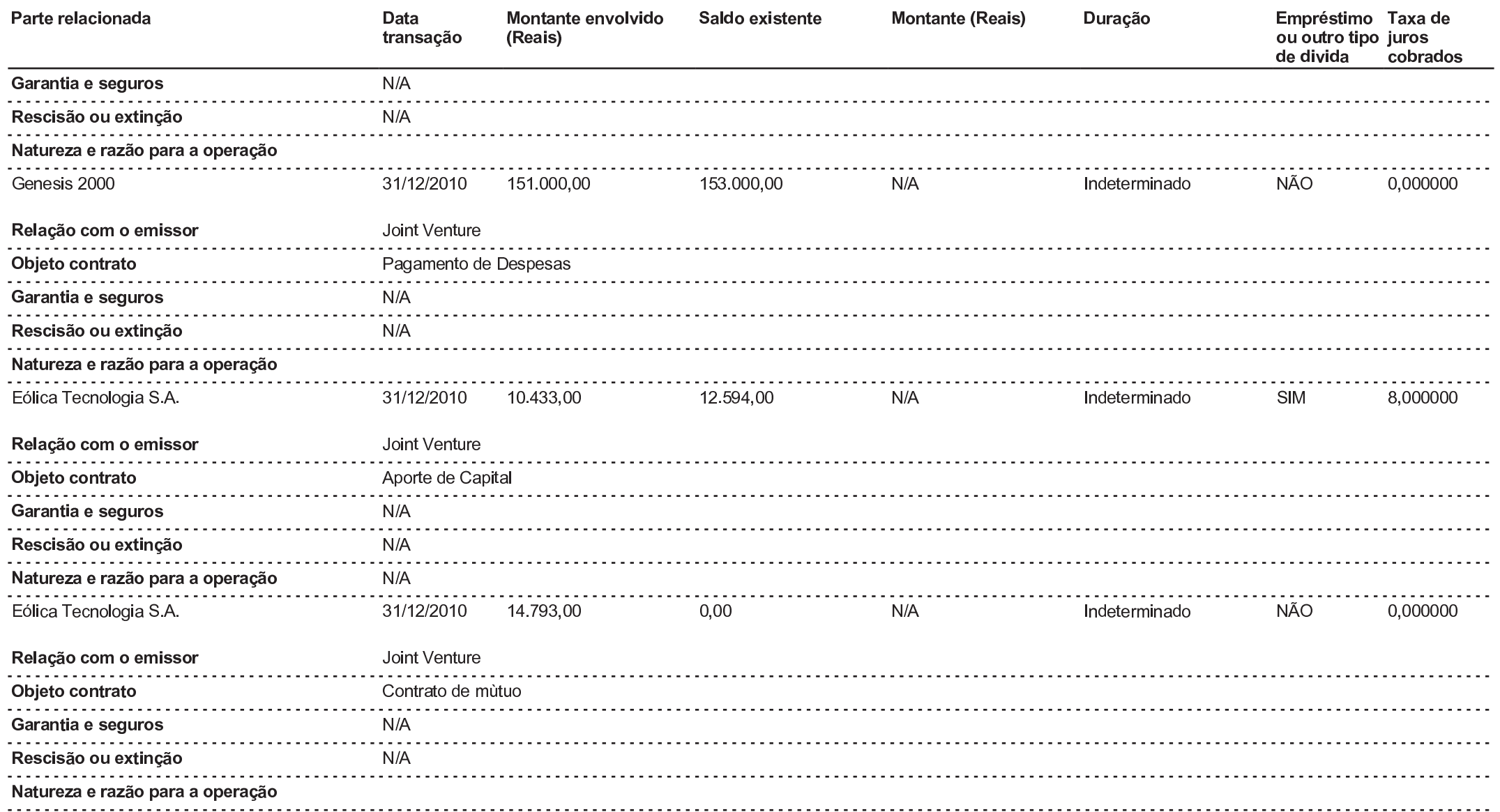

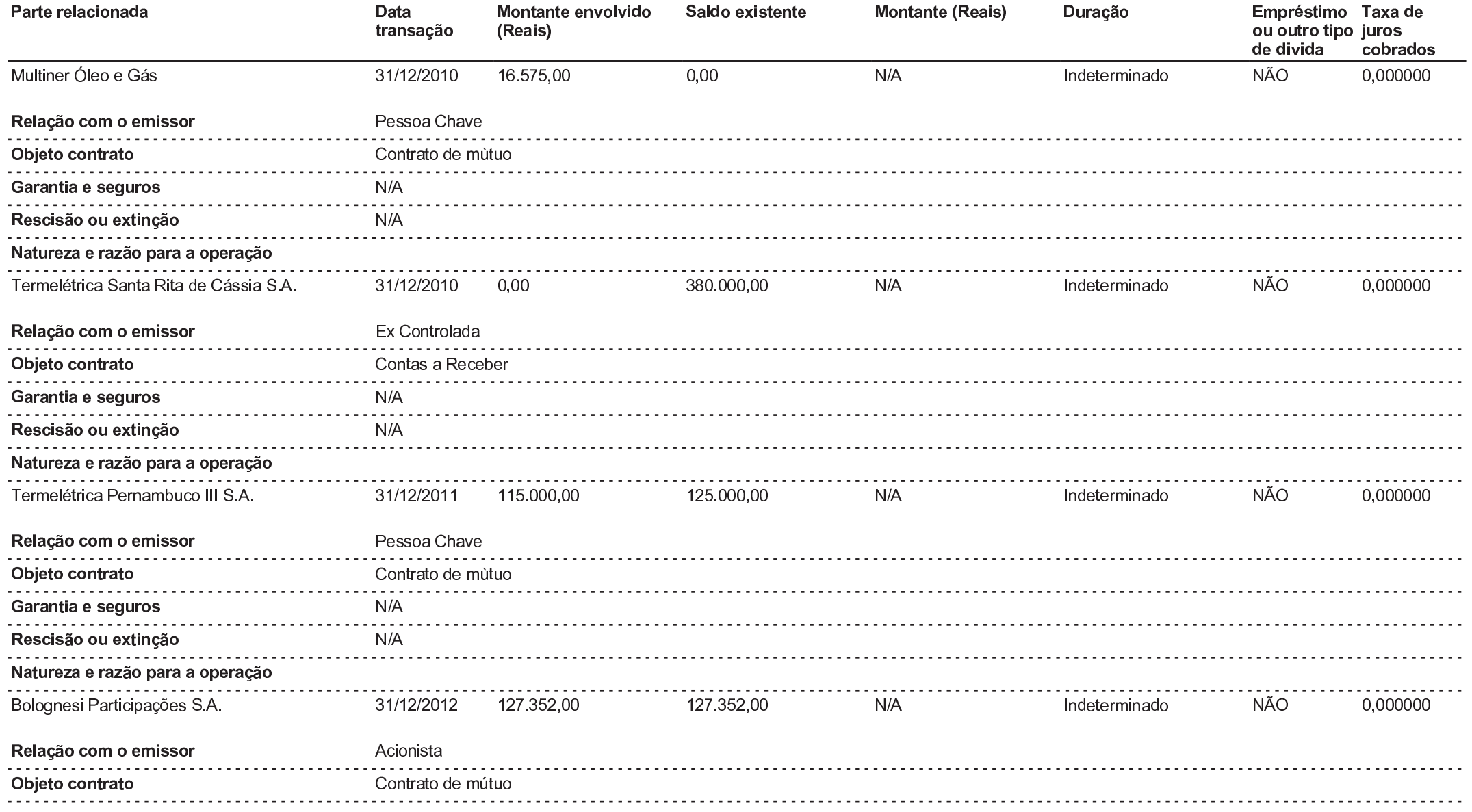

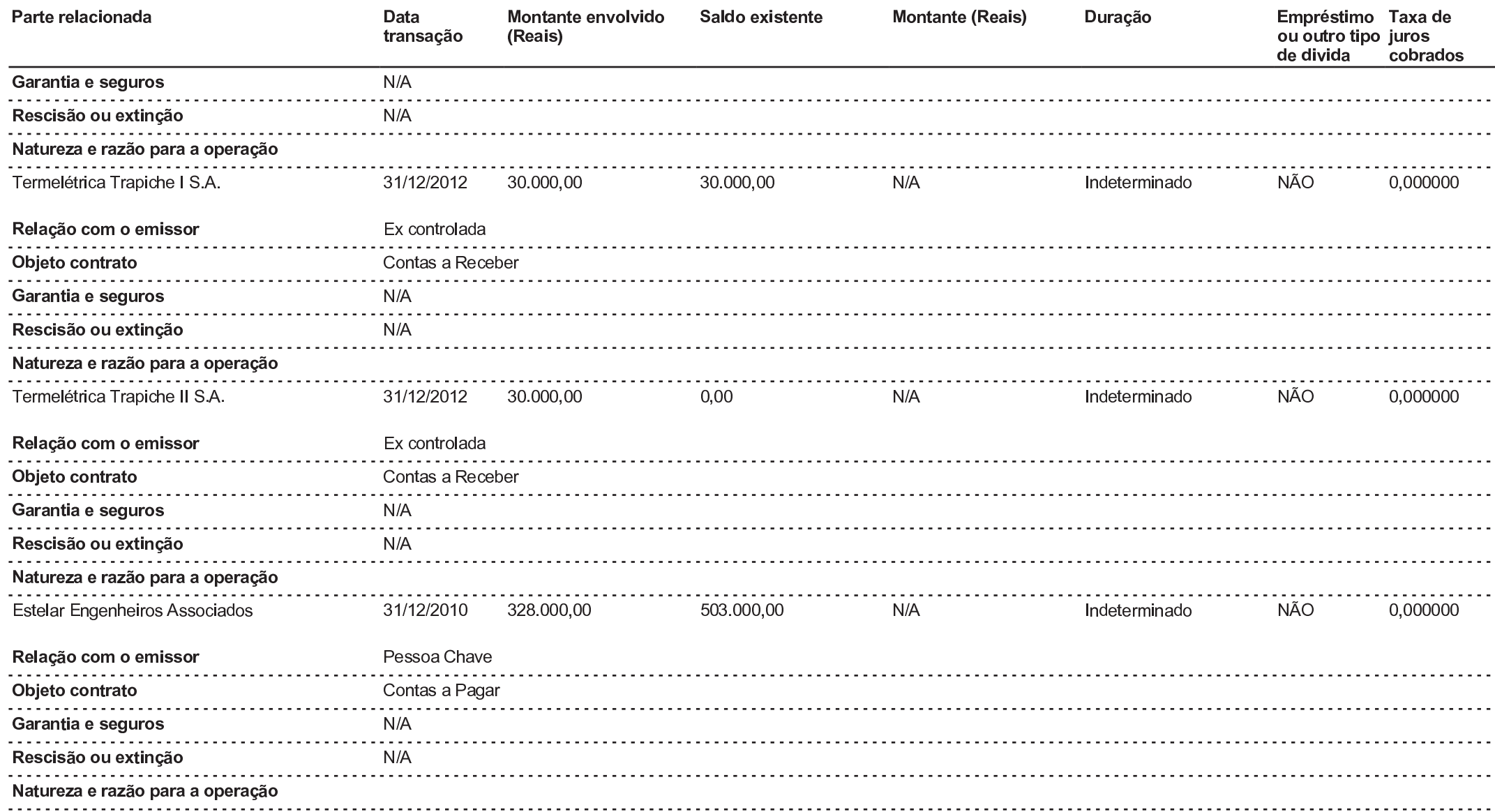

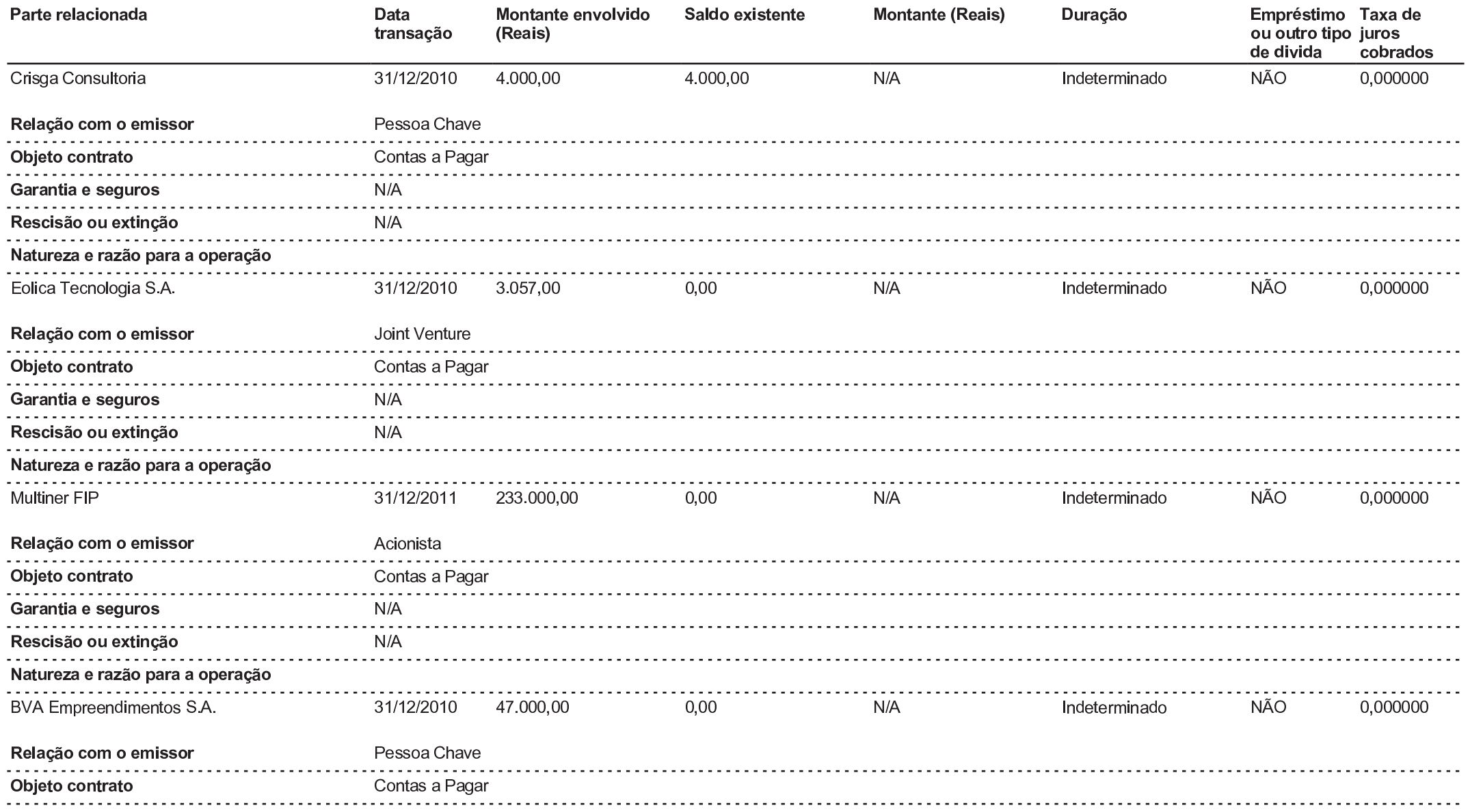

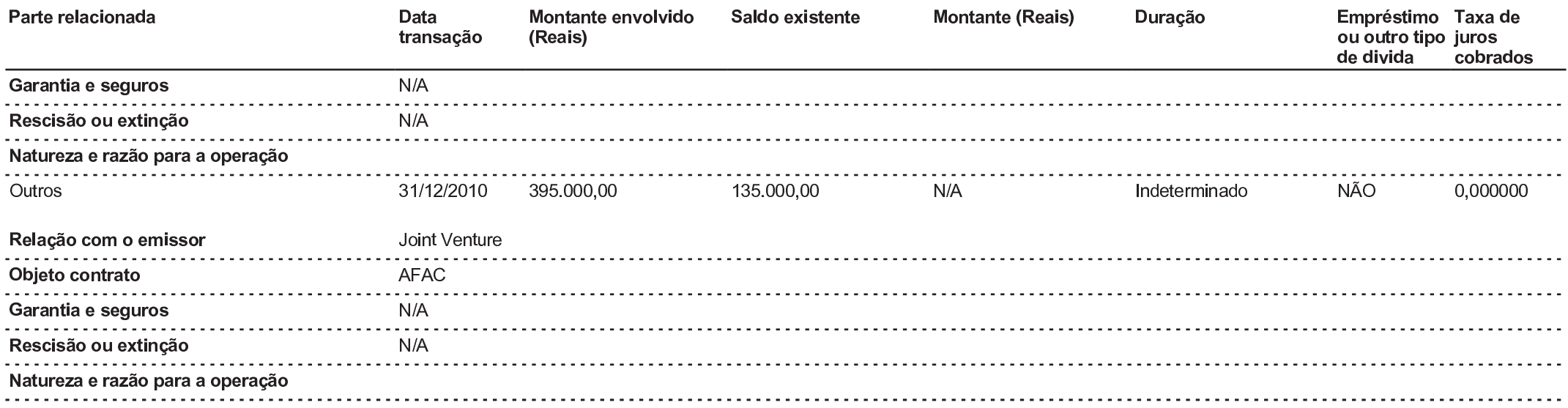

16.3 - Identificação das medidas tomadas para tratar de conflitos de interesses e demonstração do caráter estritamente comutativo das condições pactuadas ou do pagamento compensatório adequado

16.3 Em relação a cada uma das transações ou conjunto de transações mencionados no item 16.2 acima ocorridas no último exercício social:

#### a) identificar as medidas tomadas para tratar de conflitos de interesses

A decisão acerca de todas as operações com partes relacionadas da Companhia é submetida à apreciação dos seus órgãos de administração, conforme competência descrita pelo Estatuto Social da Companhia.

Havendo possibilidade de conflito de interesses entre as matérias sob análise e algum membro de nossos órgãos deliberativos, o respectivo membro deve abster-se de votar, ficando a decisão cabível aos demais membros que não possuam qualquer relação com a matéria em exame.

Na hipótese da Companhia pretender celebrar operações e negócios com nossas partes relacionadas, a Companhia observa políticas que determinam que a Companhia siga os padrões de mercado e ampare tais operações e negócios pelas devidas avaliações prévias de suas condições e no estrito interesse da Companhia em sua realização. Em relação aos mútuos da Companhia com suas controladas, que representam o volume relevante das operações descritas, estes ocorrem em função da necessidade de caixa destas controladas para o desenvolvimento das suas respectivas atividades, sendo sujeitas aos encargos financeiros descritos acima. Cumpre ressaltar que as operações e negócios da Companhia com partes relacionadas seguem os padrões praticados no mercado (arm's length).

Os negócios e operações com partes relacionadas são realizados com base em condições estritamente comutativas e adequadas de modo a preservar os interesses de ambas as partes envolvidas no negócio.

#### b) demonstrar o caráter estritamente comutativo das condições pactuadas ou o pagamento compensatório adequado

Conforme elucidado no item acima, ao realizar operações e negócios com nossas partes relacionadas, a Companhia observa políticas que determinam que a Companhia siga os padrões de mercado e ampare tais operações e negócios pelas devidas avaliações prévias de suas condições e no estrito interesse da Companhia.

# 17.1 - Informações sobre o capital social

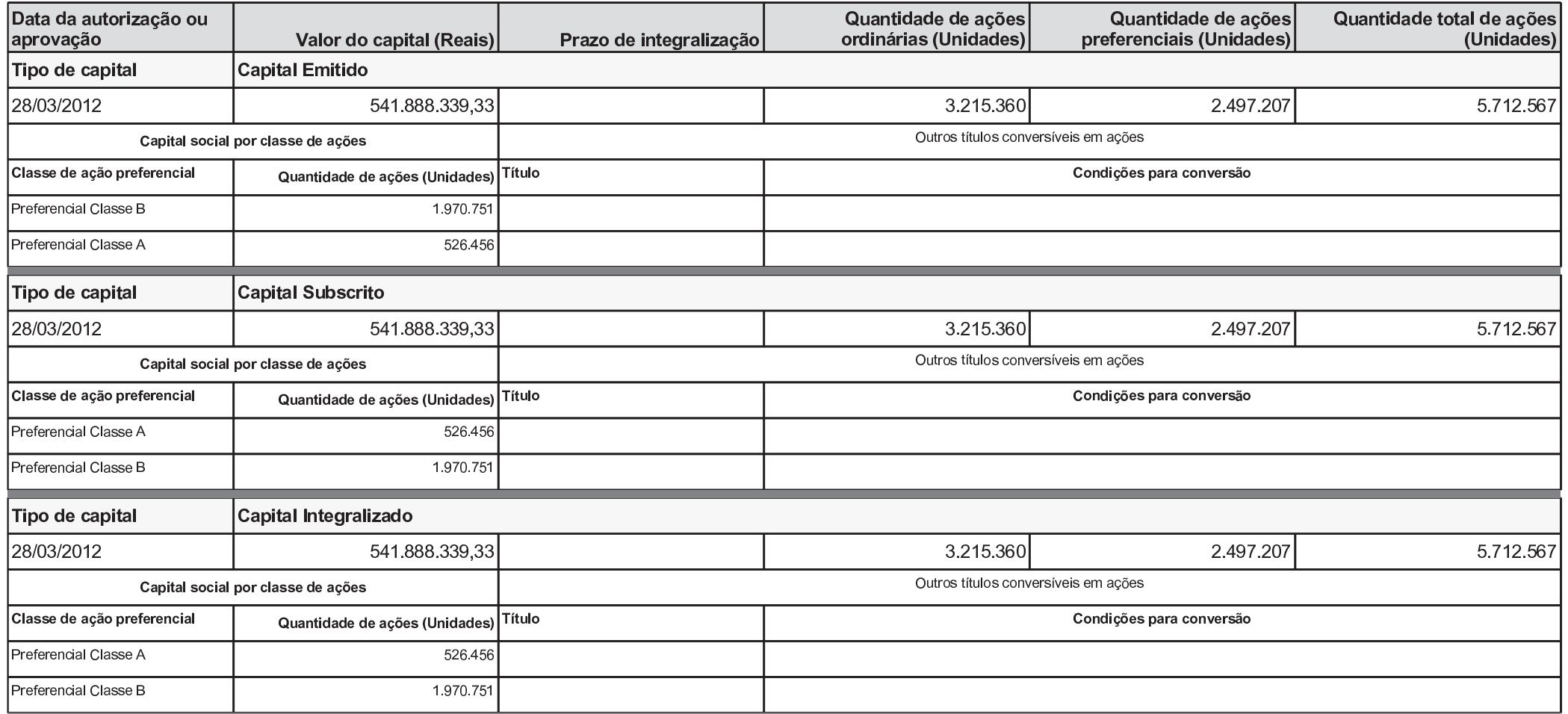

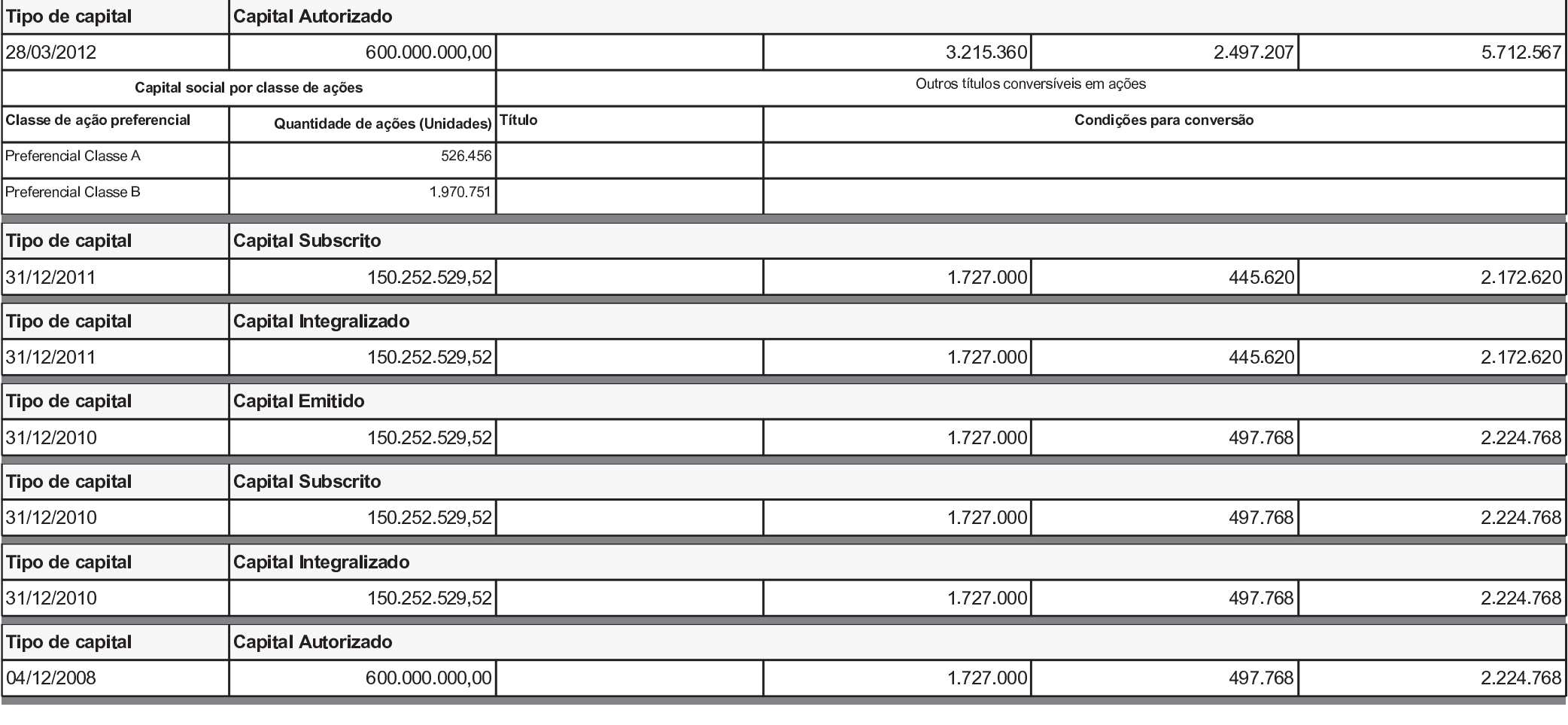

# 17.5 - Outras informações relevantes

### 17.5 Outras informações relevantes:

Entendemos que não existem outras informações relevantes em relação à composição de nosso capital social, em especial no tocante a aumentos e reduções de capital social, bem como grupamentos, desdobramentos ou bonificações de ações.

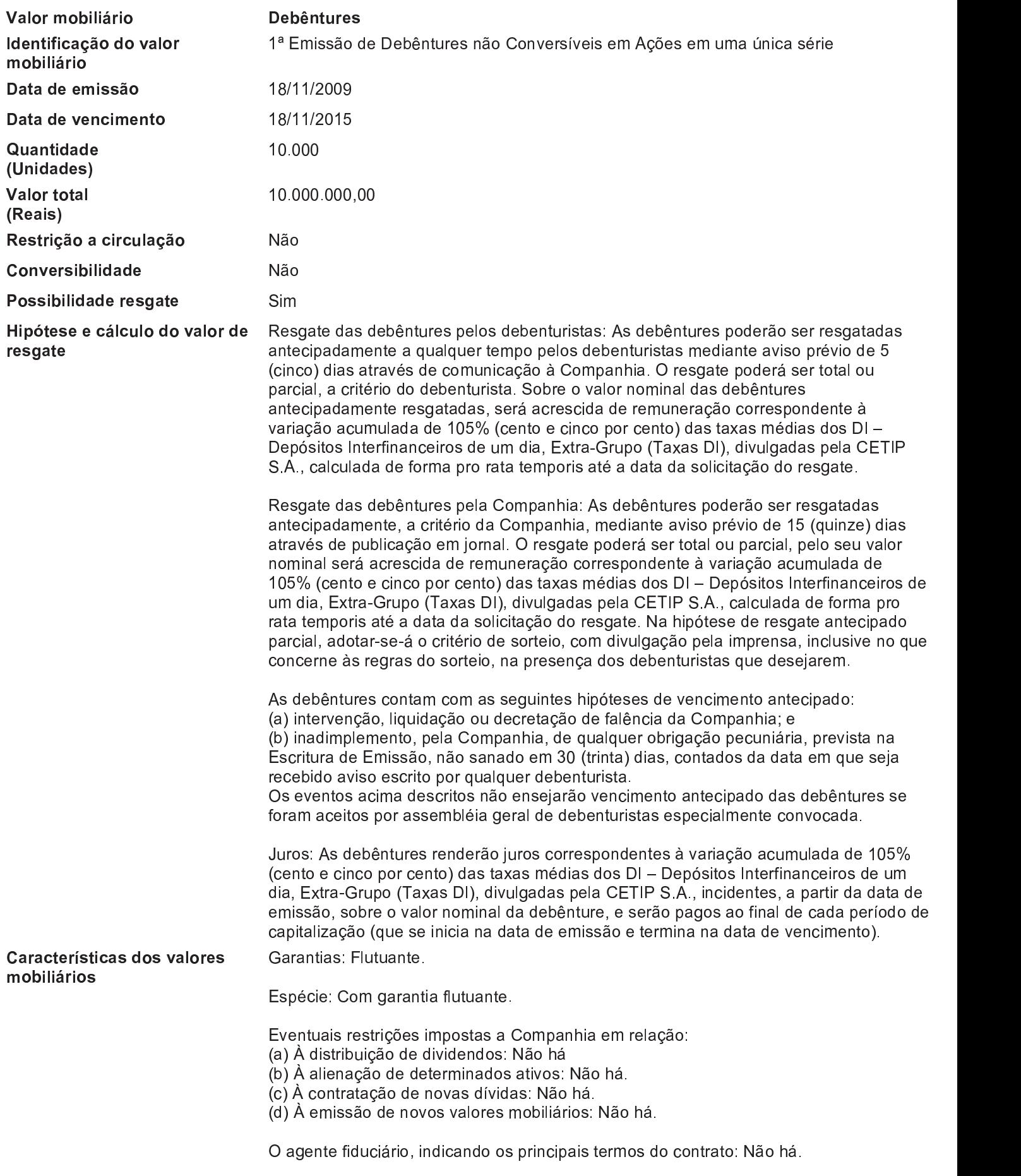

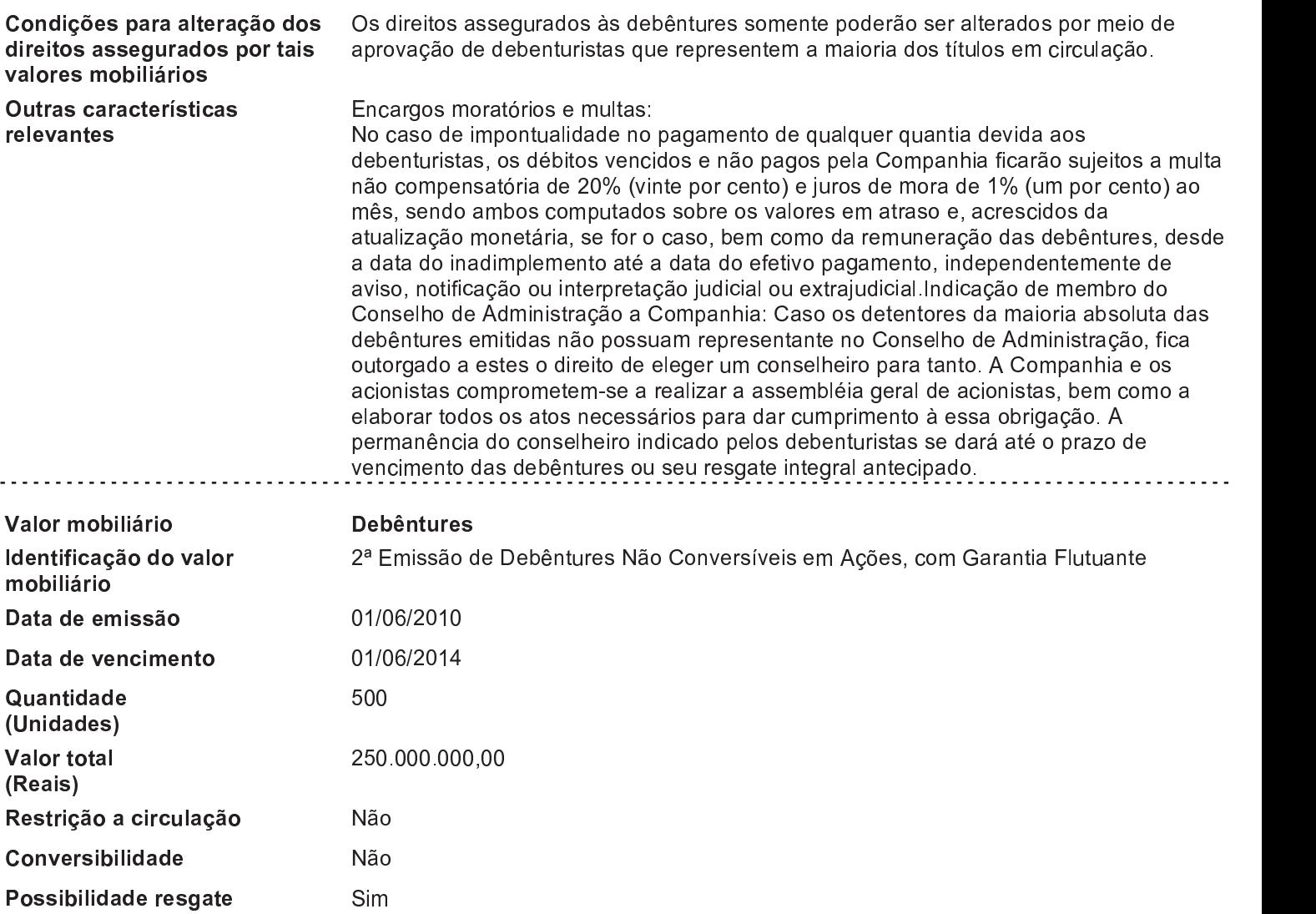

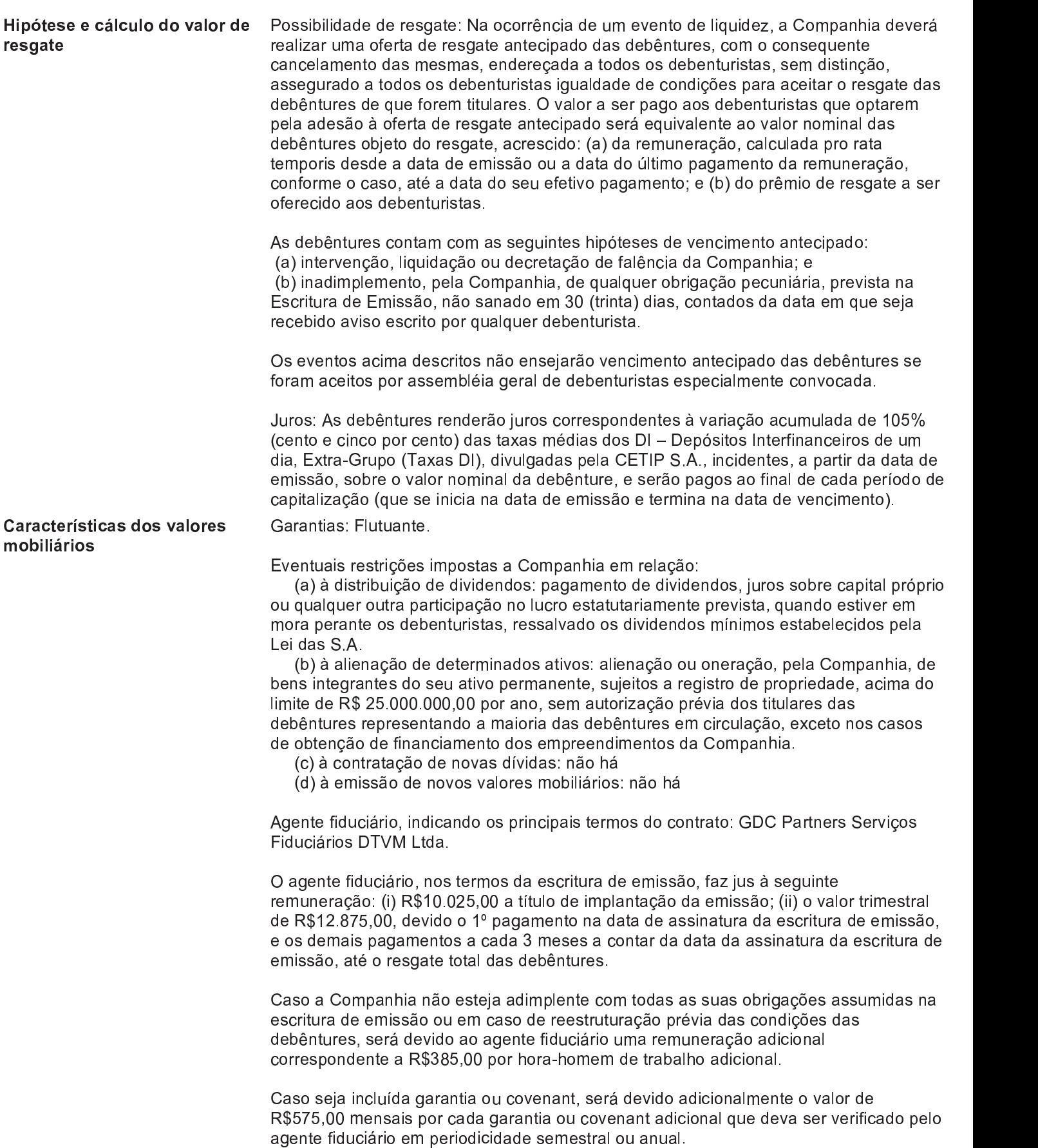

PÁGINA: 157 de 173

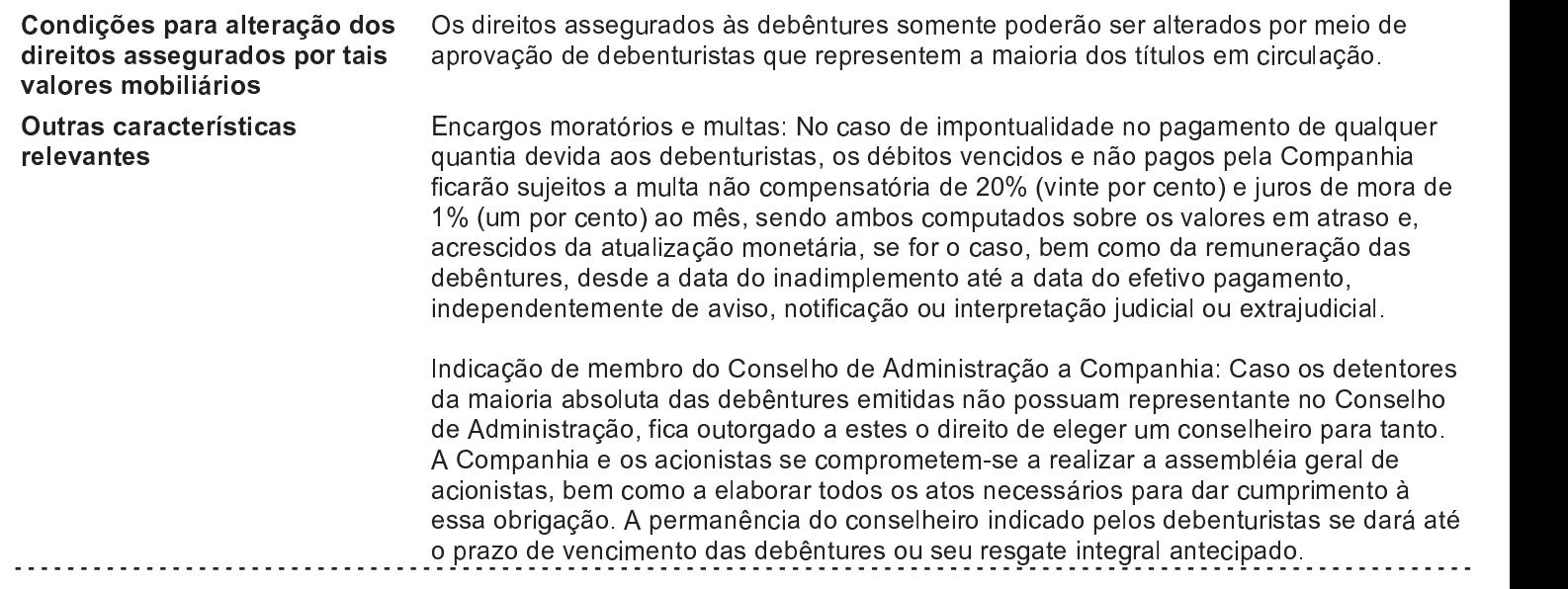

# 18.6 - Mercados brasileiros em que valores mobiliários são admitidos à negociação

#### 18.6 Mercados brasileiros nos quais valores mobiliários da Companhia são admitidos à negociação:

As ações não são negociadas em mercados regulados

## 18.7 - Informação sobre classe e espécie de valor mobiliário admitida à negociação em mercados estrangeiros

18.7 Valores mobiliários admitidos à negociação em mercados estrangeiros:

A Companhia não tem valores mobiliários admitidos à negociação em mercados estrangeiros.

18.8 - Ofertas públicas de distribuição efetuadas pelo emissor ou por terceiros, incluindo controladores e sociedades coligadas e controladas, relativas a valores mobiliários do emissor

18.8 Ofertas públicas de distribuição efetuadas pela Companhia ou por terceiros, incluindo controladores e sociedades coligadas e controladas, relativas a valores mobiliários da Companhia:

Até o presente momento, não foi efetuada qualquer oferta pública de distribuição de valores mobiliários da Companhia. A Companhia apresentou pedido de registro de oferta pública de distribuição primária de ações à CVM nos termos da Instrução CVM nº 400/03, em 11.03.2010, tendo ainda a Companhia solicitado à CVM interrupção do prazo da análise do pedido de registro. A interrupção do prazo da análise foi concedida pela CVM até 21.09.2010. Em 16.09.2010, a Companhia solicitou o cancelamento do pedido do registro, que foi deferido pela CVM em 27.09.2010.

### 18.10 - Outras informações relevantes

#### 18.10 Outras informações relevantes:

Não existem outras informações consideradas relevantes.

# 19.4 - Outras informações relevantes

### 19.4 - Outras informações relevantes

A Companhia não possui plano de recompra e nem possui valores mobiliários em tesouraria.

## 20.1 - Informações sobre a política de negociação de valores mobiliários

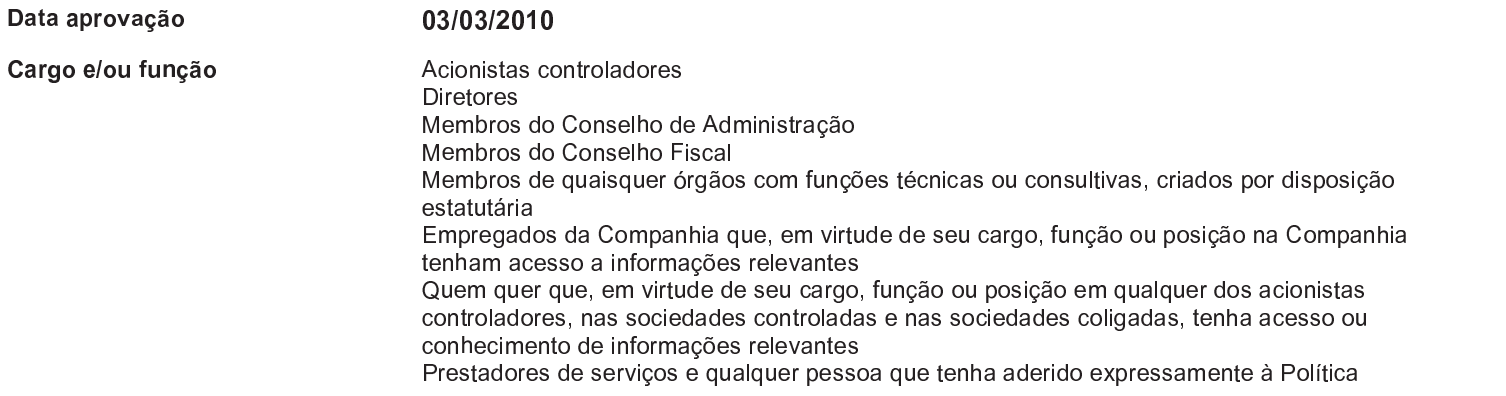

#### Principais características

<sup>A</sup> Pol ít ica de Negociação de Valores Mobiliários <sup>a</sup>brange <sup>a</sup> <sup>v</sup>edação <sup>à</sup> <sup>n</sup>egociação de valores mobiliários de emissão da Companhia por parte de pessoas vinculadas durante o período que se inicia no momento da ciência de uma dada informação relevante ou informação privilegiada (toda informação relevante ainda <sup>n</sup>ão divulgada ao mercado <sup>e</sup> ao público invest <sup>i</sup>dor) sobre <sup>a</sup> Companhia <sup>e</sup> qu<sup>e</sup> <sup>s</sup><sup>e</sup> encerra quando aquela informação privilegiada ou informação relevante <sup>é</sup> divulgada ao <sup>m</sup>ercado .

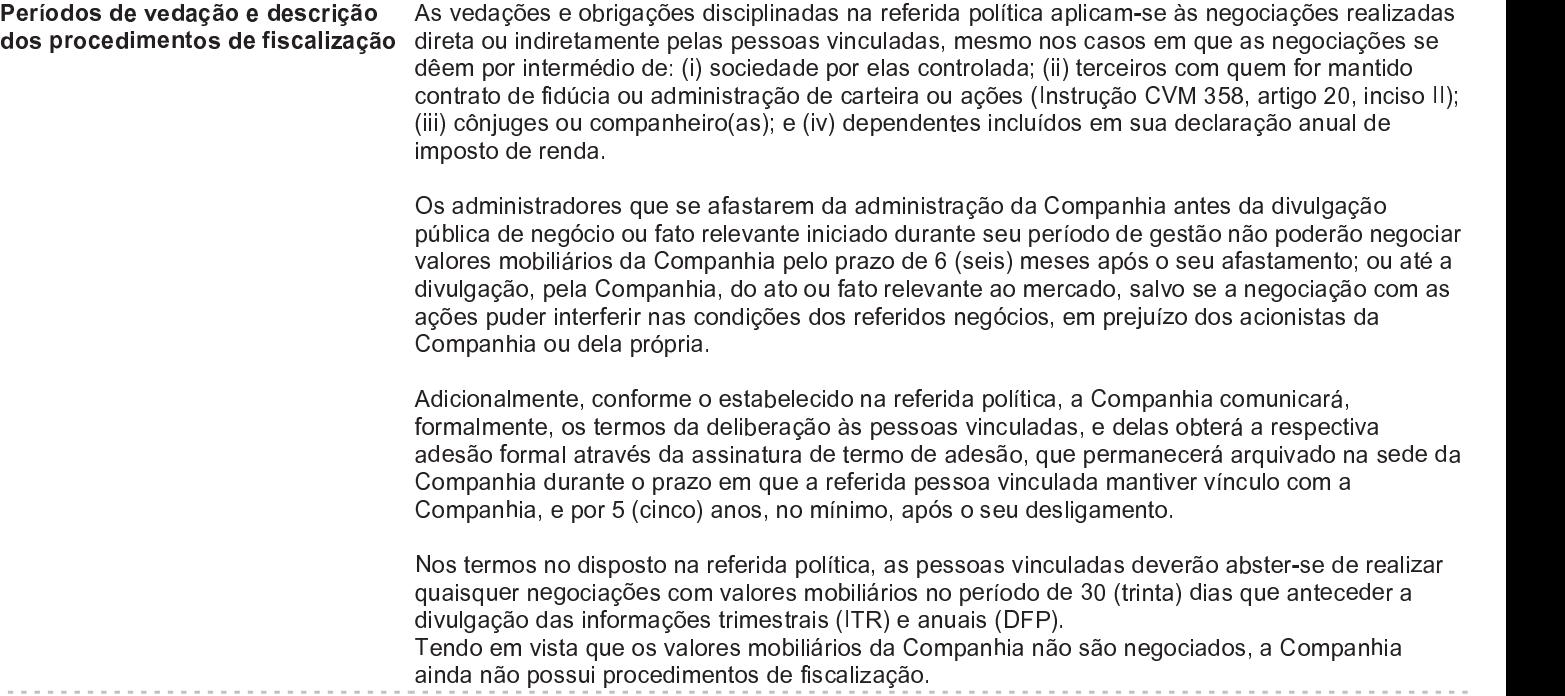

# 20.2 - Outras informações relevantes

### 20.2 Outras informações relevantes:

Conforme estabelecido na Política de Negociação de Valores Mobiliários, é permitida a aquisição de ações de emissão da Companhia pelos acionistas controladores, administradores e/ou pessoas vinculadas no período citado acima, se realizada em conformidade com plano de investimento previamente aprovado pela Companhia, em conformidade com o disposto no §3º do artigo 15 da Instrução CVM nº. 358/2002, alterada pelas Instruções CVM nº 369/2002 e nº. 449/2007.

#### 21.1 - Descrição das normas, regimentos ou procedimentos internos relativos à divulgação de informações

21.1 Normas, regimentos ou procedimentos internos adotados pela Companhia para assegurar que as informações a serem divulgadas publicamente sejam recolhidas, processadas e relatadas de maneira precisa e tempestiva:

A Companhia possui Código de Política de Divulgação de Fato Relevante, aprovada em Assembleia Geral realizada em 28.03.2008. Tal política visa, entre outras coisas, à divulgação de informações relevantes e à manutenção de sigilo acerca destas informações que ainda não tenham sido divulgadas ao público.

21.2 - Descrever a política de divulgação de ato ou fato relevante indicando o canal ou canais de comunicação utilizado(s) para sua disseminação e os procedimentos relativos à manutenção de sigilo acerca de informacbes Prelitivantes di augmate adio non fato relevante adotada pela Companhia (inclusive os

# procedimentos relativos à manutenção de sigilo acerca de informações relevantes não divulgadas)

A Política de Divulgação de Fato Relevante da Companhia tem por objetivo o estabelecimento de elevados padrões de conduta e transparência, que devem ser compulsoriamente observados pelas pessoas abaixo, que deverão assinar um termo de adesão: (i) acionistas controladores; (ii) acionistas que elegerem membro do Conselho de Administração; (iii) administradores, membros do Conselho Fiscal e integrantes dos demais órgãos com funções técnicas ou consultivas da Companhia; (iv) empregados e executivos com acesso a informação relevante; e, ainda, (v) quem quer que, em virtude de seu cargo, função ou posição na Companhia ou em sociedades controladas ou coligadas da Companhia, tenha conhecimento de informação relativa a ato ou fato relevante sobre a companhia.

As pessoas acima listadas que tiverem conhecimento pessoal de ato ou fato relevante. deverão comunicá-lo ao Diretor de Relações com Investidores, que é a pessoa responsável por sua comunicação aos devidos órgãos e sua divulgação à imprensa. Cumpre ainda a essas pessoas o dever de guardar sigilo acerca das informações relevantes a que tenham acesso privilegiado, até a sua divulgação ao mercado, bem como zelar para que os subordinados e terceiros de sua confiança também o façam. Caso, diante da comunicação realizada, seja constatada a omissão do Diretor de Relações com Investidores no cumprimento de seu dever de comunicação, deverão as mesmas comunicar o fato relevante imediatamente à CVM, sob pena de responsabilidade.

Sempre que houver dúvida a respeito da relevância acerca de informação privilegiada, as referidas pessoas deverão entrar em contato com o Diretor de Relações com Investidores da Companhia a fim de sanar a dúvida.

A Política de Divulgação de Fato Relevante da Companhia prevê como regra geral a imediata comunicação e divulgação simultânea à CVM, às bolsas de valores em que a Companhia tenha seus valores mobiliários negociados e às entidades de balcão organizado em que a Companhia tenha valores mobiliários negociados, de ato ou fato relevante, divulgação essa a ser feita preferencialmente antes do início ou após o encerramento dos negócios nas bolsas de valores em que a Companhia tenha seus valores mobiliários negociados. Caso haja incompatibilidade de horários, prevalecerá o horário de funcionamento do mercado brasileiro.

Caso seja imperativo que a divulgação do ato ou fato relevante ocorra durante o horário de negociação, caberá ao Diretor de Relações com Investidores solicitar a suspensão da negociação dos valores mobiliários de emissão da Companhia pelo tempo necessário à adequada disseminação da informação relevante.

A Política de Divulgação de Fato Relevante prevê, ainda, que a informação relevante poderá deixar de ser divulgada se a sua revelação puder colocar em risco interesse legítimo da Companhia. A não divulgação deverá ser objeto de decisão dos acionistas controladores ou administradores da Companhia, conforme o caso. Em tais casos excepcionais de não divulgação, cabe ao Diretor de Relações com Investidores acompanhar a cotação, preço e quantidade negociada dos valores mobiliários de emissão da Companhia e, caso constate oscilação atípica ou na hipótese de a informação escapar ao controle, deverá divulgar imediatamente o ato ou fato relevante.

#### 21.3 - Administradores responsáveis pela implementação, manutenção, avaliação e fiscalização da política de divulgação de informações

#### 21.3 Administradores responsáveis pela implementação, manutenção, avaliação e fiscalização da política de divulgação de informações:

O Diretor de Relações com Investidores da Companhia possui a responsabilidade primária pela comunicação e divulgação de ato ou fato relevante envolvendo a Companhia. Compete, ainda, ao Diretor de Relações com Investidores zelar pela execução, acompanhamento e fiscalização da Política de Divulgação de Fato Relevante.

# 21.4 - Outras informações relevantes

#### 21.4 Outras informações relevantes

Adicionalmente, os acionistas controladores, administradores, membros do Conselho Fiscal e os integrantes dos demais órgãos com funções técnicas ou consultivas da Companhia deverão informar a titularidade de valores mobiliários de emissão da Companhia e seus derivativos, seja em nome próprio, seja em nome de pessoas ligadas, bem como as alterações nessas posições. Tal comunicação deverá ser efetuada (i) no prazo de até 10 dias após o término do mês em que se verificar a alteração das posições detidas, indicando o saldo da posição no período; e (ii) no primeiro dia útil após a investidura no cargo.

Os administradores que se afastarem da Companhia antes da divulgação pública de negócio ou fato iniciado durante seu período de gestão não poderão negociar valores mobiliários da Companhia: (i) pelo prazo de 6 meses após o seu afastamento; (ii) até a divulgação, pela Companhia, do ato ou fato relevante ao mercado, salvo se, nesta segunda hipótese, a negociação com as ações da Companhia, após a divulgação do ato ou fato relevante, puder interferir nas condições dos referidos negócios, em prejuízos dos acionistas da Companhia ou dela própria.

O Diretor de Relações com os Investidores é o responsável pela transmissão das informações, assim que recebidas da Companhia, à CVM e, se for o caso, às bolsas e valores, bem como atualizar as informações periódicas enviadas pela Companhia.

#### 22.1 - Aquisição ou alienação de qualquer ativo relevante que não se enquadre como operação normal nos negócios do emissor

22.1 Aquisição ou alienação de qualquer ativo relevante que não se enquadre como operação normal nos negócios da Companhia:

Não houve qualquer alienação ou aquisição de ativos para finalidades outras que não a operação normal.

# 22.2 - Alterações significativas na forma de condução dos negócios do emissor

### 22.2. Indicar alterações significativas na forma de condução dos negócios do emissor

Não aplicável

### 22.3 - Contratos relevantes celebrados pelo emissor e suas controladas não diretamente relacionados com suas atividades operacionais

22.3. Identificar os contratos relevantes celebrados pelo emissor e suas controladas não diretamente relacionados com suas atividades operacionais

Não houve contratos relevantes celebrados pela Companhia e suas controladas não diretamente relacionados com as suas atividades operacionais.

# 22.4 - Outras informações relevantes

### 22.4 Outras informações relevantes:

Todas as informações relevantes e pertinentes a este tópico foram divulgadas nos itens acima.